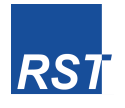

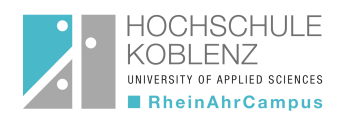

# Konzeption und Aufbau eines Systems zur navigierten und roboter-assistierten Laserosteotomie mit spektroskopischer Rückkopplung

### DISSERTATION

zur Erlangung des Grades eines Doktors der Ingenieurwissenschaften

vorgelegt von

Dipl.-Ing.(FH) M.Sc. Konrad Henn

eingereicht bei der Naturwissenschaftlich-Technischen Fakultät der Universität Siegen

Siegen 2015

Erstgutachter: Prof. Dr. -Ing. Hubert Roth Zweitgutachterin: Prof. Dr. rer . nat. Barbara Hahn

Tag der mündlichen Prüfung:  $15.09.2016$ 

Gedruckt auf alterungsbeständigem, holz- und säurefreiem Papier.

# <span id="page-2-0"></span>Inhaltsverzeichnis

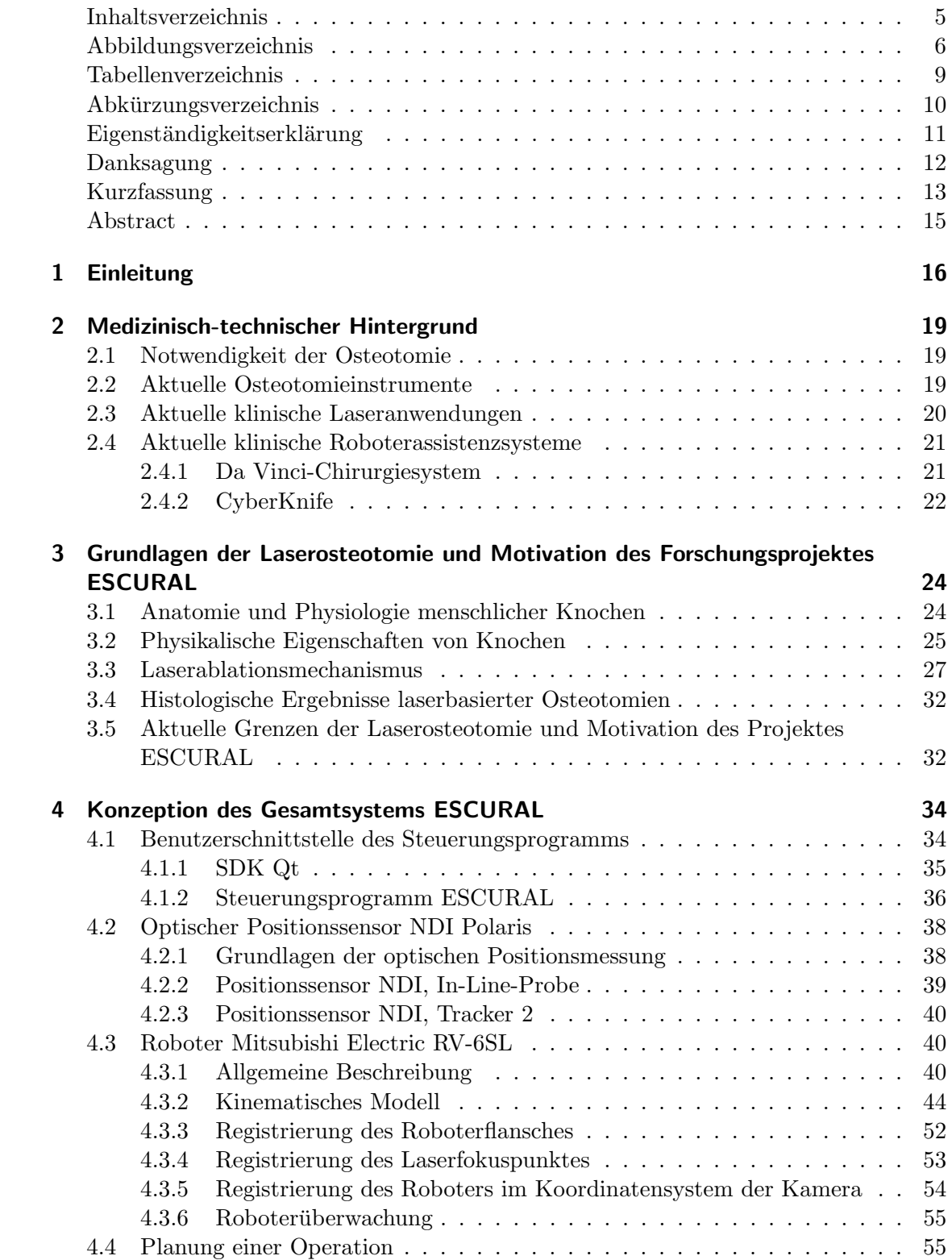

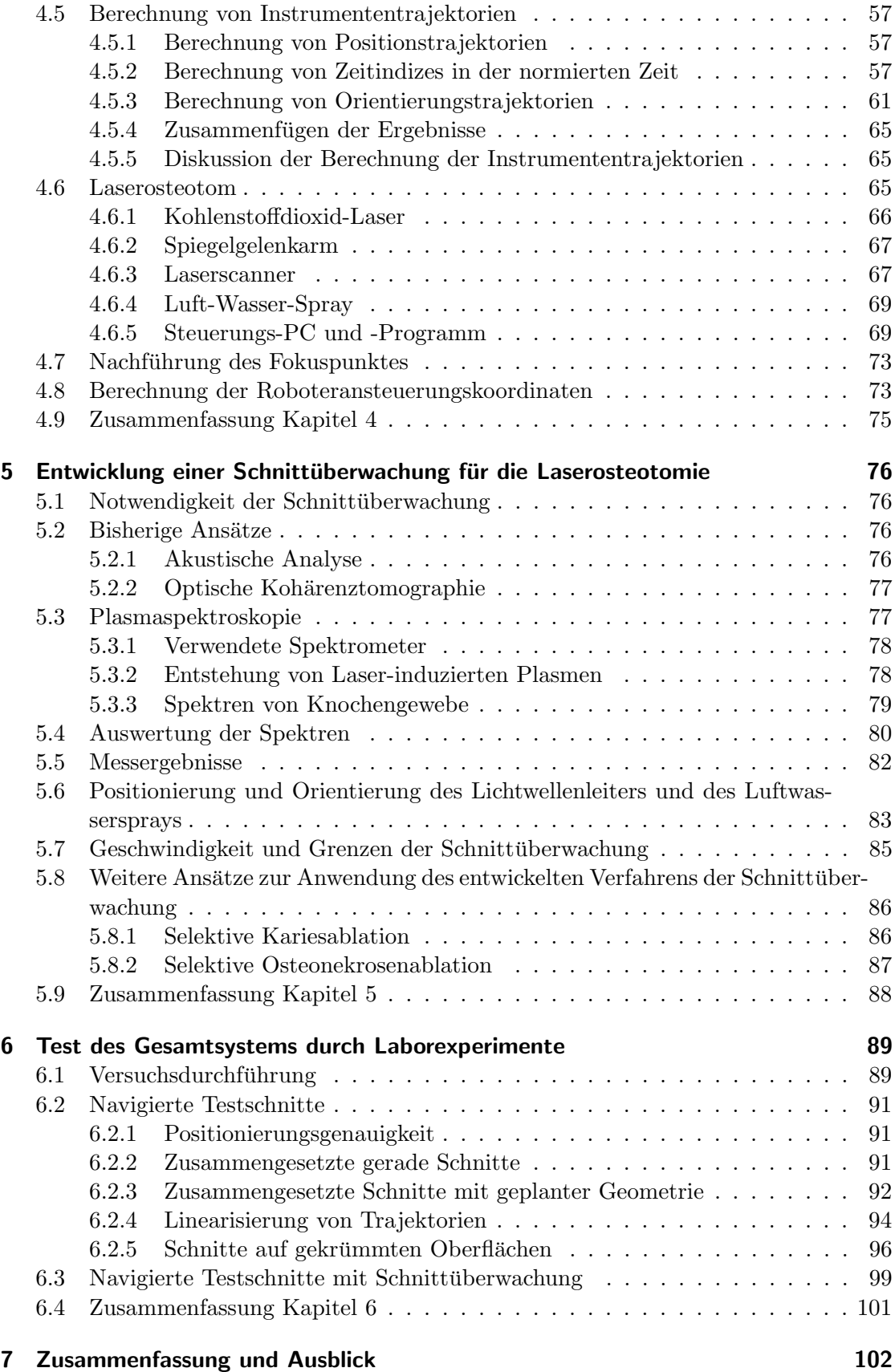

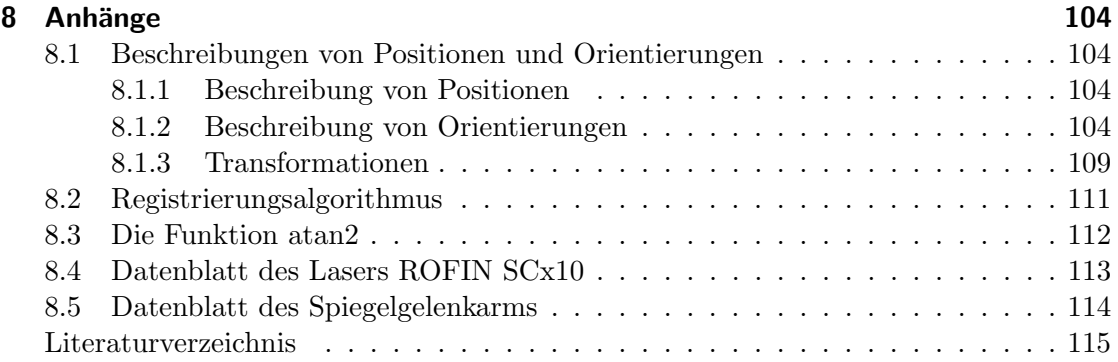

# <span id="page-5-0"></span>Abbildungsverzeichnis

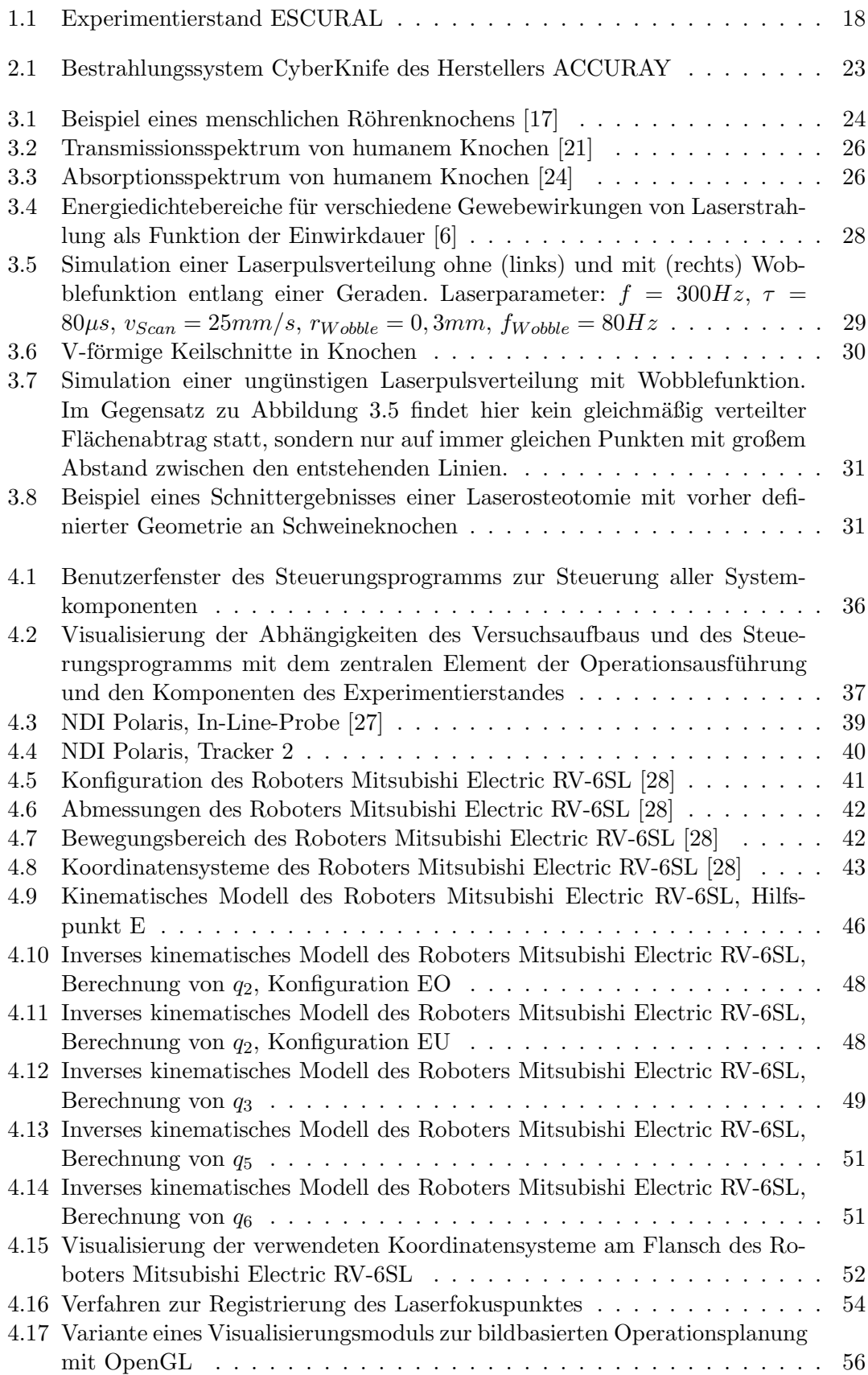

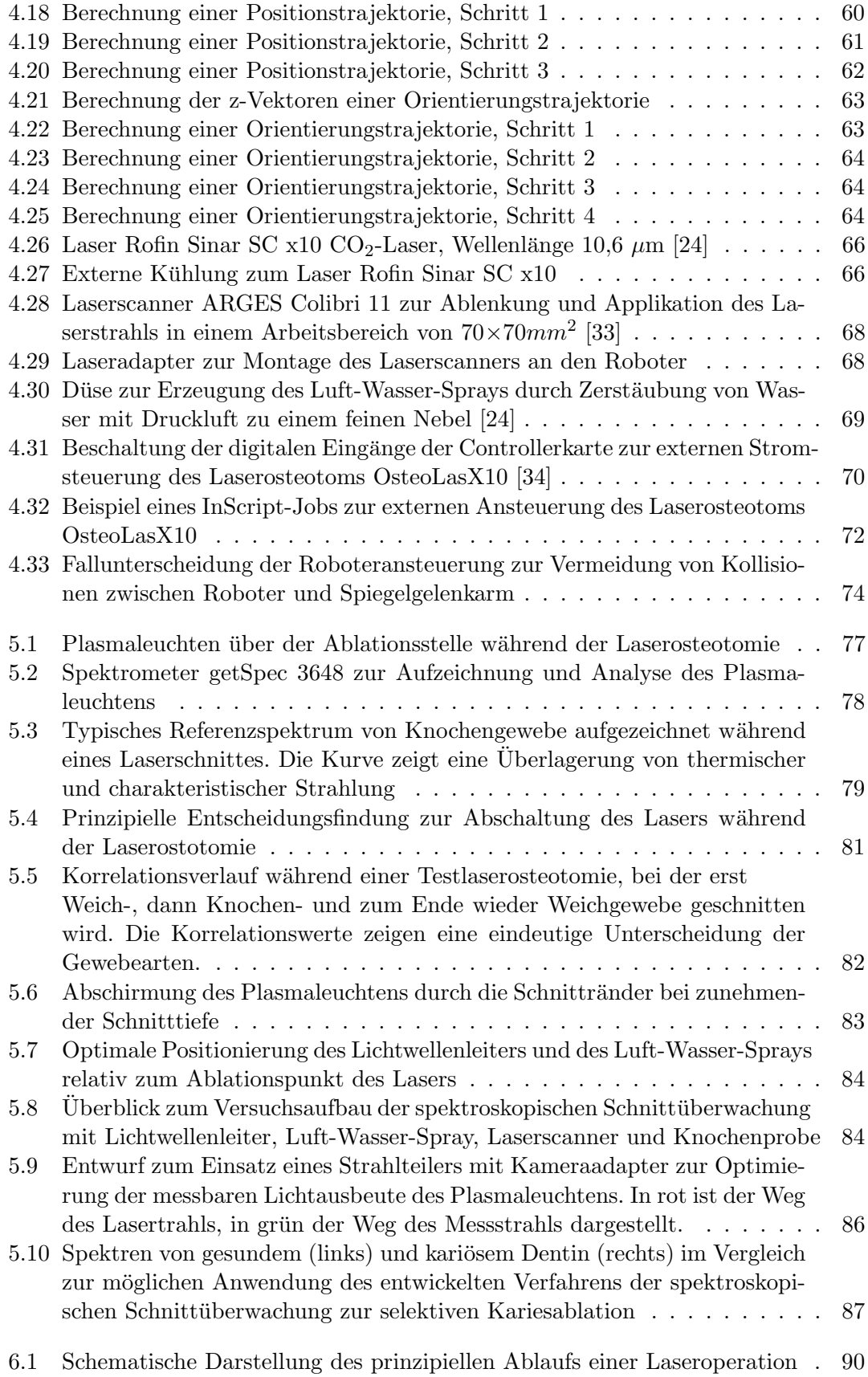

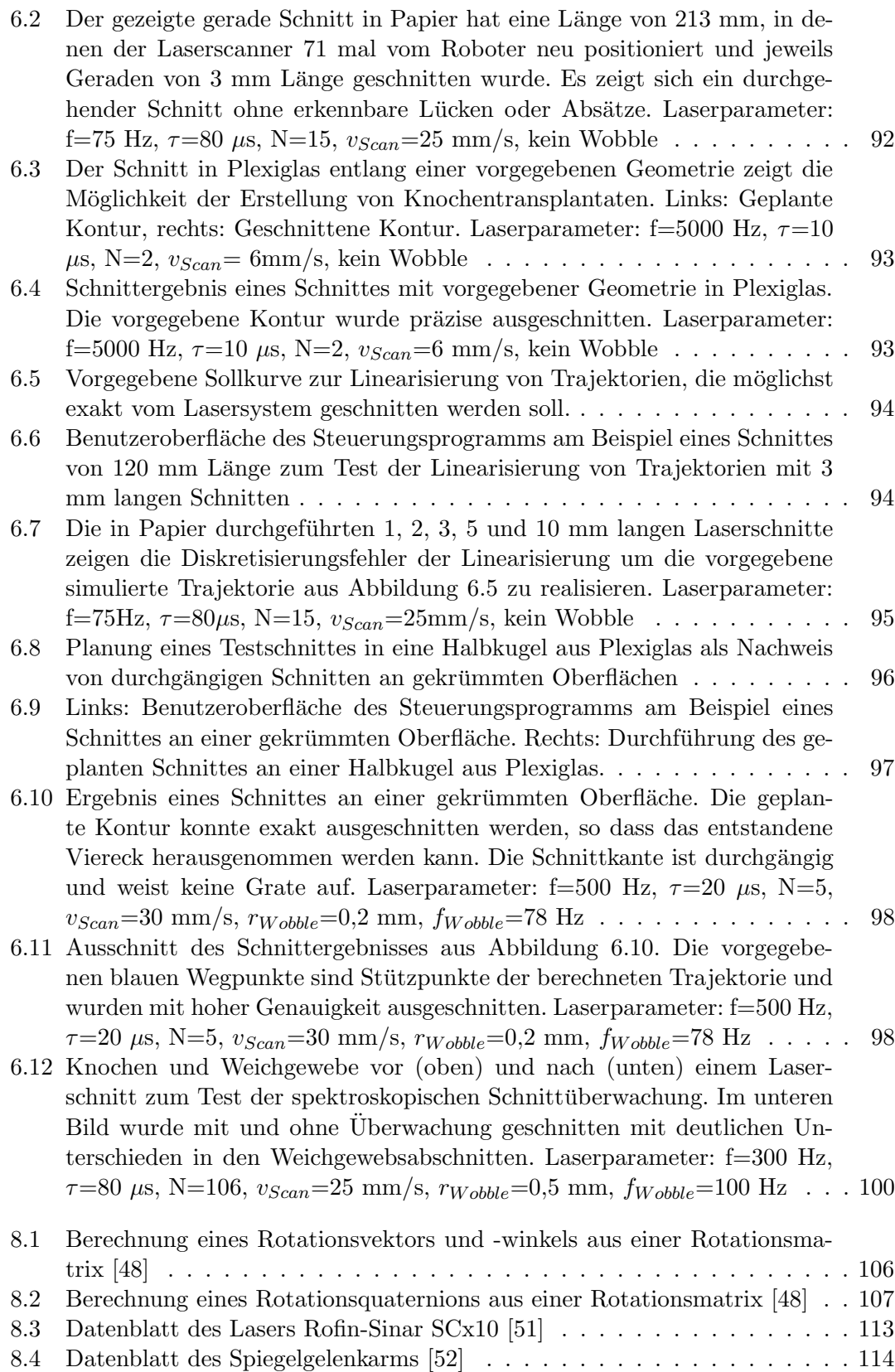

### <span id="page-8-0"></span>Tabellenverzeichnis

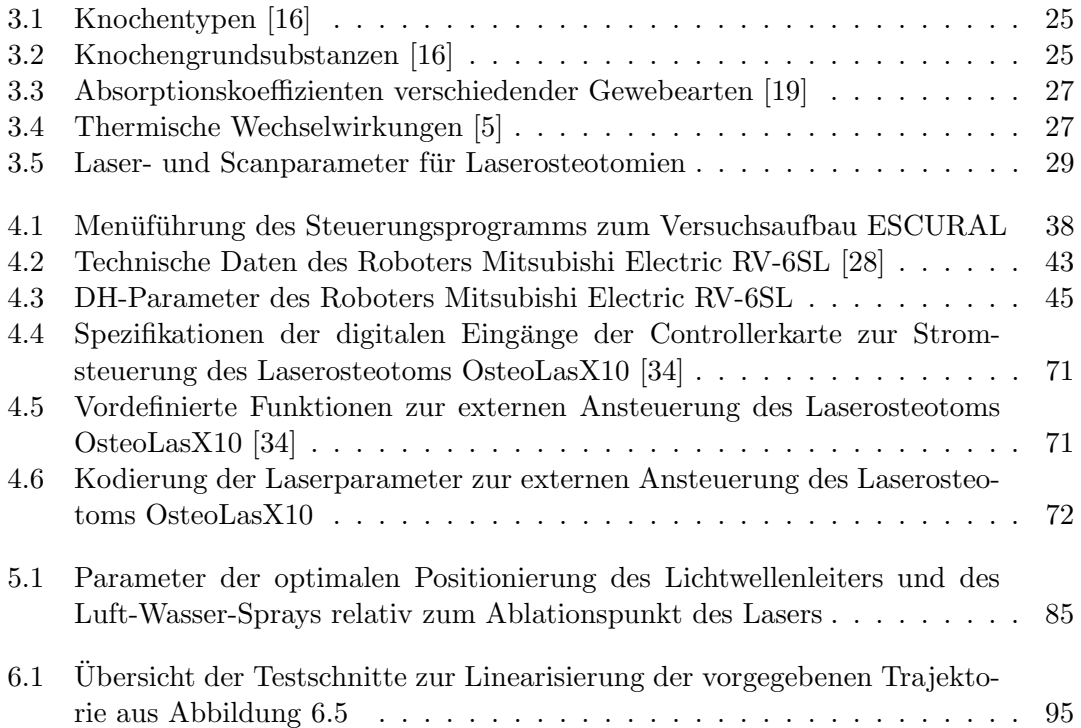

# <span id="page-9-0"></span>Abkürzungsverzeichnis

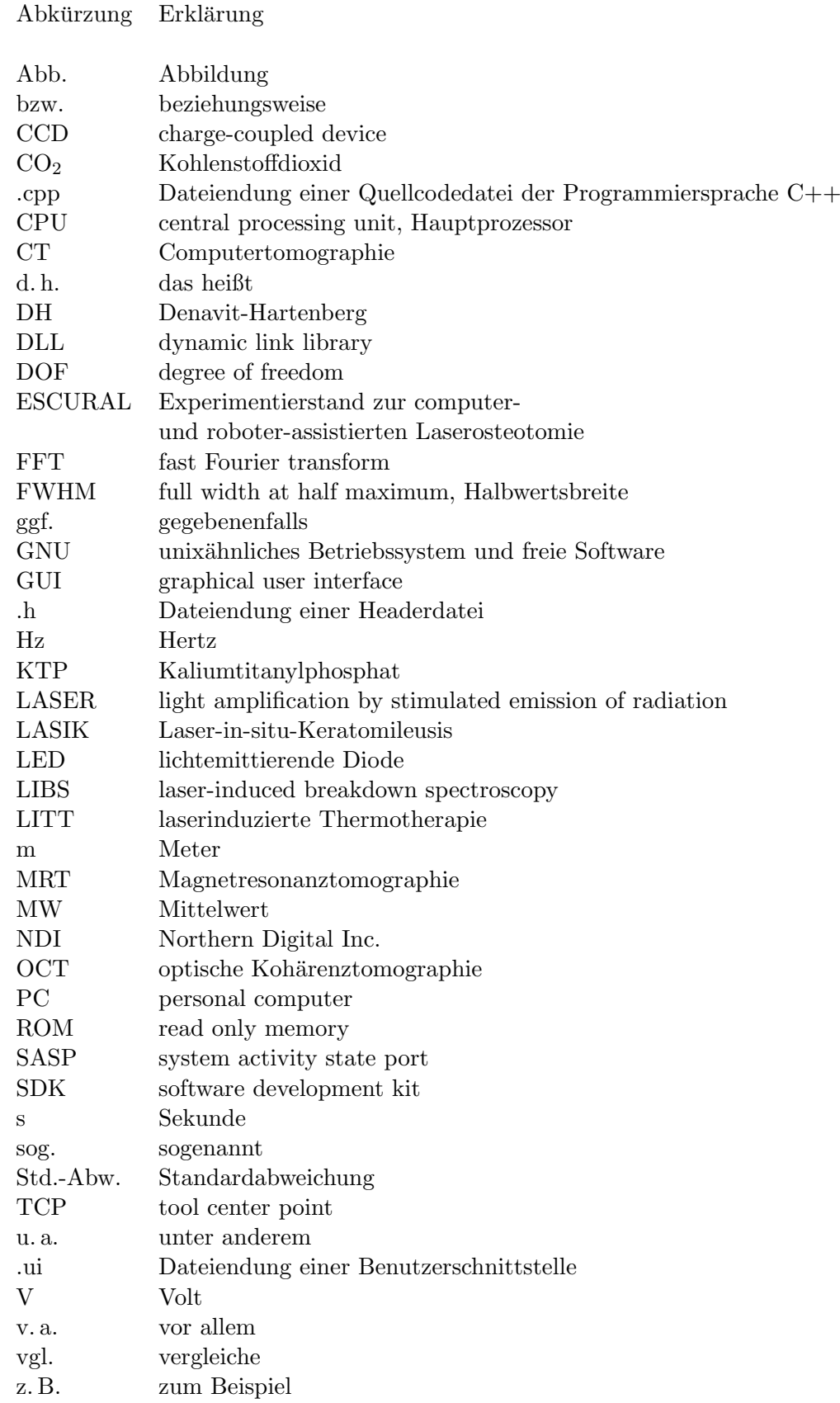

### <span id="page-10-0"></span>Eigenständigkeitserklärung

Ich erkläre hiermit an Eides statt, dass ich die vorliegende Arbeit ohne unzulässige Hilfe Dritter und ohne Benutzung anderer, nicht angegebener Hilfsmittel angefertigt habe. Die aus anderen Quellen direkt oder indirekt ubernommenen Daten und Konzepte sind ¨ unter Angabe der Quelle gekennzeichnet.

Die Arbeit wurde bisher weder im In- noch im Ausland in gleicher oder ähnlicher Form einer anderen Prüfungsbehörde vorgelegt.

Es wurden keine Dienste eines Promotionsvermittlungsinstituts oder einer ähnlichen Organisation in Anspruch genommen.

Konrad Henn

#### <span id="page-11-0"></span>Danksagung

Zu Beginn meiner Arbeit gilt es, einigen Person, die mich während meiner Promotionsarbeit besonders unterstutzt haben, Danke zu sagen. ¨

Herrn Prof. Dr.-Ing. Hubert Roth der Universität Siegen sei dafür gedankt, dass er mir die Möglichkeit gab, zu diesem Forschungsthema meine Dissertation anzufertigen, und dass er diese auch als Erstgutachter bewertet. Die regelmäßigen Treffen zusammen mit Herrn Dr.-Ing. Jurgen Wahrburg ergaben stets weitere Anregungen und die kritische ¨ Betrachtung einzelner Arbeitsschritte war hilfreich zum Fortgang des Projektes. Frau Prof. Dr. Barbara Hahn sei herzlich gedankt fur die ¨ Ubernahme des Zweitgutachtens. ¨ Desweiteren sind meine Betreuer am RheinAhrCampus Remagen der Hochschule Kob-

lenz zu nennen, Herr Prof. Dr. Jens Bongartz und Herr Prof. Dr. Gail G. Gubaidullin. Sie gaben mir die Möglichkeit, dieses interessante und anspruchsvolle Forschungsthema zu bearbeiten. Auf der einen Seite gewährten sie mir einen großen Freiraum zur Entfaltung meiner eigenen Ideen, zum anderen sorgten sie durch kritische Begutachtung der einzelnen Projektschritte und viele Diskussionen dafur, dass das Forschungsvorhaben in ¨ einem angemessenen Rahmen bleibt. Auch sei den an diesem Projekt mitarbeitenden Studenten, vor allem Herrn Caspar Kneer und Herrn Lukas Lindenroth, gedankt.

Mein weiterer Dank gilt Herrn Prof. Dr. Dr. Martin Kunkel der Universität Bochum für seine Hilfe bei medizinischen Fragestellungen und die Möglichkeiten klinischer Hospitationen.

Mein ganz besonderer Dank gilt meiner Frau Diana, die mein Promotionsvorhaben stets geduldig und mit viel eigenem Verzicht unterstützte. Auch ohne das gute Umfeld meiner Familie und meines Freundeskreises wäre diese Arbeit nur schwer möglich gewesen.

#### <span id="page-12-0"></span>Kurzfassung

In vielen Operationen ist es ein notwendiger und wichtiger Schritt Knochen zu schneiden. Man nennt solche Knochenschnitte Osteotomien. In der heutigen Anwendung in einem Operationssaal kommen vorwiegend mechanische Werkzeuge zum Einsatz wie beispielsweise Sägen, Fräsen, Bohrer oder Meißel. Diese Instrumente sind etabliert, bergen jedoch einige Nachteile wie Erwärmung, Metallabrieb oder Mikrotraumata im Knochengewebe. Die Handhabung dieser Werkzeuge bedarf viel Erfahrung des Operateurs, so dass komplexere Schnittgeometrien einer langjährigen Ausbildung und viel Erfahrung benötigen. Vor einigen Jahren beschäftigte sich eine Forschungsgruppe des Instituts für Lasermedizin der Universität Düsseldorf damit, ein Laserosteotomieverfahren als Alternative zu den bestehenden Osteotomietechniken zu entwickeln. Die Grundlagen dieses Verfahrens wurden gelegt und in mehreren Studien gezeigt, dass ein Knochen mit einem Laser berührungslos, präzise, gewebeschonend und mit geringer Wärmeentwicklung geschnitten werden kann. Es wurde ein Lasersystem geschaffen, das es mit Hilfe eines Laserscanners ermöglicht, beliebige Schnittgeometrien angepasst an den jeweiligen chirurgischen Eingriff durchzuführen. Verwendet wird ein  $CO<sub>2</sub>$ -Laser mit einer Wellenlänge von  $10.6\mu m$ , dessen Laserstrahl durch einen Strahlscanner in einem Arbeitsbereich von etwa  $70 \times 70 \, \text{mm}^2$  auf ebenen Flächen appliziert werden kann. Soll der Laser jedoch in einem größeren Arbeitsbereich verwendet werden, muss der Laserscanner derzeit per Hand positioniert werden. Diese manuelle Verschiebung führt in den meisten Fällen zu Ungenauigkeiten, da die Positionierung nur rein visuell mit Hilfe eines Pilotlasers kontrolliert werden kann.

Der Laserstrahl arbeitet sich schrittweise in den Knochen vor. Durch die zunehmende Schnitttiefe muss der Fokuspunkt des Lasersystems nachgefuhrt werden, was manuell ¨ nur schwer exakt durchführbar ist. Zudem fehlt es an einer automatischen Überwachung des Laserschnittes, um im Notfall den Laserstrahl abschalten zu können.

In dieser Arbeit wird das Forschungsprojekt ESCURAL (Experimentierstand zur computer- und roboter-assistierten Laserosteotomie) vorgestellt, dessen Ziel es ist, Arzten ¨ ein Assistenzsystem zur Verfügung zu stellen, um präziser und für den Patienten schonender Knochen schneiden zu können. Im Rahmen der durchgeführten Promotionsarbeit wird ein Versuchsstand aufgebaut, bei dem der Laserscanner von einem Roboter über der Ablationsstelle platziert und gehalten wird. Dadurch sollen längere und zusammengesetzte Knochenschnitte auf gekrümmten Oberflächen mit einer Tiefennachführung des Fokuspunktes realisierbar werden. Der Arzt soll den Knochenschnitt mit Hilfe eines optischen Positionssensors und mehrerer Trajektorienvarianten planen können. Aus dieser geplanten Schnittgeometrie werden eine Trajektorie berechnet und der Roboter sowie der Laser angesteuert. Der Roboter wird durch den optischen Positionssensor in seiner Position und Orientierung kontrolliert.

Während des Schneideprozesses entsteht über der Ablationsstelle ein Plasma, aus dessen Spektrum Informationen gewonnen werden sollen, ob der Laser im Moment der Ablation Knochen schneidet, der Knochen bereits durchtrennt ist oder gerade umliegendes Weichgewebe bestrahlt wird. Wird anhand des Spektrums festgestellt, dass der Laser entgegen der Planung gerade keinen Knochen durchtrennt, wird der Laser sofort abgeschaltet. Auf diese Weise soll eine Echtzeituberwachung des Laserschnittes erfolgen. Der ¨ Experimentierstand soll die einzelnen Systemkomponenten wie Roboter, Positionssensor, Laser, Laserscanner und Schnittüberwachung beinhalten. Alle Geräte sollen von einem Zentralrechner mit einer Benutzeroberfläche aus steuerbar sein und interagieren können. Dieses System der roboter-assistierten Laserosteotomie kann vor allem dort gewinnbringend eingesetzt werden, wo zum einen eine sehr präzise und exakte Schnittführung am Knochen notwendig ist und zum anderen eine konservative operative Therapie erhebliche Auswirkungen auf das äußere Erscheinungsbild des Patienten mit sich bringt. Durch den hohen apparativen Aufwand und die notwendige Planungsphase der Behandlung ist ein notfallmedizinischer Einsatz sicherlich nicht möglich. Sinnvolle Einsatzgebiete sind jedoch Eingriffe in Disziplinen wie beispielsweise der Mund-Kiefer-Gesichts-Chirurgie, der Neurochirurgie oder der Herz-Thorax-Chirurgie. In all diesen Bereichen sind exakte und möglichst schonende Knochenbearbeitungen notwendig, um den Heilungsprozess so kurz und angenehm und die Spätfolgen für den Patienten so gering wie möglich zu halten.

### <span id="page-14-0"></span>Abstract

Osteotomy, the cutting of bones, is a necessary and important step in many surgical procedures. Today it is common practice in surgery to use mechanical tools like oscillating saws, rotating burrs or chisels. These traditional instruments hold some disadvantages like increasing temperature, friction injury, and other microtraumata in the bony tissues. In addition, the handling of these tools is somewhat sensitive to the technical skills of the surgeon. Developing such skills can take long training with the instruments and much hands-on experience to accomplish complicated geometries.

Some years ago a research group of the Institute of Laser Medicine at the University of Duesseldorf developed a new technique to cut bones by using a laser, called laser osteotomy, as an alternative to existing osteotomy techniques. They established the basis of this technique and proved in several studies that it is possible to make precise contact-free cuts while conserving bony tissue and producing little heat artifact. This laser system executes several cutting geometries and adapts to the surgical procedure by using a laser scanner. The research group used a  $CO<sub>2</sub>$ -Laser at a wavelength of  $10,6\mu m$ . Its laser beam can be applied in an array of about  $70 \times 70$  mm<sup>2</sup> on flat surfaces. If the laser is needed to cut deeper and larger areas, it has to be positioned by hand in its current state. This manually adjustment will lead to inaccuracies in most cases because the focal point of the laser system has to be repositioned mechanically by hand and by sight with increasing depth of the cut. Additionally, an ability to set parameters to automatically stop the laser cut in case of undesired cuts for example when it reaches the border of a defined area is still missing.

In this dissertation, the research project ESCURAL (experimental setup for a computed robot assisted laserosteotomy) is presented. The goal is to provide surgeons with an assistance system to cut bones with more precision and less tissue damage in the surgical field. The experimental procedure involves positioning and locking of the laser scanner over the field of ablation by a robotic system. With this set up, longer and combined cuts on curved surfaces with an adjustment of the focal point can be realized with technical precision. The surgeon plans the cut with the help of an optical tracking device and a choice of predetermined trajectories. Out of this planned geometry of the cut, a trajectory is calculated and the robot and the laser get actuated. The robot is supervised in its position and orientation by the optical tracking system. During the process of the laser cut plasma arises above the place of ablation. By analysis of the spectrum of the plasma, information is gathered about whether the laser is cutting bone, the bone is already cut through, or the surrounding soft tissue is being affected. An immediate automatic shut off can be programmed to stop the laser if the spectrum analysis indicates that soft tissue has been reached or the bone is cut through. This way a real-time supervision of the laser cut is achieved. The experimental set up contains all components of the system including robot, tracking system, laser, laser-scanner and the cut supervision program. All of these are supposed to interact and to be controlled by one computer with a graphical user interface.

This system of a robot-assisted laserosteotomy can be successfully applied where exact cuts on bones are necessary because, for example, a common surgical therapy has a significant outcome for the patients' appearance. Emergency use of ESCURAL would be impractical due to the high amount of instrumentation required and the necessary planning phase in using this equipment. However in medical specialties as Oral and Maxillofacial Surgery, Neurosurgery or Thoracic and Cardiovascular Surgery precise treatment of the bone is required to keep the process of healing as short and comfortable as possible and to lower complication rates.

# <span id="page-15-0"></span>1 Einleitung

Seit der Erfindung des Lasers in den 60er Jahren haben sich zahlreiche Laseranwendungen etabliert und sind aus unserem Alltag nicht mehr wegzudenken. Neben Einsätzen in der Materialberarbeitung und der Messtechnik bis hin zu alltäglichen Geräten wie DVDund Blue-Ray-Spielern sind sie in vielfältigsten Anwendungen zu finden. Von Anfang an gab es Bestrebungen Laser auch im Bereich der Medizintechnik einzusetzen. Heutzutage leisten Laser im medizinischen Bereich vor allem in der Diagnostik gute Dienste, werden aber auch zunehmend zu therapeutischen Zwecken verwendet.

Die Berarbeitung von Knochen ist in vielen Operationen ein wichtiger und unumgänglicher Schritt und wird bei vielen Eingriffen durchgefuhrt. Im heutigen klinischen Alltag ¨ findet ein Knochenabtrag oder ein Knochenschnitt mit Hilfe von Sägen, Bohrern oder Meißeln statt. Diese mechanischen Werkzeuge sind zwar etabliert, bergen jedoch einige Nachteile. Zum einen sind die Schnittergebnisse sehr abhängig vom Geschick und der Erfahrung des Operateurs und unterliegen damit qualitativen Schwankungen, zum anderen entsteht bei allen mechanischen Abtragungen Wärme, die Schädigungen am Knochensowie an umliegendem Gewebe verursachen kann. Die Qualität des Knochenschnittes wird dabei im Wesentlichen durch die Einhaltung der gewünschten Schnittgeometrie bei möglichst geringer Schnittbreite sowie durch die Vermeidung von Schäden am umliegenden Knochen- und Weichgewebe in Form von Rissen oder thermischen Schäden bestimmt.

Vor einigen Jahren legte eine Gruppe von Wissenschaftlern am Institut fur Lasermedi- ¨ zin der Universität Düsseldorf mit ihren Forschungsarbeiten die Grundlagen zum Knochenabtrag mit Hilfe eines gepulsten CO2-Lasers, der sogenannten Laserosteotomie. Das entwickelte Verfahren der Laserosteotomie bietet einen schonenden Knochenabtrag mit geringem Wärmeeintrag in das Knochen- und das angrenzende Weichgewebe. Es sind sehr feine Schnitte mit geringeren Schnittbreiten als bei mechanischen Sägen durchführbar. Durch den Einsatz eines Laserscanners zur Umlenkung des Laserstrahls können komplexe Schnittgeometrien angepasst an den jeweiligen medizinischen Eingriff ausgefuhrt ¨ werden. Das berührungslose Laserverfahren kann sehr präzise arbeiten, da während des Schnittes keine Rückkopplungskräfte auf das Instrument wirken. Zudem kommt es zu keinem Metallabrieb. Histologische Studien und mehrere Tierversuche belegen eine minimale Schädigung des angrenzenden Gewebes sowie eine unverzögerte Knochenheilung. Es wurde ein Laserosteotom entwickelt, das alle zum damaligen Zeitpunkt notwendigen Systemkomponenten zur Ausfuhrung von Laserosteotomien beinhaltet. Der Laserscan- ¨ ner wird mit Hilfe eines Auslegearmes händisch über der Ablationsstelle positioniert. Seine korrekte Position kann mit Hilfe eines Pilotlasers und einer Abstandsmessung zur Fokussierung des Laserstrahls kontrolliert werden. Durch diese manuelle Positionierung kann es leicht zu Ungenauigkeiten kommen, vor allem dann, wenn längere Schnitte durchgeführt und dazu der Laserscanner bedingt durch sein eingeschränktes Arbeitsfeld neu ausgerichtet werden muss. Zudem ist das System auf zweidimensionale ebene Oberflächen beschränkt, da der Laserstrahl nur innerhalb einer Ebene vom Laserscanner umgelenkt werden kann. Ein weiterer wichtiger Hindernisgrund, weshalb das Verfahren der Laserosteotomie noch nicht in der klinischen Routine angelangt ist, stellt das Fehlen einer Schnittuberwachung in Echtzeit dar. Der Laser bestrahlt jedes vor ihm liegende Objekt ¨

ohne differenzieren zu k¨onnen, ob er gerade Weich- oder Knochengewebe schneidet oder der Knochen bereits durchtrennt ist. Es fehlt eine Rückkopplung zum Abschalten des Laserstrahles, falls kein Knochengewebe geschnitten wird.

Am RheinAhrCampus Remagen der Hochschule Koblenz wird seit einiger Zeit daran gearbeitet, die Nachteile des bisherigen Laserosteotomieverfahrens zu kompensieren und so einen anwendungsbezogenen Experimentierstand zur computer- und roboterassistierten Laserosteotomie aufzubauen. Das Projekt wird unter dem Namen ESCURAL (Experimentierstand zur computer- und roboter-assistierten Laserosteotomie) gefuhrt. ¨

Der Experimentierstand besteht aus mehreren Komponenten, durch deren Interaktion das Forschungsthema rund um die Laserosteotomie entscheidende Schritte vorangebracht wird. Die wichtigsten Fortschritte sind die Erhöhung der Präzision des Laserschnittes durch den Einsatz eines Industrieroboters, der den Laserscanner exakt uber der Abla- ¨ tionsstelle positionieren und orientieren kann. Auf diese Weise wird auch der Arbeitsbereich des Laserscanners erweitert und es sind dreidimensionale Schnitte mit höherer Genauigkeit als bei der manuellen Ausrichtung des Laserscanners durchfuhrbar. Die Fo- ¨ kuslage des Laserscanners kann dann automatisiert mit Hilfe des Roboters nachgeführt werden, wodurch die Knochenschnitte tiefer werden können. Dies ermöglicht dann beispielsweise auch die Erstellung von präzisen Knochentransplantaten. Die Planung des Schnittes soll u. a. mit Hilfe eines optischen Positionssensors erfolgen, der zudem den Roboter in seiner Position und Orientierung uberwacht und im Falle einer Fehlpositio- ¨ nierung des Roboters eingreift.

Während der Laserablation ensteht über der Ablationsstelle ein Plasma, dessen Leuchten mit Hilfe eines Spektrometers aufgezeichnet und analysiert wird. Aus den so gewonnenen Spektren wird ein Abbruchsignal generiert, sobald der Laser etwas anderes als Knochengewebe bestrahlt. Auf diese Weise kann zum ersten Mal eine Ruckkopplung ¨ zum Abschalten des Lasers während des Laserprozesses geschaffen und der Regelkreis geschlossen werden. Dies beinhaltet einen beachtlichen Zugewinn an klinischer Sicherheit bezüglich der gewebesensitiven Laserablation.

Im Rahmen dieser Arbeit wird der gesamte Experimentierstand aufgebaut, der von einer einzigen Benutzerschnittstelle aus gesteuert werden wird. Dies beinhaltet die Kommunikation und Überwachung aller Systemkomponenten sowie die Planung, Visualisierung, Durchführung und Überwachung der Laserschnitte. Das Gesamtsystem soll in der Lage sein, lange Laserschnitte auf ebenen und gekrümmten Oberflächen präzise kombiniert mit einer Echtzeitüberwachung des Laserschnittes auszuführen und komplexe Schnittgeometrien zu realisieren. Der Experimentierstand wird derart konzipiert, dass ein Anwender jeden einzelnen Schritt freigeben muss. Der Versuchsstand wird auf diese Weise keine selbstständigen Tätigkeiten ausführen, sondern dem Operateur bei seiner Arbeit assistieren. Somit leistet diese Arbeit einen wichtigen Anteil zur Weiterentwicklung der Laserosteotomie auf dem Weg hin zu einer klinischen Anwendbarkeit. Es wird zudem die Voraussetzung für weitergehende Arbeiten rund um dieses spannende Forschungsgebiet gelegt.

Im Folgenden wird eine kurze Gliederung der Arbeit gegeben:

In Kapitel 2 wird der medizisch-technische Hintergrund des Projektes vorgestellt. Es wird auf die Notwendigkeit von Osteotomien und die heute zum Einsatz kommenden Instrumente eingegangen. Es werden auch aktuelle klinische Laseranwendungen und Roboterassistenzsysteme beschrieben um den Stand der Technik zu vermitteln.

Kapitel 3 befasst sich mit den Grundlagen der Laserosteotomie. Ausgehend vom Aufbau und den physikalischen Eigenschaften menschlicher Knochen wird der Laserablationsmechanismus sowie histologische Ergebnisse laserbasierter Osteotomien erläutert. Aus noch nicht gelösten Fragestellungen zum Thema der Laserosteotomie leitet sich dann die Mo-

tivation des Forschungsprojektes ESCURAL als nächster Schritt des Fortschreitens der Forschungsarbeit ab.

Kapitel 4 präsentiert das Konzept des Experimentierstandes zum Forschungsprojekt ES-CURAL. Es wird auf alle relevanten Bestandteile des Versuchsaufbaus wie das Steuerungsprogramm, den optischen Positionssensor, den Industrieroboter und das Laserosteotom eingegangen und erklärt wie diese Komponenten zusammenarbeiten, Informationen austauschen und sich gegenseitig uberwachen. Ausgehend von der Messung von ¨ Bahnpunkten wird eine Variante einer Trajektorienberechnung und der Berechnung der Roboteransteuerungskoordinaten aufgezeigt.

Kapitel 5 stellt einen neuen Ansatz zur Echtzeituberwachung des Laserschnittes vor. ¨ Aus dem bei der Laserosteotomie entstehenden Plasma soll mit Hilfe eines Spektrometers ein Abbruchsignal zur Abschaltung des Lasers generiert werden, falls beispielsweise ungewollt Weichgewebe anstelle von Knochen geschnitten werden sollte. Es werden Möglichkeiten einer guten Lichtausbeute zur Aufzeichnung eines guten Messsignals beschrieben. Zuletzt werden weitere Ansätze zur Anwendung dieses Verfahrens außerhalb der Laserosteotomie vorgestellt.

In Kapitel 6 schließlich wird der aufgebaute Experimentierstand auf seine Funktionalität und seine Genauigkeit hin überprüft. Es werden navigierte Testschnitte zur absoluten Positionierungsgenauigkeit präsentiert, um die Genauigkeit des Gesamtsystems zu bestimmen. Desweiteren wird durch zusammengesetzte Schnitte verschiedener Trajektorienarten auf zwei- und dreidimensionalen Objekten gezeigt, dass durch den Einsatz eines Roboters der Arbeitsbereich des Laserosteotoms mit deutlich h¨oherer Genauigkeit erweitert werden kann. Zuletzt wird die in Kapitel 5 vorgestellte Schnittuberwachung ¨ getestet.

Kapitel 7 fasst die Arbeit noch einmal zusammen und gibt einen Ausblick auf sich neu ergebende Fragestellungen und nächste Entwicklungs- und Forschungsthemen rund um die Laserosteotomie.

<span id="page-17-0"></span>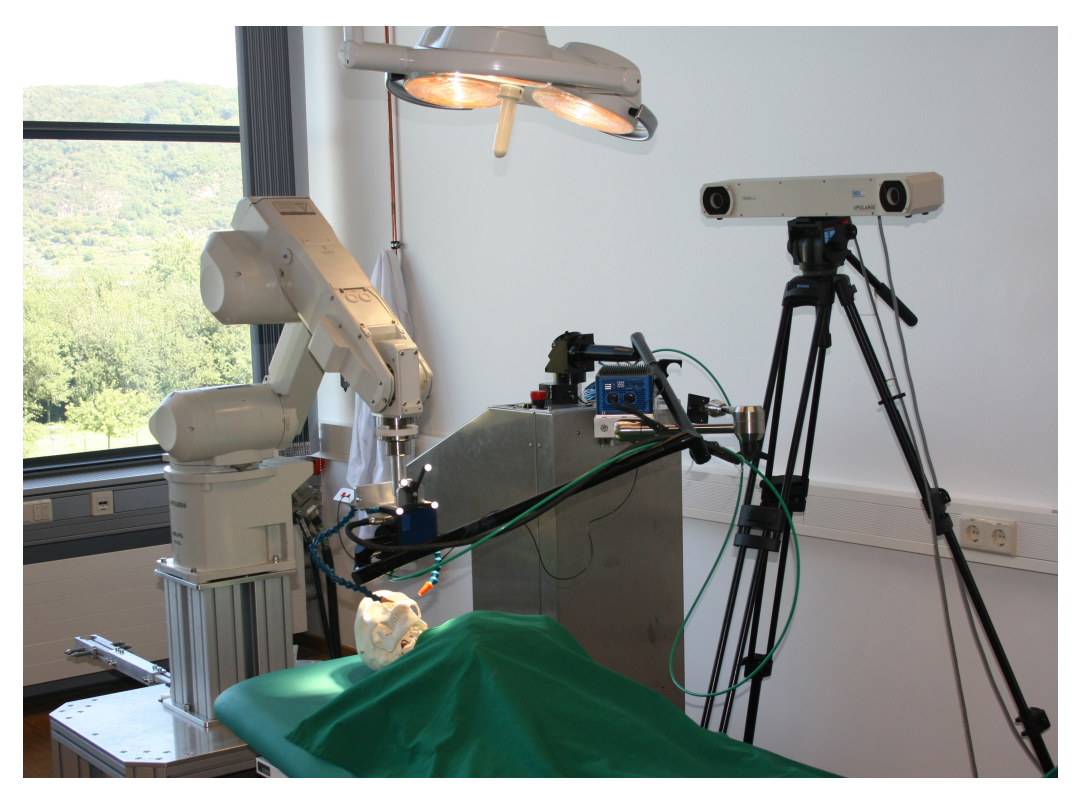

Abbildung 1.1: Experimentierstand ESCURAL

# <span id="page-18-0"></span>2 Medizinisch-technischer Hintergrund

In diesem Kapitel werden einige grundlegenden Informationen rund um das Thema der Osteotomie, eingesetzter Osteotomieinstrumente sowie aktueller klinischer Laseranwendungen und Roboterassistenzsysteme beschrieben.

### <span id="page-18-1"></span>2.1 Notwendigkeit der Osteotomie

Unter einer Osteotomie versteht man das operative Durchtrennen von Knochen [\[1\]](#page-114-5). Dieses ist in vielen Operationen unterschiedlichster chirurgischer Disziplinen ein wichtiger und notwendiger Schritt. Osteotomien werden entweder durchgeführt um Erkrankungen wie Frakturen oder Fehlstellungen am entsprechenden Knochen selbst zu therapieren oder um hinter einer Knochenstruktur liegende Organe oder Gewebe zu behandeln. In folgender Aufstellung sind einige Indikationen für Osteotomien aufgeführt, bei denen pathologische Knochenformen korrigiert werden müssen [\[1\]](#page-114-5):

- Umstellungs- oder Korrekturosteotomien zur Wiederherstellung anatomischer Strukturen
- Verlängerungsosteotomien, z. B. bei Beinlängendifferenzen
- Verkürzungsosteotomien
- Rotationsosteotomien bei Rotationsfehlstellungen
- Derotierende Osteotomien, z. B. bei Femurosteotomien nach Hüftluxationen
- Beckenosteotomien
- Amputationen
- Knochentransplantationen

#### <span id="page-18-2"></span>2.2 Aktuelle Osteotomieinstrumente

Zum Durchtrennen von Knochengewebe werden zumeist Sägen, Meißel, Knochenschneidezangen oder Feilen eingesetzt. Mit Sägen lassen sich gerade Knochenschnitte durchführen, wobei während des Sägens die Richtung kaum noch geändert werden kann und daher ggf. ein neuer Schnitt begonnen werden muss. Beim Einsatz der Säge muss der Operateur diese ruhig halten und gleichmäßig bei minimalem Druck bewegen. Meist werden elektrische oder druckluftgetriebene oszillierende Sägen eingesetzt. Sägen müssen während des Schnittes mit steriler Kochsalzlösung gekühlt werden, da Hitze zu Knochennekrosen und somit zu Knochenheilungsstörungen führt [\[2\]](#page-114-6).

Mit Meißeln kann ein Knochen in eine bestimmte Form gebracht werden. Meißel sind sehr robust und werden mit Hilfe eines Hammers vorw¨artsgetrieben. Die Dosierung der Schläge obliegt der Erfahrung des Operateurs. Osteotome, das sind scharfe Meißel mit zwei abgeschrägten Seiten, werden für geradlinige Knochendruchtrennungen benutzt.

Mit Hohlmeißeln werden durch ihre gewölbten Schneideflächen Furchen in Knochen getrieben. Knochenzangen schneiden dunnere Knochen wie z. B. Rippen, wobei der Kno- ¨ chen gequetscht werden kann, was zu Knochensplittern fuhrt. Mit Rongeuren, das sind ¨ maulförmige und geschliffene Zangen, werden Knochen stückweise abgeschnitten. Bohrer kommen zum Einstz bei der Eröffnung des Schädels oder bei der Einbringung von Schrauben in Knochengewebe. Der Bohrer erzeugt bei hoher Drehzahl Hitze, die wie-derum eine Kühlung notwendig macht [\[2\]](#page-114-6).

Bei der Durchführung eines Knochenschnittes müssen die anatomischen Gegebenheiten berücksichtigt sowie die umliegenden Gewebe geschont werden. Besonders ist auf die Gefäß- und Nervenversorgung sowie die Verläufe der Gefäße und Nerven zu achten, damit der Eingriff für den Patienten möglichst atraumatisch verläuft. Dazu können Wundhaken und Rektraktoren verwendet werden [\[2\]](#page-114-6).

Eine neue Art der Osteotomie kann mit dem Verfahren der "Piezo-Surgery" erfolgen.<br>Det ist bleibalden in Die als dem klassischen der Terreich Dabei wird ein Meißel durch ein Piezoelement angetrieben und schwingt dann mit Frequenzen im Ultraschallbereich bei sehr geringen Schwingungsamplituden. Dadurch kann Knochengewebe geschnitten werden, Weichgewebe jedoch nicht, da es mit der Frequenz des Meißels aufgrund seiner Elastizität mitschwingt, das Knochengewebe jedoch nicht. Auf diese Weise ist ein gewebeselektiver Schnitt möglich, jedoch besteht auch bei diesem Verfahren das Problem der Hitzeentwicklung, vor allem bei langen und tiefen Schnitten [\[3\]](#page-114-7).

### <span id="page-19-0"></span>2.3 Aktuelle klinische Laseranwendungen

Der Laser wird heute schon neben der Diagnostik bei vielfältigen Erkrankungen zur Therapie eingesetzt. Einige Beispiele aus verschiedenen medizinischen Disziplinen seien hier stellvertretend aufgelistet.

- Augenheilkunde [\[4\]](#page-114-8), [\[5\]](#page-114-4):
	- In der refraktiven Chirurgie kommt das LASIK-Verfahren zur Korrektur von Fehlsichtigkeiten zum Einsatz. Dazu wird Hornhautgewebe oberflächlich durch Verdampfung mit dem Excimer-Laser (192 nm) abgetragen und dadurch die Krümmung der Hornhaut verändert.
	- Mit einem Argon- (458 nm bis 515 nm) oder einem Nd:YAG-Laser (1064 nm) setzt man im Trabekelwerk des Auges Herde, die den Kammerwasserabfluss verbessern. Auf diese Weise können Glaukome therapiert werden.
	- Netzhautabl¨osungen k¨onnen durch Laserkoagulation wieder angeheftet werden.
- Zahnmedizin [\[7\]](#page-114-9):
	- Zahnhartsubstanz kann durch einen Er:YAG-Laser (2940 nm) abgetragen werden.
	- Diodenlaser (680 bis 910 nm) fuhren durch eine Biostimulierung von Zellfunk- ¨ tionen zu einer Beschleunigung von Heilungsprozessen.
	- Durch einen Nd:YAG- (1064 nm) oder einen CO2-Laser (10600 nm) kann eine Parodontitistherapie durch Keimreduktion auf den Wurzeroberflächen erfolgen.
- In der Dermatologie und der plastischen Chirurgie werden Hauterkrankungen wie Pigmentstörungen oder Akne behandelt und Narben oder Tätowierungen entfernt.

Es kommen u. a.  $CO<sub>2</sub>$ , Nd:YAG-, Rubin- und Argonlaser zum Einsatz. Der Haupteffekt wird durch die thermische Wirkung des Lasers, die Zerstörung von Molekulen im Zielgewebe und die koagulierenden Wirkungen erzielt. Herde werden ¨ durch CO2- oder Erbium-Laser geschnitten bzw. abladiert oder durch Dampf- und Rauchentwicklung vaporisiert [\[8\]](#page-114-10).

- Bei der laserinduzierten Thermotherapie (LITT) kann eine lokale Behandlung von z. B. bösartigen kompakten Lungen- oder Lebertumoren erfolgen. Dazu wird mit Hilfe eines Applikators das Laserlicht z. B. eines Nd:YAG-Lasers (1064 nm) auf die Tumorzellen geleitet, die sich dann erhitzen und absterben sollen. Das Laserlicht dient hier folglich nur der Energieübertragung mit dem Ziel einer Erwärmung des Gewebes [\[5\]](#page-114-4).
- Eine prominente Anwendung von Lasern findet man in der Urologie zur Therapie des benignen Prostatasyndroms. Hier wird seit mindestens 10 Jahren das Verfahren der photoselektiven Vaporisation der Prostata angewandt. Eingesetzt wird hier der Nd:YAG-Laser, dessen Strahl mit Hilfe eines KTP-Kristalls frequenzverdoppelt wird. Das Licht wird dann bei einer Wellenlänge von 532 nm auf das Gewebe mit Eindringtiefen von  $1-2$  mm appliziert, was zur Verdampfung oberflächlicher Gewebeschichten und zu einer etwa 1 mm tiefen Koagulationszone fuhrt. Das La- ¨ sersystem zeichnet sich durch gute hämostatische Eigenschaften aus, da nun auch Patienten mit kardiovaskulären Erkrankungen unter kontinuierlicher Einnahme der spezifischen Medikamente therapiert werden können. Die größten Vorteile der betroffenen Patienten gegenüber der klassischen transurethralen Resektion der Prostata liegen in deutlich verkurzten Krankenhausaufenthalten, Katheterisierungs- ¨ und Genesungszeiten und wesentlich niedrigeren Rückfallszahlen [\[9\]](#page-114-11), [\[10\]](#page-114-12).

### <span id="page-20-0"></span>2.4 Aktuelle klinische Roboterassistenzsysteme

Der Einsatz von Robotern in der Medizintechnik steckt noch in den Kinderschuhen. Zum heutigen Zeitpunkt sind nur wenige Roboter-Assistenz-Systeme im Einsatz, zwei prominente Beispiele seien hier kurz vorgestellt.

#### <span id="page-20-1"></span>2.4.1 Da Vinci-Chirurgiesystem

Mit dem Da Vinci System der Firma Intuitive Surgical können komplexe Operationen durch schmale Schnitte durchgeführt werden. Das System besteht aus den folgenden Komponenten [\[11\]](#page-114-13):

- Der Operateur sitzt an einer Steuerkonsole. Dort erhält er auf Monitoren eine dreidimensionale Videodarstellung des Operationsszenarios mit bis zu 10 facher Vergrößerung. Mit Hilfe von zwei 2-Finger-Instrumentengriffen und Pedalen werden die medizinischen Instrumente nach dem Master-Slave-Prinzip gesteuert. Die Bewegungen des Operateurs werden skaliert und das natürliche Zittern der Hände ausgefiltert, wodurch eine hohe Präzision erreicht werden kann.
- Das Videosystem ist mit einem 3D-Endoskop ausgestattet, das eine Stereokamera und eine Lichtquelle beinhaltet. Die Bilder werden in Echtzeit aufgearbeitet und dem Operateur als 3D-Bild angezeigt. Alle anderen an der Operation beteiligten können über normale Monitore die Behandlung verfolgen.
- **Auf einem Wagen sind bis zu fünf Roboterarme montiert, die über dem Patienten** platziert werden. Ein Arm wird für die Videoübertragung benötigt. Die anderen Arme werden als Werkzeugarme eingesetzt. Die Roboterarme fuhren die vom Ope- ¨ rateur vorgegebenen Bewegungen aus, sie können keine selbstständigen Aktionen durchführen.
- Vorne an den Roboterarmen sind die Werkzeuge zur Operation angebracht. Durch die Kombination aus Roboterarm und den Werkzeugen ist das System in der Lage, mit einem Freiheitsgrad mehr als einer menschlichen Hand zu agieren. Es gibt u. a. Werkzeuge zum Halten, zum Nähen, zum Schneiden oder zum Veröden. Die Werkzeuge werden uber Trokare in den Patienten eingebracht und anschließend ¨ mit den Roboterarmen verbunden. Sie können während einer Operation mehrfach getauscht werden.

Das Da Vinci-System kommt sehr häufig bei urologischen Operationen zum Einsatz, beispielsweise zur Therapie von Prostatakarzinomen. Muss z. B. die Prostata vollständig entfernt werden, kann der Zugang zum Operationsgebiet nun nicht mehr über einen Bauchschnitt, sondern über eine Bauchspiegelung erfolgen, was u. a. eine Eröffnung des Bauchfells überflüssig macht. Durch die hohe Präzision des Telemanipulators kann sehr nerven- und gefäßschonend gearbeitet werden, was einen geringeren operativen Blutverlust zur Folge hat. Für den Patienten sind z. B. die Harnkontinenz und die erektilen Funktionen von entscheidender Bedeutung für die Lebensqualität. Auch die Verweildauer im Krankenhaus sowie die Schonung des umliegenden Gewebes im Vergleich zur konventionellen Operationsmethode machen den Einsatz dieses Systems sinnvoll [\[12\]](#page-114-14), [\[13\]](#page-114-15).

#### <span id="page-21-0"></span>2.4.2 CyberKnife

Das CyberKnife-System der Firma ACCURAY ist ein Bestrahlungssystem und kommt in der Radiochirurgie im Rahmen der Tumortherapie zum Einsatz. Als Strahlenquelle wird ein Linearbeschleuniger verwendet, der von einem Industrieroboter mit sechs Rotationsgelenken positioniert und orientiert wird. Der Vorteil gegenüber einer konventionellen Strahlentherapie z. B. mit Hilfe eines stationären Linearbeschleunigers ist der, dass die Strahlendosis präziser auf das Zielgebiet gerichtet bzw. gebündelt werden kann. Anliegende Areale erhalten dadurch eine geringere Streustrahlung.

Die Behandlung wird anhand präoperativer CT-Daten geplant und dann vom Cyber-Knife-System automatisch ausgeführt. Der Patient liegt auf der sog. RoboCouch und wird mit Hilfe von fest im Raum verbauten Röntgenquellen und deren Detektoren registriert. Die Lage des Patienten wird regelmäßig kontrolliert und bei Bedarf werden kleinere Patientenbewegungen kompensiert.

Bei einigen Tumorarten ergibt sich die Problematik, dass diese abhängig von der Atmung des Patienten ihre Position bezuglich des registrierten Patienten und somit das ¨ Zielvolumen ändern. Das CyberKnife-System kann diese Bewegungen mit Hilfe spezieller Marker und Kameras erkennen und mit dem Roboter kompensieren [\[14\]](#page-114-16).

Sollten unterschiedliche Strahlenkollimatoren im Rahmen einer Sitzung notwendig sein, ist das System in der Lage, selbstständig diese Kollimatoren zu wechseln.

In Deutschland sind aktuell elf CyberKnife-Systeme im Einsatz [\[15\]](#page-114-17).

<span id="page-22-0"></span>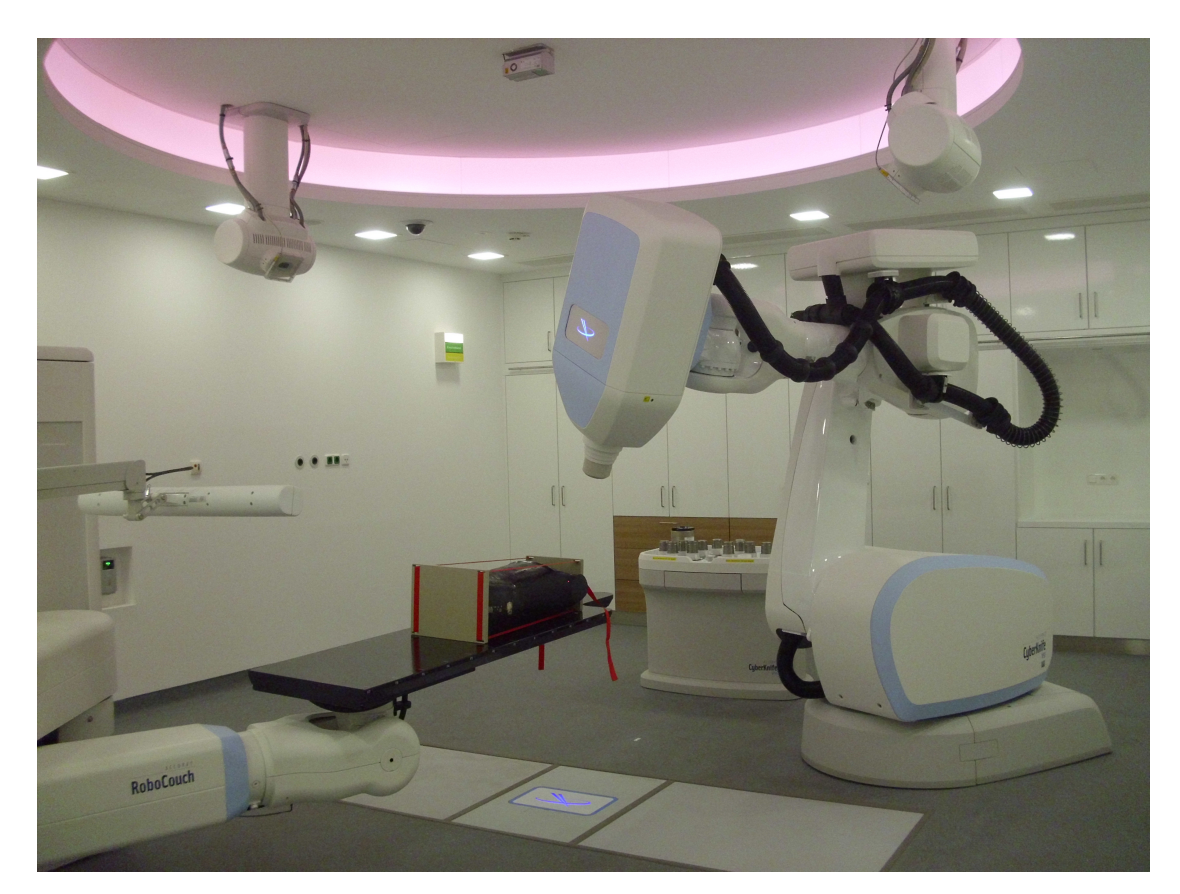

Abbildung 2.1: Bestrahlungssystem CyberKnife des Herstellers ACCURAY

# <span id="page-23-0"></span>3 Grundlagen der Laserosteotomie und Motivation des Forschungsprojektes ESCURAL

In diesem Kapitel werden die Grundlagen der Laserosteotomie vorgestellt. Ausgehend von den anatomischen und physiologischen Besonderheiten menschlicher Knochen und deren optischer Eigenschaften wird auf den Laserablationsmechanismus und den damit verbundenen Knochenabtrag eingegangen. Die wichtigsten Laser- und Scanparameter, die aus den Arbeiten vorangegangener Forschungsgruppen stammen, sowie erste histologische Befunde von Osteotomien an lebenden Tieren werden dargestellt. Aus den limitierenden Faktoren bezuglich einer klinischen Laserbehandlung leitet sich dann die ¨ Motivation fur das in dieser Arbeit vorgestellte Forschungsprojekt ESCURAL ab. ¨

### <span id="page-23-1"></span>3.1 Anatomie und Physiologie menschlicher Knochen

Der menschliche Körper besitzt 223 Knochen, deren Hauptaufgaben in der Stütz- und Schutzfunktion liegen. Desweiteren dienen sie als Kalziumreservoir und sind der Hauptort der Blutbildung.

Knochen sind grundsätzlich aus der Knochengrundsubstanz, bestehend aus Compacta und Spongiosa, mit anorganischen und organischen Anteilen sowie Zellen unterschiedlicher Funktionen wie den Osteoblasten, Osteozyten und Osteoklasten aufgebaut. Knochen sind von außen mit einer Knochenhaut, dem Periost, überzogen. Das Endost bedeckt alle inneren Oberflächen des Knochens. Das Knochenmark liegt zwischen der festen Knochen-substanz in den Markräumen [\[16\]](#page-114-3).

<span id="page-23-2"></span>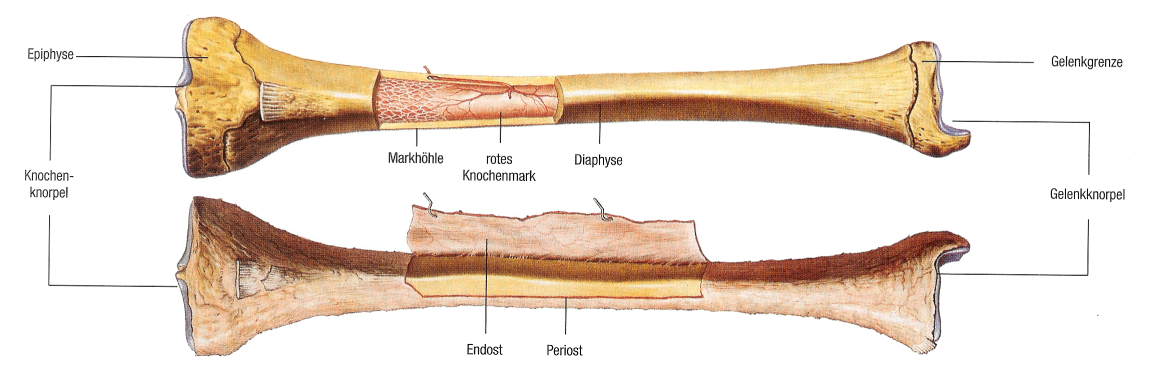

Abbildung 3.1: Beispiel eines menschlichen Röhrenknochens [\[17\]](#page-114-1)

Man unterscheidet die Knochen nach ihrer äußeren Form in verschiedene Typen wie in Tabelle [3.1](#page-24-1) zusammengefasst dargestellt.

Die Knochengrundsubstanz besteht bezogen auf das Trockengewicht aus den in Tabelle [3.2](#page-24-2) angeführten Anteilen.

Auf das Feuchtgewicht bezogen besteht Knochen aus 25% Wasser, das von Proteoglykanen gebunden wird [\[16\]](#page-114-3).

<span id="page-24-1"></span>

| Knochentyp                       | Beispiel                                 |  |
|----------------------------------|------------------------------------------|--|
| Lange Knochen bzw. Röhrenknochen | Humerus, Radius, Ulna, Femur, Tibia      |  |
| Kurze Knochen                    | Handwurzelknochen, Fußwurzelknochen      |  |
| Platte Knochen                   | Schulterblatt, Brustbein, Schädelknochen |  |
| Luftgefüllte Knochen             | Nasennebenhöhlen, Paukenhöhle            |  |
| Unregelmäßige Knochen            | Wirbelkörper                             |  |

Tabelle 3.1: Knochentypen [\[16\]](#page-114-3)

<span id="page-24-2"></span>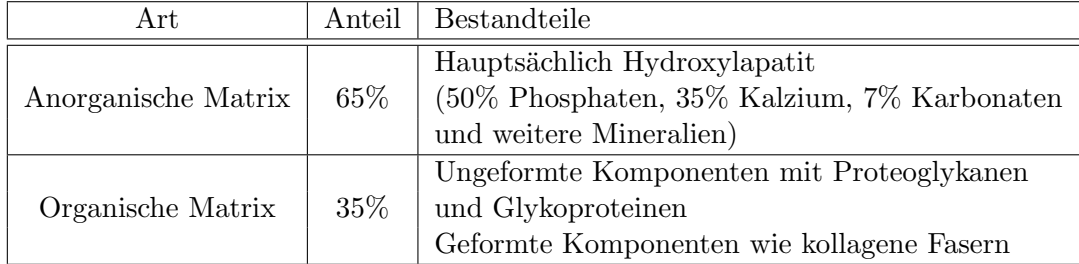

Tabelle 3.2: Knochengrundsubstanzen [\[16\]](#page-114-3)

### <span id="page-24-0"></span>3.2 Physikalische Eigenschaften von Knochen

Zum Verständnis der Laser-Knochengewebe-Wechselwirkung sind einige physikalische Eigenschaften menschlicher Knochen eine wichtige Vorraussetzung, vor allem die optischen und thermischen sind von Bedeutung. Eine gute Zusammenfassung dieser Eigenschaften kann beispielsweise in [\[18\]](#page-115-7) und [\[19\]](#page-115-6) nachgelesen werden, hier seien nur wenige Aspekte angeführt.

Knochen gelten neben den Zähnen als härteste Substanz im menschlichen Körper. Sie zeichnen sich mechanisch durch eine hohe Zugfestigkeit von etwa 98  $N/mm^2$  und eine hohe Druckfestigkeit von etwa 147  $N/mm^2$  aus [\[20\]](#page-115-8). Zudem ist Knochen sehr robust gegen Biegebeanspruchungen.

Thermisch ist Knochen eine teilweise sehr empfindliche Struktur. W¨ahrend sich das Hydroxylapatit bei Temperaturen von etwa 400 ◦C verformt und bei 1000 bis 1280 ◦C schmilzt, denaturieren kollagene Fasern bereits bei 60 ◦C und verdampfen bei etwa 100 ◦C. Knochengewebe ist im Vergleich zu anderen Materialien ein schlechter W¨armeleiter. Dies hat einen positiven Einfluss auf die Hartgewebeablation, da die Laserenergie in solch kurzen Abständen zugeführt wird, dass die Wärme nicht in entfernte oder tiefere Gebiete abfließen kann, sondern im gewunschten Bereich der Ablation verbleibt, kum- ¨ muliert und dann der Ablationsprozess einsetzt.

Der Wasseranteil ist ein wichtiger Parameter fur die optisch-mechanische Laser-Gewebe- ¨ Wechselwirkung, vor allem im infraroten Spektralbereich. Prinzipiell kann man vier Arten von Wechselwirkungen von Strahlung mit Materie angeben: Absorption, Transmission, Streuung und Reflexion. Die Summe deren relativer Wechselwirkungskoeffizienten ergibt stets den Wert 1. In Abbildung [3.2](#page-25-0) ist das Transmissionsspektrum und in Abbildung [3.3](#page-25-1) das Absorptionsspektrum von humanem Knochen dargestellt.

Abbildung [3.3](#page-25-1) zeigt, dass der höchste Grad an Absorption im Bereich von Wellenlängen um 10  $\mu$ m liegt. Abbildung [3.2](#page-25-0) begelegt, dass die Transmission bei diesen Wellenlängen sehr geringe Werte annimmt. Die Addition der beiden Werte lässt die Streuungs- und Reflexionsraten vernachlässigbar werden. Daher ist es sinnvoll, den CO<sub>2</sub>-Laser mit seiner nominellen Wellenlänge von 10,6  $\mu$ m einzusetzen, um Knochengewebe abzutragen. da die Emissionswellenlängen dieses Lasers genau im Bereich des hohen Absorptions-

<span id="page-25-0"></span>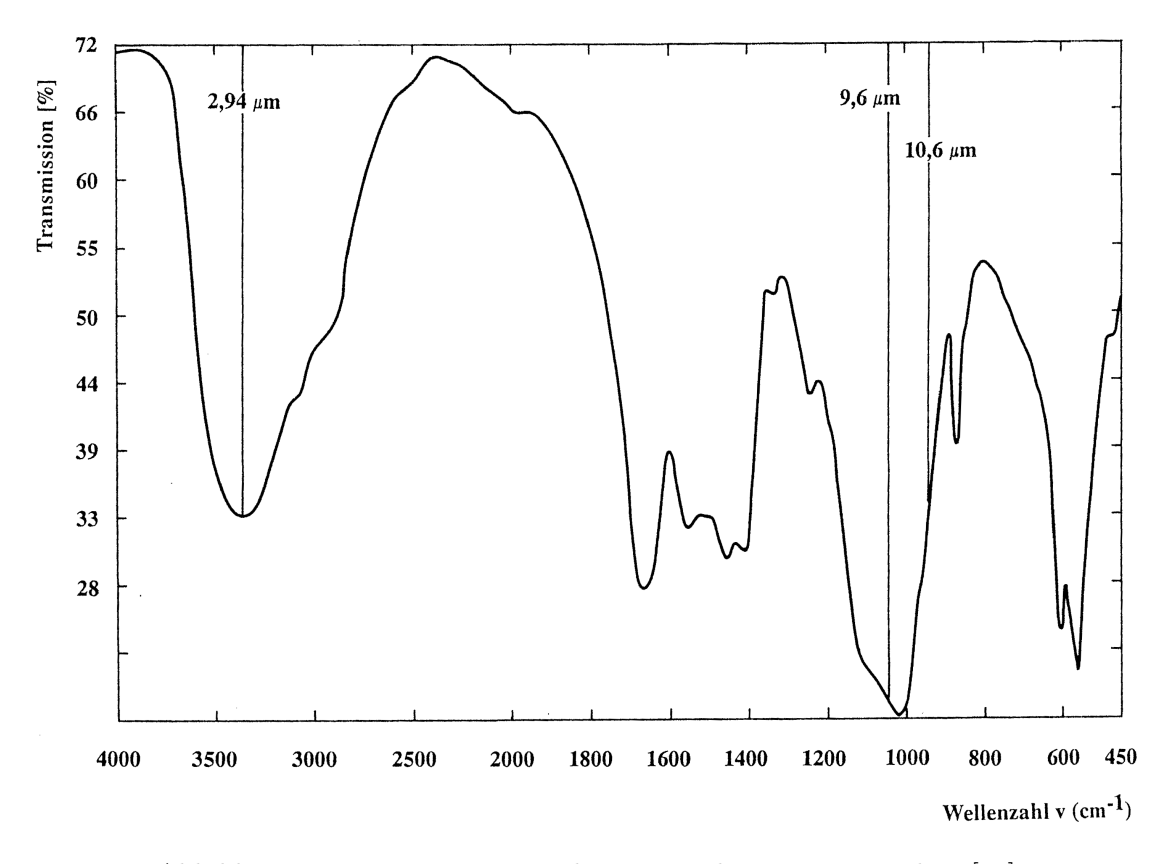

Abbildung 3.2: Transmissionsspektrum von humanem Knochen [\[21\]](#page-115-0)

<span id="page-25-1"></span>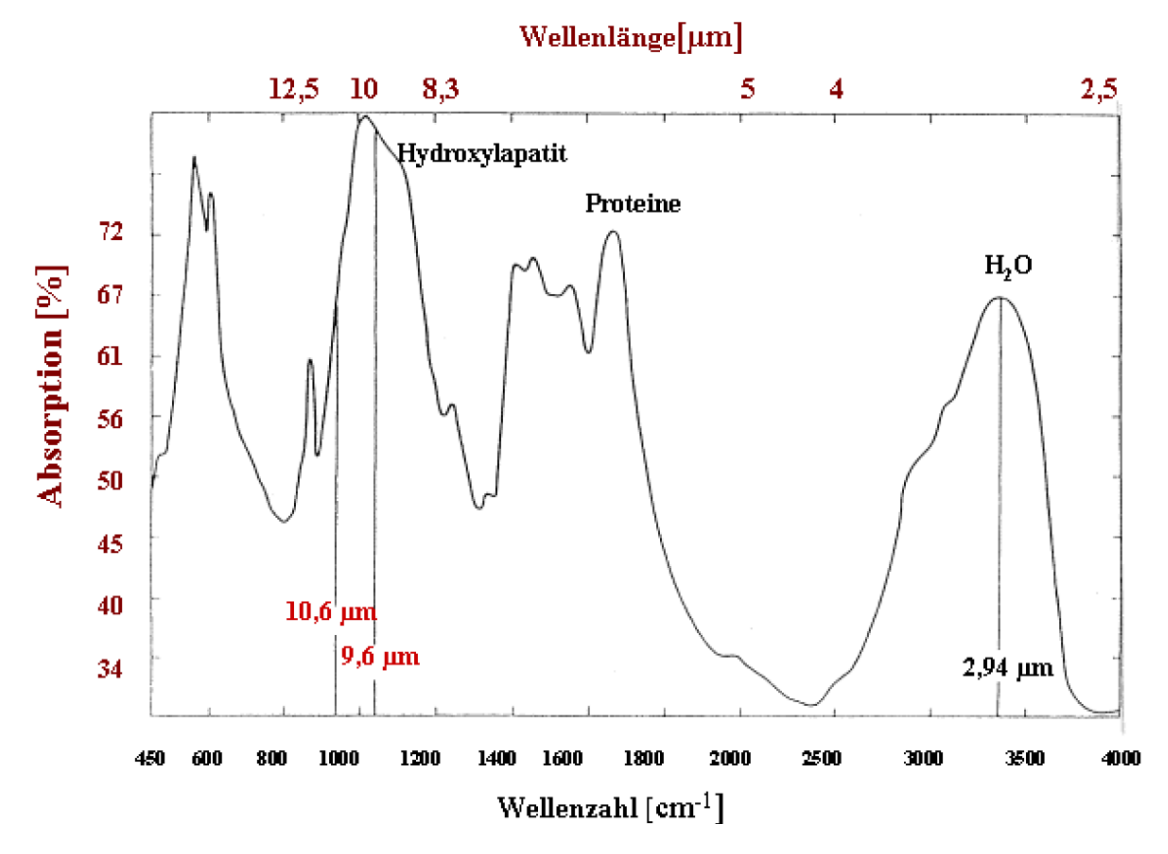

Abbildung 3.3: Absorptionsspektrum von humanem Knochen [\[24\]](#page-115-1)

<span id="page-26-1"></span>grades bzw. des niedrigen Transmissionsgrades liegen. In Tabelle [3.3](#page-26-1) sind berechnete Absorptionskoeffizienten  $\mu_a$  verschiedener Gewebearten bei den Laserwellenlängen des  $CO<sub>2</sub>$ -Lasers aufgeführt.

| Wellenlänge des $CO2$ -Lasers [ $\mu$ m] | 9.6  | 10,6 |
|------------------------------------------|------|------|
| Knochenkompakta $\left[cm^{-1}\right]$   | 2250 | 1500 |
| Knochenspongiosa $\left[cm^{-1}\right]$  | 1300 | 970  |
| Hydroxylapatit $\lceil cm^{-1} \rceil$   | 3475 | 5494 |
| Wasser $\lceil cm^{-1} \rceil$           | 580  | 860  |
| Kollagen $\left[cm^{-1}\right]$          | 556  | 222  |
| Zahnschmelz $\left[cm^{-1}\right]$       | 2610 | 1770 |

Tabelle 3.3: Absorptionskoeffizienten verschiedender Gewebearten [\[19\]](#page-115-6)

Es zeigt sich, dass gerade das Hydroxylapatit sehr hohe Absorptionsraten aufweist. Mit dieser Absorption ist nach dem Lambert-Beer'schen Gesetz eine Abnahme der Strahlintensität I in Abhängigkeit der Stoffmengenkonzentration c, der Schichtdicke d und der Wellenlänge des Lichtes  $\lambda$  verbunden gemäß:

$$
I(d,\lambda) = I_0 \cdot e^{-\mu_a(\lambda)dc} \tag{3.1}
$$

Die Eindringtiefe d der Lasertrahlung lässt sich als Kehrwert dieser Koeffizienten  $\mu_a$ berechnen. Bei d<br/> fällt die Strahlungsintesität  $I$ auf den 1/e-ten Teil der Ausgangsintensität  $I_0$  ab. Für Knochenkompakta ergibt sich somit  $d = 1/\mu_a = \frac{1}{1500cm^{-1}} = 6,7 \mu m$ . Es ergeben sich hier folglich sehr geringe Eindringtiefen von etwa 6–10  $\mu$ m für verschiedene Knochengewebearten. Diese geringen Eindringtiefen zeigen wiederum, dass die Transmission vernachlässigt werden kann.

#### <span id="page-26-0"></span>3.3 Laserablationsmechanismus

<span id="page-26-2"></span>Wird Gewebe mit einem Laser bestralt, nimmt es die Laserenergie auf und erwärmt sich. Je nach Temperatur setzen dann bis zu vier Effekte im bestrahlten Gewebe ein, vgl. Tabelle [3.4.](#page-26-2)

| Temperatur $\lceil \, \circ \, C \rceil$ | Biologischer Effekt               |  |
|------------------------------------------|-----------------------------------|--|
| 45                                       | Hyperthermie                      |  |
| 60                                       | Koagulation, Proteindenaturierung |  |
| 100                                      | Vaporisation                      |  |
| >100                                     | Karboniation, Schmelzen           |  |

Tabelle 3.4: Thermische Wechselwirkungen [\[5\]](#page-114-4)

Abhängig von Wellenlänge und Intensität der Strahlung treten bei der Wechselwirkung zwischen Laserlicht und Gewebe verschiedene Prozesse auf, vgl. Abbildung [3.4.](#page-27-0)

<span id="page-27-0"></span>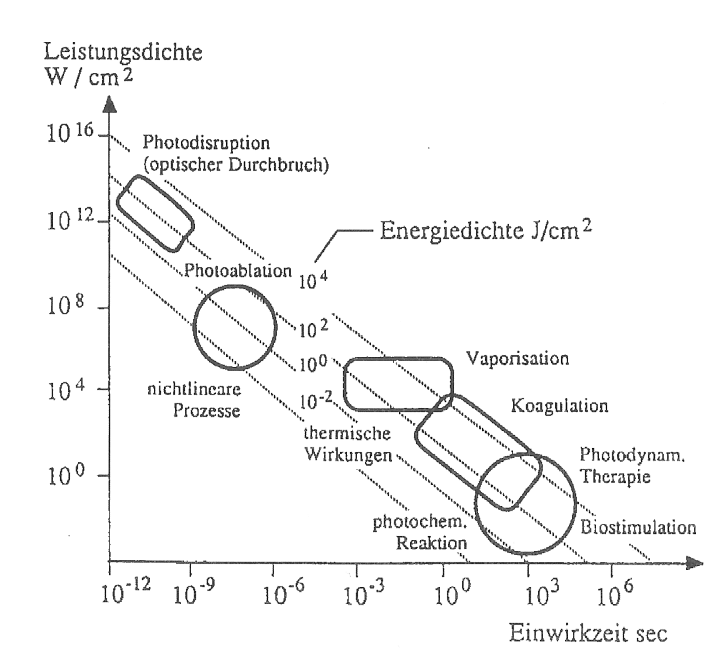

Abbildung 3.4: Energiedichtebereiche für verschiedene Gewebewirkungen von Laserstrahlung als Funktion der Einwirkdauer [\[6\]](#page-114-2)

Diese Unterteilung wird vor allem durch die Pulsdauer der Laserpulse und die Leistungsdichte beeinflusst. Man unterscheidet dabei die folgenden Kategorien, die jeweils mit Beispielen aus dem Bereich der medizinischen Lasertherapie ergänzt sind  $[5]$ :

- photochemische Wechselwirkungen: Photodynamische Therapie von Tumoren
- photothermische Wechselwirkungen: LITT, Koagulation der Retina, Tumorresektion
- photoablative Wechselwirkungen: Refraktive Hornhautchirurgie, Knochenabtragung
- photodisruptive Wechselwirkungen: Tumorresektion, Lithotripsie

Die thermomechanische Hartgewebeablation, die Gegenstand dieser Arbeit ist, ist also im Bereich der photoablativen Wechselwirkungen anzusiedeln. Knochengewebe absorbiert wie bereits beschrieben stark das Licht eines CO2-Lasers. Diese eingebrachten Energiepulse bewirken eine Erwärmung des Knochengewebes. Bedingt durch die geringe Wärmeleitfähigkeit des Knochengewebes fließt die Wärme nur langsam ab. Trifft vor dem vollständigen Abklingen der Wärme bereits der nächste Laserpuls auf die selbe Stelle, so wird die thermische Relaxationszeit unterschritten. Es wird folglich mehr Energie zugeführt als durch die Wärmediffusion abtransportiert, so dass sich die Wärme lokal immer weiter entwickelt. Durch ein spezielles Scanverfahren mit Hilfe eines Laserscanners zur Umlenkung des Laserstrahls und durch die Wahl von geeigneten Laserparametern wie der Pulsdauer und der Pulswiederholrate wird die Energie geschickt verteilt.

Die aufgenommene Energie wird also in W¨arme umgewandelt, so dass es zu einer Raumforderung des vorhandenen und sich erwärmenden Gewebswassers kommt. Das Wasser erhitzt sich schlagartig und verdampft. Dies führt schließlich zur Mikroexplosion und Knochenpartikel werden ausgesprengt, man spricht dann von Debriden.

Der Knochen beginnt bereits nach wenigen Laserpulsen auszutrocknen. Ohne zusätzlich eingebrachtes Wasser in Form eines feinen Nebels, das auch Luft-Wasser-Spray (LWS)

genannt wird, wäre keine thermomechanische Ablation mehr möglich, da der Knochen nur karbonisieren bzw. verbrennen wurde. Durch den Einsatz eines Laserscanners in Ver- ¨ bindung mit dem LWS können Knochen ohne irreversible thermische Schädigung bzw. Karbonisation abladiert werden.

Die Grundlagen dieses Laserosteotomieverfahrens wurden in Studien des Instituts für Lasermedizin der Universität Düsseldorf unter der Leitung von Herrn Prof. Dr. Peter Hering erarbeitet. Die Ergebnisse dieser Forschungsarbeit wurden u. a. in vielen Publika-tionen wie [\[18\]](#page-115-7), [\[19\]](#page-115-6) und [\[22\]](#page-115-9) vorgestellt und praktisch im Laserosteotom "OsteoLasX10" realisiert, das in Abschnitt [4.6](#page-64-2) genauer vorgestellt wird. Neben diesem Osteotom wurden Laser- und Scanparameter entwickelt, durch deren Interaktion saubere und präzise Kno-chenschnitte möglich geworden sind. In der folgenden Aufstellung in Tabelle [3.5](#page-28-1) werden alle wichtigen Laser- und Scanparameter vorgestellt:

<span id="page-28-1"></span>

| Parameter                                 | Symbol       | Wertebereich  | Erläuterung                                      |
|-------------------------------------------|--------------|---------------|--------------------------------------------------|
| Laserwellenlänge $[\mu m]$                | $\lambda$    | $10,4 - 11,2$ | Die nominelle Wellenlänge                        |
|                                           |              |               | des CO <sub>2</sub> -Lasers beträgt 10,6 $\mu$ m |
| Laserrepetitionsrate $Hz$                 |              | 200-300       | Wiederholrate der Laserpulse                     |
| Laserpulsdauer $[\mu s]$                  |              | 80            | Dauer eines einzelnen Laserpulses                |
| Scangeschwindigkeit $\left[ mm/s \right]$ | $v_{Scan}$   | 25            | Lineare Vorschubgeschwindigkeit                  |
|                                           |              |               | der Laserablationsstelle                         |
| Wiederholrate                             | N            | $1-\infty$    | Anzahl der Scanvorgänge                          |
| Wobbleradius $[mm]$                       | TWobble      | $0 - 0.5$     | Rotationsradius der                              |
|                                           |              |               | Laserablationsstelle                             |
| Wobblefrequenz $[Hz]$                     | $f_{Wobble}$ | $0-100$       | Rotationsfrequenz der                            |
|                                           |              |               | Laserablationsstelle                             |

Tabelle 3.5: Laser- und Scanparameter für Laserosteotomien

Wie aus Tabelle [3.5](#page-28-1) ersichtlich, findet hier ein Zusammenspiel mehrerer Bewegungen statt, die mit dem Laserscanner (vgl. Abschnittt [4.6.3\)](#page-66-1) ausgeführt werden. Die Energie der Laserpulse wird zunächst auf einer Geraden bedingt durch die Vorschubgeschwindigkeit  $v_{Scan}$ , die Laserrepetitionsrate f und die Pulsdauer  $\tau$  verteilt. Mit  $v_{Scan} = 25mm/s$ ,  $f = 300Hz$  und  $\tau = 80\mu s$  kommt es also zu einer solchen Pulsverteilung, wie sie in Abbildung [3.5](#page-28-0) (links) veranschaulicht ist.

<span id="page-28-0"></span>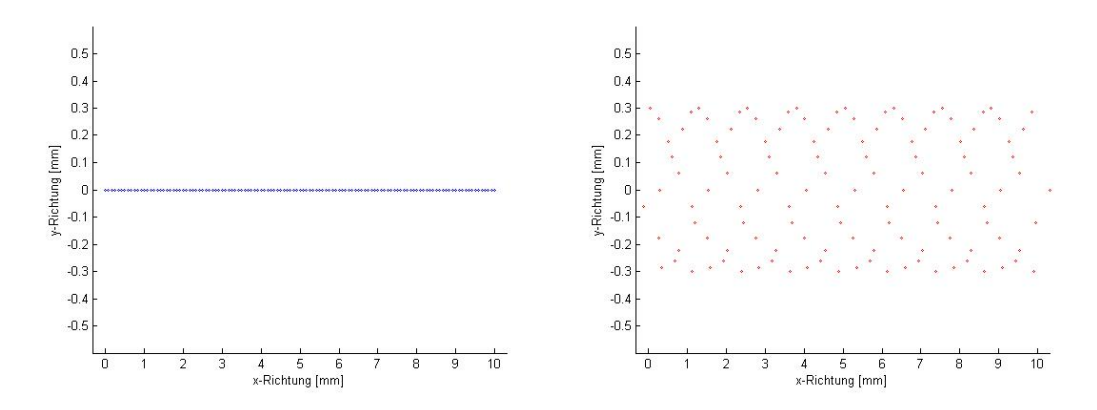

Abbildung 3.5: Simulation einer Laserpulsverteilung ohne (links) und mit (rechts) Wobblefunktion entlang einer Geraden. Laserparameter:  $f = 300Hz$ ,  $\tau = 80\mu s$ ,  $v_{Scan} = 25mm/s$ ,  $r_{Wobble} = 0$ ,  $3mm$ ,  $f_{Wobble} = 80Hz$ 

Dieser lineare Scanvorgang wird N mal wiederholt, bis die gewünschte Schnitttiefe er-

reicht ist. Die Breite des Schnittes ist dabei durch den Fokusradius des optischen Systems und die Größe des Ablationsvolumens festgelegt.

<span id="page-29-0"></span>Werden Knochen gelasert, so zeigen sich typische V-förmige Keilschnitte im Knochen, vgl. Abbildung [3.6.](#page-29-0)

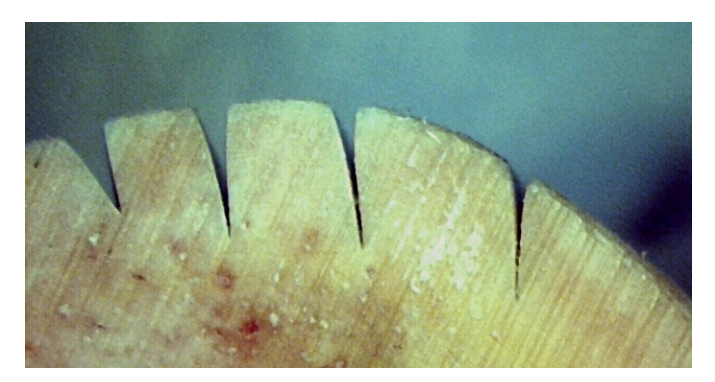

Abbildung 3.6: V-förmige Keilschnitte in Knochen

Bis zu einer geringen Schnitttiefe von etwa 1–2 mm ist auf diese Art ein Knochenschnitt möglich. Soll der Knochen jedoch tiefer abgetragen werden, so werden die parallel von oben einfallenden Laserstrahlen an den R¨andern der Einkerbung absorbiert und es kann dort zu Karbonisierungen kommen. Zudem kommt am geplanten Ort der Laserablation zu wenig Energie an um den Ablationsprozess zu starten, da ein Teil der Wärme über die Schnittränder hinweg abfließt. Daher wird für tiefere Schnitte die vom Laser bestrahlte Interaktionsfläche durch das sog. Wobbeln vergrößert und so stückweise der Knochenabtrag mit immer wieder veränderten Laserparametern durchgeführt.

Sollen also breitere und tiefere Schnitte realisiert werden, muss der Laserschnitt aufgeweitet werden. Dafür wird die lineare mit einer rotatorischen Bewegung überlagert, dies nennt man Wobble. Der Abtrag wird hier dann zudem von den Parametern Wobbleradius  $r_{Wobble}$  und -frequenz  $f_{Wobble}$  beeinflusst. Es kann dann zu beispielsweise einer Pulsverteilung wie in Abbildung [3.5](#page-28-0) (rechts) kommen, bei der die Parameter von Abbil-dung [3.5](#page-28-0) (links) um  $r_{Wobble} = 0,3mm$  und  $f_{Wobble} = 80Hz$  erweitert wurden.

Sind  $f_{Wobble}$  und f ganzzahlige Vielfache voneinander, wie in nachfolgendem Beispiel aus Abbildung [3.7](#page-30-0) mit  $f_{W \text{obble}} = 100 \text{Hz}$  und  $f = 300 \text{Hz}$ , so kann es zu einer Pulsverteilung wie in Abbildung [3.7](#page-30-0) kommen, bei der sich mehrere parallele Linien ergeben. Diese findet man auch in Mikroskopaufnahmen der Laserschnitte wieder. Da meist ein gleichmäßiger flächiger Knochenabtrag angestrebt wird, kann durch eine Simulation der Laserpulsverteilung ein solches Szenario ausgeschlossen werden.

Sind alle Laser- und Scanparameter aufeinander abgestimmt, so kann ein karbonisationsfreier und glatter Laserschnitt in Knochengewebe erfolgen. Das nachfolgende Beispiel aus Abbildung [3.8](#page-30-1) zeigt einen Knochenschnitt in Schweineknochen, bei dem eine vorher definierte Geometrie mit dem Laser ausgeschnitten wurde.

Für alle hier durchgeführten Knochenschnitte ist es wichtig, dass der Knochen vor Schnittbeginn von Weichgewebsresten befreit wird. Die Knochen sollten frisch sein. Es können auch tiefgekühlte Knochen verwendet werden, die vor Beginn der Osteotomie entsprechend aufgetaut werden mussen. Es wurden nur Knochen von Schweinen und ¨ Rindern verwendet, vorwiegend aus Bereichen der Extremitäten.

<span id="page-30-0"></span>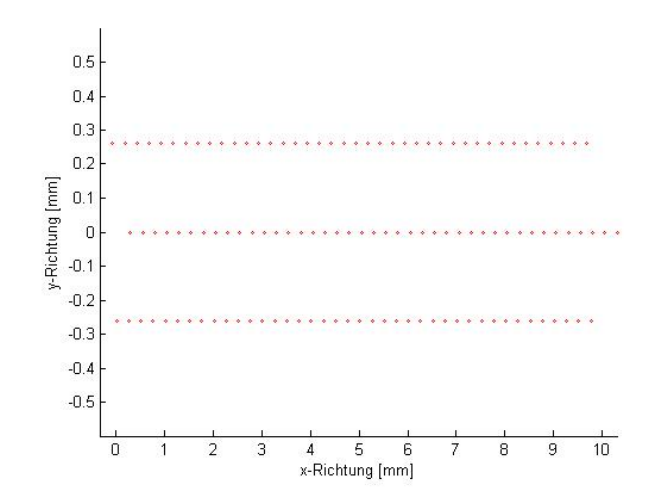

Abbildung 3.7: Simulation einer ungunstigen Laserpulsverteilung mit Wobblefunktion. ¨ Im Gegensatz zu Abbildung [3.5](#page-28-0) findet hier kein gleichmäßig verteilter Flächenabtrag statt, sondern nur auf immer gleichen Punkten mit großem Abstand zwischen den entstehenden Linien.

<span id="page-30-1"></span>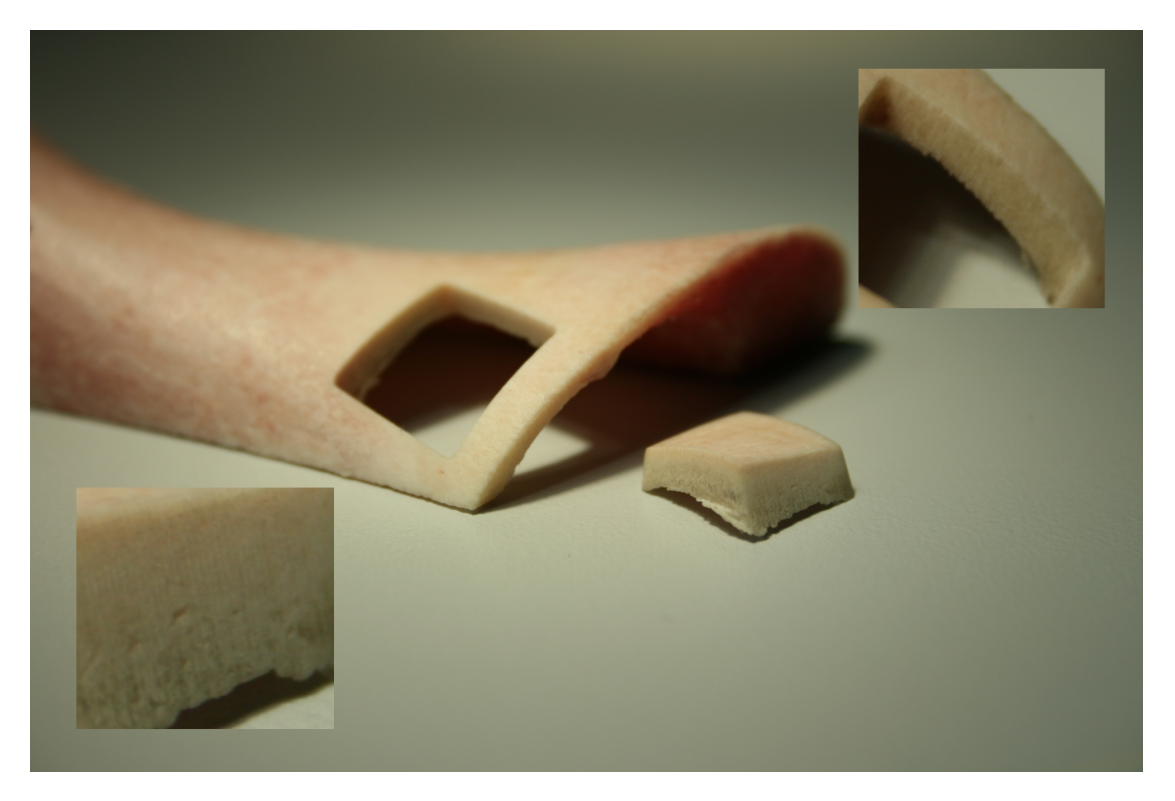

Abbildung 3.8: Beispiel eines Schnittergebnisses einer Laserosteotomie mit vorher definierter Geometrie an Schweineknochen

#### <span id="page-31-0"></span>3.4 Histologische Ergebnisse laserbasierter Osteotomien

Durch histologische Untersuchungen von Knochengewebe kann der Einfluss von Schädigungen durch Osteotomien auf die Zellen festgestellt werden. Dazu wurden in [\[22\]](#page-115-9) Schnitte u.a. mit einem  $CO<sub>2</sub>$ -Laser und mit einer Diamantsäge in zwei Tage alte gekühlte Schweinerippen durchgeführt.

Mit dem Lichtmikroskop konnten beim Laserschnitt keine Risse, kein Aufschmelzen und keine Karbonisation festgestellt werden. Das histologische Ergebnis belegt, dass die Zellkerne keine Veränderungen im Vergleich zu Referenzproben aufweisen und nicht besch¨adigt sind. Die Schnittkanten verlaufen sehr glatt. Im Vergleich dazu zeigt der Schnitt mit der Säge teilweise massive thermische Schäden bei bis zu dreimal breite-ren Schnittkanälen und unebenen Schnittkanten. So kommt [\[22\]](#page-115-9) zu dem Ergebnis, dass kurzgepulste CO<sub>2</sub>-Laser unter Einsatz eines Wassersprays mit die geringsten Schäden am Knochengewebe bei Osteotomien verursachen. Im besten Schnitt der Studie konnte gar keine Sch¨adigung am Knochengewebe auf Zellebene nachgewiesen werden.

In einer weiteren durchgeführten Studie [\[23\]](#page-115-10) wurden histologisch die Schnittergebnisse nach Osteotomien von 24 lebenden Schafen befundet. Es wurden dabei Schnitte sowohl mit einem CO2-Laser, der im Laserosteotom OsteoLAS eingebaut war, und einer oszillierenden Säge durchgeführt. Mit Hilfe der Licht- und Fluoreszenzmikroskopie wurde anschließend in unterschiedlichen Zeitintervallen die Heilungsverläufe der Knochen untersucht. Die Studie kam zu folgenden Ergebnissen:

- Es konnten beim Einsatz des Lasersystems keine sichtbaren Stellen mit Karbonisierungen gefunden werden.
- Der Laser benötigte für die gleiche Schnitttiefe mehr Zeit.
- Vier Wochen nach der Osteotomie waren die Schnitte in beiden Gruppen gleich weit verheilt und mit Bindegewebe gefüllt.
- Nach zwölf Wochen waren die Schnitte beider Gruppen mit neuem Knochengewebe zugewachsen.
- Auf zellulärer Ebene konnten keine Unterschiede in der frühen und späten Knochenheilung gefunden werden.
- Bei der Gruppe, die mit einer klassischen Säge behandelt wurde, zeigten sich Mikrofrakturen, die durch Vibrationen der Säge verursacht wurden.

Die Studie kommt zu dem Schluss, dass Osteotomien mit einem Lasersystem ohne thermische Nebenwirkungen möglich sind und besonders dort sinnvoll zum Einsatz kommen können, wo feine und präzise Knochenschnitte in dünne Knochen nötig sind.

### <span id="page-31-1"></span>3.5 Aktuelle Grenzen der Laserosteotomie und Motivation des Projektes ESCURAL

Das in dieser Arbeit eingesetzte Laserosteotom wurde im Rahmen einer am RheinAhr-Campus Remagen der Hochschule Koblenz durchgefuhrten Masterarbeit konstruiert und ¨ evaluiert [\[24\]](#page-115-1). Dabei wurden alle für die Laserosteotomie notwendigen Komponenten in ein kompaktes und mobiles Gehäuse verbaut. Der Laserscanner kann mit einem Auslegearm händisch über der Ablationsstelle positioniert werden. Mit diesem Laserosteotom sind die bereits vorgestellten Laser- und Scanparameter realisierbar und von einem

Terminal aus ansteuerbar. Es sind Laserschnitte wie in Abbildung [3.8](#page-30-1) möglich. Der große Vorteil dieses Osteotomieverfahrens liegt darin, dass sehr schmale Schnittbreiten von etwa 100  $\mu$ m berührungslos möglich sind, so dass keine Rückwirkungskräfte auf das Instrument entstehen und komplexe Schnittgeometrien ausfuhrbar werden. Zudem ¨ wird kein Metallabrieb im Vergleich zu klassischen Osteotomieinstrumenten erzeugt. Zuletzt ist der Wärmeeintrag in das Gewebe deutlich geringer, wodurch weniger Gewebe geschädigt wird und so eine schnelle Wundheilung ermöglicht wird. All diese Punkte sprechen für den Einsatz eines Lasers als Osteotomiewerkzeug.

Ein Nachteil dieses Systems besteht darin, dass der Laserscanner zum jetzigen Zeitpunkt aufwändig und unpräzise per Hand über der Stelle des Knochenschnittes positioniert werden muss. Als Maß fur eine korrekte Positionierung dient lediglich ein Pilotlaser zur ¨ Visualisierung des Ablationspunktes in Kombination mit einer h¨andischen Abstandsmessung des Fokuspunktes, was stets zu Ungenauigkeiten fuhren kann. Zudem besitzt ¨ das System einen relativ kleinen Arbeitsbereich von etwa  $70\times70mm^2$ , bei dem nur kurze und vor allem in den Randbereichen keine senkrechten, sondern nur Schnitte mit schrägen Kanten durchgeführt werden können. Je weiter der Laserstrahl vom senkrechten Einfall des Laserlichtes abweicht, desto mehr wird das auszuschneidende Objekt pyramidenförmig. Das hat zur Folge, dass für längere Schnitte der Laserscanner neu ausgerichtet werden muss, was wiederum Abweichungen zwischen aneinandergefugten ¨ Schnitten erzeugen kann, so dass längere Schnitte nicht mit der zu fordernden Genauigkeit durchgeführt werden können. Statt der manuellen Positionierung des Laserscanners kann eine maschinelle bzw. robotisierte Instrumentenführung die nötige Präzision bieten.

Desweiteren fehlt ein Verfahren, das zwischen Hart- und Weichgeweben w¨ahrend der Osteotomie selbstständig differenzieren und diese Information für die Kontrolle des Osteotomievorgangs verwenden kann. Zum jetzigen Stand musste der Schnitt vom Ope- ¨ rateur visuell begutachtet werden, da eine automatische Ruckkopplung auf den Laserbe- ¨ trieb fehlt und es so leicht zu ungewollten Schnitten in Weichgewebe kommen kann. Das Laserterminal arbeitet daher aktuell als reines Steuerungssystem. Eine Ruckkopplung ¨ zur Abschaltung des Laserstrahls ist wünschenswert und indiziert. Ohne eine Überwachung des Laserschnittes ist eine klinische Anwendung nur schwer realisierbar, da nur auf diese Weise eine sichere Alternative zu bestehenden Osteotomieverfahren für klinische Anwendungen etablierbar sein wird. Dieses Verfahren soll also selbstständig die Art des zu schneidenden Gewebes detektieren und diese Informationen unabhängig von der Erfahrung des Operateurs fur die Steuerung der Osteotomie einsetzen um so dem ¨ angestrebten Ziel einer möglichst nebenwirkungsfreien Therapieform näher zu kommen. Desweiteren soll dieses Messsystem keine zusätzliche Patientenschädigung hervorrufen, sondern ohne Nebenwirkungen und ohne Störung des bereits beschriebenen Laserablationsmechanismusses in Echtzeit Einfluss auf das Lasersystem nehmen.

In Kapitel [4](#page-33-0) wird das Projekt ESCURAL vorgestellt. In diesem soll das bestehende System des Laserosteotoms in einen Versuchsstand zur navigierten und robotisierten Laserosteotomie mit einer Überwachung des Laserschnittes eingebettet werden, um die genannten Nachteile zu kompensieren und die Vorteile der einzelnen Elemente auszunutzen. Desweiteren sollen Möglichkeiten zu weiteren Forschungsarbeiten in diesem Themenfeld ermöglicht werden. Mit einem solchen Experimentierstand können in Zukunft die einzelnen Systemkomponenten Stück für Stück optimiert und so das Gesamtsystem immer mehr an ein klinisches Szenario adaptiert werden. Die einzelnen Module des Versuchsstandes sollen daher während der Entwicklungsphase stets unverändert bleiben, aber interagieren und durch das Steuerungsprogramm Informationen austauschen. Auf diese Weise ist eine permanente Weiterentwicklung der Systemmodule möglich.

# <span id="page-33-0"></span>4 Konzeption des Gesamtsystems ESCURAL

In diesem Kapitel soll das Gesamtsystem des Versuchsaufbaus zum Forschungsprojekt ESCURAL vorgestellt werden. ESCURAL bedeutet Experimentierstand zur computerund roboter-assistierten Laserosteotomie.

Der Versuchsstand ist so konzipiert, dass alle Systemkomponenten von einer einzigen Software aus steuerbar sein sollen und der Versuchsaufbau an sich kompakt ist. Auf diese Weise können Laserschnitte ohne lange Rüstzeiten und mit kurzer Einarbeitungszeit durchgefuhrt werden. Der Experimentierstand besteht aus den folgenden Komponenten, ¨ die hier im einzelnen genannt und im späteren Verlauf detaillierter beschrieben werden:

- Das Steuerungsprogramm, von dem aus der gesamte Versuchsaufbau bedient werden soll
- Der optische Positionssensor Polaris des Herstelles NDI zur Planung von Laserschnitten und zur Überwachung des Roboters
- Der Roboter Mitsubishi Electric RV-6SL, der den Laserstrahl über der jeweiligen Laserablationsstelle positionieren und orientieren soll
- Das Spektrometer getSpec3648 des Herstellers Sentronic zur Überwachung des Laserschnittes
- Das Laserosteotom, in dem der eigentliche Laser verbaut ist

Neben den eingesetzten Geräten werden in diesem Kapitel auch die entwickelten Algorithmen zur Berechnung der Schnitttrajektorien und der Roboteransteuerung sowie die grundlegenden Ideen des Steuerungsprogramms vorgestellt. W¨ahrend der gesamten Entwicklungszeit war das vorherrschende Prinzip stets, dass das Gesamtsystem weder selbstständig noch vollautomatisiert Laserbehandlungen durchführen kann. Vielmehr soll dieser Experimentierstand einem Operateur assistieren und stets durch diesen kontrollierbar und abschaltbar sein. Daher muss ein Arzt jeden einzelnen Schritt, jede Roboterbewegung und jeden Laserschnitt einzeln nach vorheriger Kontrolle bestätigen und freigeben.

#### <span id="page-33-1"></span>4.1 Benutzerschnittstelle des Steuerungsprogramms

Ziel war es, den gesamten Versuchsaufbau mit Hilfe einer Benutzeroberfläche von einem PC aus steuerbar zu gestalten. Dafür muss das verwendete Softwarepaket in der Lage sein, mit mehreren seriellen Schnittstellen zur Ansteuerung von Peripheriegeräten zu interagieren, die Möglichkeit bieten, Operationen planen und visualisieren zu können und als eigenständiges Programm anwenderfreundlich, flüssig und intuitiv bedienbar gestaltet zu sein. Der entwickelte Programmcode sollte zudem modular aufgebaut sein, so dass einzelne Programme und Funktionen leicht übertragbar und in weiteren Forschungsprojekten einsetzbar sind. Ebenso sollte es ohne großen Programmieraufwand möglich sein

zusätzliche Module dem Steuerprogramm hinzuzufügen. Die Wahl zur Entwicklung des Steuerungsprogramms fiel daher auf die objektorientierte Programmiersprache C++ und als Programmierumgebung das Softwarepaket Qt 4.

#### <span id="page-34-0"></span>4.1.1 SDK Qt

Das Steuerungsprogramm wurde mit dem SDK Qt Creator 2.0.1 basierend auf Qt 4.7.0. erstellt, der verwendete Compiler war der GNU-Compiler MinGw32-g++.

Qt ist ein von der Firma Trolltech entwickeltes SDK, das eine Entwicklungsumgebung mit Editor, Designer und MinGw-Compiler beinhaltet. Uber Qt wurden einige Anlei- ¨ tungen wie beispielsweise [\[25\]](#page-115-11) verfasst, von der hier die wichtigsten zum Verständnis notwendigen Aspekte entnommen sind.

Qt wird sowohl als kommerzielle als auch als kostenlose frei verfügbare Version angeboten. Es ist ein umfassendes Framework zur Entwicklung von  $C_{++}$ -Applikationen für die Erstellung plattformübergreifender Benutzeroberflächen. Das bedeutet, dass ein Programm einmal erstellt und dann auf verschiedenen Betriebssystemen wie Windows, Mac OS oder Linux kompiliert werden kann. Die Applikationen werden durch die Kompilierung auf diesen Betriebssystemen lauffähig. Die GUIs dieser Applikationen lassen sich im Qt-Designer erstellen. Es werden u. a. eine Menüsteuerung, Regler, Schalter, Schieber oder Texteingabe- und Ausgabefenster in Form sogenannter Widgets angeboten, welche sich leicht in einem Fenster positionieren lassen. Sie können dann im Hauptprogramm gelesen, beschrieben oder neu arrangiert und viele ihrer Eigenschaften verändert werden. Qt verbindet die Vorteile der objektorientierten Programmiersprache C++ mit eigenen Klassenbibliotheken wie z. B. zur Vektor- und Matrizenrechnung. Auch lassen sich mit Hilfe von Bibliotheken durch die Kommunikation uber die parallele und serielle Schnitt- ¨ stelle Peripheriegeräte einbinden.

Für einen Anwender lassen sich ausführbare Exe-Dateien erstellen, so dass dieser unabhängig des Qt-SDKs mit der Applikation arbeiten kann.

OpenGL ist eine Standard-Programmierschnittstelle zur Zeichnung und Darstellung von dreidimensionalen Objekten. Mit Qt können solche OpenGL-Darstellungen entwickelt und steuerbar erstellt werden. Dazu müssen OpenGL-Bibliotheken eingebunden werden. Die eigentliche Darstellung erfolgt innerhalb eines extra Benutzerfensters, eines Widgets, das dann z. B. in einem Benutzerfenster platziert werden kann.

Ein wichtiger Bestandteil der Qt-Programmierung ist die Signal-Slot-Technik. Dadurch wird es dem Programmierer ermöglicht, Objekte miteinander zu verknüpfen. Objekte z. B. einer Steuer- und Eingabemöglichkeit des Benutzerfensters oder auch Funktionen können Signale aussenden, die mit den Slot-Funktionen verbunden sind und diese auslösen. Es ist auch möglich, Daten durch diesen Kommunikationskanal an die zu rufende Funktion zu übermitteln. Die Syntax sieht wie folgt aus:

connect(sender, SIGNAL(signal), receiver, SLOT(slot));

Es wird also ein Zeiger auf das Objekt "sender" mit einem Zeiger auf den Empfänger "receiver verknapn. "signar<br>Argumente beinhalten können. receiver" verknüpft. "signal" und "slot" bezeichnen Funktionen, die im Aufruf auch

Die gute Handhabbarkeit, Verfugbarkeit, die umfangreichen Beispielprogramme sowie ¨ die gute Dokumentation und die beschriebenen Eigenschaften waren ausschlaggebend für die Wahl der Programmierung in der Entwicklungsumgebung Qt.

#### <span id="page-35-0"></span>4.1.2 Steuerungsprogramm ESCURAL

Das gesamte Qt-Projekt zur Entwicklung des Steuerungsprogramms wird unter dem Namen "ESCURAL" geführt.<br>Naturale oder ESCU

Neben dem Ordner " ESCURAL", in dem sich alle .cpp-, .h- und .ui-Dateien befinden, gibt es einen Build-Ordner, der die ausführbaren Dateien "ESCURAL.exe" und "ESCU-<br>PAL keiter Pakaat in Pakaat in Pakaat in Pakaat in Pakaat in Pakaat in Pakaat in Pakaat in Pakaat in Pakaat in RALd.exe" in Release- und Debug-Versionen enthält. Ui-Dateien beinhalten Formulare für Benutzerfenster, cpp-Dateien den Quellcode und h-Dateien die den cpp-zugehörigen Header.

Wird der Programmordner im SDK Qt geöffnet, so lädt Qt alle in der Projektdatei "ES-<br>GUDAL siehtliche Entertainmenten in der Projektdatei " CURAL.pro" enthaltenen Dateien zur Bearbeitung.

In diesem Projekt wird für zwei Geräte die serielle RS-232-Schnittstelle benötigt. Dafür wurde das Qt-Programm "qserialdevice" mit Qt kompiliert und ausgeführt, wodurch diese Bibliothek auf dem Rechner gespeichert und somit fur einen Anwender benutzbar ¨ wird.

<span id="page-35-1"></span>Wird das Steuerungsprogramm gestartet, so arbeitet zunächst main.cpp. Main.cpp star-tet eine Applikation und erstellt die Benutzeroberfläche wie in Abbildung [4.1](#page-35-1) zu sehen.

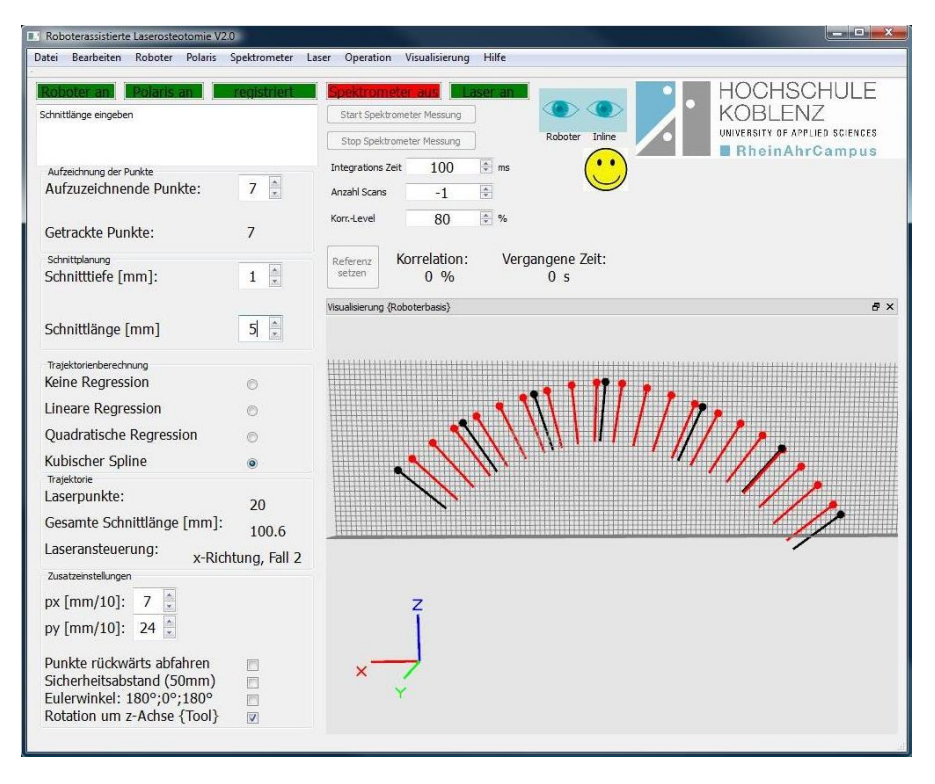

Abbildung 4.1: Benutzerfenster des Steuerungsprogramms zur Steuerung aller Systemkomponenten

Der in der Titelleiste dieses Fensters angezeigte Name lautet "Roboterassistierte Laserosteotomie V2.0" und gehört zur Klasse "MainWindow". Die Instanz "window" wird erzeugt und damit die Funktion "mainwindow.cpp" mit "mainwindow.h" gestartet. Von diesem Steuerungsfenster aus können alle Systemkomponenten angesteuert werden. Die prinzipiellen Abh¨angigkeiten der einzelnen Bestandteile des Versuchsaufbaus rund um die Ausfuhrung einer Operation sind in Abbildung [4.2](#page-36-0) visualisiert. In den folgenden Ab- ¨ schnitten werden sie beschrieben und es wird erklärt, welche Informationen der anderen Systemkomponenten jeweils benötigt werden.
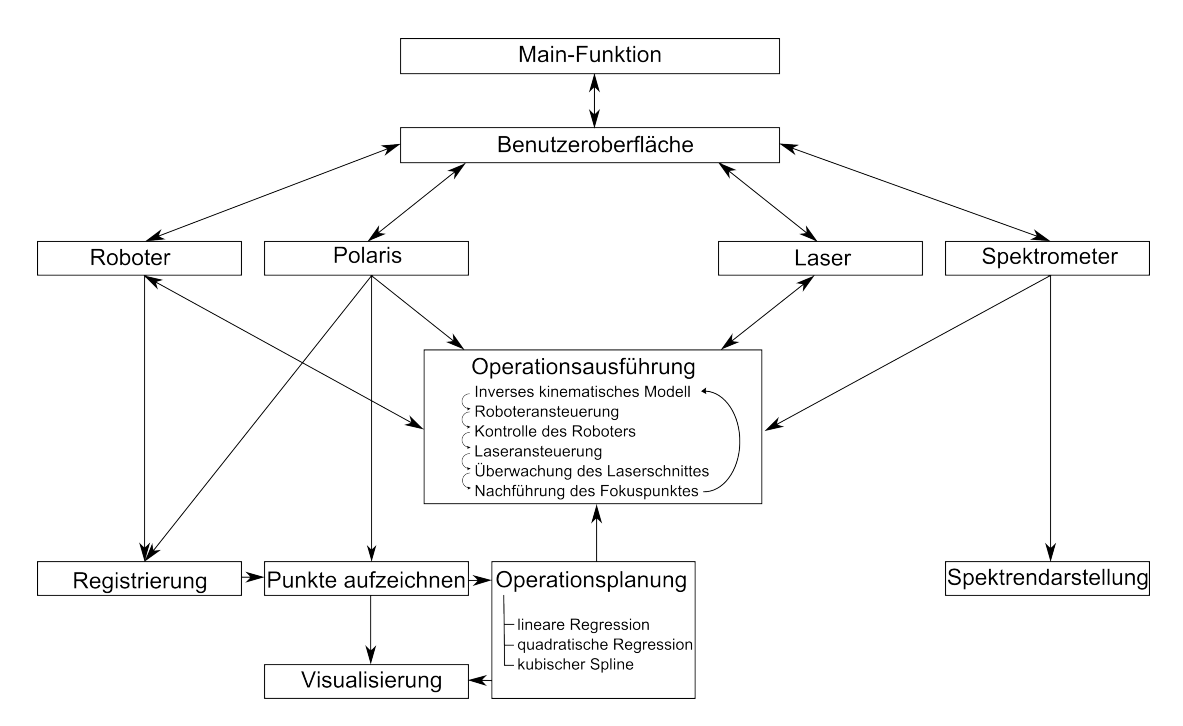

Abbildung 4.2: Visualisierung der Abhängigkeiten des Versuchsaufbaus und des Steuerungsprogramms mit dem zentralen Element der Operationsausfuhrung und den Komponenten des Experimentierstandes ¨

Sobald ein Benutzer Kenntnis der einzelnen Bestandteile hat, kann er anhand der erstellten Bedienungsanleitung mit dem Versuchsaufbau arbeiten. In Tabelle [4.1](#page-37-0) ist hierzu die Menüführung aufgelistet.

Würde in der Benutzeroberfläche z. B. der Befehl zur Initialisierung des Roboters oder eine andere zeitintensive Funktion gestartet, so bliebe das gesamte Steuerungsprogramm für die Dauer dieser Funktion gesperrt und könnte erst nach dieser Zeit den nächsten Befehl bearbeiten. Die einzelnen Funktionen würden also sequentiell ausgeführt werden. Daher werden die meisten Funktionen dieses Steuerungsprogramms parallel mit Hilfe von Threads programmiert und können so gleichzeitig abgearbeitet werden ohne sich gegenseitig zu blockieren. Threads sind Programmsegmente, die unabhängig von anderen Threads als selbstständige Objekte ausgeführt werden können. Das GUI läuft dabei in einem eigenen Thread und bleibt somit steuerbar, auch wenn im Hintergrund andere Funktionen arbeiten. Alle Funktionen sowie deren benötigte Zusatzfunktionen, Zusatzbibliotheken, sowie die zu sendenden und zu empfangenden Signale sind in einer eigenen Dokumentation des Steuerungsprogramms aufgeführt, so dass im Fortgang des Forschungsprojekts die programmierten Funktionen weiterverwendet werden können.

<span id="page-37-0"></span>

| Menü           | Menüpunkt             | Beschreibung                                            |
|----------------|-----------------------|---------------------------------------------------------|
| Datei          | Neu                   | noch nicht belegt                                       |
|                | öffnen                | noch nicht belegt                                       |
|                | Speichern             | noch nicht belegt                                       |
|                | Drucken               | noch nicht belegt                                       |
|                | Beenden               | Beendet das Programm                                    |
|                | Ausschneiden          | noch nicht belegt                                       |
| Bearbeiten     | Kopieren              | noch nicht belegt                                       |
|                | Einfügen              | noch nicht belegt                                       |
|                | Initialisieren        | Initialisiert die Roboterverbindung                     |
|                | Go Home               | Roboter geht in Ausgangsstellung                        |
| Roboter        | Registrieren          | Roboter wird relativ zum Polarissystem registriert      |
|                | Servomotoren an       | Schaltet die Servomotoren des Roboters an               |
|                | Servomotoren aus      | Schaltet die Servomotoren des Roboters aus              |
|                | Beenden               | Beendet die Roboterverbindung                           |
|                | Initialisieren        | Initialisiert die Verbindung zu Polaris                 |
| Polaris        | Bewegung aufzeichnen  | Zeichnet eine Trajektorie auf                           |
|                | Beenden               | Beendet die Verbindung zu Polaris                       |
|                | Initialisieren        | Initialisiert die Verbindung zum Spektrometer           |
| Spektrometer   | Beenden               | Beendet die Verbindung zum Spektrometer                 |
| Laser          | Initialisieren        | Initialisiert die Verbindung zum Laserterminal          |
|                | Beenden               | Beendet die Verbindung zum Laserterminal                |
|                | Initialisieren        | noch nicht belegt                                       |
| Video          | Beenden               | noch nicht belegt                                       |
| Operation      | Planen                | Plant eine Trajektorie aus der aufgezeichneten Bewegung |
|                | Ausführen             | Führt eine geplante Operation aus                       |
| Visualisierung | Aufgezeichnete Punkte | Visualisiert die aufgezeichnete Bewegung                |
|                | Laserpunkte           | Visualisiert die Positionen der Lasertrajektorie        |
|                | Laserorientierungen   | Visualisiert die Orientierungen der Lasertrajektorie    |
|                | Gitter                | Blendet ein Gitter in das Visualisierungsmodul ein      |
|                | Unsichtbar            | Schaltet das Visulisierungsmodul ab oder an             |
| Hilfe          | Über Qt               | Zeigt die verwendete Qt-Version an                      |

Tabelle 4.1: Menüführung des Steuerungsprogramms zum Versuchsaufbau ESCURAL

# <span id="page-37-1"></span>4.2 Optischer Positionssensor NDI Polaris

Der optische Positionssensor Polaris der Firma NDI wird im Rahmen dieses Projektes auf zwei Weisen eingesetzt. Zum einen soll eine Operation mit Hilfe des sogenannten In-Line-Probes geplant, zum anderen mit einem weiteren Tracker der Roboter in Position und Orientierung überwacht und registriert werden. In diesem Abschnitt werden daher die wichtigsten technischen Eigenschaften sowie die verwendeten Tracker beschrieben [\[26\]](#page-115-0).

## 4.2.1 Grundlagen der optischen Positionsmessung

Das System Polaris erlaubt Echtzeitmessungen von Positionen und Orientierungen. Zur Messungen werden ein Steuergerät (Tool Interface Unit), der Positionssensor sowie Navigationsinstrumente, auch Tracker oder Probes genannt, mit aktiven oder passiven Markern verwendet. Aktive Marker bestehen aus LEDs und werden mit dem Steuergerät verbunden. Sie senden infrarotes Licht aus, das von den Kameras des Positionssensors empfangen wird. Die LEDs werden in den aufgezeichneten Bildern der Kameras identifiziert. So können dann mit Hilfe der Triangulation Position und Orientierung des Markers im Koordinatensystem des Positionssensors bzw. der Kamera errechnet werden. Der Positionssensor besitzt zusätzlich zwei Illuminatoren, die ebenfalls infrarotes Licht aussenden können. Dieses Licht wird von passiven kugelförmigen Markern zum Positionssensor reflektiert. Auch hier kann bei bekannter Geometrie der Marker die Lage des Sensors relativ zur Kamera bestimmt werden. Die Genauigkeit beider Messverfahren

wird von NDI mit 0,35 mm angegeben. Das System ist in der Lage, gleichzeitig die Position und Orientierung von drei aktiven und drei passiven Instrumenten zu bestimmen, man bezeichnet dieses System damit auch als hybrides System.

Wird das Polarissystem aufgefordert, die zuletzt aufgezeichneten Messdaten zu senden, so wird für jeden der aktiven oder passiven Instrumente der Positionsvektor in mm, das Rotationsquaternion sowie die Genauigkeit der letzten Messung in mm ubertragen. ¨ Aus diesen Daten kann dann die Transformationsmatrix  $\frac{Trc}{Can}T$  errechnet werden. Die Umrechnung des Rotationsquaternions in eine Rotationsmatrix ist in Anhang [8.1.2](#page-103-0) beschrieben.

In diesem Projekt werden zwei passive Navigationsinstrumente eingesetzt. Um deren Position und Orientierung zu bestimmen, ist die Lage der retro-reflektierenden Kugeln auf den Trackern wichtig. Diese Information wird in sogenannten ROM-Dateien gespeichert und muss bei der Initialisierung des Messsystems dem Positionssensor in hexadezimaler Schreibweise übermittelt werden.

## <span id="page-38-2"></span>4.2.2 Positionssensor NDI, In-Line-Probe

Das erste eingesetzte Instrument ist das sogenannte 'In-Line-Probe', vgl. Abbildung [4.3.](#page-38-0) Das zum In-Line-Probe gehörige ROM-File '8700248.rom' besagt, dass der Ursprung des Markerkoordinatensystems {Trc} in der ersten Kugel zur Werkzeugspitze hin liegt und wie in Abbildung [4.3](#page-38-0) rechts gezeichnet orientiert ist. Beim Arbeiten mit diesem Werkzeug soll jedoch die Spitze der Nadel als Ziel definiert werden. Es ergibt sich das Koordinatensystem {Prb}. Da Werkzeugspitze und Marker starr miteinander verbunden sind, kann eine Transformationsmatrix eine Beziehung zwischen diesen beiden Koordinatensystemen herstellen. Die Transformationsmatrix besitzt die folgenden Einträge:

$$
\frac{Prb}{Trc}T = \begin{bmatrix} 1 & 0 & 0 & 0 \\ 0 & -1 & 0 & -0.078 \\ 0 & 0 & -1 & -88.01 \\ 0 & 0 & 0 & 1 \end{bmatrix}
$$
(4.1)

Durch [\(4.2\)](#page-38-1) kann dann immer die gewunschte Position und Orientierung der Werkzeug- ¨ spitze berechnet werden:

<span id="page-38-1"></span>
$$
{}_{Cam}^{Prob}T = {}_{Cam}^{Trc} T \cdot {}_{Trc}^{Prb} T \tag{4.2}
$$

<span id="page-38-0"></span>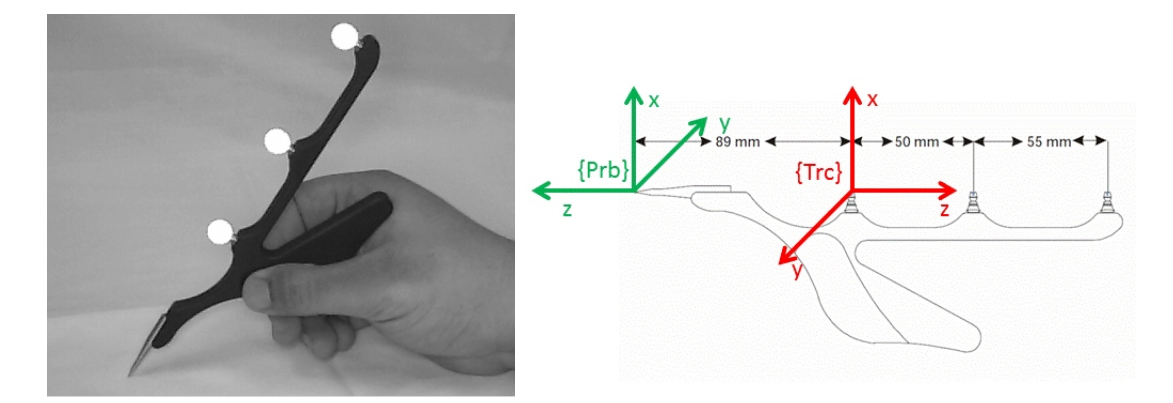

Abbildung 4.3: NDI Polaris, In-Line-Probe [\[27\]](#page-115-1)

Da bei dem In-Line-Probe die drei passiven Marker in einer Reihe bzw. auf einer Linie angeordnet sind, kann die Orientierung nicht vollständig beschrieben werden. Aus

der Rotationsmatrix  $_{Cam}^{Prb}T$  kann lediglich die Spalte des z-Vektors ausgewertet werden. Wird das In-Line-Probe nicht bewegt, so bleiben die Werte der Spalte des z-Vektors konstant, während die Werte der Achsen x und y zufällige Werte annehmen und somit keine eindeutigen Aussagen uber die Orientierungen dieser beiden Achsen zulassen. ¨ Folglich stehen von dem In-Line-Probe lediglich die Informationen über die Position der Trackerspitze und die Orientierung der z-Achse der Werkzeugspitze zur Verfugung. ¨

## 4.2.3 Positionssensor NDI, Tracker 2

Ein weiterer eingesetzter Tracker ist der NDI-Tracker 2. Er besitzt vier starr verbundene Marker, wodurch sich sowohl die Position als auch die Orientierung vollständig beschreiben lassen.

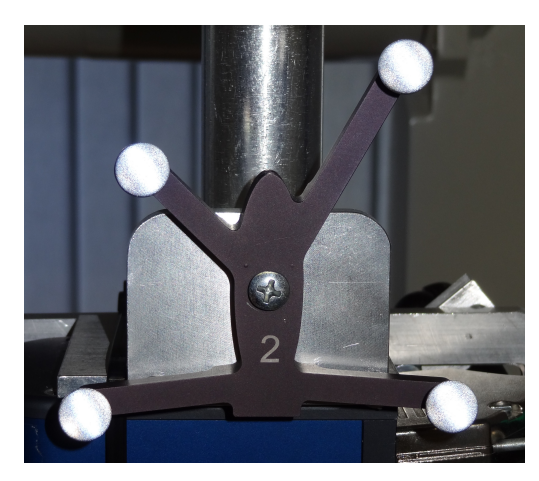

Abbildung 4.4: NDI Polaris, Tracker 2

Auch zu diesem Tracker wird ein ROM-File benötigt, um die Geometrie des Trackers dem Steuergerät zu übermitteln. Der Nullpunkt dieses Trackers ist hier nicht von Bedeutung, weil der Tracker mit dem eingesetzten Roboter durch einen Flansch fest verbunden ist. In Abschnitt [4.3.3](#page-51-0) wird beschrieben, wie der Tracker bezüglich des TCPs des Roboters registriert wird und so analog zu Gleichung [\(4.2\)](#page-38-1) die Lage des Trackers berechnet wird.

# 4.3 Roboter Mitsubishi Electric RV-6SL

In diesem Projekt wird der Roboter RV-6SL der Firma Mitsubishi Electric verwendet. Der Roboter wird zuerst allgemein im Aufbau und den Koordinatensystemen [\[28\]](#page-115-2) kurz beschrieben. Anschließend werden verschiedene Ansteuerungsm¨oglichkeiten [\[29\]](#page-115-3) genannt sowie auf das kinematische Modell des Roboters eingegangen.

## 4.3.1 Allgemeine Beschreibung

Der Roboter RV-6SL der Firma Mitsubishi Electric ist ein Industrieroboter mit sechs Rotationsgelenken in Form eines vertikalen Knickarmes. Er kann sowohl am Boden als auch an der Decke montiert werden. Zum Roboter gehören ein Steuergerät sowie eine Teaching Box zur manuellen Bedienung.

Die Bezeichnung des Roboters erklärt sich folgendermaßen [\[30\]](#page-115-4):

- R: Roboter
- V: vertikale Montage
- $\bullet$  6: 6 kg Traglast
- S: Zeitangabe des Steuerungstyps, hier 2004 bis 2009
- L: Langarm

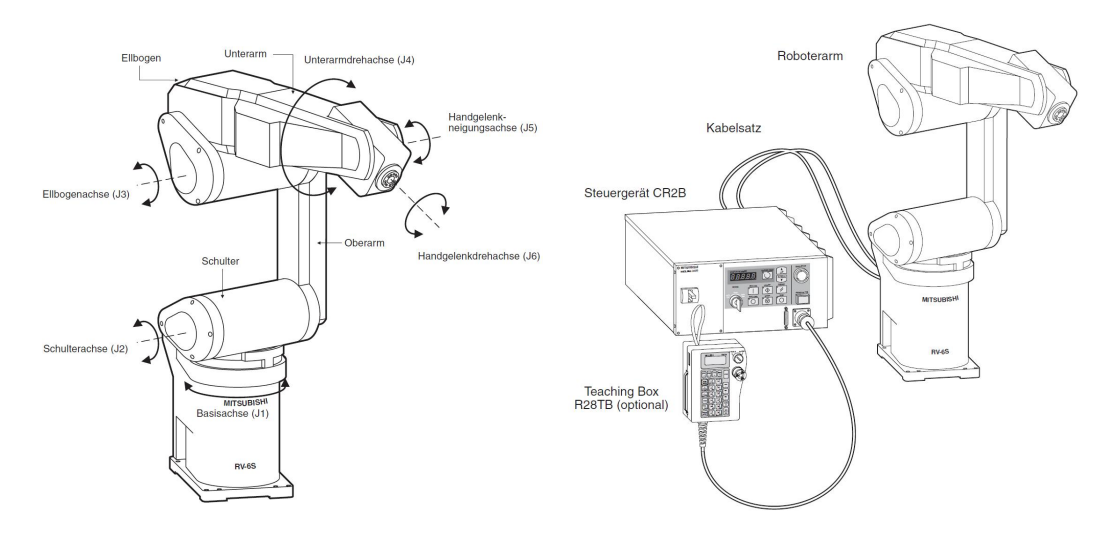

Abbildung 4.5: Konfiguration des Roboters Mitsubishi Electric RV-6SL [\[28\]](#page-115-2)

Technische Daten des Roboters RV-6SL:

- Maximale resultierende Geschwindigkeit: 8500 mm/sec
- Maximale Hebekraft: 6 kg
- Wiederholgenauigkeit bei der Positionierung:  $\pm 0.02$  mm
- Gewicht ohne Unterbau: 60 kg

Die Graphiken aus Abbildung [4.6](#page-41-0) und [4.7](#page-41-1) geben die Abmessungen und den Arbeitsbereich des Roboters wieder.

<span id="page-41-0"></span>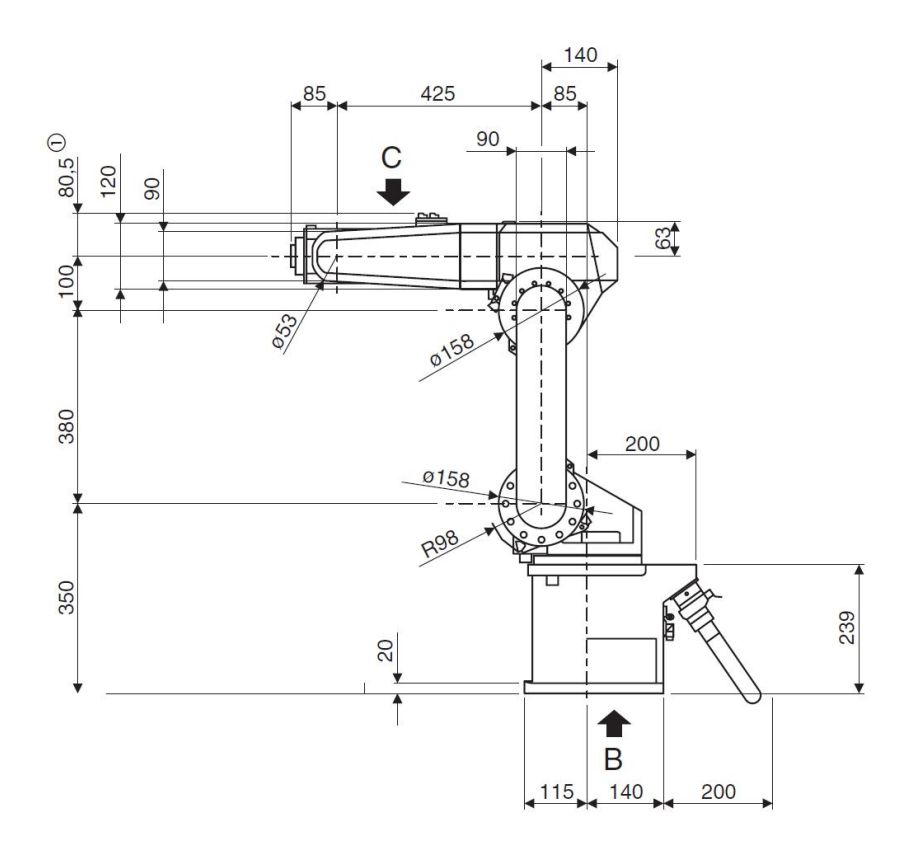

Abbildung 4.6: Abmessungen des Roboters Mitsubishi Electric RV-6SL [\[28\]](#page-115-2)

<span id="page-41-1"></span>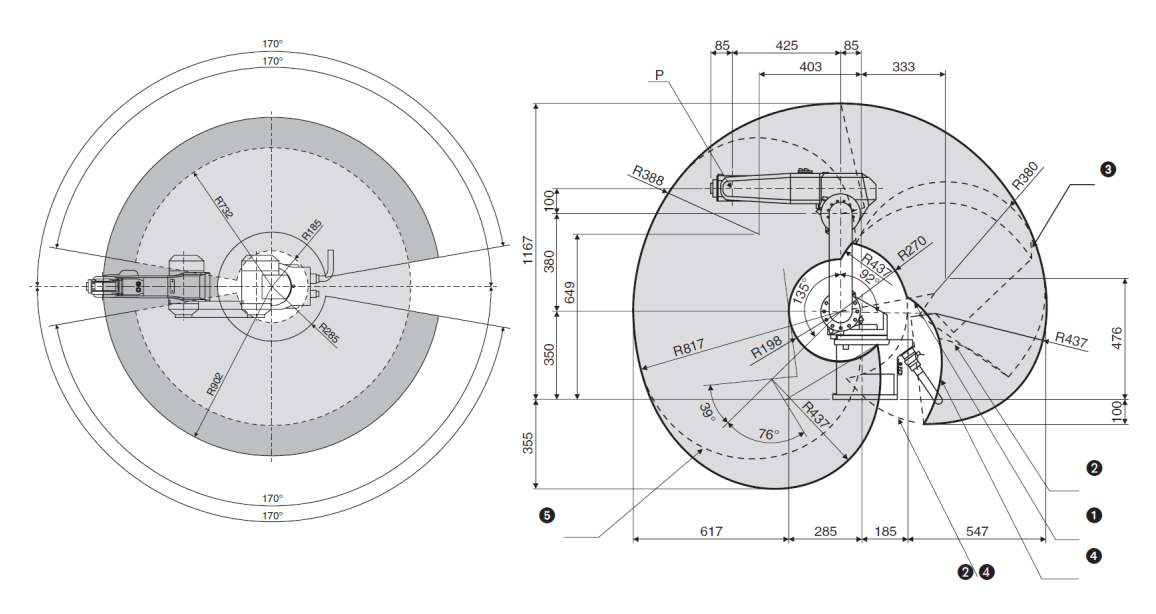

Abbildung 4.7: Bewegungsbereich des Roboters Mitsubishi Electric RV-6SL [\[28\]](#page-115-2)

<span id="page-42-0"></span>Abbildung [4.8](#page-42-0) zeigt die Koordinatensysteme des Roboterarms.

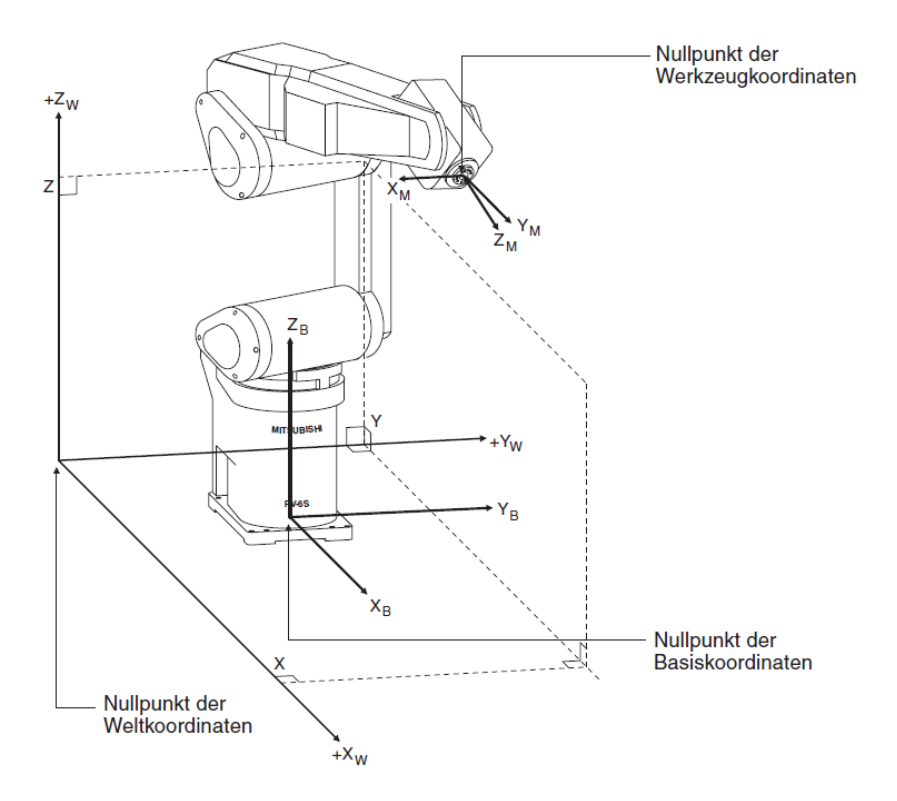

Abbildung 4.8: Koordinatensysteme des Roboters Mitsubishi Electric RV-6SL [\[28\]](#page-115-2)

Das Weltkoordinatensystem bezieht sich auf den Aufstellort des Roboters und wird in diesem Projekt deckungsgleich mit dem Basiskoordinatensystem {Base} gesetzt, das sich auf die Standfläche des Roboterarms bezieht. Das Werkzeugkoordinatensystem am Tool Center Point  $\{Tcp\}$  des Roboters beschreibt die Werkzeugspitze. Die hier eingezeichneten Vektoren  $X_M$ ,  $Y_M$  und  $Z_M$  werden auch als near-  $\begin{pmatrix} \vec{\cdot} \\ \vec{n} \end{pmatrix}$ , slide-  $\begin{pmatrix} \vec{\cdot} \\ \vec{s} \end{pmatrix}$  und approach-Vektor

 $\left(\overrightarrow{a}\right)$  bezeichnet.

Die einzelnen Rotationsgelenke besitzen den folgenden Bewegungsbereich und erreichen folgende Maximalgeschwindigkeiten.

| Gelenk                 | Bewegungsbereich $\lceil \circ \rceil$ | Maximale Geschw. $\lceil \degree/sec \rceil$ |  |  |
|------------------------|----------------------------------------|----------------------------------------------|--|--|
| J1 (Körper)            | $-170$ bis 170                         | 250                                          |  |  |
| J2 (Schulter)          | $-92$ bis 135                          | 267                                          |  |  |
| J3 (Ellbogen)          | $-129$ bis 166                         | 267                                          |  |  |
| J4 (Unterarmdrehung)   | $-160$ bis 160                         | 352                                          |  |  |
| J5 (Handgelenkneigung) | $-120$ bis 120                         | 450                                          |  |  |
| J6 (Handgelenkdrehung) | $-360$ bis 360                         | 660                                          |  |  |

Tabelle 4.2: Technische Daten des Roboters Mitsubishi Electric RV-6SL [\[28\]](#page-115-2)

Technische Daten des Steuergerätes:

- Typ: CR2B-274
- Prozessortyp: Haupt-CPU: 64 Bit RISC; Servo-CPU: DSP
- Speicherkapazität: 88 Programme mit 2500 Positionen und 5000 Schritten möglich
- Programmiersprache: MELFA-BASIC IV oder MOVEMASTER
- Schnittstellen: RS 232  $\rightarrow$  PC; RS 422  $\rightarrow$  Teaching Box; Ethernetverbindung
- Leistungsaufnahme: 2,0 kVA
- Mit Hilfe eines Schlüssels kann die Betriebsart umgeschaltet werden, es sind drei Varianten möglich:
	- $-$  AUTO (Op.): Betrieb nur über das Steuergerät möglich
	- $-$  TEACH: Betrieb nur über Teaching Box möglich
	- $-$  AUTO (Ext.): Betrieb nur über externe Signale wie z. B. durch einen PC möglich

Die Teaching Box wird fur den Teach- und den JOG-Betrieb bzw. den Einzelschrittmodus ¨ benötigt. Damit besteht die Möglichkeit, Positionen oder Gelenkwinkel direkt anzufahren und sich dabei kontinuierlich die aktuellen Positionen oder Gelenkwinkel anzeigen zu lassen. Desweiteren besitzt die Teaching Box auf der Vorderseite einen Notausschalter, der während der Arbeit mit dem Roboter in Reichweite sein sollte. Auf der Rückseite befindet sich ein dreistufiger Totmannschalter, der bei laufendem Teachbetrieb immer in Mittelstellung gehalten werden muss. Wird der Totmannschalter durchgedrückt oder losgelassen, schalten die Servomotoren sofort ab und der Roboter stoppt.

## 4.3.2 Kinematisches Modell

Man kann den Robotern auf verschiedene Weisen Ansteuerungspunkte ubermitteln. Zum ¨ einen kann man den sechs Rotationsgelenken ihre jeweiligen Gelenkwinkel zuweisen, zum anderen kann man die Positionen und die Eulerwinkel dem Steuergerät mitteilen. Meistens liegen berrechnete Ansteuerungspunkte in Form homogener 4x4 Transformationsmatrizen vor, aus denen sich die Ortskoordinaten sowie die Eulerwinkel im jeweiligen Eulerwinkelsystem, beim Mitsubishi Electric RV-6SL ist dies das Z-Y-X-System, ermitteln lassen. Die Robotersteuerung errechnet dann selbstständig die Gelenkwinkel und steuert den Roboter an. Dabei besitzt der Roboter bedingt durch seinen Aufbau bis zu acht Möglichkeiten, die gewünschte Positionen und Orientierung anzufahren. Es gilt die richtige Konfiguration zu bestimmen und auszuwählen. Daher kann es notwendig sein, sich selbst alle Gelenkwinkel aus der Transformationsmatrix zu berechnen, dies nennt man auch inverses kinematisches Modell. Soll aus den Gelenkwinkeln die Manipulatormatrix bestimmt werden, so spricht man von der direkten kinematischen Aufgabe.

## Direktes kinematisches Modell

Zur Erstellung des direkten kinematischen Modells wird so vorgegangen, dass zuerst jedes der Gelenke mit einem Koordinatensystem nach den Regeln von Denavit und Hartenberg (DH-Konvention) beschrieben wird. Es ergeben sich folgende konstante DH-Parameter für den Roboter Mitsubishi Electric RV-6SL:

| Gelenk i | Gelenktyp       | $\theta_i$ [° | $d_i$ [mm] | $a_i  mm $ | $\alpha_i$ <sup>[°]</sup> |
|----------|-----------------|---------------|------------|------------|---------------------------|
|          | Rotationsgelenk | $q_1$         | 350        | 85         | $-90$                     |
| 2        | Rotationsgelenk | $q_2 - 90$    |            | 380        |                           |
| 3        | Rotationsgelenk | $q_3 + 90$    |            | $-100$     | 90                        |
| 4        | Rotationsgelenk | $q_4$         | 425        |            | -90                       |
| 5        | Rotationsgelenk | $q_5$         |            |            | 90                        |
| 6        | Rotationsgelenk | $q_6$         | 85         |            |                           |

Tabelle 4.3: DH-Parameter des Roboters Mitsubishi Electric RV-6SL

Mit diesen Parametern werden Transformationsmatrizen zwischen Gelenk i und Gelenk i+1 aufgestellt. Mit den Notationen  $s_i = \sin(\theta_i)$  und  $c_i = \cos(\theta_i)$  lauten diese:

$$
{}_{0}^{1}A = \begin{bmatrix} c_{1} & 0 & -s_{1} & a_{1} \cdot c_{1} \\ s_{1} & 0 & c_{1} & a_{1} \cdot s_{1} \\ 0 & -1 & 0 & d_{1} \\ 0 & 0 & 0 & 1 \end{bmatrix}
$$
(4.3)

$$
{}_{1}^{2}A = \begin{bmatrix} s_{2} & c_{2} & 0 & a_{2} \cdot s_{2} \\ -c_{2} & s_{2} & 0 & -a_{2} \cdot c_{2} \\ 0 & 0 & 1 & 0 \\ 0 & 0 & 0 & 1 \end{bmatrix} \tag{4.4}
$$

$$
{}_{2}^{3}A = \begin{bmatrix} -s_{3} & 0 & c_{3} & -a_{3} \cdot s_{3} \\ c_{3} & 0 & s_{3} & a_{3} \cdot c_{3} \\ 0 & 1 & 0 & 0 \\ 0 & 0 & 0 & 1 \end{bmatrix}
$$
 (4.5)

$$
\frac{4}{3}A = \begin{bmatrix} c_4 & 0 & -s_4 & 0 \\ s_4 & 0 & c_4 & 0 \\ 0 & -1 & 0 & d_4 \\ 0 & 0 & 0 & 1 \end{bmatrix}
$$
 (4.6)

$$
{}_{4}^{5}A = \begin{bmatrix} c_{5} & 0 & s_{5} & 0 \\ s_{5} & 0 & -c_{5} & 0 \\ 0 & 1 & 0 & 0 \\ 0 & 0 & 0 & 1 \end{bmatrix}
$$
 (4.7)

$$
{}_{5}^{6}A = \left[ \begin{array}{cccc} c_{6} & -s_{6} & 0 & 0 \\ s_{6} & c_{6} & 0 & 0 \\ 0 & 0 & 1 & d_{6} \\ 0 & 0 & 0 & 1 \end{array} \right]
$$
(4.8)

Aus diesen Matrizen lässt sich nun die Manipulatormatrix T berechnen:

$$
T = \begin{bmatrix} n_x & s_x & a_x & p_x \\ n_y & s_y & a_y & p_y \\ n_z & s_z & a_z & p_z \\ 0 & 0 & 0 & 1 \end{bmatrix} = ^{1}_{0} A \cdot ^{2}_{1} A \cdot ^{3}_{2} A \cdot ^{4}_{3} A \cdot ^{5}_{4} A \cdot ^{6}_{5} A \qquad (4.9)
$$

Wie bereits beschrieben, besitzt der RV-6SL acht mögliche Konfigurationen, die man durch drei binäre Konfigurationsvariablen ausdrücken kann:

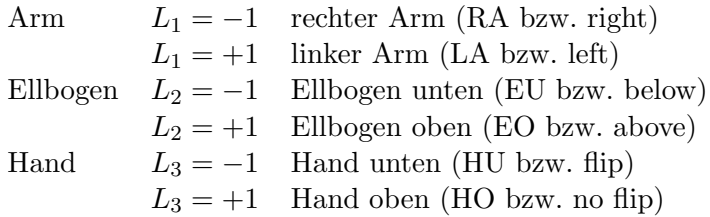

Diese binären Konfigurationsvariablen  $L_1$ ,  $L_2$  und  $L_3$  lassen sich wie folgt aus den DH-Matrizen berechnen:

$$
L_1 = \text{sign}\left[\vec{z_0} \circ \left(\vec{z_1} \times \vec{e_0}\right)\right] \tag{4.10}
$$

$$
L_2 = \text{sign}\left[\frac{4}{2}p_y\right] \tag{4.11}
$$

$$
L_3 = \text{sign}\left[q_5\right] \tag{4.12}
$$

$$
mit: sign(x) = \begin{cases} +1 & \text{für } x \ge 0 \\ -1 & \text{für } x < 0 \end{cases}
$$
 (4.13)

Der Punkt E ist definiert als der Schnittpunkt der letzten drei Achsen in Bezug auf {0}, vgl. Abbildung [4.9.](#page-45-0) Sein Ortsvektor  $\vec{e_0}$  kann berechnet werden aus:

$$
\stackrel{\rightarrow}{e_0} = \stackrel{\rightarrow}{p_0} - d_6 \cdot \stackrel{\rightarrow}{a} \tag{4.14}
$$

<span id="page-45-0"></span>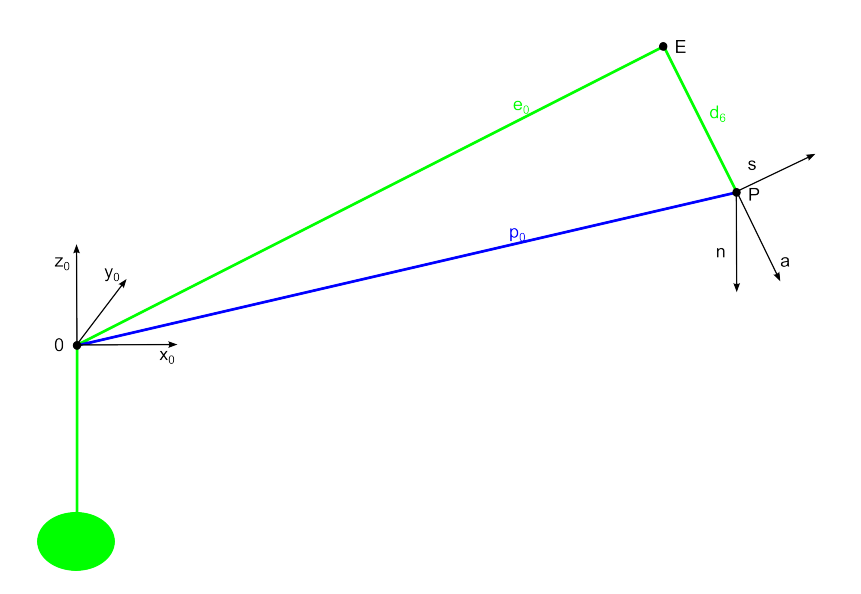

Abbildung 4.9: Kinematisches Modell des Roboters Mitsubishi Electric RV-6SL, Hilfspunkt E

 $^{4}_{2}p_y$  kann der Matrix  $^{4}_{2}A = ^{3}_{2}A \cdot ^{4}_{3}A$ , die Vektoren der Punkte  $\stackrel{\rightarrow}{p_0}$  und  $\stackrel{\rightarrow}{a}$  der Manipulatormatrix T entnommen werden. Weiterhin gilt:

$$
\vec{z_0} = \begin{bmatrix} 0 & 0 & 1 \end{bmatrix}' \tag{4.15}
$$

$$
\vec{z}_1 = \begin{bmatrix} -s_1 & c_1 & 0 \end{bmatrix}' \tag{4.16}
$$

Auf diese Weise lässt sich aus den sechs Gelenkwinkeln die Manipulatormatrix T aufstellen und die direkte kinematische Aufgabe ist gelöst.

#### Inverses kinematisches Modell

In diesem Abschnitt wird beschrieben, wie fur den Roboter RV-6SL von Mitsubishi ¨ Electric aus einer gegebenen Manipulatormatrix T die Gelenkwinkel für alle sechs Rotationsgelenke berechnet werden können.

Der Hilfspunkt E wird als Schnittpunkt der letzten drei Achsen in Bezug auf {0} definiert, vgl. Abbildung [4.9.](#page-45-0) Aus diesem kann die gewunschte Position des TCPs erreicht ¨ werden. Der Punkt P beschreibt den Schnittpunkt der sechsten Achse mit der äußeren Oberfläche des Flansches des sechsten Körpers,  $\vec{a}$  steht für die 'approach-Richtung',  $\vec{n}$  für die 'near-Richtung' und  $\vec{s}$  für die 'slide-Richtung' des Greifers und kann der vorgegebenen Manipulatormatrix T entnommen werden.

#### Berechnung von  $q_1$ :

Aus der Projektion des Hilfspunktes E ins Koordinatensystem  $\{0\}$  lässt sich  $q_1$  bestimmen, es existieren stets zwei Lösungen.

$$
\stackrel{\rightarrow}{e_0} = \stackrel{\rightarrow}{p_0} - d_6 \cdot \stackrel{\rightarrow}{a} \tag{4.17}
$$

$$
\begin{bmatrix} e_{0_x} \\ e_{0_y} \\ e_{0_z} \end{bmatrix} = \begin{bmatrix} p_{0_x} \\ p_{0_y} \\ p_{0_z} \end{bmatrix} - d_6 \cdot \begin{bmatrix} a_x \\ a_y \\ a_z \end{bmatrix}
$$
(4.18)

$$
q_1 = \operatorname{atan2}(-L_1 \cdot e_{0y}, -L_1 \cdot e_{0x}) \cdot \frac{180^\circ}{\pi}
$$
\n(4.19)

Da die Punkte A und E, vgl. Abbildung [4.10,](#page-47-0) in einer Ebene liegen  $(d_2 = 0)$ , müssen die beiden Lösungen für  $q_1$  um genau 180° verschieden sein. Die Funktion atan2 ist in Abschnitt [8.3](#page-111-0) definiert.

## Berechnung von  $q_2$ :

Aus der Projektion des Hilfspunktes E ins Koordinatensystem  $\{1\}$  lässt sich  $q_2$  bestimmen, es existieren stets zwei Lösungen. Die Projektion lautet  $\vec{e}_1 = 0 \overrightarrow{A} \cdot \vec{e_0}$ . Die Berechnung der Matrix ${}^{0}_{1}A$ ist aus der Invertierung der DH-Matrix  ${}^{1}_{0}A$ möglich. $e_{1_{z}}$ muss 0 sein, da die Punkte A und E in der  $x_1-y_1$ -Ebene liegen.

Zur Berechnung von  $q_2$  sind die Hilfswinkel  $\alpha$  und  $\gamma$  notwendig, vgl. Abbildung [4.10.](#page-47-0)

 $e_{1_x}$  und  $e_{1_y}$  lassen sich aus  $\stackrel{\rightarrow}{e_1}$  entnehmen. So kann  $\alpha$  berechnet werden:

$$
\alpha = \operatorname{atan2}\left(e_{1y}, e_{1x}\right) \cdot \frac{180^{\circ}}{\pi} \tag{4.20}
$$

In Abbildung [4.10](#page-47-0) ist somit  $\alpha < 0^{\circ}$ .

 $\gamma$  lässt sich aus dem Dreieck ABE durch den Kosinussatz berechnen:

$$
t^2 = a_2^2 + \left| \vec{e_1} \right|^2 - 2 \cdot a_2 \cdot \left| \vec{e_1} \right| \cdot \cos(\gamma) \Leftrightarrow \cos(\gamma) = \frac{t^2 - a_2^2 - \left| \vec{e_1}^2 \right|}{-2 \cdot a_2 \cdot \left| \vec{e_1} \right|}
$$
(4.21)

$$
\Rightarrow \sin(\gamma) = \sqrt{1 - \cos(\gamma)^2} \tag{4.22}
$$

$$
\Rightarrow \gamma = \operatorname{atan2} \left[ \sin \left( \gamma \right), \cos \left( \gamma \right) \right] \cdot \frac{180^{\circ}}{\pi}
$$
\n
$$
\tag{4.23}
$$

<span id="page-47-0"></span>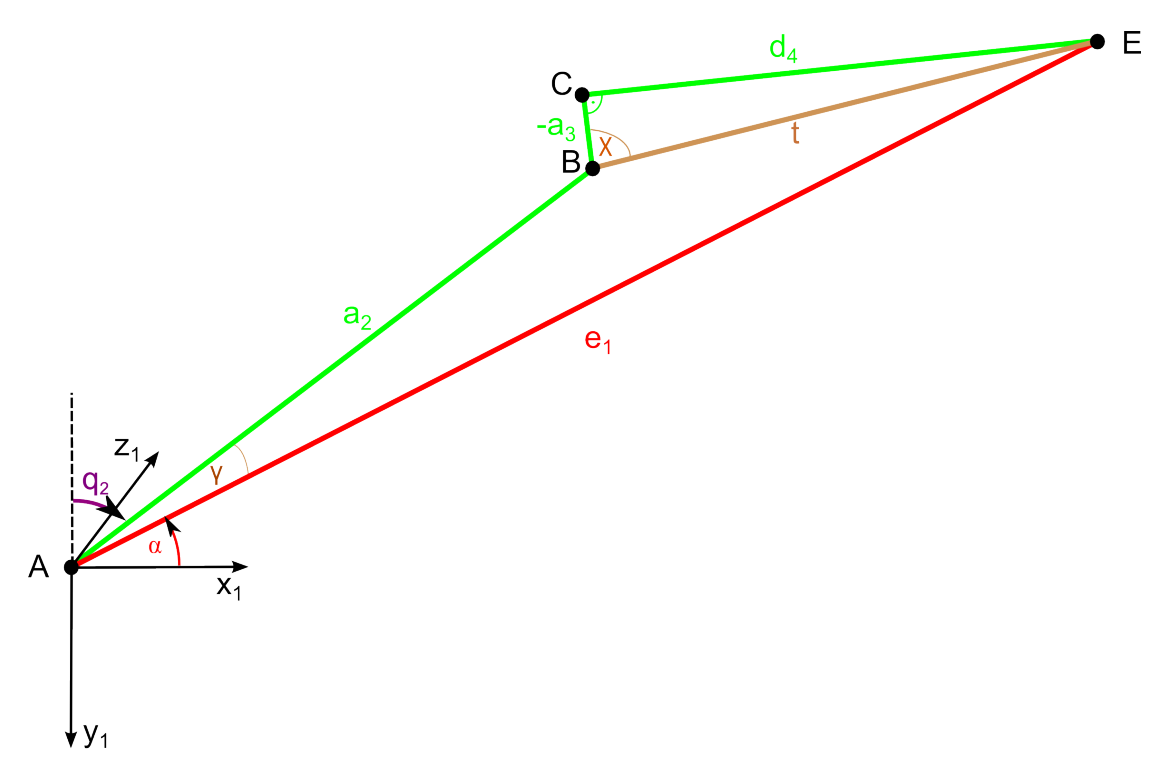

Abbildung 4.10: Inverses kinematisches Modell des Roboters Mitsubishi Electric RV-6SL, Berechnung von  $q_2,$  Konfiguration EO

<span id="page-47-1"></span>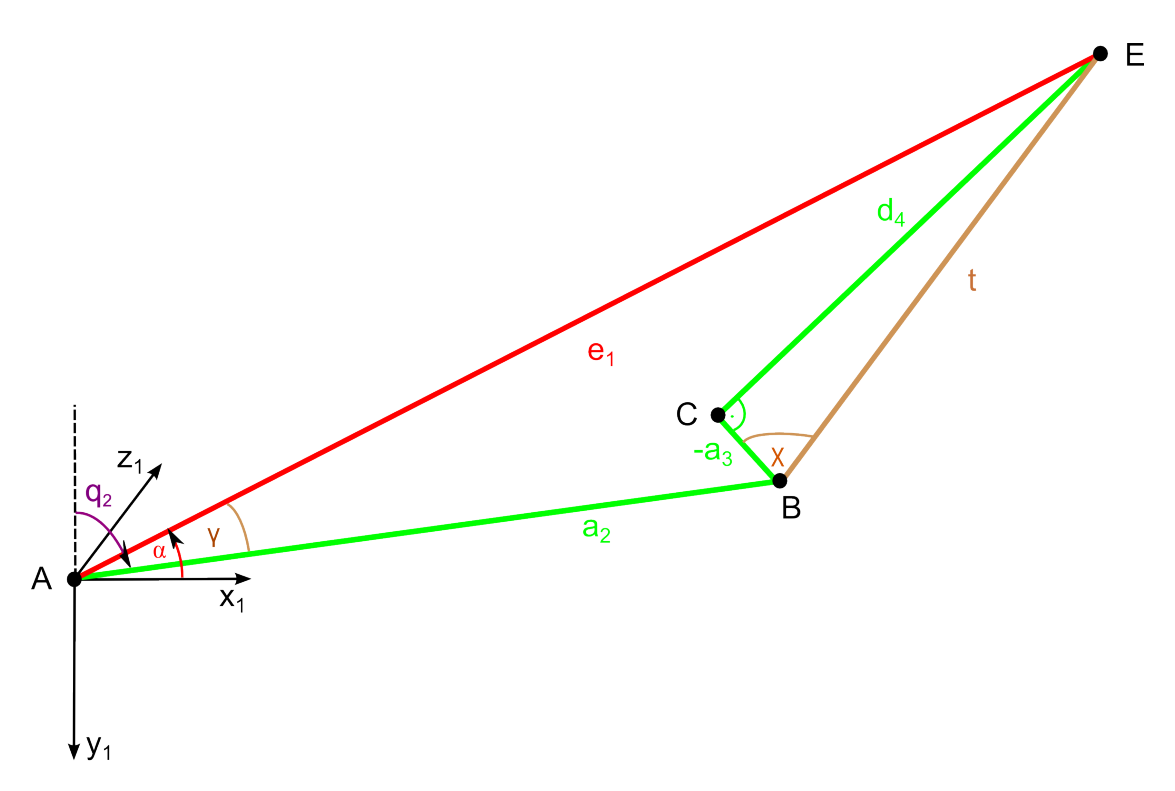

Abbildung 4.11: Inverses kinematisches Modell des Roboters Mitsubishi Electric RV-6SL, Berechnung von  $q_2$ , Konfiguration EU

Das rechtwinklige Dreieck BCE ist durch die konstanten DH-Parameter a<sup>3</sup> und d<sup>4</sup> immer gleich, so dass sich die Variable  $t$  ergibt gemäß:

$$
t = \sqrt{a_3^2 + d_4^2} \tag{4.24}
$$

Für die Konfiguration EO gilt, vgl. Abbdildung [4.10:](#page-47-0)

$$
q_2 + \gamma - \alpha = 90^{\circ} \Leftrightarrow q_2 = 90^{\circ} - \gamma + \alpha \tag{4.25}
$$

Für die Konfiguration EU gilt, vgl. Abbdildung [4.11:](#page-47-1)

$$
q_2 - \gamma - \alpha = 90^{\circ} \Leftrightarrow q_2 = 90^{\circ} + \gamma + \alpha \tag{4.26}
$$

Allgemein gilt für die beiden Konfigurationen EO und EU:

$$
q_2 = 90^\circ - L_2 \cdot \gamma + \alpha \tag{4.27}
$$

### Berechnung von  $q_3$ :

Aus der Projektion des Hilfspunktes E ins Koordinatensystem  $\{2\}$  lässt sich  $q_3$  bestimmen, es existiert nur eine Lösung durch die Abhängigkeit von  $q_1$  und  $q_2$ . Die Projektion lautet:

$$
\stackrel{\rightarrow}{e_2} = \stackrel{0}{2} A \cdot \stackrel{\rightarrow}{e_0} \tag{4.28}
$$

<span id="page-48-0"></span>Die Berechnung der Matrix  ${}^{0}_{2}A$  ist aus der Invertierung der DH-Matrix  ${}^{2}_{0}A$  möglich.  $e_{2z}$  muss 0 sein, da die Punkte B, C und E in der  $x_2-y_2$ -Ebene liegen. Zur Berechnung von  $q_3$  sind die Hilfswinkel  $\beta$  und  $\chi$  notwendig, vgl. Abbildung [4.12.](#page-48-0)

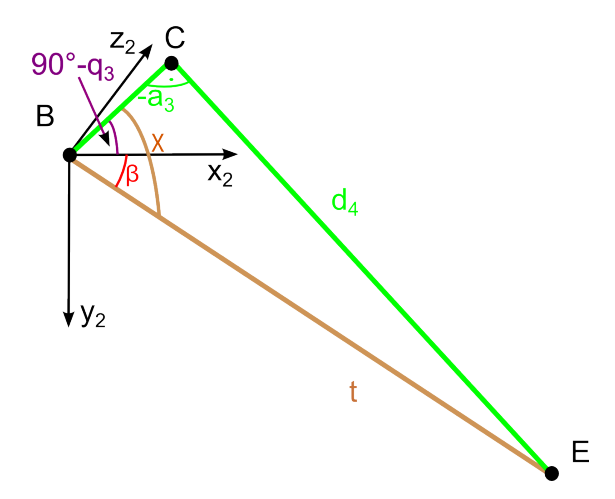

Abbildung 4.12: Inverses kinematisches Modell des Roboters Mitsubishi Electric RV-6SL, Berechnung von  $q_3$ 

 $\chi$  lässt sich aus dem rechtwinkligen Dreieck BCE berechnen gemäß [\(4.29\)](#page-48-1) und hat bedingt durch die Geometrie des Roboters stets den Wert 76,7595◦ .

<span id="page-48-1"></span>
$$
\tan\left(\chi\right) = \frac{d_4}{-a_3} \tag{4.29}
$$

 $\beta$  lässt sich wie folgt berechnen, wobei sich  $e_{2x}$  und  $e_{2y}$  aus  $\stackrel{\rightarrow}{e_2}$  entnehmen lassen:

$$
\beta = \text{atan2} \left( e_{2_y}, e_{2_x} \right) \cdot \frac{180^{\circ}}{\pi} \tag{4.30}
$$

Es gilt dann für die Berechnung von  $q_3$ :

$$
90^{\circ} - q_3 = \chi - \beta \Leftrightarrow q_3 = 90^{\circ} + \beta - \chi \tag{4.31}
$$

Da die Konfigurationen EO und EU bereits in  $q_2$  berücksichtigt sind, taucht  $L_2$  hier nicht mehr in der Gleichung zur Berechnung von  $q_3$  auf.

### Überprüfung auf Singularitäten:

Unter Singularitäten versteht man in der Robotik Ansteuerungspunkte, für die keine eindeutigen Lösungen im Raum der Gelenkwinkel existieren. Beim Roboter RV-6SL können zwei Arten von Singularitäten auftreten, zum einen eine Singularität im Handgelenk und zum anderen eine Überkopfsingularität.

#### Handgelenksingularität:

Sind die Vektoren  $\overrightarrow{z_3}$  und  $\overrightarrow{z_6}=\overrightarrow{a}$  kollinear, also  $\overrightarrow{z_3} \parallel \overrightarrow{z_6}=\overrightarrow{a}$ , so steht das fünfte Gelenk exakt im Winkel 0◦ . Das bedeutet, dass eine gleichgerichtete Rotation im vierten oder im sechsten Gelenk zum gleichen Ergebnis führen wird. Folglich muss die Summe aus  $q_4$ und  $q_6$  konstant sein für alle möglichen Konfigurationen von  $L_1$  und  $L_2$ . Mathematisch kann die Linearität von  $\overrightarrow{z_3}$  und  $\overrightarrow{z_6} = \overrightarrow{a}$  durch das Kreuz- oder Vektorprodukt dieser beiden Vektoren gezeigt werden. Verschwindet dieses, also gilt  $\vec{z}_3 \times \vec{a} = 0$ , so ist  $q_5 = 0^\circ$  und  $q_4 + q_6 = \text{const.}$  Wird zum Beispiel  $q_4 = 0^\circ$  gewählt, so ist  $q_6$  eindeutig bestimmbar.

## Überkopfsingularität:

Sind die Rotationsachsen des ersten und des sechsten Rotationsgelenkes kollinear, also  $\vec{z}_0$  ||  $\vec{z}_6 = \vec{a}$ , so tritt hier eine Singularität auf. Der Flansch steht dann genau über dem Ursprung des Basiskoordinatensystems. Eine Rotation um die Senkrechte bzw.  $\vec{a}$  kann dann durch eine Rotation im ersten oder im sechsten Gelenk ausgefuhrt werden, was zu ¨ demselben Ergebnis führt.  $q_1$  ist bereits berechnet und nimmt in diesem Fall immer den Gelenkwinkel  $q_1 = 0^\circ$  an, da  $e_{0x} = 0$  und  $e_{0y} = 0$ . Die Rotation kann also allein durch das sechste Gelenk ausgeführt werden.

#### Berechnung von  $q_4$ :

Mit  $q_4$  wird es ermöglicht, durch die Rotation im 5. Gelenk die Bedingung  $\vec{z}_6 = \vec{a}$  zu erfüllen, es existieren stets zwei mögliche Lösungen für die Konfigurationen von  $L_3$ , HU bzw. flip und HO bzw. no flip.

 $\vec{z}_4$  beschreibt die Rotationsachse des 5. Gelenkes, die senkrecht auf  $\vec{a}$ , der Approach-Richtung des Greifers, steht. Ebenso steht  $\overrightarrow{z_4}$  senkrecht auf  $\overrightarrow{z_3}$  bedingt durch die Geometrie des Roboters bzw. der Euler-Hand. Aus diesen beiden Bedingungen ergibt sich  $\stackrel{\rightarrow}{z_4}$ durch das folgende Vektorprodukt:

$$
\overrightarrow{z_4} = L_3 \cdot \frac{\overrightarrow{z_3} \times \overrightarrow{a}}{\left| \overrightarrow{z_3} \times \overrightarrow{a} \right|} \tag{4.32}
$$

Die Normierung ist notwendig, da das Kreuzprodukt hier nicht zwingend einen normierten Vektor liefert.

Die Vektoren  $\stackrel{\rightarrow}{x_3}, \stackrel{\rightarrow}{y_3}$  und  $\stackrel{\rightarrow}{z_3}$  können der Manipulatormatrix  $^3_0A$  entnommen werden gemäß:

$$
{}_{0}^{3}A = \begin{bmatrix} \vec{x}_{3} & \vec{y}_{3} & \vec{z}_{3} & \vec{p}_{3} \\ \hline 0 & 0 & 0 & 1 \end{bmatrix}
$$
 (4.33)

$$
sq_4 = -\stackrel{\rightarrow}{z_4} \cdot \stackrel{\rightarrow}{x_3};\quad cq_4 = \stackrel{\rightarrow}{z_4} \cdot \stackrel{\rightarrow}{y_3}
$$
(4.34)

$$
q_4 = \operatorname{atan2} (sq_4, cq_4) \cdot \frac{180^{\circ}}{\pi}
$$
 (4.35)

### Berechnung von  $q_5$ :

 $\overrightarrow{a}$ s wird die Bedingung  $\overrightarrow{z_6} = \overrightarrow{a}$  erfüllt, es existiert nur eine Lösung durch die Abhängigkeit von  $q_4$ . Die Vektoren  $\vec{x_4}$ ,  $\vec{y_4}$  und  $\vec{z_4}$  können der Manipulatormatrix  ${}^4_0A$  entnommen werden gemäß:

$$
{}_{0}^{4}A = \begin{bmatrix} \frac{\overrightarrow{x_{4}} & \overrightarrow{y_{4}} & \frac{\overrightarrow{x_{4}}}{z_{4}} & \overrightarrow{p_{4}}\\ 0 & 0 & 0 & 1 \end{bmatrix}
$$
\n
$$
{}_{z_{5}}^{z_{4}, y_{5}}
$$
\n
$$
{}_{x_{6}}^{z_{7}} \qquad \qquad \downarrow x_{5}
$$
\n(4.36)

Abbildung 4.13: Inverses kinematisches Modell des Roboters Mitsubishi Electric RV-6SL, Berechnung von q<sup>5</sup>

$$
sq_5 = \overrightarrow{a} \cdot \overrightarrow{x_4}; \quad eq_5 = -\overrightarrow{a} \cdot \overrightarrow{y_4} \tag{4.37}
$$

$$
q_5 = \operatorname{atan2} (\text{sq}_5, \text{eq}_5) \cdot \frac{180^{\circ}}{\pi}
$$
 (4.38)

### Berechnung von  $q_6$ :

<span id="page-50-0"></span>Mit  $q_6$  werden die Bedinungen  $\vec{x_6} = \vec{n}$  und  $\vec{y_6} = \vec{s}$  erfüllt, vgl. Abbildung [4.14.](#page-50-0) Es existiert nur eine Lösung durch die Abhängigkeit von  $q_4$  und  $q_5$ .

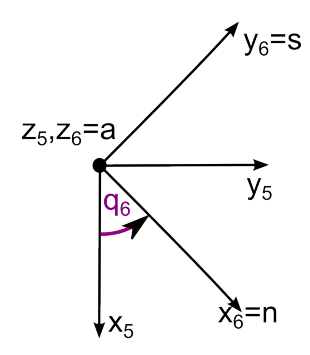

Abbildung 4.14: Inverses kinematisches Modell des Roboters Mitsubishi Electric RV-6SL, Berechnung von  $q_6$ 

Die Vektoren  $\stackrel{\rightarrow}{x_5}, \stackrel{\rightarrow}{y_5}$  und  $\stackrel{\rightarrow}{z_5}$  können der Manipulatormatrix  $^5_0A$  entnommen werden gemäß:

$$
A_0^5 = \begin{bmatrix} \vec{x}_5 & \vec{y}_5 & \vec{z}_5 & \vec{p}_5 \\ 0 & 0 & 0 & 1 \end{bmatrix}
$$
 (4.39)

$$
sq_6 = \overrightarrow{n} \cdot \overrightarrow{y_5}; \quad cq_6 = \overrightarrow{s} \cdot \overrightarrow{y_5}
$$
\n
$$
(4.40)
$$

$$
q_6 = \operatorname{atan2} (sq_6, cq_6) \cdot \frac{180^{\circ}}{\pi}
$$
 (4.41)

## <span id="page-51-0"></span>4.3.3 Registrierung des Roboterflansches

In diesem Abschnitt wird beschrieben, wie die Transformationsmatrix  $T_{cp}^{rc}T$  zwischen dem NDI-Tracker 2, der am Roboterflansch befestigt ist, und dem Ansteuerungspunkt (TCP) des Roboters bestimmt werden kann, vgl. Abbildung [4.15.](#page-51-1)

<span id="page-51-1"></span>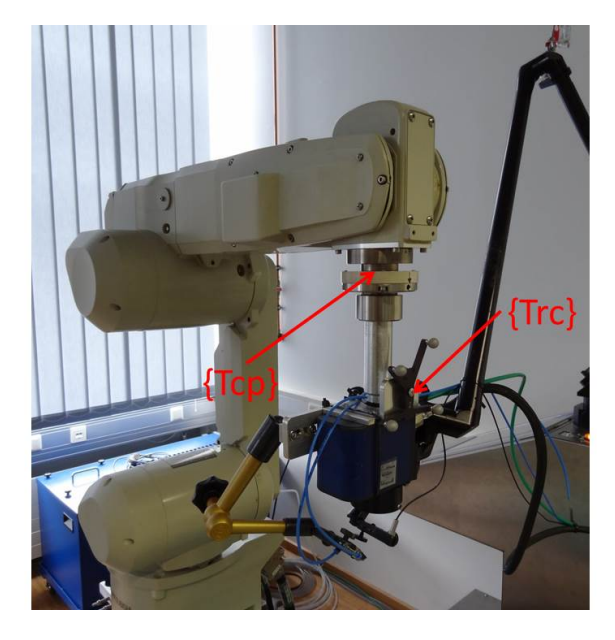

Abbildung 4.15: Visualisierung der verwendeten Koordinatensysteme am Flansch des Roboters Mitsubishi Electric RV-6SL

Hierbei wird [\(4.42\)](#page-51-2) verwendet.

<span id="page-51-2"></span>
$$
{}_{Tcp}^{Trc}T = {}_{Tcp}^{Base} T \cdot {}_{Base}^{Cam} T \cdot {}_{Cam}^{Trc} T
$$
\n(4.42)

Die verwendeten Koordinatensysteme seien hier kurz mit Hilfe von Abbildung [4.15](#page-51-1) erläutert.

- {Base}: Koordinatensystem der Roboterbasis
- $\{Tcp\}$ : Koordinatensystem der Werkzeugspitze
- ${Can}$ : Koordinatensystem der NDI-Stereokamera
- $\{Trc\}$ : Koordinatensystem des NDI-Trackers 2

Die einzelnen Transformationsmatrizen können wie folgt aufgestellt werden:

 $\bullet$   $\frac{Tcp}{Base}T$ :

Abfrage der aktuellen Position und Orientierung des Arbeitspunktes des Roboters durch die Steuereinheit.

 $\bullet$   $\frac{Cam}{Base}T$ :

Durch eine Registrierung, z. B. gemäß des Registrierungsalgorithmus aus Abschnitt

[8.2,](#page-110-0) wird eine Transformationsmatrix zwischen dem Koordinatensystem der Kamera und dem der Roboterbasis aufgestellt. Um die drei Punkte der Registrierung zu bestimmen, fährt der Roboter diese Punkte an. Um die Punkte im Koordinatensystem der Kamera zu bestimmen, werden die drei Registrierungspunkte jeweils mit dem In-Line-Probe am TCP des Roboters ohne angeschraubten Flansch gemessen. Um genauere Messdaten zu erhalten, empfiehlt es sich die Messung mit dem Kamerasystem wiederholt durchzuführen und dann die erhaltenen Positionen zu mitteln.

 $\bullet$   $\frac{Trc}{Cam}T$ :

Abfrage der aktuellen Position und Orientierung des NDI-Trackers 2 durch das Kamerasystem.

Sobald die Transformationsmatrix  $\frac{Cam}{Base}T$  bekannt ist, wird der Flansch mit dem NDI Tracker 2 an den Roboter montiert und der Roboter in eine beliebige Stellung verfahren. Die Position des Roboters kann optimiert werden, indem die Genauigkeit der Messungen mit dem Polarissystem untersucht und dann der Fehler der Messungen durch Neupositionierung des Roboterarms minimiert wird. An der gefundenen Roboterstellung werden dann  $\frac{Tcp}{Base}T$  und  $\frac{Trc}{Cam}T$  gemessen. Auf diese Weise kann dann  $\frac{Trc}{Tcp}T$  berechnet werden. Auch hier empfiehlt es sich, diese Messung wiederholt durchzufuhren, um genauere Mes- ¨ sergebnisse zu erhalten. Zur Mittelung von Transformationsmatrizen sei auf Abschnitt [8.1.3](#page-108-0) verwiesen.

## 4.3.4 Registrierung des Laserfokuspunktes

<span id="page-52-0"></span>Wie für den Roboterflansch in Abschnitt [4.3.3,](#page-51-0) muss auch für den Laserfokuspunkt eine Transformationsmatrix ermittelt werden. Die Lösung ergibt folgende Transformationsmatrix:

$$
\begin{aligned}\n \text{Top} \\
\text{Laserpoint} \\
T &= \begin{bmatrix}\n 1 & -0.007 & 0 & 0.7 \\
0.007 & 1 & 0 & 2.4 \\
0 & 0 & 1 & -345.5 \\
0 & 0 & 0 & 1\n \end{bmatrix}\n \end{aligned}\n \tag{4.43}
$$

Der Positionsvektor wurde folgendermaßen bestimmt:

- Der Abstand von -345,5 mm der z-Translation ergibt sich aus dem Abstand vom TCP des Roboters zum Ablationspunkt und stellt die Verlängerung der Approachrichtung des TCPs dar. Hier sind die Abmessungen des Flansches mit angeschraub-tem Laserscanner wie in Abbildung [4.29](#page-67-0) sowie die Fokuslänge des Laserscanners von 100 mm berücksichtigt. Das zu lasernde Objekt befindet sich somit stets im Fokus des Lasersystems und kann so die effektivste Strahlenexposition erhalten. Zudem muss noch die Werkzeugaufnahme am Roboter berücksichtigt werden. Somit kann der Abstand zwischen TCP des Roboters bis zum Fokuspunkt des Laserstrahls zu 345,5 mm berechnet werden.
- Die Werte der x- und der y-Translation lassen sich derart bestimmen, dass mehrere Punkte mit dem Polarissystem und dem In-Line-Probe getrackt werden und der Roboter anschließend den Laser in exakt diesen Punkt positionieren muss. Die Orientierung wird dabei so gew¨ahlt, dass das Koordinatensystem des TCP relativ zum Basiskoordinatensystem um die y-Achse von  ${Base}$  um 180° rotiert wird. Dadurch strahlt der Laser senkrecht nach unten entlang der z-Achse von {Base}. Dieses Experiment wird mehrfach durchgeführt und die Abstände in x- und y-Richtung ausgemessen und gemittelt. Es ergeben sich Werte von 0,7 mm in x- und 2,4 mm in y-Richtung.

Die Rotationsmatrix zur Beschreibung der Orientierung kann durch folgendes Verfahren ermittelt werden. Der Roboter fährt zwei Positionen an, die sich beispielsweise nur in der x-Koordinate unterscheiden. Die Orientierung wird so gewählt, dass das Koordinatensystems des TCP relativ zum Basiskoordinatensystem um die y-Achse von {Base} um 180<sup>°</sup> rotiert wird. In diesen Positionen und Orientierungen wird ein Schnitt in Form eines Kreuzes in Papier oder Plexiglas gelasert und anschließend die beiden Zentren der Kreuze mit einer Linie verbunden, vgl. Abbildung [4.16.](#page-53-0) Dies wird mehrfach mit geändertem Eulerwinkel C durchgeführt, was einer Rotation um die z-Achse des TCP entspricht, solange bis die Verbindungslinie und das Fadenkreuz kollinear bzw. deckungsgleich sind. Durch diesen neuen Eulerwinkel C mit dem Wert  $0,4^{\circ}$  und den zugehörigen Rotationsvektor  $l = [0, 0, 1]^T$  lässt sich nach [\(8.5\)](#page-104-0) eine Rotationsmatrix berechnen mit dem Ergebnis aus [\(4.43\)](#page-52-0).

<span id="page-53-0"></span>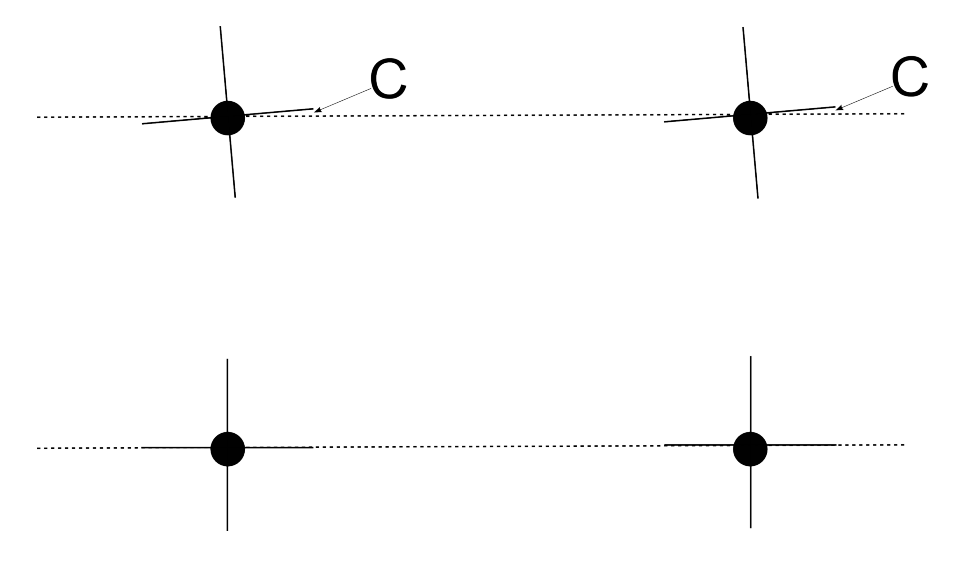

Abbildung 4.16: Verfahren zur Registrierung des Laserfokuspunktes

### 4.3.5 Registrierung des Roboters im Koordinatensystem der Kamera

Das eingesetzte Kamerasystem Polaris der Firma NDI misst Positionen und Orientierungen in ihrem eigenen Koordinatensystem {Cam}. Zur Interaktion der Kamera und des Roboters ist die Kenntnis der Transformationsmatrix  $\frac{Base}{Cam}T$  und somit der gegenseitigen Position und Orientierung zwischen den beiden Koordinatensystemen {Base} und  $\{Cam\}$  wichtig.  $\{Base\}$  liegt dabei in der Roboterbasis und  $\{Cam\}$  in der Mitte der Stereokamera des Polarissystems. Um  $^{Base}_{Cam}T$  zu berechnen, wird das Verfahren der Registrierung angewandt.

Dafür fährt der Roboter drei Punkte an. Sobald diese Punkte erreicht sind, wird jeweils die Position dieser Punkte mit Hilfe des Polaristrackers Nr. 2 gemessen, der starr an einem Flansch am Roboter montiert ist. Somit können diese drei Registrierungspunkte in den beiden Koordinatensystemen {Base} und {Cam} beschrieben werden. Mit Hilfe der Registrierungspunkte kann dann nach den Regeln aus Anhang [8.2](#page-110-0) die Registrierungsmatrix  $_{Cam}^{Base}T$  aufgestellt werden.

Mit Hilfe von  $\frac{Base}{Cam}$  können nun Positionen und Orientierungen zwischen den beiden Koordinatensystemen {Base} und {Cam} umgerechnet werden.

## 4.3.6 Roboterüberwachung

Sobald der Roboter im Koordinatensystem der Kamera registriert ist, kann er mit Hilfe des Polarissystems in Position und Orientierung überwacht werden. Dafür werden zum gleichen Zeitpunkt sowohl die Koordinaten des Roboters von seiner Steuereinheit als auch die Transformation des Trackers am Roboterflansch abgefragt. Nach Umrechnung in ein gemeinsames Bezugskoordinatensystem können Positionen und Orientierungen verglichen werden.

Als Maß der Positionsabweichung wird der euklidische Abstand zwischen den beiden Positionsvektoren errechnet. Liegt dieser Abstand unter einem Wert von 1mm, kann davon ausgegangen werden, dass sich der Roboter wirklich in der angegebenen Position befindet.

Zur Uberwachung der Orientierung wird aus den zu vergleichenden Rotationsmatrizen ¨ jeweils der Rotationsvektor und der Rotationswinkel bestimmt. Ein Algorithmus dieser Umrechnung kann in Anhang [8.1.2](#page-104-1) nachgelesen werden. Ist die Differenz der Rotationswinkel kleiner als 2◦ , ist dies in einem vertretbaren Rahmen.

Das generelle Auftreten von Abweichungen zwischen den beiden Koordinatensystemen ist sowohl auf Messtoleranzen des Polarissystems als auch auf Ungenauigkeiten der Roboterpositionierung zurückzuführen. Die Systemmatrizen am Roboterflansch wurden ebenfalls lediglich mit Hilfe des Roboters und des Polarissystems aufgestellt, so dass sich Fehler in diesen Systemmatrizen bei den Berechnungen zur Roboteruberwachung fort- ¨ planzen.

# <span id="page-54-0"></span>4.4 Planung einer Operation

Um eine roboter-assistierte Operation durchführen zu können, müssen beispielsweise die Koordinaten zur Roboteransteuerung berechnet oder die Laserparameter geeignet gew¨ahlt werden. Somit ist die Planung einer solchen Operation notwendig. Das gesamte Forschungsprojekt ESCURAL ist so konzipiert, dass zwei Varianten der Operationsplanung zur Verfügung stehen sollen.

Die erste Möglichkeit soll eine intuitive Planung mit Hilfe des Kamerasystems NDI Po-laris und dem In-Line-Probe sein, vgl. Abschnitt [4.2.](#page-37-1) Das In-Line-Probe ähnelt in ihrer Gestalt beispielsweise einer Nadel oder einem chirurgischen Werkzeug. Mit der Werkzeugspitze kann ein Arzt mehrere Wegpunkte entlang seines gewunschten Knochenschnit- ¨ tes festlegen. Zu diesen Positionen wird auch die Orientierung entlang der z-Achse des In-Line-Probes aufgezeichnet, wodurch die Richtung des Tiefenabtrags definiert wird. Mit dem In-Line-Probe werden also, wie bereits in Abschnitt [4.2.2](#page-38-2) beschrieben, lediglich die Positionen der Nadelspitze sowie die Orientierung der z-Achse des Werkzeugs aufgezeichnet. Voraussetzung für dieses Verfahren ist, dass der Patient derart fixiert wird, dass er sich w¨ahrend und nach Aufzeichnung der Positionen und Orientierungen nicht mehr bewegen kann. Zusätzlich muss der Anwender noch die gewünschte Tiefe der Laserschnittes im Steuerungsprogramm angeben.

Die zweite Möglichkeit der Operationsplanung soll eine bildbasierte Operationsplanung darstellen. Dieser Ansatz sieht vor, dass von dem zu operierenden Zielgebiet Aufnahmen aus einem Computertomographen (CT) und/oder eines Kernspintomographen (MRT) vorliegen. Aus diesen schichtweise vorliegenden Bilddatensätzen wird dann ein dreidimensionales Modell errechnet, in dem der Arzt dann das auszulasernde Knochenmaterial markieren kann. Dies ermöglicht eine detaillierte Planung bereits vor dem Operationsbeginn, während die Planung mit dem Positionssensor flexibel auf kurzfristige Bedingungsund Situationswechsel reagieren kann. Eine Kombination beider Verfahren könnte das optimale Schnittergebnis liefern.

Eine bildbasierte Operationsplanung könnte so realisiert werden, dass der Arzt eine Uberlagerung von CT- und MRT-Aufnahmen des Patienten hat. So können präzise Gewebeunterschiede in der Planung der Schnitte berücksichtigt werden. Eine dreidimensionale Ansicht mit den Möglichkeiten der Rotation, der Translation und des Zoomes bietet eine Rundumansicht des zu operierenden Zielgebietes. Durch die Ansicht der sagittalen, axialen und coronalen Schnittebenen kann ein Knochenschnitt sehr exakt definiert werden. Ein Modul zur bildbasierten Operationsplanung mit Hilfe der Befehlssprache OpenGL kann wie in Abbildung [4.17](#page-55-0) aussehen.

<span id="page-55-0"></span>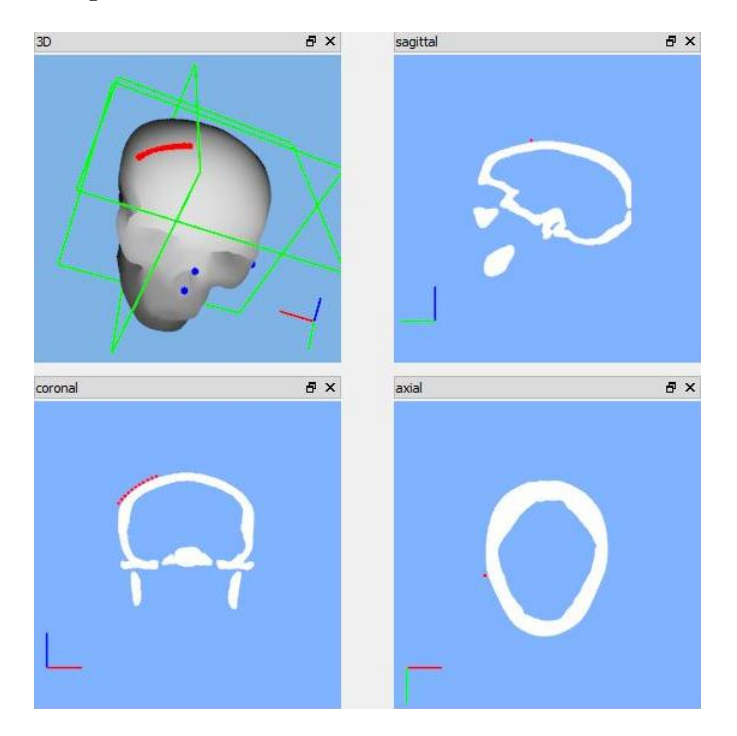

Abbildung 4.17: Variante eines Visualisierungsmoduls zur bildbasierten Operationsplanung mit OpenGL

In Abbildung [4.17](#page-55-0) ist die CT-Aufnahme eines Schädels dargestellt. In der 3D-Ansicht findet man den gesamten eingezeichneten Knochenschnitt entlang der Schädelkalotte in rot eingezeichnet. Der Knochenschnitt ist auch in den drei Schnittebenen in rot visualisiert. Die blauen Punkte können als Registrierungspunkte zwischen einem mit dem Patienten verbundenen Koordinatensystem {Pat} und dem Koordinatensystem der Kamera  ${Cam}$  dienen. Die grünen Rechtecke zeigen an, auf welcher Höhe sich die Schnittebenen im 3D-Modell befinden. In allen Anzeigen sind die Koordinatensysteme zur besseren Orientierung zu sehen. Dieses Modul muss noch um die Einzeichnung der Orientierung sowie des zu abladierenden Gebietes erweitert werden. Eine Differenzierung, ob die Operation nur in Knochengewebe geplant ist, ist noch zu implementieren. Auch eine Umschaltung von diesem Volumenbild auf ein Oberflächenmodell ist sinnvoll.

Die bildbasierte Planung einer Operation ist hier nur konzeptionell vorgestellt, eine Arbeit damit ist noch nicht möglich. Jedoch ist das Modul so vorbereitet, dass die beschriebenen fehlenden Funktionen implementierbar sind. Alle Laserschnitte, die im Rahmen dieser Arbeit appliziert werden, werden mit dem optischen Positionssensor NDI Polaris und somit in {Cam} aufgezeichnet. Die getrackten Punkte werden in der Variabeln  $\frac{Point}{Cam}$  gespeichert. Das Steuerungsprogramm ist jedoch genauso wie die entwickelten Algorithmen auf beide Planungsmodalitäten vorbereitet. D. h. die Berechnungen sind

derart konzipiert, dass von beiden bisher gewunschten Planungsvarianten aus auf die ¨ selben Rechenvorschriften zurückgegriffen werden kann.

## 4.5 Berechnung von Instrumententrajektorien

Aus den in Abschnitt [4.4](#page-54-0) aufgezeichneten Punkten  $\frac{Point}{Cam}T$  im Koordinatensystem der Kamera  ${Cam}$  werden im nächsten Schritt Trajektorien zur Ansteuerung des Roboters berechnet. Je nach Art der aufgezeichneten Punkte kann der Anwender entscheiden, ob zur Berechnung der Positionstrajektorien eine lineare oder eine quadratische Regression oder ein kubischer Spline berechnet werden soll. Zudem wird aus den aufgezeichneten Orientierungsdaten eine Interpolation der Orientierungen berechnet. Diese ist unabhängig von der gewählten Art der Positionsberechnung.

### 4.5.1 Berechnung von Positionstrajektorien

Ziel ist es, aus den gegebenen dreidimensionalen Positionsdaten entweder eine Ausgleichsfunktion zu finden oder diese Messpunkte zu interpolieren. Dazu werden die Daten dimensionsweise in Abhängigkeit der normierten Zeit analysiert und für die Dimensionen x, y und z jeweils ein Satz an Parametern bestimmt, aus denen anschließend eine Funktion erstellt werden kann.

### 4.5.2 Berechnung von Zeitindizes in der normierten Zeit

Die normierte Zeit beschreibt ein dimensionsloses Zeitintervall, dessen Zeitindizes sich im Bereich  $0 \le t \le 1$  befinden. Jedem dreidimensionalen Punkt wird ein solcher Zeitpunkt zugeordnet, wobei der erste Punkt dem Zeitpunkt t=0 und der letzte Punkt dem Zeitpunkt t=1 entsprechen. Um die Zeiten fur alle anderen Zwischenpunkte zu bestimmen, ¨ wird zuerst die gesamte Weglänge  $S$  berechnet als Summe aller euklidischen Abstände  $\Delta s$  zweier benachbarter Punkte *i* und *i* + 1 mit den Ortskoordinaten  $p_x$ ,  $p_y$  und  $p_z$ . Es gelten dabei folgende Gleichungen:

$$
\Delta s_i = \sqrt{\left(p_{x_i} - p_{x_{i+1}}\right)^2 + \left(p_{y_i} - p_{y_{i+1}}\right)^2 + \left(p_{z_i} - p_{z_{i+1}}\right)^2} \tag{4.44}
$$

$$
S = \sum_{i=1}^{N-1} \Delta s_i
$$
\n(4.45)

Anschließend wird das Verhältnis einer Wegstrecke  $\Delta s$  zur gesamten Weglänge S berechnet. Dieses Verhältnis entspricht dem Zeitunterschied ∆t zweier benachbarter Punkte bezogen auf die gesamte normierte Zeit, deren Endwert per Definition dem Wert 1 entspricht:

$$
\Delta t_i = \frac{\Delta s_i}{S} \tag{4.46}
$$

Durch Summierung der einzelnen ∆t ergibt sich wiederum der Endwert der normierten Zeit 1:

$$
\sum_{i=1}^{N-1} \Delta t_i = 1
$$
\n(4.47)

#### Regressionsrechnung nach der Methode der kleinsten Quadrate

Die Regressionsrechnung wird separat für jede Positionsdimension durchgeführt. Dazu müssen die Positionen in der jeweiligen Dimension sowie die entsprechenden Zeitindizes in der normierten Zeit t bekannt sein. Mit der Methode der kleinsten Quadrate wird dann ein Satz an Parametern fur eine entsprechende Ansatzfunktion ermittelt [\[31\]](#page-115-5). Die- ¨ se Methode basiert auf dem Ansatz, dass zu einer gegebenen Menge an Punkten  $\vec{p}$ eine Funktion gefunden wird, deren quadratische Abstände zu den einzelnen gegebenen Punkten minimal wird. Gelöst werden kann dieses Problem durch Einsetzen der Punkte und der Zeitindizes  $\overrightarrow{t}$  in folgende Gleichung:

$$
\overrightarrow{p} = T \cdot \overrightarrow{k} \tag{4.48}
$$

bzw.

$$
\overrightarrow{k} = (T' \cdot T)^{-1} \cdot T' \cdot \overrightarrow{p}
$$
\n(4.49)

Dabei entsprechen den Variablen folgende Bedeutungen:

- Der Vektor  $\overrightarrow{p}$  enthält die Positionswerte in der jeweiligen Dimension x, y oder z. Seine Dimension ist  $n \times 1$ .
- $\bullet$  T beschreibt eine Systemmatrix, deren Dimension abhängig von der Art der gewählten Ansatzfunktion ist. Enthält die Ansatzfunktion m zu bestimmende Koeffizienten, so besitzt T die Dimension  $n \times m$  mit  $n \geq m$  und dem Maximalrang m.
- $T'$  steht für die Transponierte der Matrix  $T$ .
- $\overrightarrow{k}$  beschreibt einen Vektor der Dimension  $m \times 1$ , der die gesuchten Funktionskoeffizienten der gewählten Ansatzfunktion enthält.

Als Ansatzfunktion für eine lineare Regression wird hier eine lineare Funktion gewählt.

$$
f(x) = a \cdot x + b \tag{4.50}
$$

Daher besitzt die Systemmatrix T folgende Gestalt:

$$
T = \begin{bmatrix} t_1 & 1 \\ t_2 & 1 \\ \vdots & 1 \\ t_n & 1 \end{bmatrix}
$$
 (4.51)

Analog wird für die quadratische Regression folgende Funktion angesetzt:

$$
f(x) = a \cdot x^2 + b \cdot x + c \tag{4.52}
$$

$$
T = \begin{bmatrix} t_1^2 & t_1 & 1 \\ t_2^2 & t_2 & 1 \\ \vdots & \vdots & 1 \\ t_n^2 & t_n & 1 \end{bmatrix}
$$
 (4.53)

In beiden Fällen sind so die Parameter  $a$  und  $b$  bzw.  $a, b$  und  $c$  der Ausgleichsfunktionen berechenbar.

### Kubischer Spline

Durch die Splineinterpolation können gegebene Punkte  $\vec{p}$  durch eine möglichst glatte bzw. stetige Kurve verbunden werden [\[32\]](#page-115-6). Das Intervall  $[x_0, x_n]$  mit den zugehörigen Werten  $[f_0, f_n]$  wird in n Abschnitte  $\Delta n$  unterteilt mit  $\Delta n : x_0 < x_1 < ... < x_{n-1} < x_n$ und den Teilintervallen  $[x_{i-1}, x_i]$  mit  $j = 1, ..., n$ .

Eine Funktion  $S(x)$  heißt kubischer Spline im Intervall  $[x_0, x_n]$ , falls  $S(x)$  zweimal stetig differenzierbar ist im Intervall  $[x_0, x_n]$  und falls sich in jedem Teilintervall  $[x_{j-1}, x_j]$  mit  $1 \leq j \leq n$  ein kubisches Polynom der Form  $S(x) \mid_{[x_{j-1},x_j]} = s_j(x) = a_j + b_j \cdot (x - x_{j-1}) +$  $c_j \cdot (x - x_{j-1})^2 + d_j \cdot (x - x_{j-1})^3$  finden lässt. Ziel der Interpolation ist es kubische Funktionen zu finden, die exakt die vorgegebenden Stützstellen der Funktionen abbilden. Diese Funktionen sowie ihre ersten beiden Ableitungen besitzen keine Sprungstellen, so dass für alle Daten  $0 \leq j \leq n$  gilt:  $S(x_j) = y_j$ .

Ein kubischer Spline wird durch 4n Parameter bestimmt, die sich wie folgt ergeben:

- Für alle  $1 \leq j \leq n$  muss folgende Interpolationseigenschaft gelten:  $s_i(x_{i-1}) = f_{i-1}$  und  $s_i(x_i) = f_i$
- Es wird die Stetigkeit der ersten Ableitung für alle  $1 \leq j \leq n-1$  verlangt:  $s'$  $s'_{j}(x_{j}) = s'_{j+1}(x_{j})$
- Ebenso wird die Stetigkeit der zweiten Ableitung für alle  $1 \leq j \leq n-1$  verlangt:  $s_i$  $j^{''}(x_j) = s^{''}_{j+1}(x_j)$

Es ergeben sich auf diese Weise  $4n-2$  Gleichungen für  $4n$  Parameter. Die beiden fehlenden Bedingungen ergeben sich aus der Betrachtung der Enden des Splines. Es existieren drei Arten von Splines, aus denen sich jeweils andere Nebenbedingungen ableiten lassen:

- Periodischer Spline:  $S^i(x_0) = S^i(x_n)$  mit  $i = 1, 2$
- Vollständiger Spline:  $S'(x_0) = f'(x_0)$  und  $S'(x_n) = f'(x_n)$
- Natürlicher Spline:  $S''(x_0) = S''(x_n) = 0$

Durch jede Art der Nebenbedinungen ergeben sich zwei weitere Gleichungen, so dass nun alle Koeffizienten des Splines S berechnet werden können.

Der natürliche Spline besitzt die kleinste Gesamtkrümmung, da durch diesen das Integral

$$
||f||^2 = \int_{x_0}^{x_n} |f''(x)|^2 dx
$$
 (4.54)

minimiert wird. Daher liefert der naturliche Spline die glatteste Kurve aller drei Spline- ¨ interpolationen und wird in diesem Projekt dem Anwender angeboten.

Effizient lassen sich die Parameter  $a_j$ ,  $b_j$ ,  $c_j$  und  $d_j$  eines natürlichen kubischen Splines für die entsprechenden Intervalle mit den folgenden Gleichungen der Momentenmethode berechnen [\[32\]](#page-115-6):

$$
a_j = f_{j-1} \tag{4.55}
$$

$$
b_j = \frac{f_j - f_{j-1}}{h_j} - \frac{2 \cdot M_{j-1} + M_j}{6} \cdot h_j \tag{4.56}
$$

$$
c_j = \frac{M_{j-1}}{2} \tag{4.57}
$$

$$
d_j = \frac{M_j - M_{j-1}}{6 \cdot h_j} \tag{4.58}
$$

mit  $h_j = x_j - h_{j-1}$  für  $1 \le j \le n$ .

Die Momente  $M_0$  und  $M_n$  nehmen die Werte 0 an, die übrigen  $M_j$  lassen sich durch folgendes lineares Gleichungssystem bestimmen:

<span id="page-59-0"></span>
$$
\begin{bmatrix} 2k_1 & h_2 & & & \\ h_2 & 2k_2 & h_3 & & \\ & \ddots & \ddots & \ddots & \\ & & h_{n-2} & 2k_{n-2} & h_{n-1} \\ & & & h_{n-1} & 2k_{n-1} \end{bmatrix} \cdot \begin{bmatrix} M_1 \\ M_2 \\ \vdots \\ M_{n-2} \\ M_{n-1} \end{bmatrix} = \begin{bmatrix} e_1 \\ e_2 \\ \vdots \\ e_{n-2} \\ e_{n-1} \end{bmatrix}
$$
(4.59)

mit  $k_j = h_j + h_{j+1}$  und  $e_j = 6 \cdot \left( \frac{f_{j+1} - f_j}{h_{j+1}} \right)$  $\frac{f_{j+1}-f_j}{h_{j+1}}-\frac{f_j-f_{j-1}}{h_j}$  $h_j$ .

Zur Lösung des Gleichungssystems muss [\(4.59\)](#page-59-0) nach dem Vektor  $\overline{M}$  umgestellt werden, was eine Invertierung der quadratischen Matrix notwendig macht. Eine gängige Methode zur Invertierung quadratischer Matrizen beliebiger Größe ist der Gauß-Jordan-Algorithmus.

### Abschluss der Positionsberechnung

Es wurden bisher drei Methoden zur Berechnung einer Positionstrajektorie beschrieben, in der jeweils eine Trajektorie für je eine Dimension errechnet wurde. Nun wird für die normierten Zeitindizes mit einem jeweiligen Unterschied von  $\Delta t = 0.001$  ein dreidimensionaler Bahnpunkt bestimmt, indem die Einträge aus den einzelnen Dimensionen zu einem Positionvektor zusammengefügt werden. Es liegt nun eine dreidimensionale Trajektorie vor. In Abbildung [4.18](#page-59-1) soll die Positionsberechnung Schritt fur Schritt am ¨ Beispiel eines kubischen Splines mit drei getrackten Punkten verdeutlicht werden.

<span id="page-59-1"></span>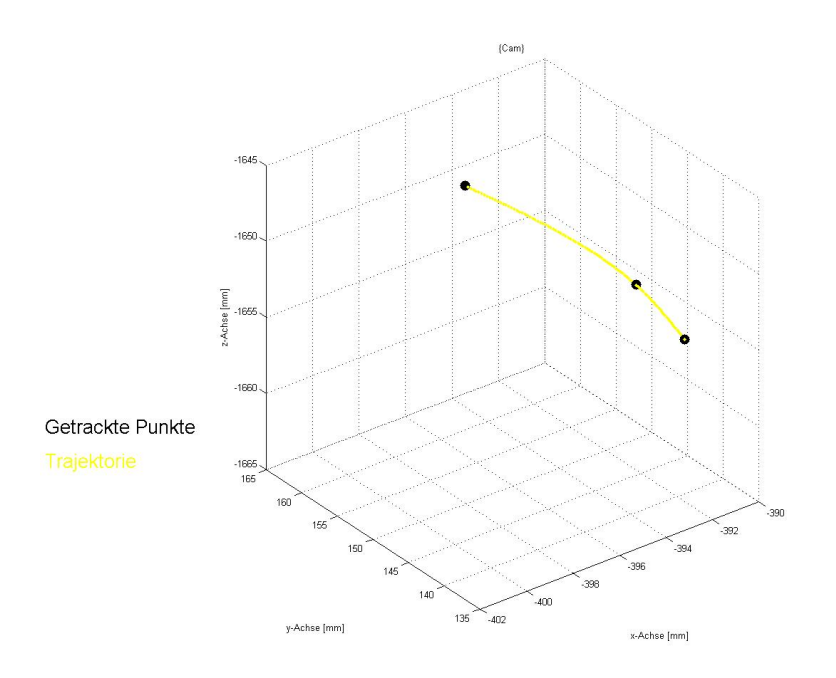

Abbildung 4.18: Berechnung einer Positionstrajektorie, Schritt 1

Diese dreidimensionale Trajektorie soll später mit dem Laser geschnitten werden. Jedoch muss der Laser immer Geradenstücke einer bestimmten Länge  $l$  schneiden, so dass diese Trajektorie in äquidistante gerade Teile untergliedert werden muss, die Trajektorie wird

somit linearisiert. Die Gründe für diese Unterteilung werden in Abschnitt [4.6.5](#page-68-0) erläutert. Die Punkte der Geradenstücke werden so berechnet, dass ein Geradenendpunkt genau den euklidischen Abstand l zum Endpunkt der vorherigen Strecke besitzt. Dafur wird ¨ der Wert der normierten Zeit iterativ um ∆t erh¨oht und der Bahnpunkt mit dem zuletzt berechneten Endpunkt eines Geradenstückes verglichen. Ist der Abstand  $l$  erreicht, ist ein neuer Geradenendpunkt erreicht und der nächste Geradenanfangspunkt gefunden. Die Trajektorie ist nun also in viele Geraden unterteilt bzw. linearisiert. In Abbildung [4.19](#page-60-0) sind die Start- und Endpunkte dieser zu lasernden Strecken in magenta eingezeichnet. Der erste getrackte Punkt stellt den Anfang der Linearisierung dar.

<span id="page-60-0"></span>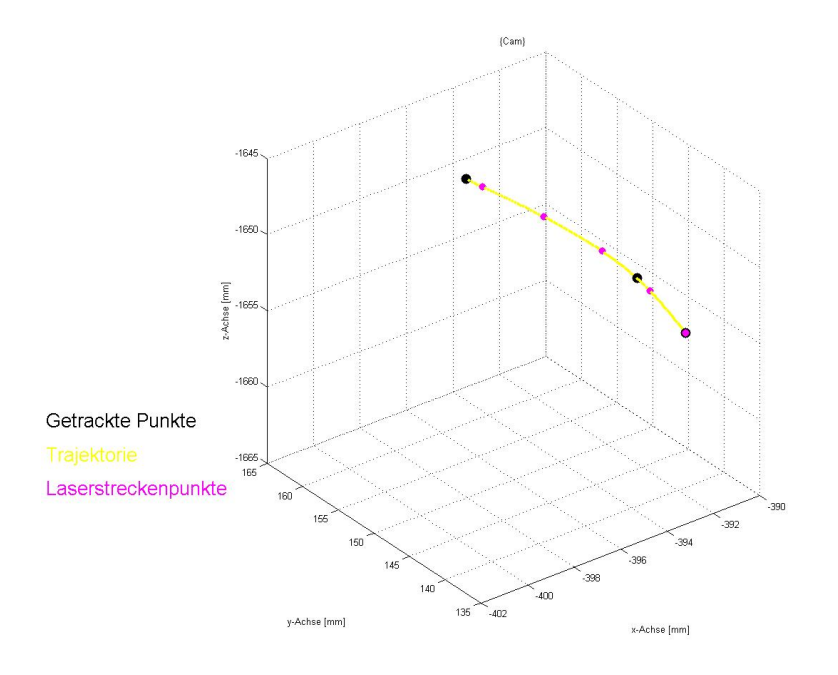

Abbildung 4.19: Berechnung einer Positionstrajektorie, Schritt 2

Bei dieser Art der Linearisierung wird für Zeitindizes in der Nähe des Wertes 1 keine vollständige Gerade der Länge l mehr realisierbar sein. Die Instrumententrajektorie endet daher am Endpunkt des letzten linearisierten Trajektorienabschnittes. Soll von diesem Endpunkt aus noch weiter gelasert werden, so müssen die Wegpunkte dieser neuen Trajektorie neu mit dem Positionssensor NDI Polaris aufgezeichnet und anschließend eine entsprechende Instrumententrajektorie mit kürzeren linearen Abschnitten berechnet werden.

Der Laser soll immer von einem Geradenanfangspunkt zu einem Geradenendpunkt den Knochen bearbeiten. Daher wird ein Punkt mit dem Ortsvektor  $\overrightarrow{p_i}$  immer in den Mit $t$ elpunkt eines Geradenstückes gelegt. Diese in Abbildung  $4.20$  in türkis eingezeichneten Punkte werden später die Ansteuerungspunkte des Roboters sein.

## 4.5.3 Berechnung von Orientierungstrajektorien

Zu den aufgezeichneten Positionen sind die Richtungen der Approach-Vektoren zur Roboteransteuerung bekannt. Diese wurden mit Hilfe des In-Line-Probes bei der Aufzeichnung der Positionstrajektorie mitgemessen. In Abschnitt [4.2.2](#page-38-2) wurde bereits beschrieben, dass diese Vektoren als einzige Information aus der Orientierungsmessung zur Verfugung ¨ stehen und werden analog zu Abschnitt [4.2.2](#page-38-2) als z-Vektoren bezeichnet.

<span id="page-61-0"></span>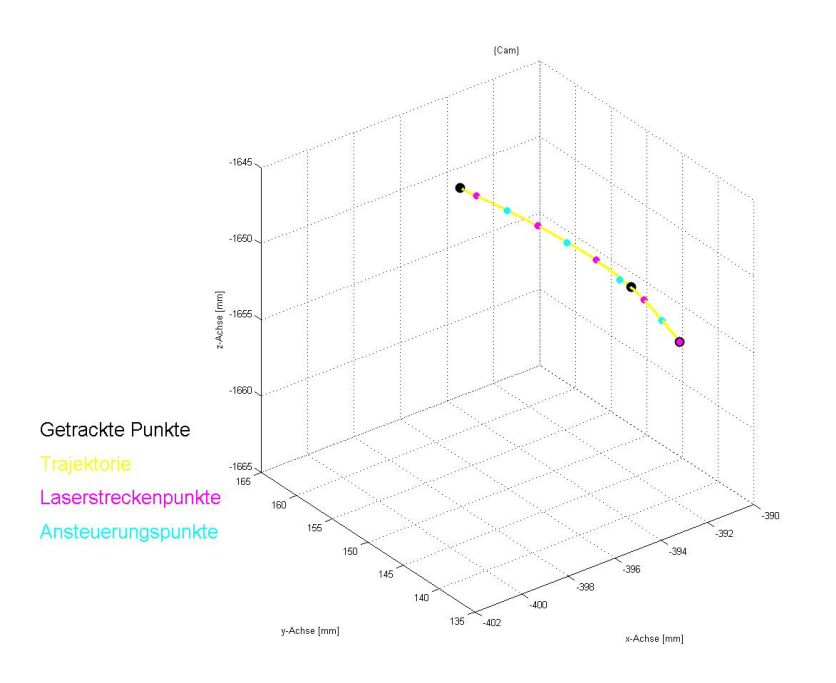

Abbildung 4.20: Berechnung einer Positionstrajektorie, Schritt 3

Da diese wie bei den Positionen nur an wenigen Orten und nicht fur jeden Ansteuerungs- ¨ punkt bekannt sind, muss auch hier eine Berechnung einer Trajektorie fur die Orientie- ¨ rungen stattfinden. Zur vollständigen Beschreibung der Orientierung muss eine Rotationsmatrix R aufgestellt werden, deren Spaltenvektoren aus den einzelnen normierten Vektoren  $\vec{x}$ ,  $\vec{y}$  und  $\vec{z}$  gebildet werden. Auch hier wird wieder in der normierten Zeit gearbeitet. Aus der Positionsberechnung sind die Zeitindizes sowohl der aufgezeichneten Orientierungen als auch die der Ansteuerungspunkte bekannt.

### Berechnung der z-Vektoren

Zur Berechnung der z-Vektoren werden zunächst die zeitlichen Abstände $t_1$ und $t_2$  zu den beiden benachbarten getrackten Orientierungen  $\overrightarrow{z_i}$  und  $\overrightarrow{z_{i+1}}$  ermittelt. Aus diesen zeitlichen Abständen wird dann ein neuer z-Vektor errechnet durch Gewichtung der getrackten Orientierungen. Die Gewichtungsfaktoren  $g_1$  und  $g_2$  errechnen sich zu:

$$
g_1 = \frac{t_2}{t_1 + t_2} \tag{4.60}
$$

$$
g_2 = \frac{t_1}{t_1 + t_2} \tag{4.61}
$$

Mit diesen Faktoren wird nun eine neue Orientierung berechnet:

$$
\overrightarrow{z} = g_1 \cdot \overrightarrow{z_i} + g_2 \cdot \overrightarrow{z_{i+1}}
$$
\n(4.62)

Abschließend muss dieser Vektor noch normiert werden. Auf diese Weise kann für alle Ansteuerungspunkte eine z-Orientierung berechnet werden. Abbildung [4.21](#page-62-0) verdeutlicht das Ergebnis für das Beispiel der Trajektorienberechnung.

<span id="page-62-0"></span>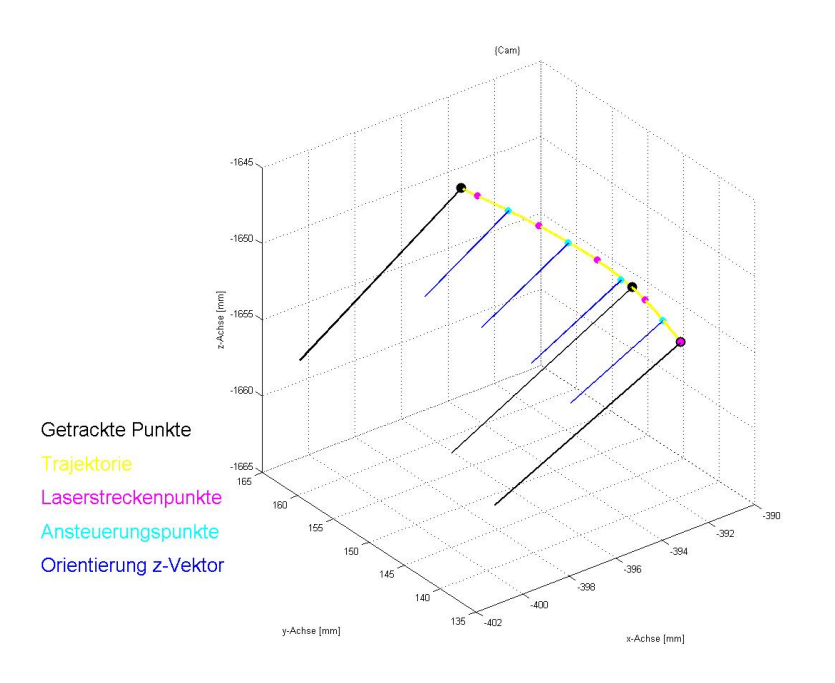

Abbildung 4.21: Berechnung der z-Vektoren einer Orientierungstrajektorie

### Berechnung der x- und y-Vektoren

<span id="page-62-1"></span>Zur Berechnung der x- und y-Vektoren der Orientierungsberechnung stehen nur die bereits berechneten Positionstrajektorie und z-Vektoren zur Verfügung. Für jeden einzelnen Ansteuerungspunkt stellt sich die Situation aus Abbildung [4.22.](#page-62-1)

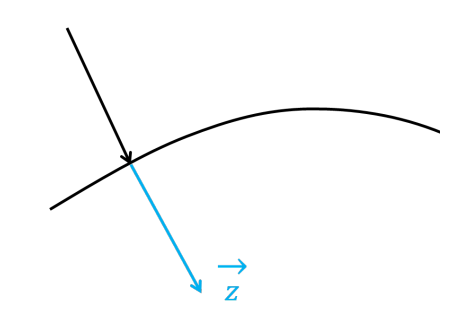

Abbildung 4.22: Berechnung einer Orientierungstrajektorie, Schritt 1

Der Vektor  $\vec{x}$  soll in der späteren Anwendung immer in Richtung des Schnittes zeigen, vgl. Abbildung [4.23.](#page-63-0) Daher soll dieser Vektor vom aktuellen Ansteuerungspunkt zum nächsten zeigen, er kann also berechnet werden aus:

$$
\overrightarrow{x} = \overrightarrow{p_{i+1}} - \overrightarrow{p_i} \tag{4.63}
$$

Bei dieser Berechnung ergibt sich jedoch das Problem, dass die Vektoren  $\vec{x}$  und  $\vec{z}$  nur in Ausnahmefällen orthogonal zueinander sind, nämlich genau dann, wenn der Tracker genau senkrecht auf dem Vektor  $\overrightarrow{x}$  steht. Dies ist bei gekrümmten Oberflächen so gut wie nie der Fall und selbst bei ebenen Oberflächen nur schwer zu erreichen. Zur Bildung einer Rotationsmatrix jedoch ist die Orthogonalität der Vektoren zwingend gefordert. Die beiden Vektoren  $\vec{x}$  und  $\vec{z}$  sind in keinem denkbaren Anwendungsszenario kollinear und

<span id="page-63-0"></span>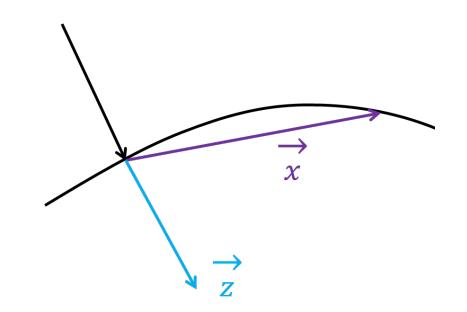

Abbildung 4.23: Berechnung einer Orientierungstrajektorie, Schritt 2

<span id="page-63-1"></span>spannen daher stets eine Ebene auf, vgl. Abbildung [4.24,](#page-63-1) zu der über das Vektorprodukt einen auf der Ebene senkrechten Vektor  $\overrightarrow{y}$  gemäß folgender Gleichung bestimmt werden kann.

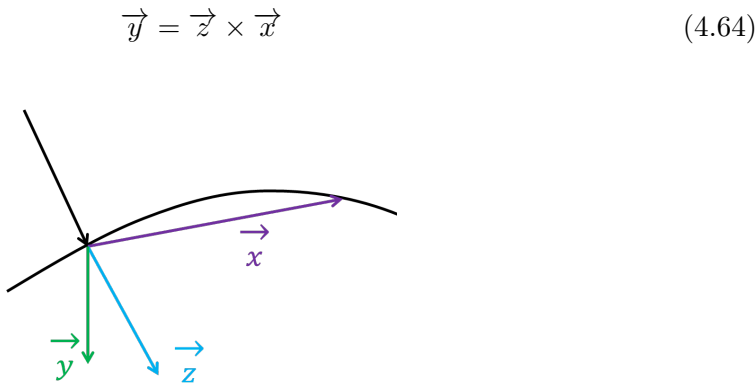

Abbildung 4.24: Berechnung einer Orientierungstrajektorie, Schritt 3

Diese Gleichung erfüllt die orthogonale Bedingung des Vektors  $\overrightarrow{y}$  zu den Vektoren  $\overrightarrow{x}$ und  $\vec{z}$ . Da  $\vec{z}$  aus der Trackingrichtung des Anwenders stammt, soll  $\vec{z}$  nicht verändert werden. Aus  $\overrightarrow{y}$  und  $\overrightarrow{z}$  kann nur ein neuer geänderter Vektor  $\overrightarrow{x_1}$  berechnet werden, der dann die Orthogonalitätsbedingungen zu den beiden anderen Vektoren erfüllt.

$$
\overrightarrow{x_1} = \overrightarrow{y} \times \overrightarrow{z} \tag{4.65}
$$

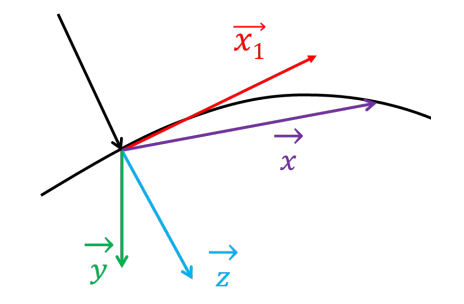

Abbildung 4.25: Berechnung einer Orientierungstrajektorie, Schritt 4

Die bestimmten drei Vektoren müssen normiert werden. Anschließend wird eine Rotationsmatrix R zur Beschreibung der Orientierung in einem Bahnpunkt gebildet:

$$
R = \left[ \begin{array}{cc} \overrightarrow{x_1} & \overrightarrow{y} & \overrightarrow{z} \end{array} \right] \tag{4.66}
$$

### 4.5.4 Zusammenfügen der Ergebnisse

Zur Ansteuerung des Roboters werden homogene Transformationsmatrizen benötigt. Diese werden nun für jeden zu lasernden Punkt aus den bisher gefundenen Ergebnissen zusammengesetzt. Zu beachten ist noch, dass alle Daten bisher im Koordinatensystem der Kamera {Cam} berechnet wurden.

$$
Laserpoint_{i} = \begin{bmatrix} \overrightarrow{x_{1i}} & \overrightarrow{y_i} & \overrightarrow{z_i} & \overrightarrow{p_i} \\ \hline 0 & 0 & 0 & 1 \end{bmatrix}
$$
 (4.67)

### 4.5.5 Diskussion der Berechnung der Instrumententrajektorien

Der hier beschriebene Weg zur Berechnung der Positions- und Orientierungstrajektorien ist ein erster Ansatz, der in einigen Punkten noch optimiert werden kann.

Bei den Ortstrajektorien ist die größte Fehlerquelle in der Linearisierung der berechneten Positionsfunktionen zu finden. Jede Linearisierung besitzt einen Abstand zu ihrer eigentlichen Funktion, die sie annähern soll. Dieser Einfluss kann im späteren Einsatz jedoch dadurch minimiert werden, dass die einzelnen zu lasernden Streckenlängen möglichst gering werden, also beispielsweise nur 1 mm lang sind. Dieser Einfluss und wie gut eine zu lasernde Strecke dennoch approximiert werden kann, wird in den später beschriebenen Testschnitten in Kapitel [6](#page-88-0) verdeutlicht.

Auch bei den Orientierungstrajektorien ist von einem permanenten Fehler auszugehen, der vor allem bei der Berechnung der x-Vektoren zur Aufstellung der Rotationsmatrix zu finden ist. Dieser Vektor wird durch die Richtung zum nächsten Bahnpunkt aufgestellt und dann aus Orthogonalitätsgründen der Rotationsmatrix korrigiert. Als Ergebnis wird er eine Tangente an die Bahnkurve bilden. Dies wird dann zum Problem, sobald zum nächsten Bahnpunkt ebenfalls eine Tangente ermittelt wird. Eigentlich sollten sich diese Tangenten an deren Enden treffen, es wird jedoch stets ein geringer Abstand zwischen diesen resultieren. Dies wird in den späteren Testschnitten in Kapitel [6](#page-88-0) demonstriert. Auch hier kann die Ungenauigkeit durch Wahl geringer Schnittlängen minimiert werden. Der hier kurz diskutierte Lösungsweg stellt einen ersten plausiblen Ansatz zur Berechnung der Instrumententrajektorien dar und ist gewiss nicht die einzig denkbare Vorgehensweise.

# 4.6 Laserosteotom

In diesem Projekt kommt das System "OsteoLasX10" zum Einsatz. Es handelt sich um ein Laserosteotom, das in Kooperationsarbeit des Instituts fur Lasermedizin der Univer- ¨ sität Düsseldorf und des RheinAhrCampus Remagen der Hochschule Koblenz konzipiert, entwickelt und konstruiert wurde. Die konkrete Umsetzung fand im Rahmen der Masterarbeit von Herrn Manfred Klasing statt [\[24\]](#page-115-7). Ziel war es, alle zum damaligen Zeitpunkt für eine Laserosteotomie notwendigen Systemkomponenten in einem Terminalsystem zu vereinen, von dort aus zentral anzusteuern und interagieren zu lassen. Die Vorteile des Laserosteotoms im Vergleich zu einem Laboraufbau liegen in der deutlich kürzeren Vorbereitungs- und Installationszeit und der einfacheren Bedienung. Im folgenden werden die zentralen Elemente des Laserosteotoms beschrieben.

## 4.6.1 Kohlenstoffdioxid-Laser

Hauptbestandteil des Laserosteotoms ist der eingebaute CO2-Laser. Es handelt sich um den Laser SC x10 der Firma Rofin-Sinar, vgl. Abbildung [4.26.](#page-65-0)

<span id="page-65-0"></span>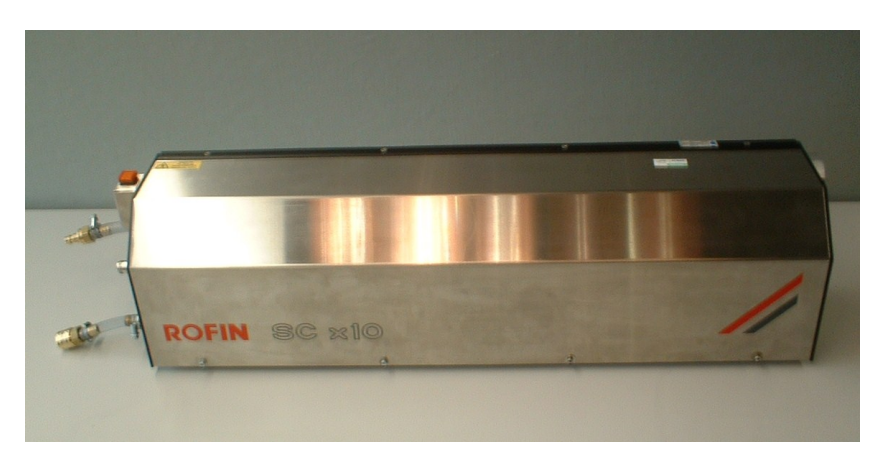

Abbildung 4.26: Laser Rofin Sinar SC x10 CO<sub>2</sub>-Laser, Wellenlänge 10,6  $\mu$ m [\[24\]](#page-115-7)

Dieser CO<sub>2</sub>-Slab-Laser ist ein durch Hochfrequenz angeregter diffusionsgekühlter Laser, der vorwiegend in industriellen Anwendungen zum Schneiden oder Schweißen eingesetzt wird. Der Laser wird mit Wasser von etwa  $19-25°C$  gekühlt, was den Einsatz einer externen Wasserkühlung notwendig macht, vgl. Abbildung [4.27.](#page-65-1)

<span id="page-65-1"></span>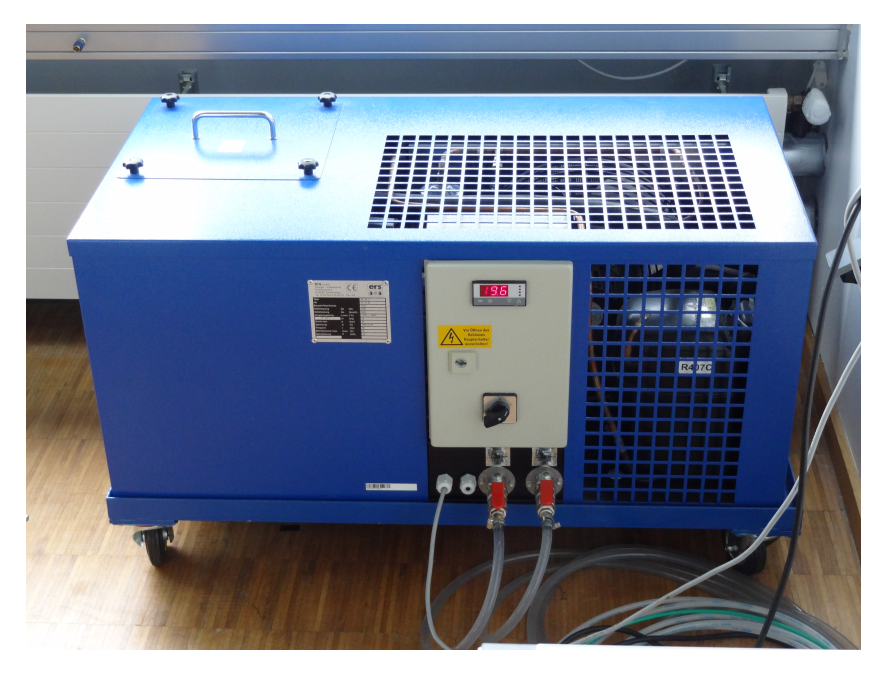

Abbildung 4.27: Externe Kuhlung zum Laser Rofin Sinar SC x10 ¨

Der Name Slab-Laser stammt vom plattenförmigen Aufbau der Wellenleiterelektroden. Durch eine hochfrequente Spannung kommt es zu Gasentladungen des CO<sub>2</sub>-Gases und so zur Aussendung von Photonen. Die nominelle Wellenlänge dieses Lasers liegt bei 10,6  $\mu$ m.

Die wichtigsten technischen Spezifikationen des Laserkopfes sowie des Laserstrahls:

- Ausgangsleistung: 100 Watt
- Leistungsbereich:  $5 100$  Watt
- Wellenlänge:  $10,4 11,2 \mu m$ , nominell  $10,6 \mu m$
- Pulsfrequenz:  $\leq 10$  kHz
- Pulsenergie:  $5 230$  mJ
- Anregungsfrequenz der Elektroden: 81 MHz
- $M^2(K)$ : <1,2

Alle weiteren Daten können dem Datenblatt aus Anhang [8.4](#page-112-0) entnommen werden.

## 4.6.2 Spiegelgelenkarm

Der Laserstrahl wird mit Hilfe eines Spiegelgelenkarmes weitergeleitet. Beim Osteotom OsteoLasX10 ist dies der "PLBDS0390" des Herstellers "Laser Mechanism, Inc." Der Arm besteht aus innen verspiegelten Stahlrohren, die mit sieben Rotationsgelenken verbunden sind. Die technische Zeichnung kann in Anhang [8.5](#page-113-0) eingesehen werden.

Das vom Laser abgestrahlte Licht liegt im infraroten Spektralbereich und ist somit für das menschliche Auge nicht sichtbar. Daher bietet das System die Möglichkeit, sich den Verlauf des Laserstrahls mit Hilfe eines Pilotlasers anzeigen zu lassen. Dieser emittiert rotes Licht eines He-Ne-Lasers einer Wellenl¨ange von 633 nm. Auf diese Weise kann ein Laserschnitt auch zuerst simuliert werden und anschließend der CO<sub>2</sub>-Laser eingeschaltet werden. Der Strahl des Pilotlasers wird in den Strahl des  $CO<sub>2</sub>$ -Lasers am Übergang des Lasers zum Spiegelgelenkarm eingekoppelt.

## 4.6.3 Laserscanner

Der Strahl des Spiegelgelenkarmes wird vom Laserscanner "Colibri 11" des Herstellers Arges auf die zu abladierende Stelle umgelenkt, vgl. Abbildung [4.28.](#page-67-1)

Durch zwei Spiegel kann der Laserstrahl in der x-y-Ebene des Laserscanners parallel zur Fokussierlinse abgelenkt werden. Der Arbeitsbereich beträgt  $70\times70mm^2$ , der Fokusabstand der Linse 100 mm.

Die Linse kann durch einen Luftstrahl, der sogenannten Sperrluft, vor fliegenden Partikeln geschützt und somit einer Verschmutzung durch Debride vorgebeugt werden.

Der Laserscanner ist durch einen Flansch starr mit dem Roboter verbunden, vgl. Abbildung [4.29.](#page-67-0) Dieser sogenannte Laseradapter wurde am RheinAhrCampus konstruiert und in der hauseigenen Werkstatt gefertigt.

<span id="page-67-1"></span>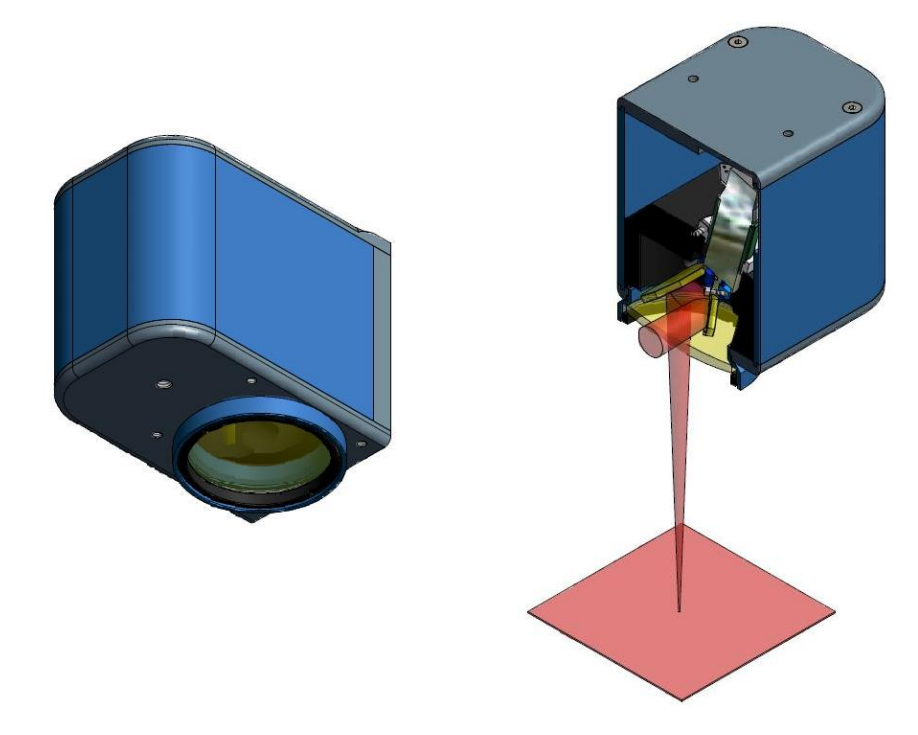

Abbildung 4.28: Laserscanner ARGES Colibri 11 zur Ablenkung und Applikation des Laserstrahls in einem Arbeitsbereich von  $70\times70mm^2$  [\[33\]](#page-115-8)

<span id="page-67-0"></span>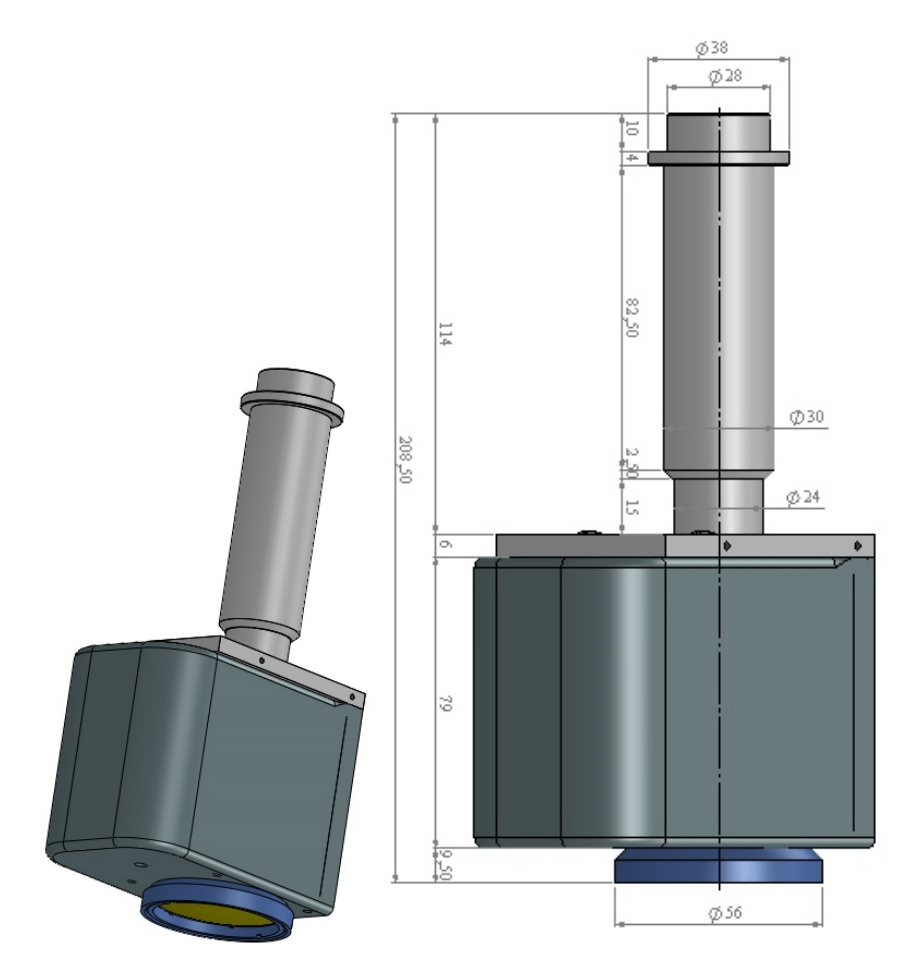

Abbildung 4.29: Laseradapter zur Montage des Laserscanners an den Roboter

## 4.6.4 Luft-Wasser-Spray

Es wird aus zwei Gründen ein feiner Wassernebel benötigt. Zum einen wird dadurch die bei der Laserablation enstehende Wärme aus dem Knochen auf das Wasser übertragen. Schnitte ohne zusätzliches Wasser zeigen im Allgemeinen starke Verbrennungen. Zum anderen wird zusätzliches Wasser in die Ablationsstelle eingebracht. Das Wasser kann schlagartig verdampfen und die so entstehende Raumforderung weiteres Knochenmaterial auslösen.

Dieser feine Nebel wird durch eine Düse erzeugt, vgl. Abbildung [4.30.](#page-68-1) Durch die erste Tülle strömt Luft mit hoher Geschwindigkeit. Nach den Gesetzen von Bernoulli und Venturi entsteht ein Unterdruck, der Wasser ansaugt. Dieses vermischt sich mit der vorbeiströmenden Luft und wird so zerstäubt. Die Intensität des Druckluftstrahls lässt sich am Laserosteotom manuell einstellen. Die nominelle Flussrate beträgt 2ml/min.

<span id="page-68-1"></span>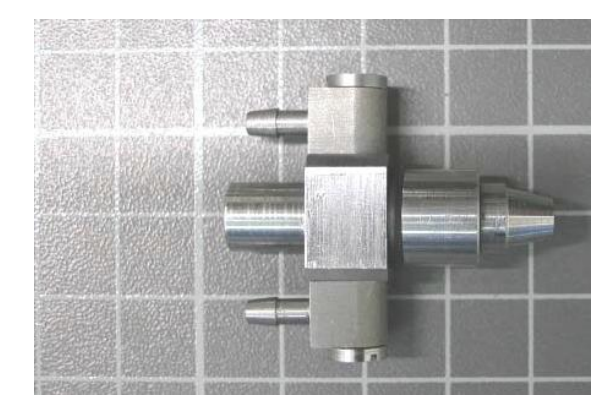

Abbildung 4.30: Düse zur Erzeugung des Luft-Wasser-Sprays durch Zerstäubung von Wasser mit Druckluft zu einem feinen Nebel [\[24\]](#page-115-7)

## <span id="page-68-0"></span>4.6.5 Steuerungs-PC und -Programm

Alle Bauteile des Lasersystems werden von einem eigenen Rechner im Laserosteotom aus gesteuert. Der Steuerungs-PC besitzt einen eigenen Touchscreen-Monitor, so dass von diesem Terminal aus ohne zusätzlich eingerichteten Arbeitsplatz gearbeitet werden kann. Auf diesem Computer ist das Softwarepaket "InScript" der Firma Arges [\[34\]](#page-115-9) installiert.

## Software InScript

Alle Systemkomponenten können von einem PC aus mit Hilfe des Programms "InScript" angesteuert werden. InScript verfügt über eine graphische Benutzeroberfläche, um einzelne Aufgaben, sog. Jobs, zu erstellen und Geräte anzusteuern. Diese sind hier der Laserscanner, der Laser, das Luft-Wasser-Spray sowie die Sperrluft. In den Steuerungs-PC ist eine Arges-Controller-Card eingebaut, die als Bindeglied zwischen der InScript-Software und den peripheren Geräten fungiert.

In Jobs werden die einzelnen Befehle zur Steuerung des Lasers und des Laserscanners programmiert [\[34\]](#page-115-9). Jobs bestehen aus mehreren Knoten, die zueinander in hierarchischer Beziehung stehen. Sie werden in Baumstruktur dargestellt. Die wichtigsten Knoten bzw. Standard-Befehle sind Abfragen, Schleifen, Script-Befehle und Markierbefehle. Der fertige Job wird auf der Controllerkarte gespeichert und kann dann im Programm InScript gestartet und im Fehlerfall auch gestoppt werden. InScript übernimmt im Falle eines Markierbefehles auch die Ansteuerung des angeschlossenen Lasers mit den entweder zuvor manuell oder mit Hilfe eines Skriptbefehls eingestellten Laserparametern.

### Externe Laseransteuerung

Neben der Ansteuerung des Lasers von seinem eigenen Terminalsystem aus, ist es wichtig für die Integration des Lasersystems in den gesamten Experimentierstand eine externe Ansteuerung zu entwickeln. Extern bedeutet hier, dass das Steuerungsprogramm aus Abschnitt [4.1.2](#page-35-0) von seinem PC aus Befehle an das System OsteoLasX10 sendet. Diese Steuerung soll dann u. a. den Laserstrahl starten und ihn auch wieder stoppen können, falls ein bestimmtes Abbruchkriterium ein entsprechendes Steuersignal liefert. Zudem soll eine Auswahl verschiedener vorher einprogrammierter Schnittgeometrien in verschiedenen Jobs, die dann wiederum die Ansterung des Lasers und seiner Komponenten übernehmen, realisiert werden. Dadurch können dann die bereits beschriebenen V-förmigen Schnitte und Schnitte unterschiedlicher Längen auch auf wechselnden Materialien appliziert werden. Das System muss jedoch nicht komplett von extern bedienbar sein. Das Hochfahren, Vorbereiten und Freigeben des Lasers und der anderen Peripheriegeräte kann weiterhin vom Terminal-PC aus manuell erfolgen.

InScript besitzt einen Gerätetreiber SASP, der den Fehlerstatus aller angeschlossenen und aktivierten Geräte überwacht [\[34\]](#page-115-9). SASP steht dabei für "System Activity State " Port". Dieser Treiber dient auch als Schnittstelle, falls InScipt extern angesteuert wird. Zum Starten des Bearbeitungsvorgangs mit Hilfe einer externen Maschine ist es notwen-dig, das Signal "Start" an einen digitalen Eingang der Controller-Karte anzulegen [\[34\]](#page-115-9). Das Lasersystem besitzt mehrere dieser digitalen Ein- und Ausgänge. Diese sind von der Controllerkarte zum Gehäuse des OsteoLasX10 verlängert und stehen dort an zwei 25-poligen Sub-D Steckern zur Verfügung.

<span id="page-69-0"></span>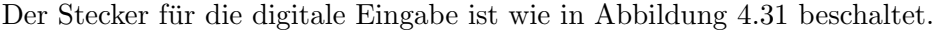

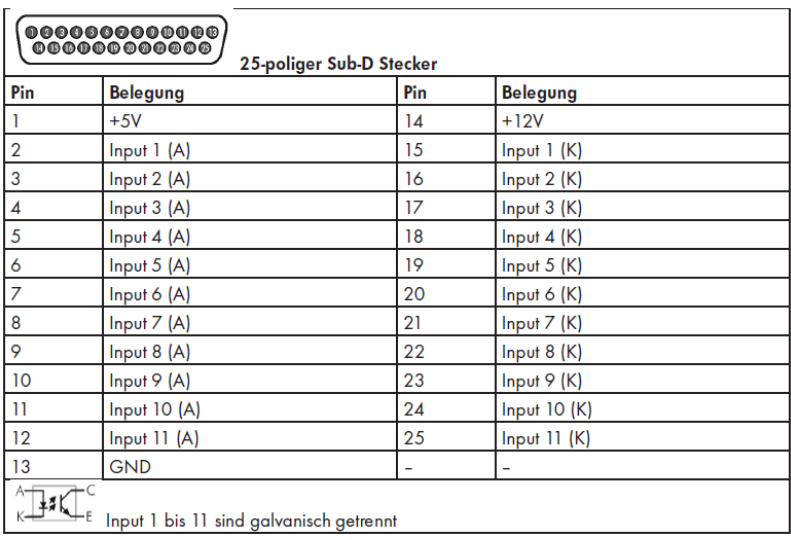

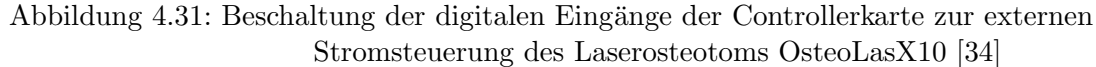

Zu erkennen ist, dass zwischen der Anode A und der Kathode K eines Inputs eine LED geschaltet ist. Daher gelten folgende Spezifikationen der digitalen Eingänge:

| Maximaler zulässiger Eingangsstrom für LED        | $20 \text{ mA}$  |
|---------------------------------------------------|------------------|
| Maximaler Strom für Einschaltschwelle $I_{on}$ :  | $10 \text{ mA}$  |
| Minimaler Strom für Ausschaltschwelle $I_{off}$ : | $0.3 \text{ mA}$ |

Tabelle 4.4: Spezifikationen der digitalen Eingänge der Controllerkarte zur Stromsteuerung des Laserosteotoms OsteoLasX10 [\[34\]](#page-115-9)

Die digitalen Eingänge sind folglich stromgesteuert. Mit den eingebauten Optokopplern werden die Pegel geschaltet. Für einen High-Pegel benötigen sie einen Strom von mindestens 10 mA, für einen Low-Pegel weniger als  $0.3$  mA. Werden Ströme zwischen diesen beiden Werten verwendet, so ist der Zustand herstellerseitig nicht definiert.

Die elf gezeigten Inputs der Arges-Controllerkarte werden über die parallele Schnittstelle des Steuerungscomputers angesteuert, der jedoch in der Ansteuerung programmiertechnisch auf 8 Bit limitiert ist. Dazu werden die Pins 2 bis 9 der parallelen Schnittstelle angesprochen.

Wird ein solcher Pin angesteuert, so liegt an diesem Pin eine Spannung von 3,8 Volt an. Um daraus die Stromsteuerung zu generieren, wurde eine Platine entwickelt, auf der für jeden Pin ein ohmscher Widerstand von 280  $\Omega$  verbaut ist. So kann aus dem Spannungssteuersignal ein Stromsignal von  $I = \frac{3.8V}{280\Omega} = 13.6mA$  im sicheren Bereich zwischen 10 und 20 mA erzeugt werden.

Das Softwarepaket InScript fragt, wie bereits beschrieben, permanent über das SASP die digitalen Eingänge ab. Folgende Funktionen sind dabei bereits softwaretechnisch vordefiniert:

| Signal       |               | Input-Pin   Beschreibung                               |
|--------------|---------------|--------------------------------------------------------|
| Start        | $\mathcal{L}$ | Der Scankopf arbeitet einen Job ab.                    |
| <b>Stop</b>  | 3             | Der laufende Job wird an einem Stop-Knoten angehalten. |
|              |               | Falls kein Stop-Knoten vorhanden ist, wird der Job     |
|              |               | vollständig ausgeführt.                                |
| $\rm{Abort}$ |               | Der laufende Job wird sofort abgebrochen.              |

Tabelle 4.5: Vordefinierte Funktionen zur externen Ansteuerung des Laserosteotoms OsteoLasX10 [\[34\]](#page-115-9)

Mit den verbleibenden fünf Pins müssen die Laserparameter sowie Schnittlänge, Schnittrichtung, Wobblefrequenz, Wobbleradius und Scangeschwindigkeit kodiert dem Lasersystem übermittelt werden. Mit Pin 1 wird die Schnittlänge entlang einer Geraden angegeben und kann nach aktuellem Entwicklungsstand die Werte 2 und 5 mm annehmen. Pin 4 gibt an, ob der Schnitt in die x- oder die y-Richtung des Laserscanners erfolgen soll. Somit wird das Koordinatensystem des Laserscanners um 0◦ oder 90◦ um die z-Achse entlang des Roboterflansches gedreht.

Es bleiben noch 3 Pins ubrig, um die restlichen Laserparameter zu kodieren. Dazu wurde ¨ in InScipt ein Job-Programm erstellt, das die restlichen Pins 6, 7 und 8 abfragt und so  $2^3 = 8$  Datensätze an Laserparametern ermöglicht. Diese sind in Tabelle [4.6](#page-71-0) aufgelistet. Diese Laserparameter werden über Scriptbefehle dem Laser und dem Laserscanner übermittelt. Ein Auszug eines solchen Jobs ist in Abbildung [4.32](#page-71-1) zu sehen.

Da nur eine endliche Anzahl an Informationen vom Steuerungs-PC an das Laserosteotom übermittelt werden kann, ist vorerst nur eine Schnittgeometrie realisierbar. Die Entscheidung fiel auf die Gerade, da aus dieser durch das Verfahren der Linearisierung komplexere Schnittgeometrien approximiert werden können.

<span id="page-71-0"></span>

| ${\rm Daten-}$ | Material                | Wiederhol- | $Puls-$           | Wobble-       | Wobble-     | Scans | Scangeschwin-    |
|----------------|-------------------------|------------|-------------------|---------------|-------------|-------|------------------|
| $_{\rm satz}$  |                         | rate [Hz]  | dauer [ $\mu s$ ] | frequenz [Hz] | radius [mm] |       | $digkeit$ [mm/s] |
|                | Knochen in Tiefe 4-5 mm | 300        | 80                | 100           | 0.5         | 106   | 25               |
|                | Knochen in Tiefe 3-4 mm | 300        | 80                | 100           | 0,4         | 74    | 25               |
|                | Knochen in Tiefe 2-3 mm | 300        | 80                | 80            | 0.3         | 62    | 25               |
|                | Knochen in Tiefe 1-2 mm | 300        | 80                | 80            | 0.2         | 60    | 25               |
|                | Knochen in Tiefe 0-1 mm | 300        | 80                |               |             | 45    | 25               |
|                | Plexiglas Trennschnitt  | 5000       | 10                |               |             |       |                  |
|                | Plexiglas Gravur        | 500        | 20                | 78            | 0.2         |       | 30               |
|                | Papier                  | 75         | 50                |               |             | 15    | 25               |

Tabelle 4.6: Kodierung der Laserparameter zur externen Ansteuerung des Laserosteotoms OsteoLasX10

<span id="page-71-1"></span>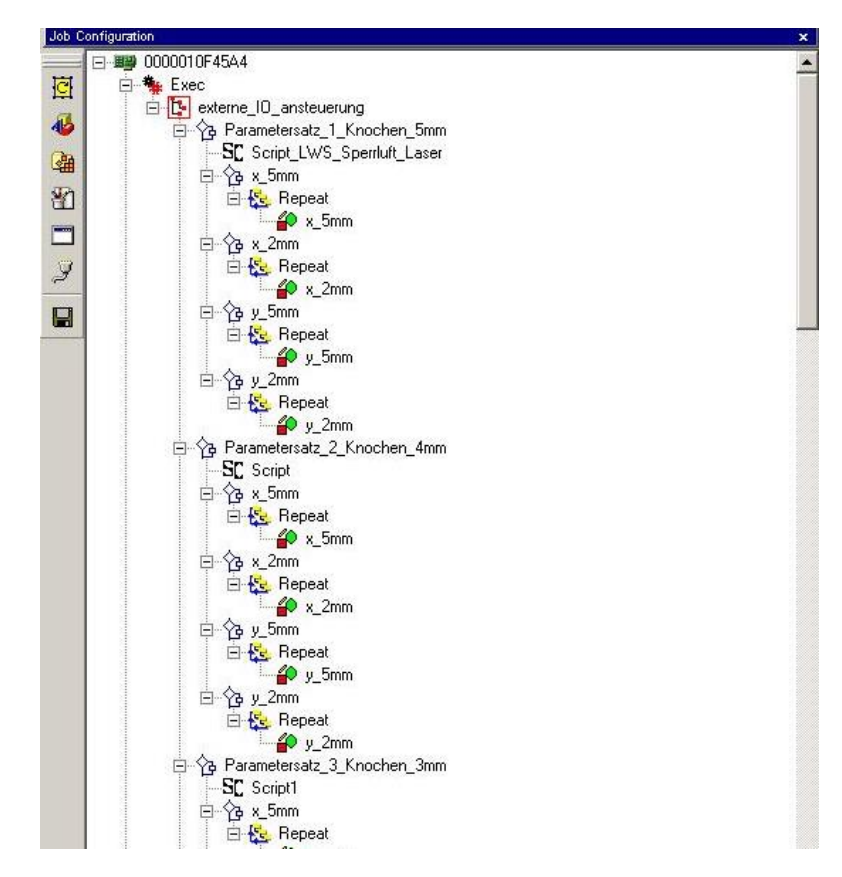

Abbildung 4.32: Beispiel eines InScript-Jobs zur externen Ansteuerung des Laserosteotoms OsteoLasX10
### 4.7 Nachführung des Fokuspunktes

Mit jedem durchgefuhrten Scanvorgang wird weiteres Knochenmaterial entfernt und der ¨ Schnitt stetig tiefer. Da der Laserstrahl eine Strahltaille besitzt, in deren Mitte die optimale Laserenergie appliziert werden kann, muss diese in regelmäßigen Abständen neu eingestellt werden. Dies entspricht auch gleichzeitig der Fokuslage des optischen Systems. Auf diese Weise kann dann die gewünschte Schnitttiefe in Form einen V-förmigen Schnittes erreicht werden, vgl. Abschnitt [3.3.](#page-26-0)

Es wurde ein einfaches Modell zum Abtrag des Knochens in Abhängigkeit verschiedener Laserparameter entwickelt, um den Knochen Millimeter für Millimeter zu abladieren. Es galt experimentell festzustellen, nach wie vielen Laserpulsen unter verschiedenen Laserparametern ein Tiefenabtrag von jeweils 1 mm zu erzielen ist. Dafür wurden der Wobbleradius von 0 bis 0,5 mm in 0,1 mm Schritten und die Wobblefrequenz zwischen 0, 80 und 100 Hz variiert. Es wurden jeweils 0 bis 200 Scandurchläufe in 20er Schritten abladiert. Die Tiefe jedes einzelnen Schnittes wurde lichtmikroskopisch ermittelt und daraus ein Modell zwischen Anzahl der Scandurchläufe und dem Tiefenabtrag in mm ermittelt. Das Ergebnis ist bereits in Tabelle [4.6](#page-71-0) aufgeführt.

Ausgehend von diesem Knochenabtragsmodell wird nach jeweils 1 mm Knochenabtrag die Fokuslage des Lasers nachjustiert. Dazu wird folgende Transformationsmatrix eingeführt:

$$
T_{Fokus} = \begin{bmatrix} 1 & 0 & 0 & 0 \\ 0 & 1 & 0 & 0 \\ 0 & 0 & 1 & \Delta z \\ \hline 0 & 0 & 0 & 1 \end{bmatrix}
$$
(4.68)

Das Koordinatensystem des Laserscanners und das des TCPs sind gleichorientiert, daher kann hier für die Orientierung eine Einheitsmatrix angesetzt werden. Diese Transformationsmatrix besagt, dass zur Tiefennachfuhrung lediglich entlang der z-Achse des ¨ Werkzeugkoordinatensystems {Tcp} um  $\Delta z$  verschoben werden muss.  $\Delta z$  nimmt hier die Werte von 0 bis 5 mm in 1 mm Schritten an.

### 4.8 Berechnung der Roboteransteuerungskoordinaten

In den bisherigen Kapiteln wurden viele verschiedene Koordinatensysteme eingefuhrt. ¨ Wie aus den bisher verwendeten Ergebnissen letztendlich die Bahnpunkte zur Roboteransteuerung errechnet werden, wird hier erläutert.

Aus den getrackten Punkten  $_{Cam}^{Point}T$  wird eine Trajektorie berechnet, deren Ergebnisse in der Variablen  $_{Cam}^{Laserpoint}T$  gespeichert werden, vgl. Abschnitt [4.5.](#page-56-0)

Ist das Koordinatensystem der Roboterbasis {Base} relativ zu dem der Polariskamera  ${Cam}$ , wie in Abschnitt [4.3.5](#page-53-0) beschrieben, registriert, werden die Trajektorienpunkte in das Koordinatensystem  ${Base}$  transferiert gemäß:

$$
Laserpoint \nT = \n\begin{array}{c}\n\text{Laserpoint} \\
\text{Base} \\
\end{array}\nT \cdot \n\begin{array}{c}\n\text{Laserpoint} \\
\text{Cam} \\
\end{array}\nT \tag{4.69}
$$

Diese zu lasernden Punkte werden in den TCP des Roboters mit der Transformations- $\begin{bmatrix} 1 & -0.007 & 0 & 0.7 \end{bmatrix}$ 

matrix 
$$
T_{CPP}^{cp}
$$
  

$$
T = \begin{bmatrix} 0.007 & 1 & 0 & 2.4 \ 0 & 0 & 1 & -345.5 \ 0 & 0 & 0 & 1 \end{bmatrix}
$$
aus Abschnitt 4.3.4 verschoben.

Die Berechnung der x-Vektoren der Orientierung erfolgt immer in Richtung des nächsten

Trajektorienpunktes und somit in der Reihenfolge, in der die Punkte aufgezeichnet wurden. Die x-Achse des Laserscanners zeigt in Richtung des Strahleingangs durch den Laserscanner und zudem stets in Richtung des Laserschnittes. Da der Spiegelgelenkarm fest angeschraubt ist, kann es passieren, dass sich bei gewissen Trajektorienrichtungen der Roboter derart dreht, dass es zu Kollisionen zwischen Roboterarm und Spiegelgelenkarm und zu Beschädigungen kommen kann. Daher wird eine weitere Transformationsmatrix  $T_{rot_z}$  eingeführt, die diese Kollisionen verhindern soll. Diese Matrix beschreibt eine Rotation um die z-Achse des Laserkoordinatensystems mit den Winkeln 0°, 90°, −90° oder 180◦ . Dadurch wird der Roboter immer so angesteuert, dass der Eulerwinkel C nur Werte in einem Bereich von 135◦ bis 225◦ annehmen kann.

Um eine solche mögliche Kollisionssituation zu erkennen, vergleicht das Steuerungsprogramm die Werte der Positionen in x- und y-Richtung zu Beginn und zum Ende der Trajektorie bezüglich  ${Base}$ . Es ergeben sich dadurch vier mögliche Fälle nach Abbildung [4.33.](#page-73-0)

<span id="page-73-0"></span>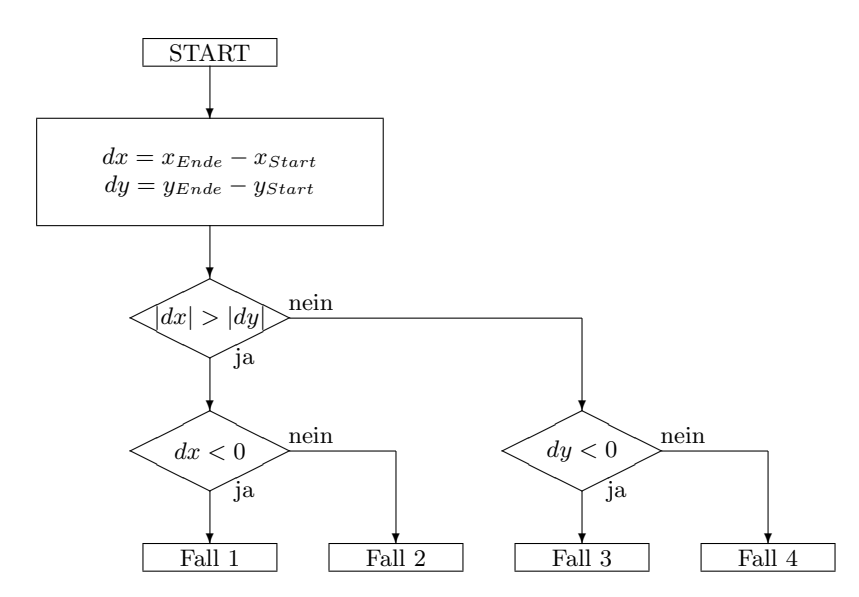

Abbildung 4.33: Fallunterscheidung der Roboteransteuerung zur Vermeidung von Kollisionen zwischen Roboter und Spiegelgelenkarm

- Fall 1:  $x_{Start} > x_{Ende}$ ⇒ keine Aktion
- Fall 2:  $x_{Start} < x_{Ende}$ ⇒ Rotation um die z-Achse des Laserkoordinatensystems um 180◦
- Fall 3:  $y_{Start} > y_{Ende}$  $\Rightarrow$  Rotation um die z-Achse des Laserkoordinatensystems um 90°
- Fall 4:  $y_{Start} < y_{Ende}$ ⇒ Rotation um die z-Achse des Laserkoordinatensystems um -90◦

Es werden also in bestimmten Fällen die Koordinatensysteme in den Ansteuerungspunkten gedreht. Durch diese Drehung der Koordinatensysteme muss in den Fällen 3 und 4 auch das Koordinatensystem des Laserscanners mit Hilfe der Software InScript um 90◦ gedreht werden. Dies wird automatisch umgesetzt, in dem der Pin 4 der digitalen Steue-rung des Laserterminals seinen Pegel, wie in Abschnitt [4.6.5](#page-68-0) beschrieben, ändert.

Im Steuerungsprogramm hat der Benutzer die Möglichkeit, dass der Roboter die Punkte entgegen der Reihenfolge der aufgezeichneten Punkte abfährt. In diesem Fall werden die Ansteuerungspunkte an dieser Stelle schlicht umsortiert.

Eine weitere Variante besteht darin, dass der Robober zu den größeren Verfahrbewegungen einen Sicherheitsabstand von 50 mm zu den Ablationspunkten einhält, zu denen er sich dann entlang einer linearen Trajektorie normal zur Oberfläche bzw. entlang der berechneten z-Vektoren der Ansteuerungspunkte bewegt. Nach erfolgter Laserablation und gegebenfalls einer Nachführung des Fokuspunktes entfernt sich der Roboter auch wieder entlang dieser 50 mm langen Geraden, um anschließend den nächsten Punkt auch wieder in sicherer Distanz anzufahren. Dieser Sicherheitsabstand wird mit der Transfor-

mations matrix  $T_{Distanz} =$  $\sqrt{ }$  $\Bigg\}$  $0 \t 0 \t 0$  $0 \t1 \t0 \t0$ 0 0 1  $\Delta z$ 0 0 0 1 1  $\overline{1}$  $\frac{1}{2}$  $\cdot$ realisiert, in der bei Bedarf an der Stelle

der z-Translation der Wert -50 mm, ansonsten 0 mm eingesetzt wird. Die Ansteuerungspunkte des Roboters ergeben sich somit zu:

$$
{}^{Tcp}_{Base}T = {}^{Laseroint}_{Base} T \cdot T_{rotz} \cdot {}^{Tcp}_{Laseroint} T \cdot T_{Distanz} \cdot T_{Fokus}
$$
\n
$$
(4.70)
$$

Die so berechneten Transformationen werden vom Roboter angesteuert. Dazu wird jeweils das inverse kinematische Modell gelöst und die entsprechende Lösung der Robotersteuerung übermittelt.

Zu ergänzen ist noch, dass im sechsten Rotationsgelenk des Roboters Einschränkungen vorgenommen werden mussen, um Kollisionen zwischen Roboter und Spiegelgelenkarm ¨ zu vermeiden. Das sechste Gelenk hat einen großen Bewegungsbereich von insgesamt 720°. Daher gibt es mehrere Ansteuerungsmöglichkeiten für dieses Gelenk und somit Situationen, in denen der starr mit dem Laserscanner verbundene Spiegelgelenkarm mit dem Unterarm des Roboters kollidieren kann. Dem Benutzer wird derjenige Winkel für das sechste Rotationsgelenk automatisch vorgeschlagen, bei dem die Winkeldifferenz zwischen aktuellem und berechnetem Winkel möglichst gering ist. So wird aus einer möglichen Rotation um 357° eine Rotation um -3°.

### 4.9 Zusammenfassung Kapitel [4](#page-33-0)

In diesem Kapitel wurde das Konzept des Experimentierstandes zum Forschungsprojekt ESCURAL präsentiert. Die einzelnen Systemkomponenten wie das Steuerungsprogramm mit seiner Benutzeroberfläche, der optische Positionssensor, der Roboter sowie das Laserosteotom OsteoLasX10 wurden vorgestellt. Desweiteren wurden Möglichkeiten aufgezeigt, wie diese Geräte untereinander mit Hilfe des Steuerungsprogrammes kommunizieren und interagieren können, so dass mit den entwickelten Algorithmen Schnitttrajektorien für Positionen und Orientierungen berechnet und alle beteiligten Geräte angesteuert werden können. Es wurde aufgezeigt, wie mit Hilfe einer geeigneten Trajektorienplanung und kinematischer Modelle Kollisionen zwischen Roboter und Spiegelgelenkarm des Laserterminals vermieden und der Fokuspunkt des optischen Systems nachgeführt werden kann. Ein Weg zur Ansteuerung des Laserterminals ohne dessen bauliche Veränderung wurde entwickelt und implementiert. Durch eine Auswahl an Tests wird in Kapitel [6](#page-88-0) die Funktionsweise und die Genauigkeit dieses Versuchsstandes dokumentiert.

# <span id="page-75-0"></span>5 Entwicklung einer Schnittüberwachung für die Laserosteotomie

## 5.1 Notwendigkeit der Schnittüberwachung

In Abschnitt [4.6](#page-64-0) wurde bereits das verwendete Lasersystem OsteoLasX10 beschrieben. Es sind karbonisationsfreie Knochenschnitte in gewissen Schnittgeometrien möglich. Dieses System ist jedoch ein reines Steuerungssystem bezüglich des Laserstrahles, d. h. es findet keine Überwachung des Laserschnittes statt. Somit ist auch keine Regelung des Laserstrahles implementierbar, da noch keine Rückkopplung vom Laserschnitt zum Laser existiert. Der Laser bestrahlt somit jedes vor ihm positionierte Material, ohne zu wissen, ob das Ziel der Laseroperation bereits erreicht ist oder ob der Laserstrahl im Zielgebiet operiert. Zur Erhöhung der Sicherheit ist hier eine Rückkopplung zwingend notwendig. Diese soll als wichtigste Information Auskunft daruber erteilen, ob der Laser ¨ Knochengewebe schneidet oder nicht. Damit ist sowohl eine gewebeselektive Laserablation möglich als auch eine Aussage darüber, ob der Knochen vollständig durchtrennt ist, da der Knochen idealerweise hinter der Operationsstelle von Weichgewebe umgeben ist. Ein solches System, das zuverlässige Ergebnisse liefert, ist bis heute nicht auf dem Markt, was wohl einer der Haupthinderungspunkte für eine klinische Anwendung ist. In diesem Kapitel werden zuerst Ansätze vorgestellt, mit denen in der Vergangenheit versucht wurde, den Laserschnitt zu uberwachen. Im Anschluss wird eine neue Methode ¨ mit Hilfe der Plasmaspektroskopie präsentiert. Es wird dargestellt, wie Plasmen entstehen und deren Spektren gemessen werden. Aus diesen Spektren wird ein Abbruchsignal für den Laserstrahl entwickelt. Um den eigentlichen Ablationsprozess nicht zu behindern und dennoch mit einer möglichst hohen Lichtausbeute Spektren messen zu können, werden Positionen und Orientierungen des Lichtwellenleiters sowie des Luft-Wasser-Sprays bestimmt. Zuletzt werden Möglichkeiten zur Verbesserungs der entwickelten spektroskopischen Schnittüberwachung sowie weitere Anwendungsmöglichkeiten neben der Laserosteotomie beschrieben.

# 5.2 Bisherige Ansätze

In den vergangenen Jahren wurden bereits einige Versuche unternommen, Laserschnitte mit  $CO<sub>2</sub>$ -Lasern zu überwachen, um gewebeselektiv abladieren zu können. Auszugsweise sollen hier einige Ideen kurz vorgestellt werden.

### 5.2.1 Akustische Analyse

Während der Laserablation ist ein charakteristischer Ton hörbar. Zudem konnten akustische Signale im Ultraschallbereich gemessen werden. Mit einem piezoelektrischen Wandler wurden die Schallwellen aufgezeichnet und die erhaltenen Signale mit Hilfe der FFT in den Frequenzbereich transferiert und dort weiter untersucht. Es konnte gezeigt werden, dass eine Unterscheidung zwischen den anliegenden Gewebearten auf Basis der Frequenzanalyse möglich ist [\[35\]](#page-115-0) [\[36\]](#page-116-0). Dieser Ansatz wurde in der Folgezeit jedoch nicht weiter verfolgt.

### 5.2.2 Optische Kohärenztomographie

Die optische Kohärenztomographie (OCT) ist ein Verfahren ähnlich dem der Weißlichtinterferometrie. Ein Objekt- und ein Referenzstrahl werden in einem Interferometer vermessen und dadurch eine Aussage uber die Tiefe des Laserschnittes getroffen. Aus dem ¨ Streuverhalten einer Probe kann somit auf die Struktur des Objektes geschlossen werden und so eine Tiefenmessung erfolgen [\[37\]](#page-116-1). Die OCT ist auch in der Lage, um mehr als 0,5 mm tief in einen Knochen einzudringen, und kann somit Strukturunterschiede zwischen Grenzschichten detektieren [\[38\]](#page-116-2). Die axiale Auflösung liegt dabei im mm-Bereich. Ein Nachteil ist das Auftrefen von Interferenzphänomenen wie Speckles, welche die Bildqualität reduzieren und somit die Möglickeit zur Findung relevanter Grenzschichten gefährden. Während des Knochenabtragens ändert sich die Dicke des Knochens und somit ändert sich auch die Wellenfront des zurückgestreuten Lichtes. Dies hat sich ändernde Speckle-Muster zur Folge. Ebenso tauchen Schwierigkeiten der genauen Tiefenmessung bei starken Verschmutzungen des Schnittes und bei herausfliegenden Debriden auf. Ansätze zur Reduktion der Speckles werden aktuell erforscht [\[39\]](#page-116-3).

# 5.3 Plasmaspektroskopie

Im Rahmen dieser Arbeit wurde ein neuer Ansatz zur Schnittuberwachung entwickelt. ¨ Wird der Laserstrahl auf Knochengewebe gelenkt, so entsteht über der Ablationsstelle ein Plasmaleuchten. Dieses wird mit einem Spektrometer aufgezeichnet, analysiert und daraus ein Abbruchsignal für den Laser generiert [\[40\]](#page-116-4). In den folgenden Abschnitten wird auf diese einzelnen Punkte detailierter eingegangen.

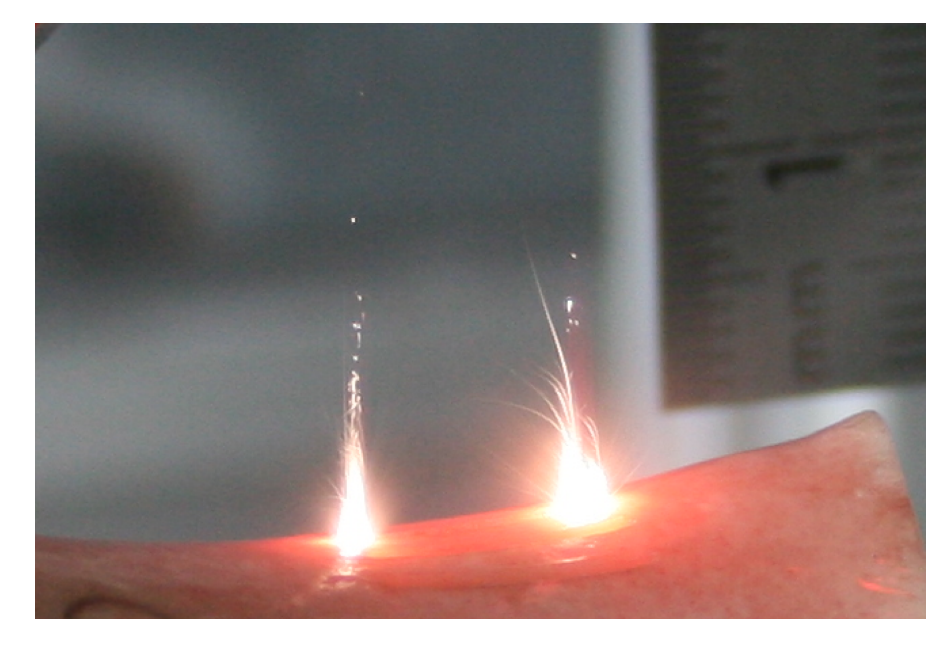

Abbildung 5.1: Plasmaleuchten über der Ablationsstelle während der Laserosteotomie

### 5.3.1 Verwendete Spektrometer

Um Plasmen aufzuzeichnen und später auswerten zu können, kommen Spektrometer zum Einsatz.

Die ersten orientierenden Experimente wurden u. a. mit dem Spektrometer USB 2000 des Herstellers Ocean Optics durchgefuhrt [\[41\]](#page-116-5). Dieses Spektrometer deckt mit seinem ¨ CCD Detektorarray den Wellenlängenbereich von 200 bis 1100 nm mit 2048 Pixeln bei einer spektralen Auflösung von 0,3 bis 10,0 nm FWHM ab. Es sind Integrationszeiten von 3 ms bis 65 s möglich.

Für spätere Messungen und zur Integration in den Experimentierstand wurde das Gitterspektrometer getSpec 3648 des Herstellers getSpec eingesetzt. Abbildung [5.2](#page-77-0) zeigt neben dem Spektrometer auch das eingesetzte Glasfaserkabel mit einem Kerndurchmesser von  $200 \mu m$  sowie eine Kollimationslinse mit einstellbarem Fokus.

<span id="page-77-0"></span>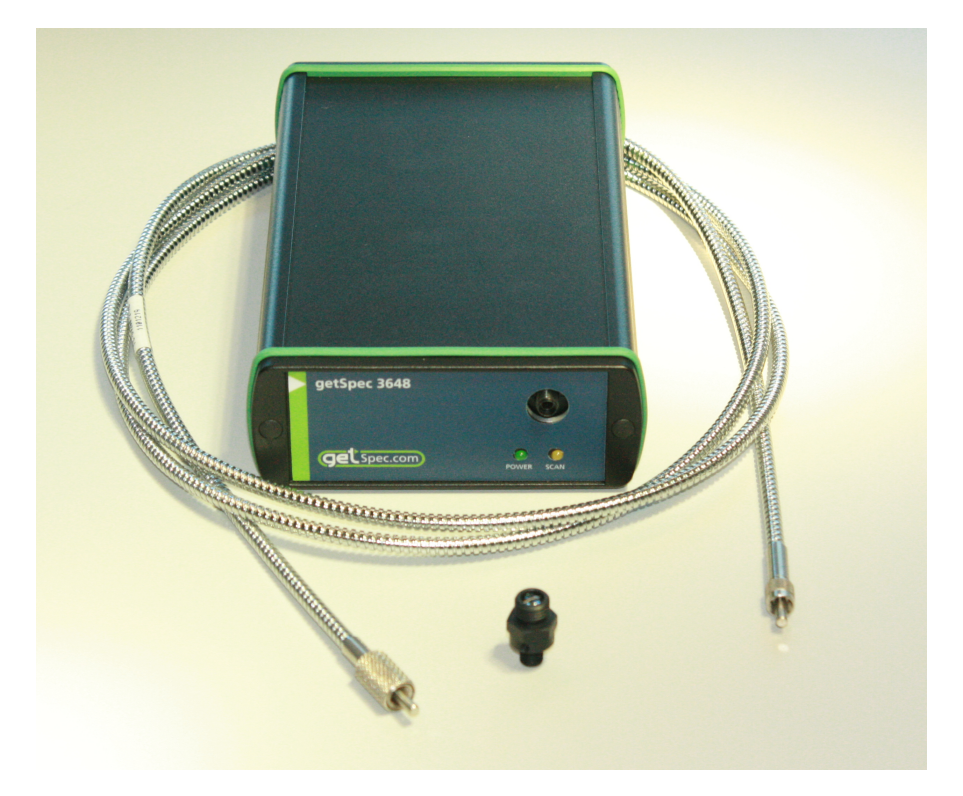

Abbildung 5.2: Spektrometer getSpec 3648 zur Aufzeichnung und Analyse des Plasmaleuchtens

Das Spektrometer ist mit einem CCD-Detektor mit 3648 Pixeln ausgestattet und kann im Spektralbereich von 200 bis 1100 nm bei einer Eingangsspaltgröße von 10  $\mu$ m mit einer spektralen Auflösung von 0,5 nm FWHM messen. Die minimale Integrationszeit beträgt 1 ms. Die Datenerfassung erfolgt über einen integrierten Mikrocontroller, der durch ein USB-Kabel mit einem PC verbunden wird. Hierzu wird das Treiberpaket AS-5216-DLL21 der Firma Avantes verwendet, das die notwendigen DLL-Dateien enthält [\[42\]](#page-116-6).

### 5.3.2 Entstehung von Laser-induzierten Plasmen

Wird ein gepulster fokussierter Laserstrahl auf eine zu untersuchende Oberfläche gerichtet, so wird die Laserenergie vom Material aufgenommen, es erhitzt sich und beginnt auf Grund der hohen Leistungsdichten auszudampfen. In diesem Dampf und der umge-

benden Gasatmosphäre entstehen freie Elektronen, die durch Stoßionisation zusätzliche Elektronen erzeugen können. Sobald die Elektronendichte hoch genug ist, entsteht das Plasma, das sich als gasförmiges Gemisch aus freien Elektronen, Ionen und neutralen Teilchen beschreiben lässt.

Das Plasma fuhrt zur weiteren Anregung des Probenmaterials und damit zur sponta- ¨ nen Emission von Strahlung. Im Plasma wird das verdampfte Material fast vollständig atomisiert und durch Multiphotonenabsorption und Kaskadenionisation ionisiert. Das Plasma löst sich wieder auf und es entsteht u.a. eine elementspezifische Strahlung, die mit einem Spektrometer gemessen werden kann. Die typische Lebensdauer eines Plasmas kann mit  $0.5$  bis 10  $\mu$ s angegeben werden.

Auf Grund der hohen Temperaturen des Dampfes existieren stets freie Elektronen, die beschleunigt werden. Die inverse Bremsstrahlung durch die Beschleunigung der Elektronen führt dazu, dass diese Elektronen kinetische Energie aus der Laserstrahlung aufnehmen und diese Energie dann durch Kollisionen mit den Atomen des Dampfes ubertragen. ¨ Dadurch entsteht eine Ionisationskaskade.

In den ersten Nanosekunden nach Zundung des Plasmas treten Rekombinationsprozes- ¨ se der freien Elektronen mit Ionen und Bremsstrahlung auf und es entsteht eine nicht elementspezifische Strahlung bzw. ein kontinuierliches Hintergrundspektrum. Diese Kontinuumsstrahlung klingt schneller ab als die elementspezifische Strahlung.

Im Plasma sind die Atome und Ionen angeregt und die Energieniveaus der Atome und Ionen entsprechend der Boltzmann-Verteilung besetzt. Bei der Relaxation werden bestimmte Photonen charakteristischer Wellenlänge emittiert, so dass Rückschlüsse auf die Elemente des zu untersuchenden Materials möglich sind [\[43\]](#page-116-7) [\[44\]](#page-116-8).

#### 5.3.3 Spektren von Knochengewebe

<span id="page-78-0"></span>In Abbildung [5.3](#page-78-0) ist ein typisches Spektrum eines Knochenschnittes zu sehen.

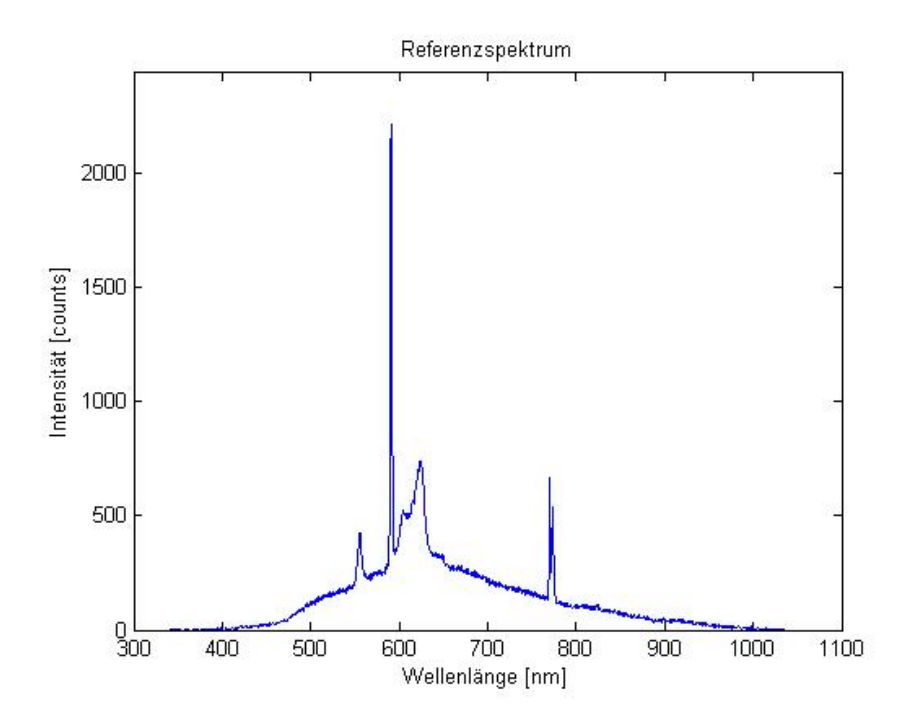

Abbildung 5.3: Typisches Referenzspektrum von Knochengewebe aufgezeichnet während eines Laserschnittes. Die Kurve zeigt eine Überlagerung von thermischer und charakteristischer Strahlung

Knochen bestehen zum größten Teil aus Mineralien in einer sehr steifen Matrix mit einem geringen Wasseranteil und können daher als Festkörper angesehen werden. Die durch Multiphotonenabsorption eingebrachte Energie des Lasers ionisiert diese Molekule ¨ und induziert so das Plasma. Die Kurve aus Abbildung [5.3](#page-78-0) zeigt einen Kurvenverlauf, welcher dem der Planckschen Strahlungskurve ähnelt, jedoch ist er mit einigen Spitzen uberlagert. Der untere Teil der Kurve ist eine Überlagerung der thermischen Strahlung und der Grundsensitivität des Spektrometers mit einem Maximum in der Mitte der Wellenlängenachse. Die Spitzen bei 589 und 625 nm lassen sich den Na I und Na II Linien zuordnen, die Peaks bei 770 und 773 nm der K I Linie. Der Knochenanteil von Na und K beträgt etwa 1 %. Obwohl menschlicher Knochen zu einem hohen Anteil aus Kalziumphosphat besteht, sind die charakteristischen Linien von Ca und P nicht im vorliegenden Spektrum zu erkennen, da die Laserleistung zu gering ist, um diese Atome zu ionisieren. Um diese Aussage zu untermauern, wurden mit einem klassischen LIBS-System Spektren von Knochen bei Pulsenergien von 200 mJ aufgezeichnet, in denen bei Wellenlängen von 393 und 397 nm die Ca-Linien zu sehen sind. Die P Linien sind weiterhin nicht zu erkennen. Das übrige Spektrum stimmt zu einem sehr hohen Anteil mit dem aus Abbildung [5.3](#page-78-0) überein. Daher kann dieses charakteristische Spektrum als repräsentativ angesehen werden, wenn Knochen mit dem  $CO<sub>2</sub>$ -Laser geschnitten wird und ein solches Plamsa entsteht. Es kann wie ein Fingerabdruck der Knochenablation gesehen werden.

Im Gegensatz dazu entsteht kein permanentes Plasma, sobald Weichgewebe geschnitten wird. Es zeigen sich nur einzelne kleine Lichtblitze geringer Lichtintesität verteilt über den aufgezeichneten Wellenlängenbereich. Daher sind im Spektrum von Weichgewebe keine klaren Spitzen zu erkennen. Diese Kurve ähnelt wiederum der nach den Gesetzen von Planck, jedoch können hier keine Peaks ausgemacht werden. Weichgewebe besitzt einen Anteil von bis zu  $75\%$  an Wasser und kann daher eher als flüssiges Medium denn als Festkörper verstanden werden. Die Absorptionsrate des Laserstrahls bei einer Wellenlänge von 10,6  $\mu$ m in Wasser ist sehr hoch. Der beschriebene Effekt kann daher mit den thermodynamischen Eigenschaften des Wasser beschrieben werden. Die eingebrachte Energie bringt die Wassermoleküle in Schwingungen und Rotationen. Diese erhöhte innere Energie produziert schließlich Wasserdampf. Daher fällt das induzierte Plasma kleiner und schwächer aus. Zudem zeigte sich während der Messungen, dass ein geringer Anteil des Lichtes durch das Weichgewebe streut und so die messbare Lichtintensität am Lichtwellenleiter des Spektrometers schwächt. Alles in allem ist die gesamte Lichtintensität und auch die Menge an Plasmaleuchten gering, wodurch keine charakteristischen Spektren zu erkennen sind. Es existiert folglich ein eindeutiger, messbarer und reproduzierbarer Unterschied in den Spektren von Knochen- und Weichgewebe.

### 5.4 Auswertung der Spektren

Das wesentliche Ziel ist es, automatisch aus den gemessenen Spektren zu detektieren, ob gerade Knochen- oder Weichgewebe geschnitten wird. Um sicherzustellen, dass nur Knochen vom Laser bearbeitet wird, wird das aktuell gemessene Spektrum permanent mit einem Referenzspektrum mit Hilfe der Korrelationsanalyse verglichen. Das Referenzspektrum besitzt den in Abbildung [5.3](#page-78-0) erkennbaren Verlauf. Es wurde durch Schnitte in frische Schweine- und Rinderknochen generiert und liegt ab sofort als Datensatz vor. Es muss also nicht vor jeder Laserbehandlung ein neues Referenzspektrum erzeugt werden. Ist man in der Lage durch eine Plasmaanalyse der vorliegenden Gewebearten zu unterscheiden, welche Art gerade gelasert wird, kann man daraus eine derartige Regelung des Laserstrahls entwickeln, die den Laserstrahl abschaltet, sobald der Laser irgendein

<span id="page-80-0"></span>anderes Material als Knochen bestrahlt. Es spielt dabei keine Rolle, ob es Weichgewebe, Luft nach Beendigung des Laserschnittes oder irgendein anderes Material im Operationsgebiet ist. Der Laserstrahl muss in jedem Fall abgeschaltet werden. In Abbildung [5.4](#page-80-0) ist die Entscheidungsfindung zur Abschaltung des Lasers abgebildet. Wird nach Abgabe eines Laserpulses kein Knochengewebe detektiert, so wird ein Signal erzeugt, das den Laser stoppt.

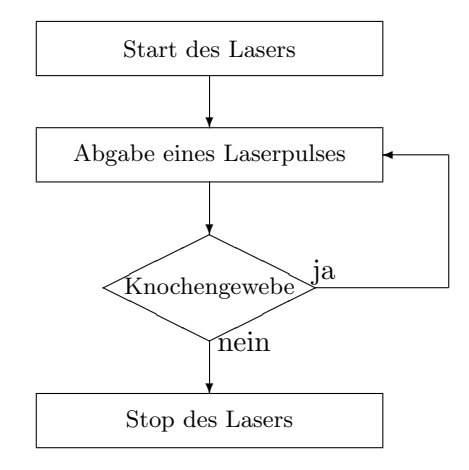

Abbildung 5.4: Prinzipielle Entscheidungsfindung zur Abschaltung des Lasers w¨ahrend der Laserostotomie

Im nächsten Schritt wird erläutert, wie dieses Abbruchsignal mit Hilfe der gemessenen Spektren und der Korrelationsrechnung generiert werden kann. Die Korrelationsanalyse ist in der Lage Gemeinsamkeiten bzw. Unterschiede zwischen einem gemessenen und einem Referenzspektrum in Echtzeit zu messen. Wenn Knochen geschnitten wird, erhält man als Ergebnis einen hohen Korrelationswert und einen niedrigen, sobald der Laser irgendetwas anderes als Knochen behandelt. Die Einheit der Korrelation ist ein Prozentwert. Der Korrelationswert zweier Funktionen x und  $y$  kann mit folgender Gleichung berechnet werden:

$$
Corr(x,y) = \frac{\sum_{i=1}^{n} (x_i - \overline{x})(y_i - \overline{y})}{\sqrt{\sum_{i=1}^{n} (x_i - \overline{x})^2 \cdot \sum_{i=1}^{n} (y_i - \overline{y})^2}}
$$
(5.1)

 $x_i$  und  $y_i$  stehen für die diskreten n Datenpunkte bzw. die n Pixel des aufgezeichneten und des Referenzspektrums.  $\bar{x}$  und  $\bar{y}$  symbolisieren die Mittelwerte aller Zahlenwerte des jeweiligen Spektrums.

Wenn man die gemessenen Datenpunkte eines einzelnen gemessenen Spektrums gegen die Datenpunkte des Referenzspektrums in einem Diagramm aufträgt, so sollten die dargestellten Punkte idealerweise auf einer Ursprungsgeraden liegen mit der Funktionsgleichung  $y = x$ . Dies würde einer Korrelation von 100 % entsprechen.

Man erhält jedoch auch einen hohen Korrelationswert, sollten die Punkte entlang einer beliebigen linearen Funktion  $y = a \cdot x + b$  liegen. Diese Gerade kann eine permanente Differenz b und einen Skalierungsfaktor a beinhalten, die sich nicht im Korrelationswert wiederspiegeln. Deshalb ist nur der Kurvenverlauf der beiden zu vergleichenden Funktionen wichtig, nicht jeder einzelne Absolutwert der Messpunkte. Wechselnde Intensitäten der Spektren werden folglich automatisch durch die Variablen a und b kompensiert. Dieser Korrelationswert muss daher auch von jedem einzelnen aufgezeichneten Spektrum neu während einer Laseroperation berechnet werden.

### 5.5 Messergebnisse

Um die hier beschriebene Methode zu testen, wurden Versuchsschnitte an mehr als 30 Proben mit wechselnden Integrationszeiten und verschiedenen Positionen und Orientierungen des Lichtwellenleiters über der Ablationsstelle durchgeführt. Es wurden dafür frische Schweinekoteletts verwendet, da sie sowohl Knochen- als auch Weichgewebe besitzen. Der Laserstrahl beginnt die Operation in einem Gebiet mit Weichgewebe, schneidet dann Knochen und wechselt dann wieder uber zu Weichgewebe. Dadurch sollte sich idea- ¨ lerweise ein Signalverlauf ähnlich einer Rechteckfunktion ergeben.

<span id="page-81-0"></span>Ein Beispiel eines solchen Testschnittes ist in Abbildung [5.5](#page-81-0) dargestellt.

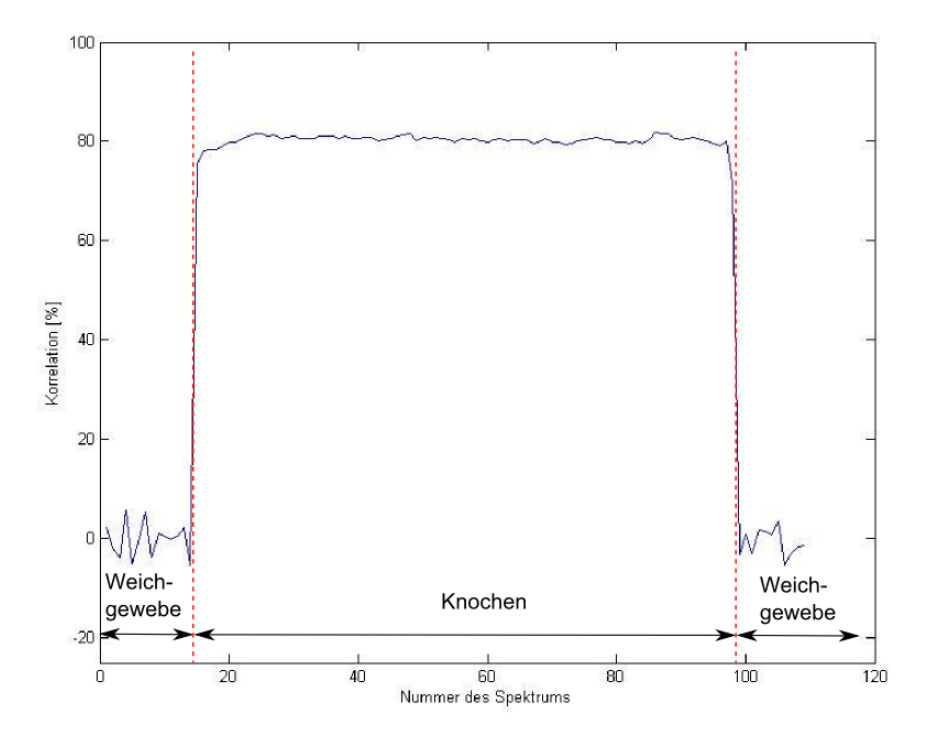

Abbildung 5.5: Korrelationsverlauf w¨ahrend einer Testlaserosteotomie, bei der erst Weich-, dann Knochen- und zum Ende wieder Weichgewebe geschnitten wird. Die Korrelationswerte zeigen eine eindeutige Unterscheidung der Gewebearten.

Auf der x-Achse ist die laufende Nummer des Spektrums zu sehen und kann so auch als Zeitachse interpretiert werden, da die Spektren mit einer Integrationszeit von 200 ms bzw. mit 5 Hz aufgenommen wurden. Auf der y-Achse ist der Korrelationskoeffizient gegen das Referenzspektrum von Knochen in Prozent aufgetragen. Die Messwerte wurden weder über die Zeit gemittelt noch die Kurve in einer anderen Art geglättet bzw. nachbearbeitet.

Im ersten Drittel bis Spektrum Nr. 14 von Abbildung [5.5](#page-81-0) wurde Weichgewebe geschnitten. Man findet keine Ähnlichkeiten zu der Referenzkurve von Knochen und somit sind die Korrelationswerte gering. Der zweite Abschnitt mit hohen Korrelationswerten beginnt bei Spektrum Nr. 15 exakt dort, wo der Laser den Knochen bestrahlt. Ab Spektrum Nr. 98 fällt die Kurve wieder auf niedrige Werte, da hier wiederum Weichgewebe geschnitten wird. Die großen Sprunge zwischen den Plateaus geschehen im Wechsel zwi- ¨ schen zwei Spektren. Dies konnte auch anhand von Zeitindizes von parallel aufgezeichne-

ten Videosequenzen belegt werden. Alle 30 durchgeführten Testschnitte zeigten ähnliche Korrelationsverläufe. Im Mittel konnte ein Korrelationswert von 84,1% mit einer Std.-Abw. von 2,9% für den "Knochenabschnitt" errechnet werden. Da die Korrelationswerte für jedes Spektrum neu berechnet wurden, wird hier auch jedes Mal neu der Gewebetyp identifiziert. Auf diese Weise kann der Laser hier innerhalb von 200 ms abgeschaltet werden.

In Abbildung [5.5](#page-81-0) ist ebenfalls auffällig, dass die Korrelationswerte während des Testschnittes annähernd konstant sind. Dies spricht für ein gutes Signal-Rausch-Verhältnis des Messsignals. Eine weitere Bearbeitung der Messergebnisse könnte diese Kurve noch weiter glätten, jedoch zeigt bereits die hier abgebildete Kurve eine eindeutige Unterscheidung zwischen den beiden vorliegenden Gewebearten.

Um aus diesem Messsignal ein Abbruchsignal für den Laser zu generieren, muss noch eine Schwelle zur automatischen Gewebeidentifikation festgesetzt werden. Diese Schwelle könnte hier bei beispielsweise 50 % liegen. Fällt das Korrelationslevel unter diese Schwelle, muss der Laser abgeschaltet werden. Liegt sie darüber, können weitere Laserpulse freigegeben werden. Wie in Abbildung [5.4](#page-80-0) dargestellt, ist auf diese Weise eine kontinuierliche gewebespezifische Kontrolle des Laserschnittes implementierbar.

Ein großer Vorteil dieses Messverfahrens ist, dass eine bereits vorhandene Information ausgewertet wird. Da das Plasmaleuchten bei einem Laserschnitt in jedem Fall auftritt, kann eine Überwachung des Laserschnittes ohne weitere Schädigung des Patienten erfolgen. Auf diese Weise kann der bereits bekannte Versuchsaufbau bestehend aus den Komponenten wie Laser, Laserscanner etc. erhalten bleiben und der eigentliche Laserschnitt wird nicht weiter beeinflusst. Der Versuchsaufbau wird lediglich um das Spektrometer erweitert und so die Rückkopplung zum Laser geschlossen.

# <span id="page-82-1"></span>5.6 Positionierung und Orientierung des Lichtwellenleiters und des Luftwassersprays

Wird ein Knochen durch einen Laser geschnitten, nimmt die Schnitttiefe mit jedem Scandurchgang zu. Das hat zur Folge, dass das entstehende Plasmaleuchten durch die Schnittränder mehr und mehr verdeckt wird und so stetig weniger Lichtintensität am Lichtwellenleiter (LWL) des Spektrometers ankommt, vgl. Abbildung [5.6.](#page-82-0)

<span id="page-82-0"></span>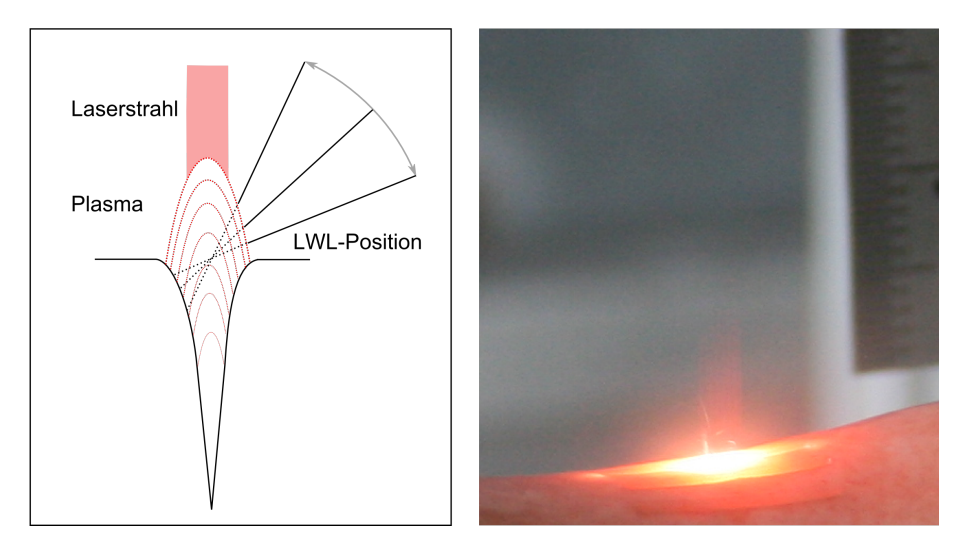

Abbildung 5.6: Abschirmung des Plasmaleuchtens durch die Schnittränder bei zunehmender Schnitttiefe

Jeder Laserschnitt muss parallel durch das Luft-Wasser-Spray (LWS) gegen Karbonisierungen geschützt werden. Dabei sollen sich der LWL und die Düse des LWS nicht gegenseitig behindern.

Aus diesen Gründen müssen die Positionierungen und Orientierungen von LWS und LWL relativ zum Ablationspunkt des Lasers bestimmt werden. Dafur wird ein Koor- ¨ dinatensystem verwendet, das als Ursprung den projizierten Punkt des Pilotlasers des Laserscanners und als Bezugsachse die Trajektorie der Schnittrichtung besitzt. In Abbildung [5.7](#page-83-0) ist das verwendete Koordinatensystem in Kugelkoordinaten dargestellt. LWL und LWS sind dabei jeweils so orientiert, dass sie direkt in den Ursprung des dargestellten Koordinatensystems zeigen.

<span id="page-83-0"></span>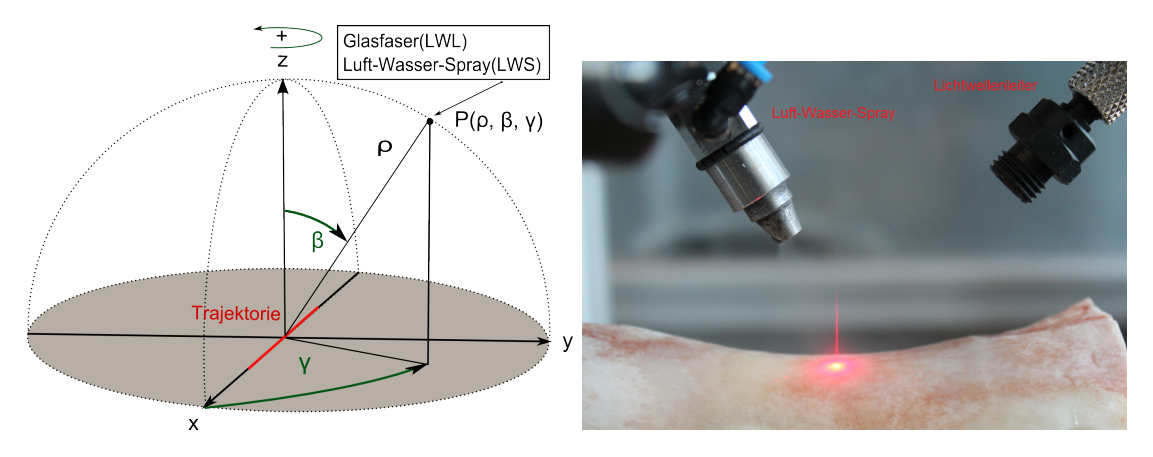

Abbildung 5.7: Optimale Positionierung des Lichtwellenleiters und des Luft-Wasser-Sprays relativ zum Ablationspunkt des Lasers

<span id="page-83-1"></span>Um die optimale Positionierung zu finden, sind Testschnitte nötig. Der Versuchsaufbau orientiert sich an Abbildung [5.8.](#page-83-1)

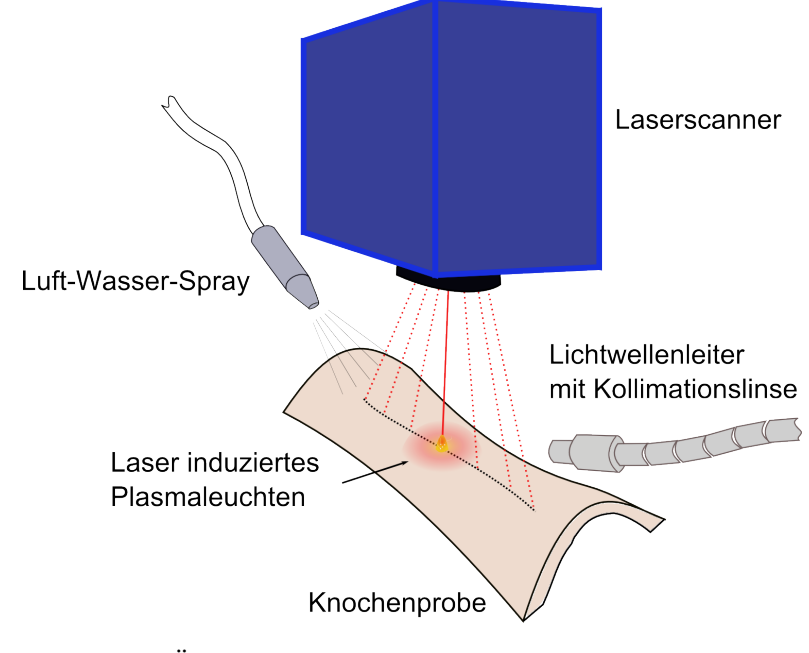

Abbildung 5.8: Uberblick zum Versuchsaufbau der spektroskopischen ¨ Schnittüberwachung mit Lichtwellenleiter, Luft-Wasser-Spray, Laserscanner und Knochenprobe

<span id="page-84-0"></span>Als Gutekriterium der rund 40 Testschnitte dient die mit dem Spektrometer aufge- ¨ zeichnete Lichtintensität, die während des Schnittes aufsummiert wird. Bei konstanten Integrationszeiten des Spektrometers werden die Parameter r,  $\beta$  und  $\gamma$  variiert. Die optimale Lichtausbeute liefern die Werte aus Tabelle [5.1.](#page-84-0)

| Parameter   | LW <sub>1</sub> | LWS |
|-------------|-----------------|-----|
| $r \mid mm$ |                 | ZU. |
|             | $45 - 60$       | 30  |
|             |                 |     |

Tabelle 5.1: Parameter der optimalen Positionierung des Lichtwellenleiters und des Luft-Wasser-Sprays relativ zum Ablationspunkt des Lasers

Zur Überwachung eines Laserschnittes werden ab sofort die Düse des LWS sowie die Kollimationslinse des LWL in diese Positionen mit Ausrichtung auf den Nullpunkt des Pilotlasers gebracht. Dafür sind am Flansch des Roboters Positionierhilfen montiert, die in der eingestellten Positionierung verharren können und sich bei jeder Roboterbewe-gung mitbewegen, vgl. Abbildung [4.15.](#page-51-0) Die korrekten Einstellungen können beim LWL zusätzlich durch eine Intensitätsmessung des Pilotlasers verifiziert werden.

### 5.7 Geschwindigkeit und Grenzen der Schnittüberwachung

- Bei allen durchgeführten Schnitten konnten Spektren bis zu einer Schnitttiefe von 5 mm gemessen werden. Dies ist nach aktuellem Entwicklungsstand die Obergrenze der laserbaren Knochendicke und entspricht auch der maximalen Schnitttiefe des OsteoLasX10 [\[24\]](#page-115-1). Somit können Knochenschnitte, die mit diesem Versuchsaufbau durchgeführt werden, überwacht werden.
- Die Schnittüberwachung zeigt besonders bei Schnitten einer maximalen Schnittlänge von 5 mm eine gute Differenzierung der Gewebearten. Bei längeren Schnitten ist die am LWL gemessene Lichtintensität zu gering, um eindeutige Aussagen über das gelaserte Medium zu treffen. Dies liegt daran, dass der LWL nicht direkt über der Ablationsstelle, also parallel zum einfallenden Laserstrahl, positioniert werden kann.
- Um Laserschnitte möglichst engmaschig überwachen zu können, muss das Abbruchsignal schnell erzeugt werden. Dazu spielt die Integrationszeit des Spektrometers eine wesentliche Rolle. Die ersten Testschnitte aus Abbildung [5.5](#page-81-0) sind mit 5 Hz aufgezeichnet. Im Verlauf der weiteren Reduzierung der Integrationszeiten konnten unter optimalen Laborbedingungen bis 5 ms eindeutige Spektren von Knochengewebe identifziert werden. Im Zuge vieler Testschnitte kann ein Laserschnitt mit diesem System sicher mit 100 Hz bzw. mit einer Integrationszeit von 10 ms spektroskopisch uberwacht werden. Bei einer Laserrepetitionsrate von 300 Hz kann ¨ somit nach 3 Laserpulsen das beschriebene Abbruchsignal des Lasers erzeugt werden. Bei einer Scangeschwindigkeit von 25 mm/s entspricht dies einer Schnittlänge von 250µm. Ein solcher "Fehler" ist mit bloßem Auge kaum ausmachbar und kann gut mit den aktuellen manuellen Schnittmethoden konkurrieren.
- Im aktuellen Versuchsaufbau wird der Lichtwellenleiter, wie bereits beschrieben, unter einem Winkel zum Schnittkanal ausgerichtet. Das bedeutet, dass stets ein

Anteil des Lichtes nicht aufgezeichnet wird. Ideal w¨are es hier ein System aufzubauen, das direkt von oben parallel mit dem applizierten Laserstrahl in den Knochenschnitt blickt. Dazu müsste das Plasmaleuchten rückwärts durch den Laserscanner gemessen und dann durch einen Strahlteiler vom Laserlicht getrennt werden. Dies erfordert den Einsatz eines Laserscanners mit Strahlteiler und Kameraadapter zur Aufnahme des Plasmaleuchtens. Der Einsatz eines neuen Laserscanners impliziert die Umstellung auf eine neue Software und damit auch eine neue Ansteuerung des Laserterminals vom Steuerprogramm ESCURAL aus. Im Rahmen der hier vorliegenden Arbeit wurden bereits vorbereitende Gespräche zur Realisierung dieser Idee geführt und Konzepte entwickelt. Die Umsetzung wird zu einem späteren Zeitpunkt realisiert. Der technische Aufbau könnte wie in Abbildung [5.9](#page-85-0) dargestellt aussehen. Damit ist ein weiterer bedeutender Schritt zur Sicherheit und in Richtung der klinischen Anwendbarkeit der Laserosteotomie technisch umsetzbar geworden.

<span id="page-85-0"></span>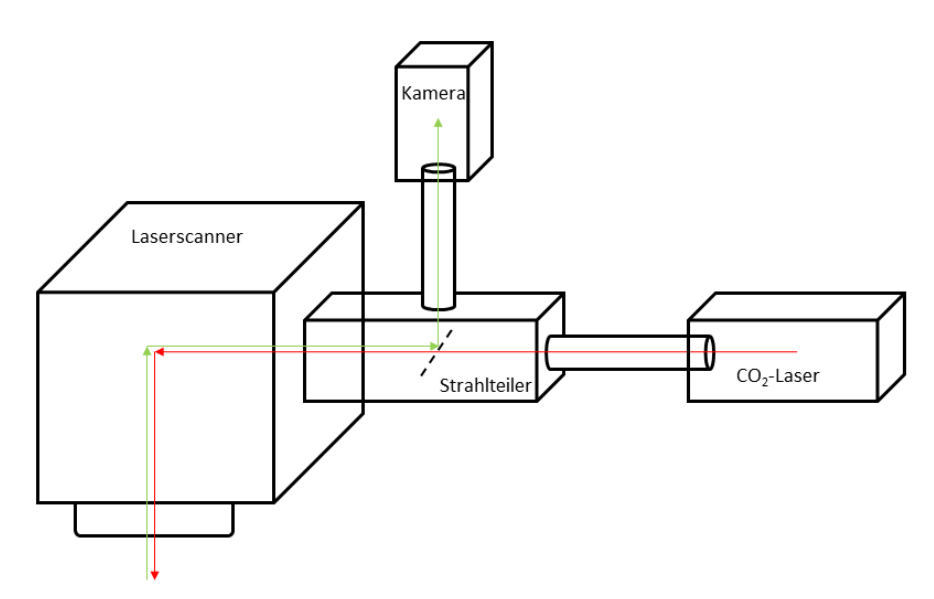

Abbildung 5.9: Entwurf zum Einsatz eines Strahlteilers mit Kameraadapter zur Optimierung der messbaren Lichtausbeute des Plasmaleuchtens. In rot ist der Weg des Lasertrahls, in grün der Weg des Messstrahls dargestellt.

Ein solcher Kameraadapter wird beispielsweise von der Firma ScanLab hergestellt. Sie vertreibt weiterhin Laserscanner und eine entsprechende Software zur Ansteuerung des Lasers und des Laserscanners, so dass mit Komponenten dieser Firma ein neues Lasersystem aufgebaut werden könnte.

## 5.8 Weitere Ansätze zur Anwendung des entwickelten Verfahrens der Schnittüberwachung

### 5.8.1 Selektive Kariesablation

Karies von Zahnschmelz und Dentin ist eine sehr häufige Erkrankung des Zahnsystems. Karies wird traditionell mechanisch durch Rundbohren solange entfernt, bis nach klinischem Ermessen des Arztes nur noch gesundes Zahngewebe zu erkennen ist. So kam die Idee auf, das Verfahren der spektroskopischen Schnittuberwachung zur selektiven Ka- ¨

riesentfernung anzuwenden. Der Unterschied zur Differenzierung bei der Knochenablation wäre nur der, dass der Laser bei der Dentinablation abgeschaltet werden würde, sobald gesundes Gewebe detektiert wird.

Es wurden in einer Orientierungsstudie bereits den Patienten entnommene und anschlie- $\beta$ end tiefgekühlte Zähne mit Bereichen gesunden und kariösen Dentins mit dem bereits beschriebenen Lasersystem behandelt. Es zeigten sich bei gesundem und bei kariösem Dentin die Spektren aus Abbildung [5.10.](#page-86-0)

<span id="page-86-0"></span>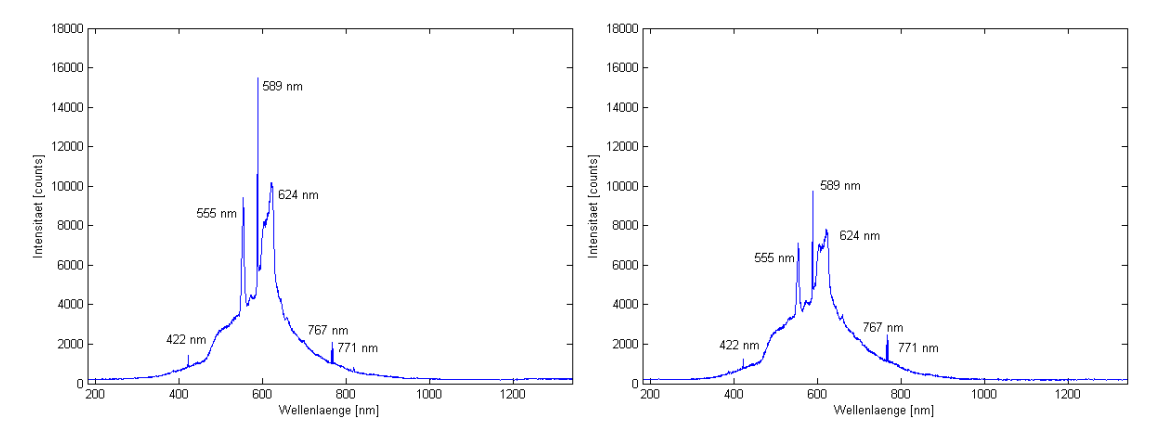

Abbildung 5.10: Spektren von gesundem (links) und kariösem Dentin (rechts) im Vergleich zur möglichen Anwendung des entwickelten Verfahrens der spektroskopischen Schnittüberwachung zur selektiven Kariesablation

Die Spektren sind denen der Knochenablation sehr ähnlich, vgl. Abbildung [5.3.](#page-78-0) Auch hier ist die thermische Strahlungskurve mit einigen Spitzen überlagert. Die Maxima bei 589 und 624 nm zeigen die Na I und Na II Linien, die Spitzen bei 770 und 773 nm lassen sich der K I Linie zuordnen. Auch hier können andere Elemente wie Ca und P nicht mit diesem Spektrum nachgewiesen werden, da auch hier die Energien der Laserpulse zu gering sind um Kalziumphosphate zu ionisieren. Dennoch ist auch dieses Spektrum charakteristisch für Schnitte in Dentin.

Es ist aus diesen beiden Graphen noch keine Aussage möglich, ob kariöses von gesundem Dentin bei der Laserablation mit der bisherigen spektralen Auswertung unterscheidbar ist. Die Unterschiede zwischen den beiden Spektren zeigen sich nur in den Absolutwerten bzw. den Integralen unter den jeweiligen Kurven. Die Korrelationen zwischen diesen beiden Kurven nehmen Werte von mehr als 90% an. Eine Möglichkeit, dieses spektrale Verfahren dennoch anzuwenden, ist der Einsatz von Lasern anderer Wellenlängen, bei denen auch effektiv Hartgewebe bearbeitet werden kann, wie z. B. der Nd:YAG-Laser. Eine Variation anderer Laserparameter wie Pulsdauer, Repetitionsrate, Fokusdurchmesser und Laserleistung bzw. Laserleistungsdichte kann zu einer effektiveren Plasmabildung führen, wodurch dann andere Spektren erwartbar werden.

#### 5.8.2 Selektive Osteonekrosenablation

Unter Osteonekrose versteht man das Absterben von Knochengewebe [\[20\]](#page-115-2). Eine Form ist die bisphosphonat-assoziierte Knochennekrose, die bei Patienten nach einer Bisphosphonattherapie Nekrosen im Kieferknochen verursachen können. Neben einer konservativen Therapie besteht die Möglichkeit einer operativen Entfernung der nekrotischen Bereiche. bei der alles gesunde Knochengewebe erhalten werden soll [\[45\]](#page-116-9). Der Kieferchirurg muss also abhängig vom Gesundheitszustand des Knochengewebes dieses entfernen. Dies geschieht unter visueller Kontrolle der Operateurs und durch präoperative CT-Aufnahmen des Kiefers. Ein System, das den Arzt bei der Entscheidungsfindung unterstutzt, ist ¨ wünschenswert und indiziert.

Daher ist zum aktuellen Zeitpunkt eine Machbarkeitsstudie in Planung, bei der humane Knochenstücke, die durch Bisphosphonate nekrotisch geworden sind, gelasert und die Spektren der Plasmaexpansion aufgezeichnet werden sollen. Man könnte das Knochenmaterial dadurch erhalten, dass man die Knochenstücke verwendet, die Patienten während der Knochenresektion entnommen werden, nach der Entnahme sofort tiefkühlt und anschließend mit dem beschriebenen Versuchsaufbau spektrometrisch untersucht. Zeigen sich zwischen gesundem und nekrotischem Knochenmaterial unterschiedliche Spektren, kann hieraus wiederum ein Abbruchsignal fur den Laser entwickelt werden. ¨ Auf diese Weise könnte in einem zukünftigen Operationsszenario solange das nekrotische Knochenmaterial abladiert werden, bis das Spektrum eines gesunden Knochens gemessen wird.

### 5.9 Zusammenfassung Kapitel [5](#page-75-0)

Ausgehend von bisherigen Ansätzen zur Überwachung des Laserschnittes während der Laserosteotomie wurde ein neues Verfahren auf Basis der spektrometrischen Auswertung des entstehenden Plasmas vorgestellt. Das Plasma erzeugt je nach Art des vom Laser bestrahlten Gewebes unterschiedliche Spektren, die aufgezeichnet und analysiert werden. Daraus wurde auf Basis der Korrelationsanalyse ein Abbruchsignal fur den Laser ¨ entwickelt, falls der Laser Weichgewebe trifft oder der Knochen bereits durchtrennt ist. Desweiteren wurden geeignete Positionen und Orientierungen des eingesetzten Lichtwellenleiters und des Luft-Wasser-Sprays relativ zum Ablationspunkt des Lasersystems untersucht. Aktuell kann ein Laserschnitt mit einer Frequenz von 100 Hz untersucht werden, so dass theoretisch nach 3 Laserpulsen der Laser gestoppt werden kann. Möglichkeiten zur Optimierung des Messverfahrens sowie denkbare Anwendungsmöglichkeiten des Verfahrens wurden dargestellt. Ein Test dieses Messverfahrens wird in Abschnitt [6.3](#page-98-0) beschrieben.

# <span id="page-88-0"></span>6 Test des Gesamtsystems durch Laborexperimente

In diesem Kapitel sollen die einzelnen Systemkomponenten des aufgebauten Experimentierstandes ESCURAL auf ihre Funktion, ihre Zusammenarbeit und die Genauigkeit des Gesamtsystems hin überprüft werden. Zuerst wird das Vorgehen zur Durchführung eines Experimentes vorgestellt, anschließend werden die Genauigkeit der Laserschnitte sowie die Berechnung der Trajektorien an realen Schnitten an zwei- und dreidimensionalen Objekten getestet. Es soll belegt werden, dass die Interaktion der einzelnen Systemkomponenten zu deutlich längeren und präziseren Schnittergebnissen führt und die zu Beginn dieser Arbeit beschriebenen Nachteile bei der Durchfuhrung von Laserschnit- ¨ ten wie z.B. Ungenauigkeiten bei der manuellen Positionierung des Laserscanners, die Beschränkung auf ebene Oberflächen oder eine fehlende Kontrolle des Laserschnittes kompensiert werden. Es wird auch demonstriert, dass das Ausschneiden geplanter Geometrien beispielsweise zur Erstellung autogener Transplantate durchfuhrbar ist. Zuletzt ¨ wird gezeigt, dass das entwickelte Verfahren zur spektroskopischen Schnittüberwachung in der Lage ist, einen Laserschnitt gewebeselektiv abzuschalten.

# 6.1 Versuchsdurchführung

Da mit diesem Versuchsaufbau mögliche Operationen durchgeführt werden sollen, werden in Abbildung [6.1](#page-89-0) die prinzipiellen Schritte einer Laseroperation dargestellt. Die einzelnen Schritte wurden bereits in den vorherigen Abschnitten erläutert. Zur genauen Versuchsvorbereitung und -durchfuhrung wurde eine Bedienungsanleitung erstellt, ¨ in der alle notwendigen Einstellungen der beteiligten Systemkomponenten aufgeführt, sowie eine genaue Bedienung des entwickelten Steuerungsprogramms enthalten sind. Fur die in diesem Kapitel beschriebenen Experimente wurden Schnitte in Papier, Ple- ¨ xiglas und Knochen durchgefuhrt. Die verwendeten Knochen wurden vorher wie in Ab- ¨ schnitt [3.3](#page-26-0) dargestellt vorbereitet.

<span id="page-89-0"></span>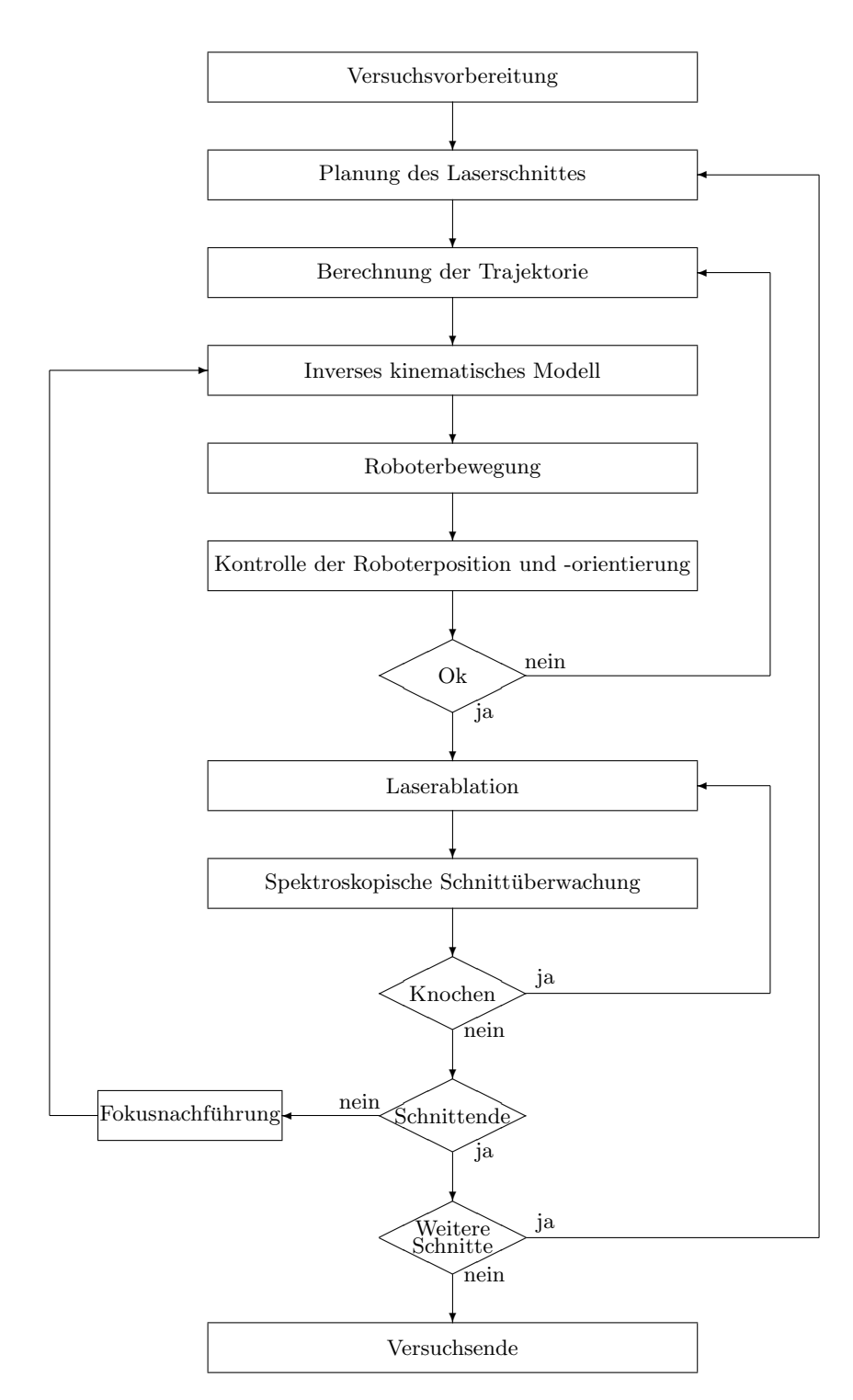

Abbildung 6.1: Schematische Darstellung des prinzipiellen Ablaufs einer Laseroperation

## 6.2 Navigierte Testschnitte

### 6.2.1 Positionierungsgenauigkeit

Zur Bestimmung der Positionierungsgenauigkeit wurden insgesamt 72 Testschnitte in Form einer Geraden der Länge 35 mm in Papier mit den entsprechenden Laserparametern durchgeführt. (Pulswiederholrate f=75 Hz, Pulsdauer  $\tau$ =80  $\mu$ s, Anzahl der Scans N=15, Scangeschwindigkeit  $v_{Scan}=25$  mm/s, kein Wobble)

Das Blatt lag auf einem Tisch vor dem Roboter und wurde zwischen den Laserschnitten immer wieder willkürlich verschoben und um verschiedene Achsen gedreht, um unterschiedliche Positionen und Orientierungen bezuglich der Roboterbasis zu realisieren. ¨ Es wurden der Beginn, das Ende sowie ein Zwischenpunkt der Geraden mit dem In-Line-Probe aufgezeichnet. Die Orientierung wurde jeweils senkrecht zur Blattoberfläche gew¨ahlt. Aus diesen Punkten wurde eine Trajektorie durch eine lineare Regression der drei Wegpunkte berechnet. Diese Trajektorie wurde dann jeweils mit dem Laser in Papier geschnitten.

Nach Versuchsende wurden die Abweichungen von der Ideallinie vermessen. Es ergab sich als Mittelwert eine Abweichung von 0,13 mm mit einer Standardabweichung von 0,31 mm. Die Genauigkeit des verwendeten Positionssensors wird von NDI mit 0,35 mm angegeben, so dass davon ausgegangen werden kann, dass die Kombination aus Roboter, Positionssensor und Laserscanner eine sehr gute Wiederholgenauigkeit der Positionierung gew¨ahrleistet. Im Vergleich zur manuellen Positionierung des Laserscanners mit Genauigkeiten um etwa 1 mm stellt dies einen bedeutenden Fortschritt dar.

Die Präzision der Laserschnitte wurde folglich deutlich verbessert und die Positioniergenauigkeit des Gesamtsystems kann mit 0,31 mm angegeben werden.

#### 6.2.2 Zusammengesetzte gerade Schnitte

Der Laserscanner besitzt einen Arbeitsbereich von  $70\times70mm^2$ . Je weiter der Arbeitspunkt vom Mittelpunkt des Arbeitsbereiches entfernt ist, desto schräger werden die Schnitte. Das hat zur Folge, dass z. B. ein auszuschneidender Wurfel mit nur rechten ¨ Winkeln immer mehr eine Pyramidenform annimmt. Daher muss für lange Schnitte der Laserscanner neu positioniert und orientiert werden. Wichtig ist dabei, dass die Genauigkeit des Schnittergebnisses nicht unter dem Versetzen des Laserscanners leidet. Daher wurden mehrere Testschnitte durchgefuhrt, die belegen sollen, dass das Gesamtsystem ¨ in der Lage ist, auch lange Schnitte aus vielen kleinen zusammengesetzten Schnitten auszuführen.

Ein Nachweis soll dieser 213 mm lange gerade Schnitt aus Abbildung [6.2](#page-91-0) sein. Der Anfangs- sowie der Endpunkt der Geraden wurden mit dem In-Line-Probe aufgezeichnet. Die Orientierung wurde orthogonal zur Papieroberfläche gewählt und aus den gemessenen Daten eine Trajektorie in Form einer linearen Regression berechnet. Die einzelnen Laserstrecken betragen 3 mm, so dass der Laserscanner hier insgesamt 71 mal vom Roboter positioniert wurde. Der Schnitt wurde mit den Laserparametern aus Tabelle [4.6](#page-71-0) (Pulswiederholrate f=75 Hz, Pulsdauer  $\tau=80 \,\mu s$ , Anzahl der Scans N=15, Scangeschwindigkeit  $v_{Scan}=25$  mm/s, kein Wobble) durchgeführt.

Obwohl der Laserscanner vom Roboter so oft neu positioniert und ausgerichtet wurde, ergibt sich ein solch langer durchgehender Schnitt ohne erkennbare Lucken oder ¨ Abs¨atze und ohne falsch orientierte Abschnitte. Das Gesamtsystem ist folglich in der Lage, den Schritt der Verschiebung des Laserscanners mit qualitativ hoher Genauigkeit auszuführen. In dem vergrößerten Ausschnitt der Abbildung [6.2](#page-91-0) zeigt sich, dass auch bei Übergängen zwischen den einzelnen Laserabschnitten keine Sprünge zu sehen sind,

sondern ein glatter Schnitt. Die größte Abweichung zwischen der Mittellinie und dem entferntesten gelaserten Punkt beträgt etwa 0,1 mm und bestätigt damit wiederum die hohe Präzision der Positionierung des Laserscanners durch den Roboter.

<span id="page-91-0"></span>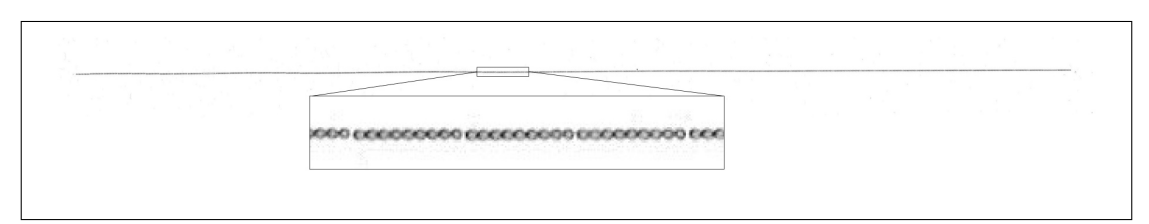

Abbildung 6.2: Der gezeigte gerade Schnitt in Papier hat eine L¨ange von 213 mm, in denen der Laserscanner 71 mal vom Roboter neu positioniert und jeweils Geraden von 3 mm Länge geschnitten wurde. Es zeigt sich ein durchgehender Schnitt ohne erkennbare Lücken oder Absätze. Laserparameter: f=75 Hz,  $\tau$ =80  $\mu$ s, N=15,  $v_{Scan}$ =25 mm/s, kein Wobble

### 6.2.3 Zusammengesetzte Schnitte mit geplanter Geometrie

Eine mögliche Anwendung dieses Versuchsaufbaus ist das Ausschneiden von bestimmten Geometrien, um die dann erhaltenen Knochenstücke beispielsweise autogen zu transplantieren.

Bei autogenen Knochentransplantationen wird körpereigenes Knochengewebe an eine andere Stelle des Skeletts transplantiert. Auf diese Weise können Spender und Empfänger des Knochens die selbe Person sein. Es können beispielsweise Rippen, Wadenbeinknochen oder Beckenkammknochen transplantiert werden. Die größten Vorteile dieses Verfahrens sind, dass das Tranplantat nicht abgestoßen wird und das Infektionsrisiko im Vergleich zu Fremdtransplantaten deutlich geringer ist. Die Knochenneubildung wird durch den schnellen Einbau der Knochenspongiosa durch die Verpflanzung lebender Osteoblasten begünstigt und sorgt so für eine schnelle Stabilisierung des Knochengewebes. Die Technik ist zeitaufwendig und für gute Ergebnisse bedarf es spezieller Fähigkeiten eines geübten Chirurgen [\[46\]](#page-116-10).

Zum Nachweis der präzisen Erstellung solcher Transplantate wurden gemäß den Laserparametern aus Tabelle [4.6](#page-71-0) in Plexiglas Strukturen als Trennschnitte gelasert, die als Transplantat geeignet sein könnten. Eine solche denkbare Geometrie ist ein Quadrat wie in Abbildung [6.3](#page-92-0) dargestellt.

Hier ist das geplante Quadrat mit einer Kantenlänge von 50 mm links im Bild zu sehen. Rechts ist das Schnittergebnis dargestellt. Die Trajektorie wurde für jede Kante des Quadrates jeweils als lineare Regression mit Schnittlängen von 5 mm berechnet. Das Plexiglas wurde durchtrennt, das Fragment liegt noch in der Plexiglasplatte. Zu erkennen ist, dass das Quadrat vollständig ausgeschnitten wurde und an den Eckpunkten keine Einschnitte in die Gebiete außerhalb des Zielquadrates zu sehen sind. Die Laserschnitte verlaufen genau auf den markierten blauen Linien.

Ziel war es, ein Knochentransplantat einer vorher geplanten Geometrie herzustellen. Es sind viele Geometrien denkbar, da komplexe Geometrien aus mehreren Teilschnitten zusammengesetzt werden können. Abbildung [6.4](#page-92-1) zeigt am Beispiel des in Plexiglas ge-schnittenen Quadrates, dass dies nun möglich ist. Im Vergleich zu Abbildung [6.3](#page-92-0) wurde das ausgeschnittene Quadrat aus dem Plexiglas entfernt und daneben gelegt.

<span id="page-92-0"></span>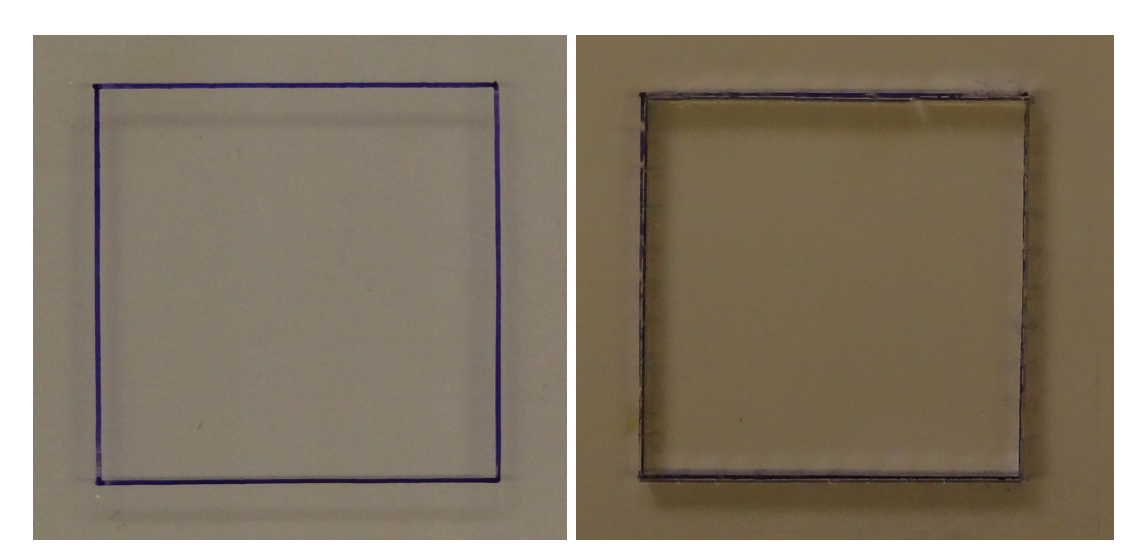

Abbildung 6.3: Der Schnitt in Plexiglas entlang einer vorgegebenen Geometrie zeigt die Möglichkeit der Erstellung von Knochentransplantaten. Links: Geplante Kontur, rechts: Geschnittene Kontur. Laserparameter: f=5000 Hz,  $\tau$ =10  $\mu$ s, N=2,  $v_{Scan}$ = 6mm/s, kein Wobble

<span id="page-92-1"></span>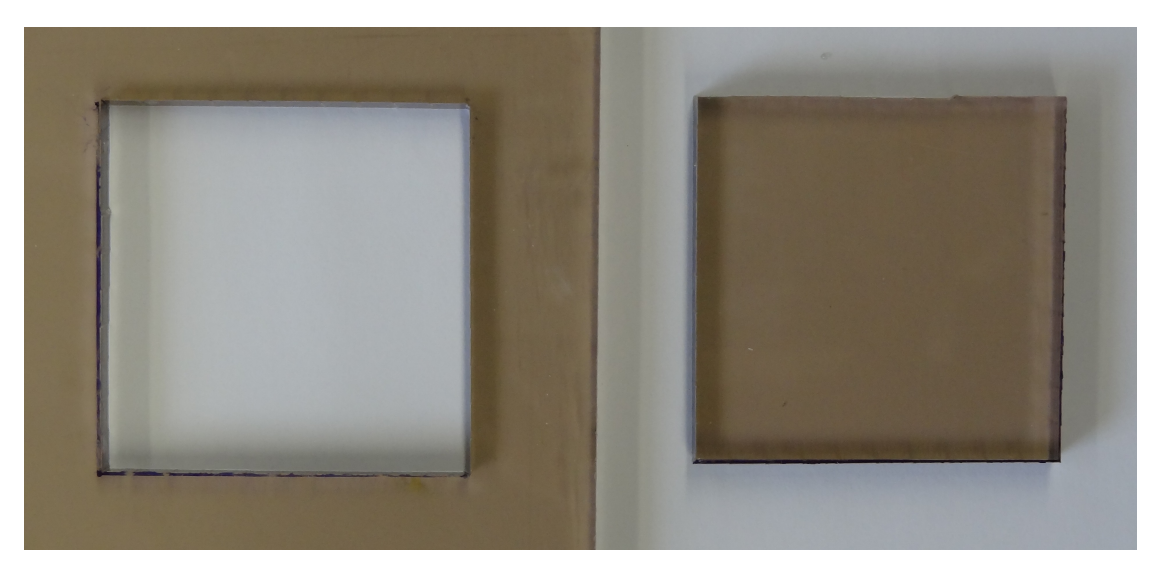

Abbildung 6.4: Schnittergebnis eines Schnittes mit vorgegebener Geometrie in Plexiglas. Die vorgegebene Kontur wurde präzise ausgeschnitten. Laserparameter: f=5000 Hz,  $\tau$ =10  $\mu$ s, N=2,  $v_{Scan}$ =6 mm/s, kein Wobble

#### 6.2.4 Linearisierung von Trajektorien

Wie bereits in Abschnitt [4.6.5](#page-68-0) begründet, müssen die Trajektorien in viele gerade Stücke unterteilt werden, die gewunschte Kurve wird also linearisiert. Dabei entstehen logischer- ¨ weise stets Fehler, da die Sollkurve nie ideal abgebildet werden kann. Dies soll an dem Beispiel einer Sollkurve aus Abbildung [6.5](#page-93-0) verdeutlicht werden.

<span id="page-93-0"></span>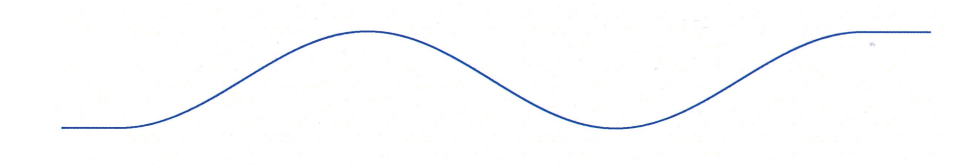

Abbildung 6.5: Vorgegebene Sollkurve zur Linearisierung von Trajektorien, die möglichst exakt vom Lasersystem geschnitten werden soll.

Diese Kurve wurde mit insgesamt 20 Punkten mit dem In-Line-Probe abgetastet. Die Orientierung wurde so gew¨ahlt, dass der Laser immer senkrecht von oben in das Papier lasert. Die Gesamtlänge der Sollkurve wurde damit zu 120,2 mm berechnet. Um den Einfluss der Linearisierung zu verdeutlichen, wurden unterschiedliche Schnittlängen der einzelnen Laserschnitte eingegeben und damit Trajektorien gem¨aß eines kubischen Splines errechnet. Abbildung [6.6](#page-93-1) zeigt die Benutzeroberfläche eines Schnittes mit 3 mm Schnittlänge.

<span id="page-93-1"></span>

| Roboterassistierte Laserosteotomie V2.0                                                                           |                                                     |                                                                                                    | $\begin{picture}(180,10) \put(0,0){\line(1,0){10}} \put(10,0){\line(1,0){10}} \put(10,0){\line(1,0){10}} \put(10,0){\line(1,0){10}} \put(10,0){\line(1,0){10}} \put(10,0){\line(1,0){10}} \put(10,0){\line(1,0){10}} \put(10,0){\line(1,0){10}} \put(10,0){\line(1,0){10}} \put(10,0){\line(1,0){10}} \put(10,0){\line(1,0){10}} \put(10,0){\line($ |
|----------------------------------------------------------------------------------------------------|-----------------------------------------------------|----------------------------------------------------------------------------------------------------|----------------------------------------------------------------------------------------------------|
| Polaris<br>Bearbeiten<br>Roboter<br>Datei                                                                         | Spektrometer                                        | Operation Visualisierung<br>Hilfe<br>Laser                                                              |                                                                                                    |
| Polaris an<br>choter an<br>Gitter anzeigen                                                                        | registriert                                         | pektrometer aus<br>aser an<br>Start Spektrometer Messung<br>Roboter Inline<br>Stop Spektrometer Messung | HOCHSCHULE<br>FNZ<br>UNIVERSITY OF APPLIED SCIENCES<br>RheinAhrCampus                                                                                                    |
| Aufzeichnung der Punkte                                                                                           |                                                     | $\frac{4}{7}$ ms<br>100<br><b>Integrations Zeit</b>                                                     |                                                                                                    |
| Aufzuzeichnende Punkte:                                                                                           | $20 \div$                                           | $\frac{\Delta}{\tau}$<br>Anzahl Scans<br>$-1$                                                           |                                                                                                    |
| Getrackte Punkte:                                                                                                 | 20                                                  | $\frac{1}{2}$ %<br>80<br>Korr.-Level                                                                    |                                                                                                    |
| Schnittplanung<br>Schnitttiefe [mm]:                                                                              | $\frac{\Delta}{\pi}$<br>$\mathbf{1}$                | Korrelation:<br>Vergangene Zeit:<br>Referenz<br>setzen<br>0.96<br>0 <sup>5</sup>                        |                                                                                                    |
|                                                                                                    |                                                     | Visualisierung {Roboterbasis}                                                                           | F X                                                                                                    |
| Schnittlänge [mm]                                                                                                 | $\overline{\phantom{a}}$<br>$\overline{\mathbf{3}}$ |                                                                                                    |                                                                                                    |
| Trajektorienberechnung<br>Keine Regression                                                                        | $\circ$                                             |                                                                                                    |                                                                                                    |
| Lineare Regression                                                                                                | $\odot$                                             |                                                                                                    |                                                                                                    |
| Quadratische Regression                                                                                           | $\odot$                                             |                                                                                                    |                                                                                                    |
| Kubischer Spline                                                                                                  | $\circledcirc$                                      | <i>HIIIMIII</i>                                                                                         |                                                                                                    |
| Trajektorie                                                                                                    |                                                     |                                                                                                    |                                                                                                    |
| Laserpunkte:                                                                                                    | 40                                                  |                                                                                                    |                                                                                                    |
| Gesamte Schnittlänge [mm]:                                                                                        | 120.2                                               |                                                                                                    |                                                                                                    |
| Laseransteuerung:                                                                                                 | x-Richtung, Fall:                                   |                                                                                                    |                                                                                                    |
| Zusatzeinstellungen                                                                                               |                                                     |                                                                                                    |                                                                                                    |
| $\frac{1}{x}$<br>px [mm/10]:<br>7                                                                                 |                                                     |                                                                                                    |                                                                                                    |
| $\frac{1}{x}$<br>py [mm/10]:<br>24                                                                                |                                                     |                                                                                                    |                                                                                                    |
| Punkte rückwärts abfahren<br>Sicherheitsabstand (50mm)<br>Eulerwinkel: 180°;0°;180°<br>Rotation um z-Achse {Tool} | 同<br>同<br>同<br>$\overline{v}$                       |                                                                                                    |                                                                                                    |
|                                                                                                    |                                                     |                                                                                                    |                                                                                                    |

Abbildung 6.6: Benutzeroberfläche des Steuerungsprogramms am Beispiel eines Schnittes von 120 mm Länge zum Test der Linearisierung von Trajektorien mit 3 mm langen Schnitten

Analog wurde diese Trajektorie für 1, 2, 5 und 10 mm Schnittlänge berechnet. Dadurch ergeben sich jeweils eine unterschiedliche Anzahl an Ansteuerungspunkten für den Roboter. Die gesamte Schnittlänge muss logischerweise bei 11 Ansteuerungspunkten geringer sein als die geplante Gesamtschnittlänge, da ansonsten die gelaserte Trajektorie über die aufgezeichneten Punkte hinausragen würde. Eine Übersicht aller hier gelaserten Schnitte kann in Tabelle [6.1](#page-94-0) eingesehen werden, Bilder der Schnittergebnisse sind in Abbildung [6.7](#page-94-1) dargestellt. Die Schnitte wurden in Papier mit den entsprechenden Laserparametern (f=75Hz,  $\tau$ =80 $\mu$ s, N=15,  $v_{Scan}$ =25mm/s, kein Wobble) durchgeführt, wodurch gut der durch die Diskretisierung entstandene Fehler begutachtet werden kann.

<span id="page-94-0"></span>

| Schnittlänge [mm] | Ansteuerungspunkte | Gesamte Schnittlänge [mm] |
|-------------------|--------------------|---------------------------|
|                   | $190 -$            | 190                       |
|                   |                    | 120                       |
|                   |                    | 120                       |
|                   |                    | 120                       |
|                   |                    |                           |

Tabelle 6.1: Ubersicht der Testschnitte zur Linearisierung der vorgegebenen Trajektorie ¨ aus Abbildung [6.5](#page-93-0)

<span id="page-94-1"></span>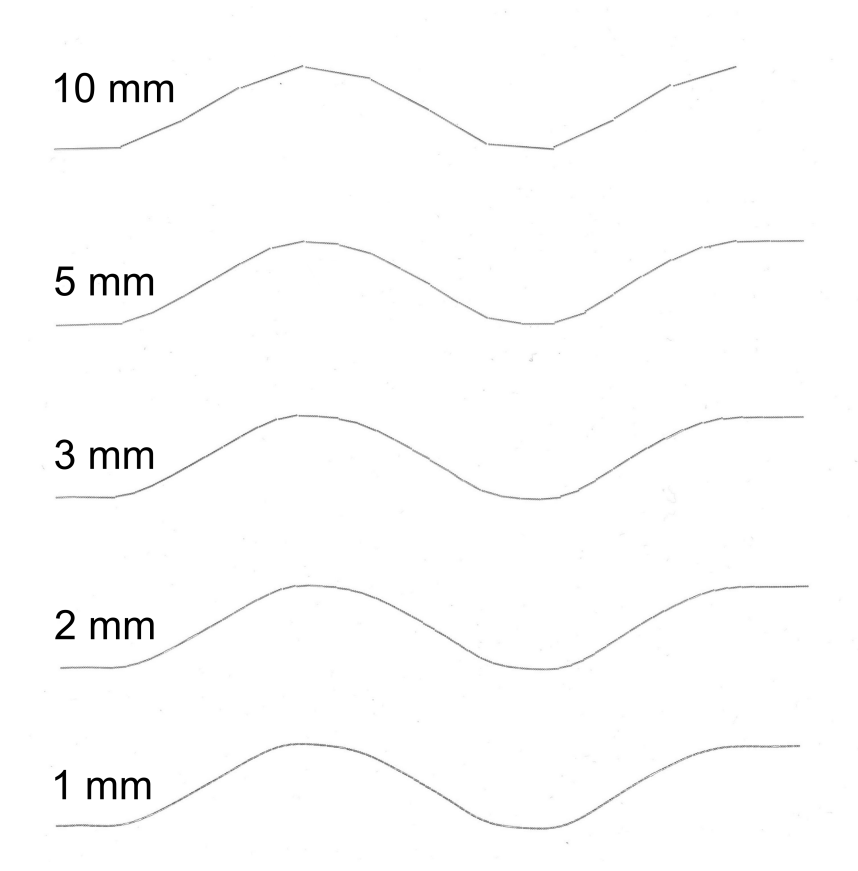

Abbildung 6.7: Die in Papier durchgefuhrten 1, 2, 3, 5 und 10 mm langen Laserschnitte ¨ zeigen die Diskretisierungsfehler der Linearisierung um die vorgegebene simulierte Trajektorie aus Abbildung [6.5](#page-93-0) zu realisieren. Laserparameter: f=75Hz,  $\tau$ =80 $\mu$ s, N=15,  $v_{Scan}$ =25mm/s, kein Wobble

Es ist selbst mit einer rein visuellen Begutachtung der Schnittergebnisse gut zu erkennen, dass die Diskretisierungsfehler mit feiner werdender Linearisierung abnehmen. Gerade bei den Schnitten der Längen 1 und 2 mm wird die vorgegebene Trajektorie sehr gut ab-

gebildet. Die Schnittexperimente belegen folglich, dass mit diesem Experimentiertstand solche Strukturen realisiert werden können.

### 6.2.5 Schnitte auf gekrümmten Oberflächen

Bis jetzt wurden Schnitte an ebenen Objekten durchgefuhrt. Dieser Versuchsstand ist ¨ jedoch so konzipiert, dass er in der Lage ist, ein mögliches Operationsszenario zu simulieren. Sollen während einer Operation Knochen geschnitten werden, so werden diese so gut wie nie ebene bzw. flache, sondern in den meinsten Fällen dreidimensionale Objekte sein. Daher soll mit Testschnitten an einer Halbkugel aus Plexiglas gezeigt werden, dass der Experimentierstand auch hier in der Lage ist, eine vorher definierte Trajektorie als einen durchgängigen Schnitt an gekrümmten Oberflächen zu lasern.

Die Laserparameter wurden aus dem Datensatz 7 aus Tabelle [4.6](#page-71-0) entnommen. Zusätzlich wurde hier das Luft-Wasser-Spray eingesetzt, um Verunreinigungen an den Schnitträndern zu vermeiden. Als Muster wurde eine Form entlang eines gekrümmten Quadrates gewählt, vgl. Abbildung [6.8.](#page-95-0)

<span id="page-95-0"></span>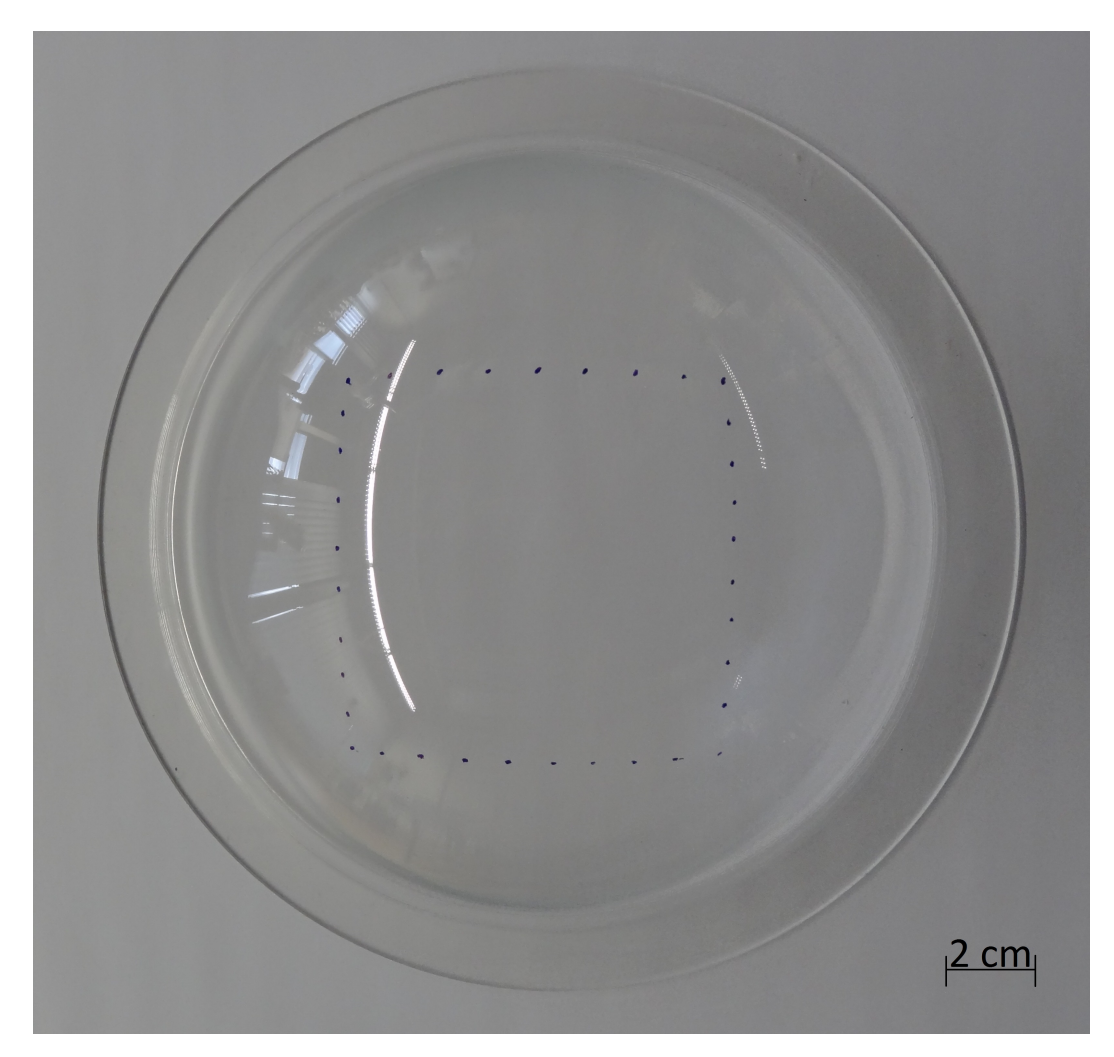

Abbildung 6.8: Planung eines Testschnittes in eine Halbkugel aus Plexiglas als Nachweis von durchgängigen Schnitten an gekrümmten Oberflächen

Es wurden 35 Punkte auf dieser Halbkugel h¨andisch eingezeichnet, die anschließend mit dem In-Line-Probe aufgezeichnet wurden. Die Trackerspitze wurde normal zur Ober-

fläche ausgerichtet. Der gesamte Schnitt wurde in vier Abschnitte unterteilt, so dass annähernd rechte Winkel in den Ecken des ausgeschnittenen Objektes entstehen. Für die Trajektorienberechnung wurde eine Schnittlänge von 2 mm verwendet, so dass sich in der Summe für alle vier Abschnitte 156 Ansteuerungspunkte für den Roboter jeweils in Form eines kubischen Splines ergaben. In Abbildung [6.9](#page-96-0) ist ein Beispiel für eine solche Trajektorienberechnung und einer Schnittdurchführung während des Laserschnittes zu sehen.

<span id="page-96-0"></span>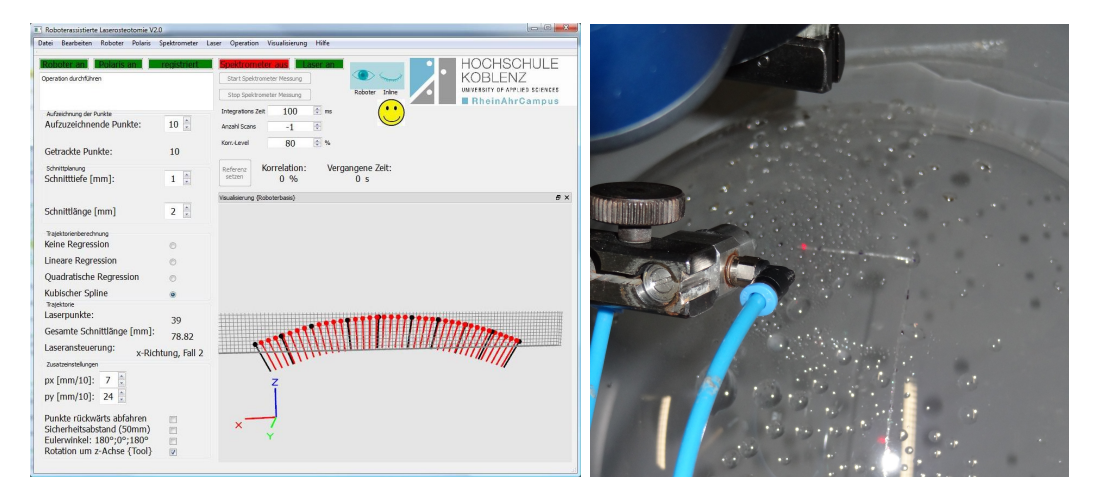

Abbildung 6.9: Links: Benutzeroberfl¨ache des Steuerungsprogramms am Beispiel eines Schnittes an einer gekrümmten Oberfläche. Rechts: Durchführung des geplanten Schnittes an einer Halbkugel aus Plexiglas.

Abbildung [6.10](#page-97-0) zeigt das Schnittergebnis. Die Laserschnitte laufen entlang der markierten blauen Punkte und ergeben ein geschlossenes Polygon, so dass das ausgelaserte Objekt nun herausgenommen werden kann. Die Schnittkanten weisen keinerlei Grate auf, es ist ein durchgehender Laserschnitt entstanden. In Abbildung [6.11](#page-97-1) ist zudem in einem Ausschnitt des Schnittes gut zu sehen, dass die vorgegebenen blauen Wegpunkte exakt ausgelasert wurden und Stützpunkte der berechneten Trajektorie sind. Die größte Abweichung zwischen Wegpunkt und gelaserter Trajektorie konnte mit 0,5 mm gemessen werden. Das Ziel eine vorher definierte Geometrie auf einer gekrümmten Oberfläche auszuschneiden wird also erfüllt, da die prinzipielle Geometrie des gewünschten Objektes erhalten bleibt und mit einer hohen Genauigkeit herausgetrennt ist.

<span id="page-97-0"></span>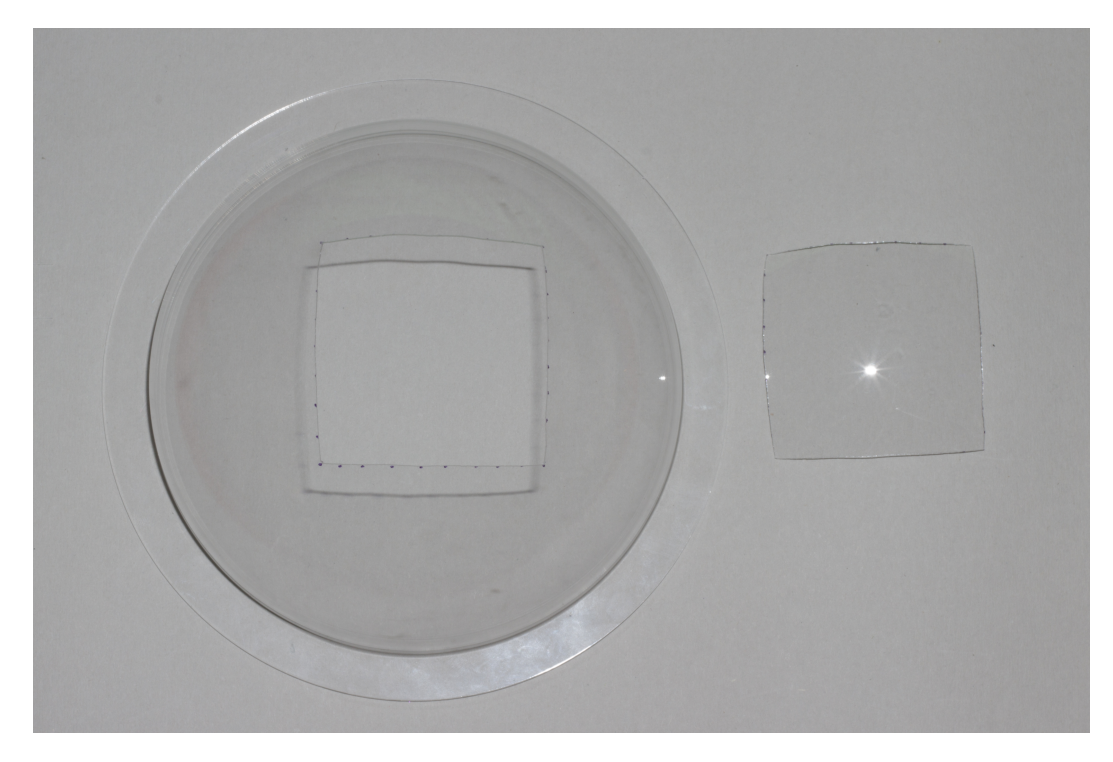

<span id="page-97-1"></span>Abbildung 6.10: Ergebnis eines Schnittes an einer gekrümmten Oberfläche. Die geplante Kontur konnte exakt ausgeschnitten werden, so dass das entstandene Viereck herausgenommen werden kann. Die Schnittkante ist durchgängig und weist keine Grate auf. Laserparameter: f=500 Hz,  $τ=20 \mu s$ , N=5,  $v_{Scan}=30 \text{ mm/s}$ ,  $r_{Wobble}=0.2 \text{ mm}$ ,  $f_{Wobble}=78 \text{ Hz}$ 

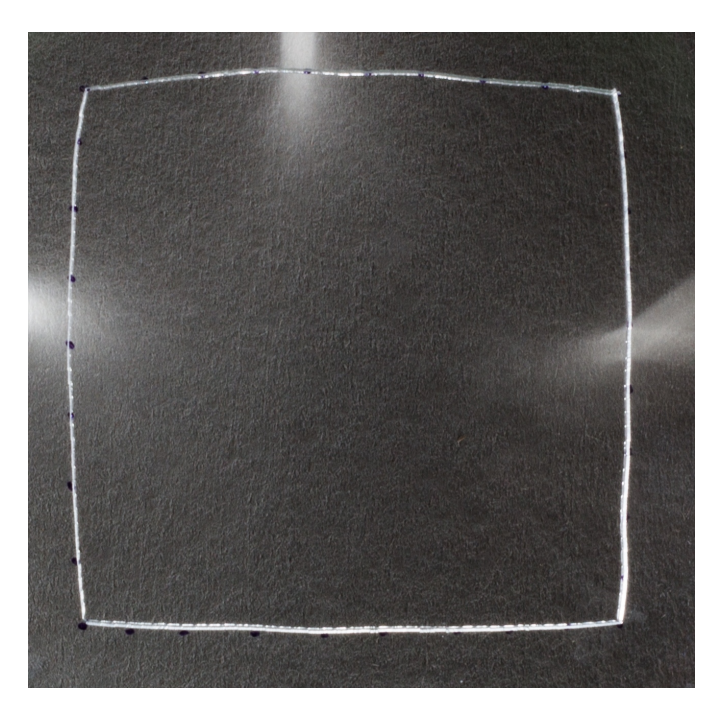

Abbildung 6.11: Ausschnitt des Schnittergebnisses aus Abbildung [6.10.](#page-97-0) Die vorgegebenen blauen Wegpunkte sind Stutzpunkte der berechneten ¨ Trajektorie und wurden mit hoher Genauigkeit ausgeschnitten. Laserparameter: f=500 Hz,  $\tau$ =20  $\mu$ s, N=5,  $v_{Scan}$ =30 mm/s,  $r_{Woble}=0.2$  mm,  $f_{Woble}=78$  Hz

### <span id="page-98-0"></span>6.3 Navigierte Testschnitte mit Schnittüberwachung

Die navigierten Schnitte zum Test der spektroskopischen Schnittüberwachung zur Differenzierung zwischen Knochen- und Weichgewebe wurden mit folgenden Laserparametern durchgeführt:

- Wellenlänge des Lasers:  $\lambda=10,6\mu$ m
- Scangeschwindigkeit:  $v_{Scan} = 25$  mm/s
- $\bullet$  Anzahl der Scandurchgänge in Knochengewebe: N=106
- $\bullet$  Anzahl der Scandurchgänge in Weichgewebe: N=10
- Laserrepetitionsrate: f=300 Hz
- Pulsdauer:  $\tau=80 \ \mu s$
- Wobbleradius:  $r_w=0.5$  mm
- Wobblefrequenz:  $r_f$ =100 Hz

Das Luftwasserspray (LWS) und die Sperrluft waren eingeschaltet. Die Schnittlänge im Knochen betrug 5 mm, in Weichgewebe 10 mm, so dass die Laser-Weichgewebe-Wechselwirkung deutlicher erkennbar wird.

Die Plasmaspektren wurden mit einer Integrationszeit von 50 ms bzw. 20 Hz aufgezeichnet. Das bedeutet, dass der Laser bei einer Wiederholrate von 300 Hz nach 20 Laserpulsen gestoppt werden kann. Die Schaltschwelle zur Abschaltung des Laserstrahls wurde auf ein Korrelationsniveau von 50 % gesetzt. Der Lichtwellenleiter sowie das LWS wurden gemäß den in Abschnitt [5.6](#page-82-1) gefunden Parametern relativ zum Laserschnitt ausgerichtet. Abbildung [6.12](#page-99-0) zeigt den Knochen sowie das Weichgewebe vor und nach dem Laserschnitt.

Um den Übergang zwischen Knochen- und Weichgewebe zu simulieren, liegen hier ein Knochen aus dem Femur eines Schweines und ein Schweineschnitzel nebeneinander. So kann ein stetiger Übergang zwischen den verschiedenen Substanzen nachgeahmt werden. Nach den Scandurchläufen im Knochengewebe wurde der Laserstrahl ohne zeitliche Verzögerung in das Weichgewebe geführt, um dort einen 10 mm langen Schnitt mit höchstens 10 Scandurchläufen auszuführen. Dafür wurde ein Scanjob im Laserosteotom so modifiziert, dass der Laserstrahl ohne zeitliche Pause zwischen den beiden Geweben arbeitet. Zur Berechnung der Robotertrajektorie wurden der Startpunkt sowie zwei weitere Punkte entlang einer Geraden in Richtung des Weichgewebes wie bei den vorherigen Testschnitten mit dem In-Line-Probe vorgegeben und dann eine Trajektorie in Form einer linearen Regressionsgeraden errechnet.

Im unteren Photo von Abbildung [6.12](#page-99-0) sind die Schnittergebnisse zu sehen. Zuerst ein Schnitt ohne, dann ein Schnitt mit eingeschalteter Schnittüberwachung. In beiden Fällen beträgt der gemessene Knochenabtrag im Knochengewebe 1 mm und deckt sich somit auch mit den in Tabelle [4.6](#page-71-0) angeführten Daten zum Knochenabtrag von 1 mm für einen so verbreiterten Schnitt. Die Knochenschnitte sind glatt, augenscheinlich karbonisationsfrei und besitzen die geforderte Schnittlänge von 5 mm.

Vergleicht man die beiden Weichgewebsschnitte, so fällt deutlich der Unterschied in der Denaturierung des Schweineschnitzels auf. Während bei eingeschalteter Schnittüberwachung lediglich einzelne Laserpulse abgegeben wurden, wurde beim Vergleichsschnitt Weichgewebe abgetragen. Es ist ersichtlich, dass selbst bei zehn Scandurchgängen in

<span id="page-99-0"></span>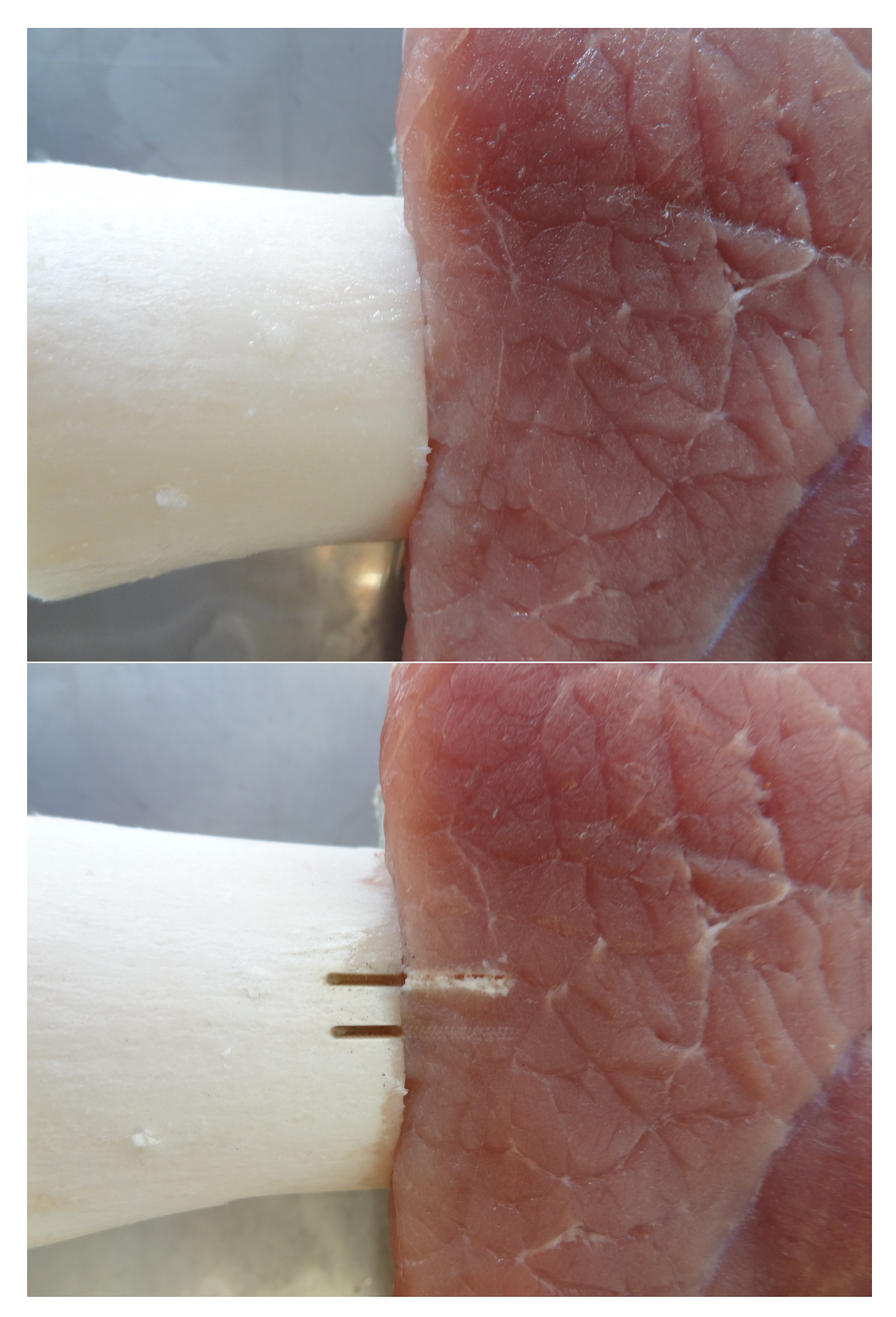

Abbildung 6.12: Knochen und Weichgewebe vor (oben) und nach (unten) einem Laserschnitt zum Test der spektroskopischen Schnittüberwachung. Im unteren Bild wurde mit und ohne Überwachung geschnitten mit deutlichen Unterschieden in den Weichgewebsabschnitten. Laserparameter: f=300 Hz,  $\tau$ =80  $\mu$ s, N=106,  $v_{Scan}$ =25 mm/s,  $r_{Wobble} = 0.5$  mm,  $f_{Wobble} = 100$  Hz

das Weichgewebe bereits Verletzungen eingetreten sind, w¨ahrend bei einem Scandurchgang bis zur Abschaltung des Lasers lediglich kleine verteilte und nicht durchgängige Ablationsstellen erkennbar sind. Es wurden diverse Testschnitte dieser Art mit gleichen Ergebnissen durchgeführt.

## 6.4 Zusammenfassung Kapitel [6](#page-88-0)

In diesem Kapitel wurde nachgewiesen, dass der aufgebaute Experimentierstand in der Lage ist die an ihn gestellten Anforderungen zu erfüllen. Es wurden in einem Überblick die verschiedenen Schritte zur Versuchsdurchführung dargelegt und es konnte in mehreren Testlaserschnitten die Positioniergenauigkeit des Gesamtsystem zu 0,31 mm bestimmt werden. Dies ist eine Präzision, die der manuellen Positionierung des Laserstrahls deutlich uberlegen ist. Desweiteren konnte der Arbeitsbereich des Laserscan- ¨ ners durch dessen Neupositionierung und durch das Aneinandersetzen mehrerer Laserschnitte erheblich erweitert werden bei gleichbleibender Positioniergenauigkeit. Daraus erwächst auch die Möglichkeit komplexere Schnittgeometrien zu realisieren. Durch eine Unterteilung in mehrere zu lasernde Abschnitte können nun Objekte einer gewünschten Geometrie ausgeschnitten werden. Der Experimentierstand ist zudem in der Lage auf ebenen und gekrümmten Oberflächen Laserschnitte durchzuführen. Damit ist beispielsweise auch die Möglichkeit zur Erstellung von Knochentransplantaten gegeben. Zuletzt konnte gezeigt werden, dass der hier erstmals vorgestelle Ansatz zur spektroskopischen Schnittüberwachung in der Lage ist, Weichgewebe von Knochengewebe zu differenzieren und den Laserstrahl ggf. abzuschalten.

# 7 Zusammenfassung und Ausblick

Im Rahmen dieser Arbeit wurde ein Experimentierstand zur navigierten und roboterassistierten Laserosteotomie aufgebaut und getestet. Die einzelnen Systemkomponenten Roboter, Posititionssensor, Lasersystem und Spektrometer können von einem Benutzerprogramm aus angesteuert werden und interagieren. Das Gesamtsystem ist nun in der Lage, Laserschnitte auf ebenen und gekrümmten Oberflächen auszuführen und lange Schnitte aus vielen kleinen Abschnitten zusammenzufugen, so dass komplexere Schnitt- ¨ geometrien realisierbar sind. Es wurde folglich der Schritt von zweidimensionalen zu lasernden Objekten mit fester Orientierung zu dreidimensionalen mit variablen Orientierungen vollzogen und so ein System mit sechs Freiheitsgraden bezuglich der Positio- ¨ nierung und Orientierung des Lasers geschaffen. Auf diese Weise können beispielsweise Knochentransplantate mit einer gewünschten Kontur erstellt und Knochen fein und präzise geschnitten werden. Tiefere Schnitte sind durch eine automatisierte Nachführung des Fokuspunktes des optischen Systems mit Hilfe des Roboters anstelle einer manuellen Positionierung durchfuhrbar. Einem Chirurgen steht nun der Prototyp eines Laserosteo- ¨ tomieaufbaus zur Verfügung, bei dem er den Schnitt intuitiv während einer Operation mit Hilfe eines optischen Positionssensors planen kann. Der Versuchsstand ist in der Lage, Laserschnitte mit einer Genauigkeit von unter 0,3 mm Abweichung durchzuführen. Die Tests der spektroskopischen Echtzeituberwachung des Laserschnittes zeigen, dass ¨ ein Ubergang des Laserstrahls in Weichgewebe und das Durchtrennen eines Knochens ¨ detektiert und der Laser entsprechend nach nur wenigen Laserpulsen abgeschaltet wird. Durch diese Differenzierung von Knochen- und Weichgewebe konnte zum ersten Mal eine Ruckkopplung zum Lasersystem mit Beeinflussung der Laserablation geschlossen ¨ werden. Dies ist ein bedeutender Schritt, um das Verfahren der Laserablation als eine sichere und patientenschonende Alternative zu bestehenden mechanischen Osteotomietechniken in den klinischen Alltag zu bringen.

Es konnte also ein Prototyp eines Assistenzsystems für Ärzte und Forscher entwickelt werden, mit dem exakte und für den Patienten schonende Knochenschnitte in gewünschten Geometrien auch auf gekrümmten Oberflächen unter einer Echtzeitüberwachung des Laserprozesses durchführbar sind.

Der aufgebaute und getestete Experimentierstand bietet viele Anknupfungspunkte zu ¨ Forschungs- und Weiterentwicklungsarbeiten in verschiedenen Themengebieten. In der folgenden Aufstellung sind dazu einige Vorschläge aufgeführt:

Zur besseren Uberwachung des Laserschnittes sollte ein Strahlteiler mit angeschlossenem ¨ Lichtleitfaserausgang am Strahleingang des Laserscanners wie in Abbildung [5.9](#page-85-0) dargestellt eingebaut werden. Dadurch ist eine höhere Lichtausbeute des Plasmaleuchtens möglich, da dieses dann nicht mehr seitlich der Laserablationsstelle, sondern parallel zum einfallenden Laserstrahl aufgezeichnet werden kann.

Es ist auch vorstellbar, dass durch andere Auswerteroutinen als die im Rahmen dieser Arbeit eingesetzte Korrelationsrechnung eine feinere Differenzierung von Knochenschichten möglich wird, denkbar ist hier z. B. die Unabhängigkeitsanalyse bzw. Independent Component Analysis (ICA).

Durch den Einsatz eines Tiefenmessers, z. B. auf Triangulationsbasis, kann die Tiefennachfuhrung auf eine alternative Art regelbar werden. Es ist gut vorstellbar, dass dadurch ¨

eine exaktere Positionsbestimmung der Ablation und eine Schließung des Regelkreises mit Einfluss auf die Laserparameter realisierbar wird.

Ein tieferes Verständnis der Laser-Gewebe-Wechselwirkung ist ein sinnvolles Ziel. Durch Simulationsberechnungen und mathematische Modellierung der Laser-Materie-Wechselwirkung und der Wärmeleitung bzw. Wärmeausbreitung in Knochen- und Weichgewebe durch Systeme partieller Differentialgleichungen kann so ein noch tieferes Verständnis des eigentlichen Ablationsprozesses gewonnen werden. Durch Vergleich der Simulationsergebnisse mit realen Knochenschnitten k¨onnen die Laserparameter besser angepasst und dadurch optimiert werden. Laserknochenschnitte benötigen nach aktuellem Forschungsstand wesentlich mehr Zeit als die Verwendung klassischer Osteotomieinstrumente. Durch ein besseres Verstehen des physikalischen Modells ist eine Reduzierung der Ablationszeiten denkbar.

In dieser Arbeit wurde bereits die Idee einer dreidimensionalen bildbasierten Operationsplanung anhand von CT- und MRT-Datensätzen vorgestellt, die hier aber noch nicht umgesetzt ist. Wünschenswert ist eine möglichst automatisierte Registrierung des Patientenmodells zum realen Patienten. In diesem Patientenmodell sollen dann ein Eingriff vor Operationsbeginn geplant und verschiedene Schnittgeometrien realisiert werden können. Diese Planung kann dann zu einer Simulation der Operation führen. Die Berechnung und Darstellung von Instrumenten- und Robotertrajektorien kann durch einen Abgleich z. B. mit dem Werkzeug RT-Toolbox der Firma Mitsubishi Electric und eines CAD-Modells des Gesamtsystems kontrolliert werden.

Abschließend werden hier noch einige Vorschläge präsentiert, die Fortschritte am gesamten Versuchsaufbau mit sich bringen können.

Durch den Einsatz eines Mikrocontrollers zwischen Steuerungsprogramm und Laserterminal kann die Kommunikation zwischen diesen beiden Systemkomponenten verbessert und bidirektional gestaltet werden. Die Implementierung eines Systems zur Detektion und Ausregelung von Patientenbewegungen bringt den Experimentierstand einen Schritt weiter in Richtung klinischer Sicherheit. Auch die Entwicklung einer automatischen Regelung der Wasser- und Luftmenge des Luft-Wasser-Sprays wird weiter zur Vereinfachung beitragen. Eine variable Positionierung des Navigationssystems NDI Polaris durch Einsatz eines zweiten Roboters kann den Arbeitsbereich des Roboters erweitern. Der Experimentierstand kann in ein mögliches Operationsszenario eingebettet werden, so dass erste navigierte Schnittversuche in Verbindung mit der neu entwickelten Schnittüberwachung in der Tiermedizin durchgeführt werden können.

# 8 Anhänge

### 8.1 Beschreibungen von Positionen und Orientierungen

In diesem Abschnitt sollen die grundlegenden und zum Verständnis dieser Arbeit wichtigsten Beschreibungen von Positionen und Orientierungen sowie Operationen zur Umrechnung verschiedener Darstellungen vorgestellt werden.

#### 8.1.1 Beschreibung von Positionen

Positionskoordinaten können im dreidimensionalen Raum mit kartesischen, zylindrischen und Kugelkoordinaten dargestellt werden. Zur Umrechnung zwischen diesen Darstellungsvarianten k¨onnen die allgemein bekannten Umrechnungsvorschriften verwendet werden. Im Rahmen dieser Arbeit kommen vorwiegend kartesische Koordinaten zum Einsatz. Um beispielsweise die Lage eines Koordinatensystems {A} relativ zu einem gleichorientierten Koordinatensystem  ${B}$  zu beschreiben, kann ein Vektor  $\vec{p}$  wie folgt aufgestellt werden [\[47\]](#page-116-11):

$$
\stackrel{A}{B} \stackrel{\rightarrow}{p} = \begin{bmatrix} p_x \\ p_y \\ p_z \end{bmatrix} \tag{8.1}
$$

Es gelten generell die Rechenvorschriften der Vektorrechnung für beispielsweise Vektorsummen gleichorientierter Koordinatensysteme.

#### 8.1.2 Beschreibung von Orientierungen

Orientierungen beschreiben die Ausrichtung eines Koordinatensystems {A} relativ zu einem Koordinatensystem {B}. Es existieren mehrere Notationsverfahren, um Orientierungen zu beschreiben.

#### Rotationsmatrix

Eine Rotationsmatrix ist eine 3x3-Matrix, die die Ausrichtung zweier rechtshändiger und rechtwinkliger Koordinatensysteme {A} und {B} mit den jeweiligen Einheitsvektoren der Achsen  $X_A$ ,  $Y_A$  und  $Z_A$  bzw.  $X_B$ ,  $Y_B$  und  $Z_B$  zueinander beschreibt. Sie kann folgendermaßen berechnet werden [\[47\]](#page-116-11):

$$
{}_{B}^{A}R = \left[ \begin{array}{ccc} X_{B} \cdot X_{A} & X_{B} \cdot Y_{A} & X_{B} \cdot Z_{A} \\ Y_{B} \cdot X_{A} & Y_{B} \cdot Y_{A} & Y_{B} \cdot Z_{A} \\ Z_{B} \cdot X_{A} & Z_{B} \cdot Y_{A} & Z_{B} \cdot Z_{A} \end{array} \right] \tag{8.2}
$$

Für Rotationsmatrizen gelten folgende Eigenschaften:

- Die Spalten von  $^{A}_{B}R$  sind die Einheitsvektoren von  ${A}$  in  ${B}$ .
- Die Zeilen von  $^{A}_{B}R$  sind die Einheitsvektoren von  ${B}$  in  ${A}$ .
- Die Längen aller Spalten und Zeilen sind immer exakt 1, ebenso die Determinante von R. Das Skalarprodukt zweier verschiedener Spalten oder Zeilen verschwindet.
- $X_A = Y_A \times Z_A$ ;  $Y_A = Z_A \times X_A$ ;  $Z_A = X_A \times Y_A$ ;  $X_B = Y_B \times Z_B$ ;  $Y_B = Z_B \times X_B$ ;  $Z_B = X_B \times Y_B$ ;
- Die Inverse einer Rotationsmatrix ist gleich ihrer Transponierten:  $R^{-1} = R^{T}$

Mit diesen Rotationsmatrizen ist es beispielsweise möglich, die Position eines Punktes C relativ zu  ${A}$  und  ${B}$  zu bestimmen gemäß:

$$
{}_{B}^{C} \stackrel{\rightarrow}{p} = {}_{B}^{A} R \cdot {}_{A}^{C} \stackrel{\rightarrow}{p}
$$
 (8.3)

Desweiteren kann eine Rotationsmatrix  $^{A}_{B}R$  berechnet werden, falls  $^{D}_{B}R$  und  $^{A}_{D}R$  bezüglich eines Koordinatensystems {D} bekannt sind:

$$
{}_{B}^{A}R = {}_{B}^{D}R \cdot {}_{D}^{A}R \tag{8.4}
$$

#### Rotationsvektor und Rotationswinkel

Ausgehend von einem Koordinatensystem {A} kann man zu einem zweiten Koordinatensystem {B} gleichen Ursprungs wie {A} gelangen, in dem man {A} um eine beliebige Achse beschrieben durch einen Vektor  $\overrightarrow{l}$  und einen Winkel  $\alpha$  rotiert. Aus einer gegebenen Rotationsmatrix  $R$  mit den Einträgen

$$
R = \begin{bmatrix} r_{11} & r_{12} & r_{13} \\ r_{21} & r_{22} & r_{23} \\ r_{31} & r_{32} & r_{33} \end{bmatrix}
$$

können der normierte Rotationsvektor $\stackrel{\rightarrow}{l}$ und der Rotationswinnkel $\alpha$ nach dem Algorithmus in Abbildung [8.1](#page-105-0) berechnet werden.

Aus einem normierten Rotationsvektor  $\vec{l} = \begin{bmatrix} l_x & l_y & l_z \end{bmatrix}^T$  und einem Rotationswinkel  $\alpha$  kann eine Rotationsmatrix R nach folgender Gleichung berechnet werden mit  $v\alpha = 1 - \cos(\alpha)$  [\[48\]](#page-116-12):

$$
R_{l,\alpha} = \begin{bmatrix} l_x l_x v \alpha + \cos(\alpha) & l_y l_x v \alpha - l_z \sin(\alpha) & l_z l_x v \alpha + l_y \sin(\alpha) \\ l_x l_y v \alpha + l_z \sin(\alpha) & l_y l_y v \alpha + \cos(\alpha) & l_z l_y v \alpha - l_x \sin(\alpha) \\ l_x l_z v \alpha - l_y \sin(\alpha) & l_y l_z v \alpha + l_x \sin(\alpha) & l_z l_z v \alpha + \cos(\alpha) \end{bmatrix}
$$
(8.5)

<span id="page-105-0"></span>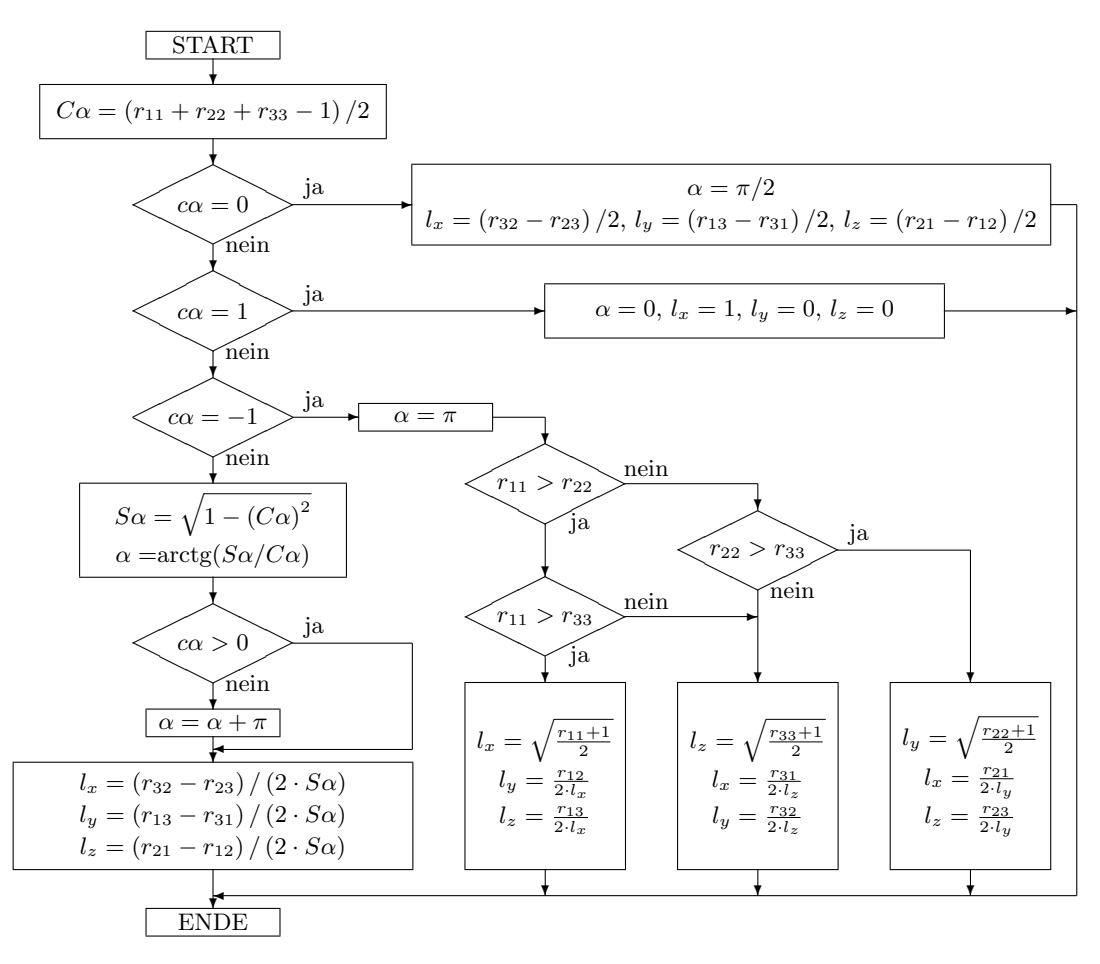

Abbildung 8.1: Berechnung eines Rotationsvektors und -winkels aus einer Rotationsmatrix [\[48\]](#page-116-12)

#### Rotationsquaternionen

Ein Quaternion ist eine hyperkomplexe Zahl Q mit  $Q = s + ai + bj + ck$  [\[48\]](#page-116-12). Es wird damit ein vierdimensionaler Vektorraum aufgespannt, der aus einem Realteil mit einem reellen Eintrag und einem Imaginärteil mit drei imaginären Komponenten besteht. Die Buchstaben i, j und k symbolisieren die imaginären Einheiten, s den Realanteil der Zahl Q. Nach den Rechenregeln nach Hamilton werden folgende Multiplikationsregeln aufgestellt:

$$
\begin{aligned}\n i \cdot i &= -1 \quad j \cdot j = -1 \quad k \cdot k = -1 \\
 i \cdot j &= +k \quad j \cdot k = +i \quad k \cdot i = +j \\
 j \cdot i &= -k \quad k \cdot j = -i \quad i \cdot k = -j\n \end{aligned}\n \tag{8.6}
$$

Zu jedem Quaternion  $Q = s + ai + bj + ck$  existiert ein konjugiertes Quaternion  $\tilde{Q}$  mit  $\tilde{Q} = s - ai - bj - ck.$ 

Die Norm eines Rotationsquaternions  $||Q||$  ist definiert gemäß:

$$
||Q|| = Q \circ \tilde{Q} = \tilde{Q} \circ Q = s^2 + a^2 + b^2 + c^2 = 1
$$
\n(8.7)

Das inverse Quaternion  $Q^{-1}$  wird gebildet nach:

$$
Q^{-1} = \frac{\tilde{Q}}{\|Q\|} \tag{8.8}
$$

Aus einem gegebenen normierten Rotationsquaternion  ${}_{B}^{A}Q = s + ai + bj + ck$  kann eine Rotationsmatrix  $^{A}_{B}R$  berechnet werden gemäß:

$$
{}_{B}^{A}R = 2 \cdot \left[ \begin{array}{ccc} \frac{1}{2} - b^{2} - c^{2} & ba - cs & ca + bs \\ ab + cs & \frac{1}{2} - a^{2} - c^{2} & cb - as \\ ac - bs & bc + as & \frac{1}{2} - a^{2} - b^{2} \end{array} \right] \tag{8.9}
$$

Das Rotationsquaternion  $Q = s + ai + bj + ck$  kann aus einem normierten Rotationsvektor  $\vec{l} = \begin{bmatrix} l_x & l_y & l_z \end{bmatrix}^T$  und einem Rotationswinkel  $\alpha$  gebildet werden:

$$
Q_{l,\alpha} = \cos\left(\frac{\alpha}{2}\right) + l_x \cdot \sin\left(\frac{\alpha}{2}\right) \cdot i + l_y \cdot \sin\left(\frac{\alpha}{2}\right) \cdot j + l_z \cdot \sin\left(\frac{\alpha}{2}\right) \cdot k \tag{8.10}
$$

Aus einer gegebenen Rotationsmatrix  $R$  mit den Einträgen

$$
R = \left[ \begin{array}{ccc} r_{11} & r_{12} & r_{13} \\ r_{21} & r_{22} & r_{23} \\ r_{31} & r_{32} & r_{33} \end{array} \right]
$$

kann ein Rotationsquaternion  $Q = s + ai + bj + ck$  berechnet werden nach dem Algorithmus aus Abbildung [8.2.](#page-106-0)

<span id="page-106-0"></span>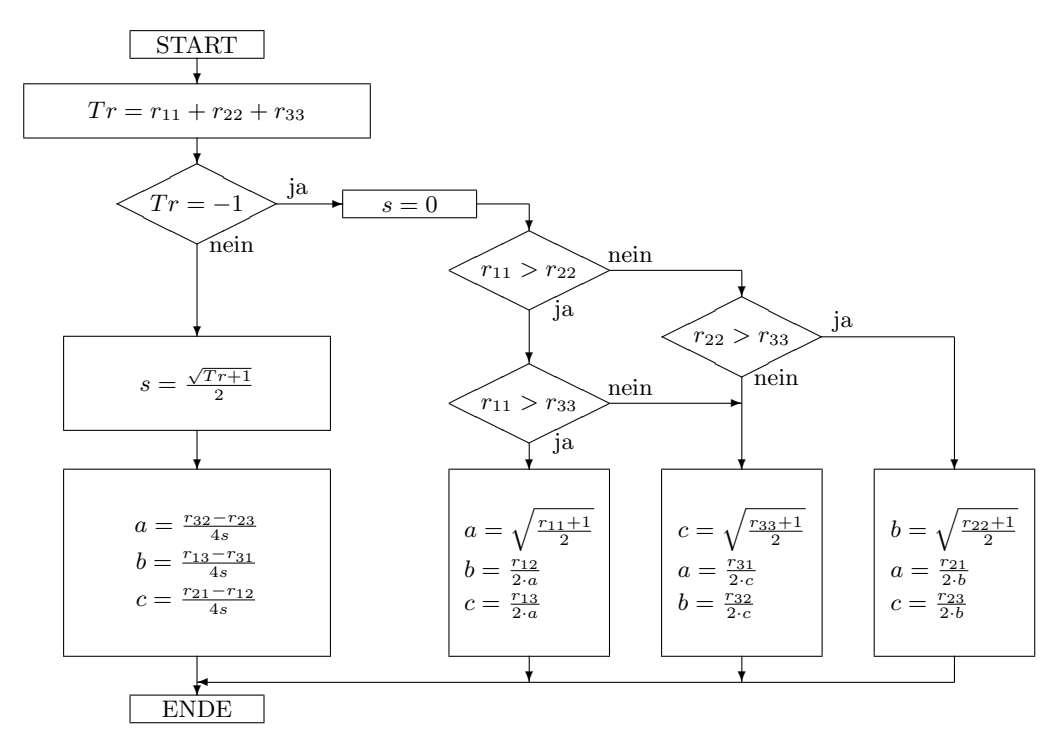

Abbildung 8.2: Berechnung eines Rotationsquaternions aus einer Rotationsmatrix [\[48\]](#page-116-12)

#### Eulerwinkel

Jede Rotationsmatrix R kann als Produkt von drei Rotationsmatrizen dargestellt werden mit  $I, J, K \in \{X, Y, Z\}, I \neq J \text{ und } J \neq K \text{ [49]:}$  $I, J, K \in \{X, Y, Z\}, I \neq J \text{ und } J \neq K \text{ [49]:}$  $I, J, K \in \{X, Y, Z\}, I \neq J \text{ und } J \neq K \text{ [49]:}$ 

$$
R = R_{IJK}(\varphi, \theta, \psi) = R_{I,\varphi} \cdot R_{J,\theta} \cdot R_{K,\psi}
$$
\n(8.11)

Die drei Rotationswinkel  $\varphi$ ,  $\theta$  und  $\psi$  sind die sogenannten I-J-K-Eulerwinkel, mit denen ein Koordinatensystem um die Rotationsachsen  $I, J$  und K gedreht wird, und können als Beschreibung einer Rotation verwendet werden.

Es ergeben sich daraus zwölf Sätze an Eulerwinkeln, die durch mehrere Rotationssequenzen realisiert werden können. So lässt sich beispielsweise das Eulerwinkelsystem Z-Y-X zuerst durch eine Rotation um die z-Achse um den Winkel  $\varphi$ , dann um die y-Achse um den Winkel θ und abschließend um die x-Achse um den Winkel ψ interpretieren. Ist die Reihenfolge der Rotationen bekannt, kann so leicht aus den Eulerwinkeln die resultierende Rotationsmatrix bestimmt werden. Die hier aufgefuhrte Rotationssequenz ergibt ¨ dann:

$$
R = R_{ZYX} \left( \varphi, \theta, \psi \right) = R_{z, \varphi} \cdot R_{y, \theta} \cdot R_{x, \psi} \tag{8.12}
$$

Ersetzt man z. B.  $R_{z,\varphi}$  durch die entsprechende Rotationsmatrix, die man aus diesem Rotationsvektor und -winkel erhält, so ergibt sich folgende Gleichung:

$$
R = R_{ZYX} = \begin{bmatrix} \cos\varphi & -\sin\varphi & 0 \\ \sin\varphi & \cos\varphi & 0 \\ 0 & 0 & 1 \end{bmatrix} \cdot \begin{bmatrix} \cos\theta & 0 & \sin\theta \\ 0 & 1 & 0 \\ -\sin\theta & 0 & \cos\theta \end{bmatrix} \cdot \begin{bmatrix} 1 & 0 & 0 \\ 0 & \cos\psi & -\sin\psi \\ 0 & \sin\psi & \cos\psi \end{bmatrix}
$$

$$
= \begin{bmatrix} \cos\varphi \cdot \cos\theta & \cos\varphi \cdot \sin\theta \cdot \sin\psi - \sin\varphi \cdot \cos\psi & \cos\varphi \cdot \sin\theta \cdot \cos\psi + \sin\varphi \cdot \cos\psi \\ \sin\varphi \cdot \cos\theta & \sin\varphi \cdot \sin\theta \cdot \sin\psi + \cos\varphi \cdot \cos\psi & \sin\varphi \cdot \sin\theta \cdot \cos\psi - \cos\varphi \cdot \sin\psi \\ -\sin\theta & \cos\theta \cdot \sin\psi & \cos\theta \cdot \cos\psi \end{bmatrix}
$$
(8.13)

Die inverse Rechnung, um die Eulerwinkel  $\varphi$ ,  $\theta$  und  $\psi$  aus einer Rotationsmatrix

 $R =$  $\sqrt{ }$  $\overline{\phantom{a}}$  $r_{11}$   $r_{12}$   $r_{13}$  $r_{21}$   $r_{22}$   $r_{23}$ r<sup>31</sup> r<sup>32</sup> r<sup>33</sup> 1 zu bestimmen, kann für das Eulerwinkelsystem Z-Y-X wie folgt

durchgeführt werden [\[49\]](#page-116-13):

Falls  $r_{31} \neq 1$ , existieren zwei Lösungen:

$$
\varphi_1 = \operatorname{atan2}(r_{21}, r_{11}); \ \varphi_2 = \operatorname{atan2}(-r_{21}, -r_{11})
$$
\n(8.14)

$$
\theta_{i} = \operatorname{atan2}(-r_{31}, \cos(\phi_{i}) \cdot r_{11} + \sin(\phi_{i}) \cdot r_{21})
$$
\n(8.15)

$$
\psi_i = \operatorname{atan2}(\sin(\phi_i) \cdot r_{13} - \cos(\phi_i) \cdot r_{23}, -\sin(\phi_i) \cdot r_{12} + \cos(\phi_i) \cdot r_{22}) \tag{8.16}
$$

Die gefundenen Lösungen können durch folgende Abhängigkeiten der Eulerwinkel kontrolliert werden:

$$
\varphi_2 - \varphi_1 = \pm 180^\circ \tag{8.17}
$$

$$
\theta_1 + \theta_2 = \pm 180^\circ \tag{8.18}
$$

$$
\psi_2 - \psi_1 = \pm 180^\circ \tag{8.19}
$$
Falls  $r_{31} = +1$ , dann besitzt R die Form:

$$
R = \begin{bmatrix} 0 & -\sin\left(\varphi + \psi\right) & -\cos\left(\varphi + \psi\right) \\ 0 & +\cos\left(\varphi + \psi\right) & -\sin\left(\varphi + \psi\right) \\ +1 & 0 & 0 \end{bmatrix} \tag{8.20}
$$

Es gibt dann unendlich viele Lösungen mit  $\theta = -\pi/2$  und  $\varphi + \psi = \text{atan2}(-r_{12},r_{22})$ . Falls  $r_{31} = -1$ , dann besitzt R die Form:

$$
R = \begin{bmatrix} 0 & -\sin(\varphi - \psi) & +\cos(\varphi - \psi) \\ 0 & +\cos(\varphi - \psi) & +\sin(\varphi - \psi) \\ -1 & 0 & 0 \end{bmatrix}
$$
(8.21)

Es gibt dann unendlich viele Lösungen mit  $\theta = +\pi/2$  und  $\varphi - \psi = \text{atan2}(-r_{12},r_{22})$ . Eine vollständige Auflistung der Berechnungen für alle zwölf möglichen Eulerwinkelsysteme kann in [\[49\]](#page-116-0) nachgelesen werden.

#### 8.1.3 Transformationen

#### Definition

Man kann die Beschreibungen von Positionen und Orientierungen in homogenen Transformationsmatrizen zusammenfassen. Mit diesen 4x4-Matrizen lassen sich folglich Translationen und Rotationen kombinieren. Eine Transformationsmatrix ist folgendermaßen aufgebaut [\[47\]](#page-116-1):

$$
{}_{B}^{A}T = \left[\begin{array}{c|c}\nA & A & \overrightarrow{p} \\
B & B & \overrightarrow{p} \\
\hline\n0 & 0 & 0 & 1\n\end{array}\right]
$$
\n(8.22)

Es ist sofort ersichtlich, dass die Determinante einer Transformationsmatrix den Wert 1 annimmt.

Soll z. B. die Transformationsmatrix von {T} in {W} aufgestellt werden, so kann diese als Multiplikation folgender Matrizen formuliert werden:

$$
{}_W^T \Gamma = {}_W^B \Gamma \cdot {}_B^T \Gamma = {}_W^B \Gamma \cdot {}_B^1 \Gamma \cdot {}_1^2 \Gamma \cdot {}_2^3 \Gamma \cdot {}_3^4 \Gamma \cdot {}_4^5 \Gamma \cdot {}_5^6 \Gamma \cdot {}_6^7 \Gamma \tag{8.23}
$$

Diese Multiplikationen sind nicht kommutativ.

Die inverse Transformationsmatrix kann effizient berechnet werden gemäß folgender Gleichung:

$$
{}_{A}^{B}T = {}_{B}^{A}T^{-1} = \begin{bmatrix} {}_{A}^{A}R^{T} & |{}_{B}^{A}R^{T} \cdot {}_{B}^{A} \vec{p} \\ 0 & 0 & 0 & 1 \end{bmatrix}
$$
(8.24)

#### Mittelung von Transformationsmatrizen

Sollen mehrere Transformationsmatrizen gemittelt werden, muss diese Aufgabe in zwei Schritten gelöst werden.

Zuerst wird für jede Komponente der Positionsvektoren das arithmetische Mittel und so ein gemittelter Positionsvektor gebildet.

Zur Berechnung einer gemittelten Orientierung darf keinesfalls das arithmetische Mittel der Rotationsmatrizen gebildet werden, da hier leicht die grundlegenden Eigenschaften

von Rotationsmatrizen verletzt werden können. Man kann dieses Problem jedoch umgehen, indem aus jeder Rotationsmatrix sowohl Rotationsvektor als auch Rotationswinkel gebildet werden gemäß des Algorithmus in Abbildung [8.1.](#page-105-0) Die Rotationsvektoren können komponentenweise gemittelt werden, der Lösungsvektor ist zwingend zu normieren. Die Rotationswinkel können einfach gemittelt werden. Aus diesen beiden gemittelten Werten kann dann wieder eine Rotationsmatrix nach Gleichung [8.5](#page-104-0) gebildet und mit dem gefundenen Positionsvektor zu einer vollständigen Transformationsmatrix zusammengesetzt werden.

### 8.2 Registrierungsalgorithmus

Soll eine Transformationsmatrix  ${}^A_B T$  aufgestellt werden, um sowohl die Position als auch die Orientierung zwischen zwei Koordinatensystemen {A} und {B} zu bestimmen, kann dies über einen Registrierungsalgorithmus erfolgen. Eine Möglichkeit hierfür ist die sogenannte Dreipunktregistrierung [\[50\]](#page-116-2).

Dafür müssen die Positionsvektoren dreier Punkte in den Koordinatensystemen  $\{A\}$  und  $\{B\}$  bekannt sein, dies sind die Vektoren $^{1}_A$  $\overrightarrow{p}, \frac{2}{A}$  $\overrightarrow{p}$ ,  $\frac{3}{A}$  $\overrightarrow{p}, \frac{1}{B}$  $\overrightarrow{p}, \frac{2}{B}$  $\overrightarrow{p}$  und  $\overrightarrow{3}$  $\overrightarrow{p}$ . Aus diesen soll dann die Registrierungsmatrix $^A_B T$  berechnet werden.

Es wird mit den drei Registrierungspunkten ein Hilfskoordinatensystem {C} gebildet nach beispielsweise folgenden Bedingungen:

- Der Ursprung von  $\{C\}$  wird in einen der drei Registrierungspunkte gelegt.  $\Rightarrow$   $^C_A$  $\overrightarrow{p}$
- $\bullet\,$  Die Verschiebevektoren $^{12}_A$  $\stackrel{\rightarrow}{p}$  und  $\stackrel{13}{\scriptstyle{A}}$  $\stackrel{\rightarrow}{p}$  werden berechnet.
- Die y-Achse von  $\{C\}$  wird mit  $^{13}_{\substack{A}}p$  gleichorientiert.  $\Rightarrow$   $\mathop{G}_{A}^{C}y$  =  $\mathop{A}\limits^{13}p$ .
- $\bullet\,$  Die z-Achse von $\{C\}$ steht senkrecht auf der Ebene der Vektoren  $^{12}_A$  $\stackrel{\rightarrow}{p}$  und  $\stackrel{13}{\scriptstyle{A}}$  $\overrightarrow{p}$ .  $\Rightarrow$   $^C_A$  $\stackrel{\rightarrow}{z} = \stackrel{12}{A}$  $\stackrel{\rightarrow}{p}\times ^{13}_A$  $\stackrel{\sim}{p}$
- Die x-Achse von $\{C\}$ ergänzt $^C_A$  $\stackrel{\rightarrow}{y}$  und  $\stackrel{C}{A}$  $\stackrel{\rightarrow}{z}$ zu einem vollständigen Koordinatensystem.  $\Rightarrow$   $^C_A$  $\stackrel{\rightarrow}{x} = \stackrel{C}{A}$  $\stackrel{\rightarrow}{y} \times^C_A$  $\overrightarrow{z}$

Sind die gefundenen drei Orientierungsvektoren normiert, kann die Transformationsmatrix  $_{A}^{C}T$  aufgestellt werden:

$$
{}_{A}^{C}T = \begin{bmatrix} {}_{G} \overrightarrow{x} & {}_{G} \overrightarrow{y} & {}_{G} \overrightarrow{z} & {}_{G} \overrightarrow{p} \\ {}_{0} \overrightarrow{0} & 0 & 0 & 1 \end{bmatrix}
$$
(8.25)

Analog wird die Matrix  $_{BT}^{CT}$  bestimmt.

Die gesuchte Transformationsmatrix ${^{\scriptstyle A}_{\scriptstyle B}} T$ kann dann folgendermaßen errechnet werden:

$$
{}_{B}^{A}T = {}_{B}^{C}T \cdot {}_{C}^{A}T = {}_{B}^{C}T \cdot {}_{A}^{C}T^{-1}
$$
\n(8.26)

Mit dieser Matrix ist es nun möglich, gegebene Positionen und Orientierungen zwischen den beiden beteiligten Bezugskoordinatensystemen zu transformieren.

Da dies eine affine Transformation ohne Längenstreckung ist, muss keine Anpassung der Translationen an andere Skalierungen erfolgen.

## 8.3 Die Funktion atan2

Die Funktion atan2 besitzt den Wertebereich ( $-\pi, \pi$ ] im Gegensatz zur arctan-Funktion, deren Werte den Bereich ( $-\pi/2, \pi/2$ ) beinhalten. Die Funktion atan2 hat also den Vorteil, dass sie bei der Berechnung des Winkels den Quadranten I bis IV des Winkels berücksichtigt. Sie ist folgendermaßen definiert [\[48\]](#page-116-3):

$$
atan2 (y, x) := \begin{cases} \arctan\left(\frac{y}{x}\right) & \text{für } x > 0 & \text{I} + \text{IV} \\ \arctan\left(\frac{y}{x}\right) + \pi & \text{für } x < 0 \land y \ge 0 & \text{II} \\ \arctan\left(\frac{y}{x}\right) - \pi & \text{für } x < 0 \land y < 0 & \text{III} \\ +\frac{\pi}{2} & \text{für } x = 0 \land y > 0 & \text{positive } y \text{-Achse} \\ -\frac{\pi}{2} & \text{für } x = 0 \land y < 0 & \text{negative } y \text{-Achse} \end{cases} \tag{8.27}
$$

Der Wert atan2 (0, 0) ist nicht definiert.

# 8.4 Datenblatt des Lasers ROFIN SCx10

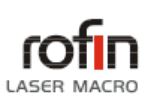

903-0012-00 Rev 13

Technical Data Sealed CO<sub>2</sub> Lasers - Specification

ROFIN SC x10

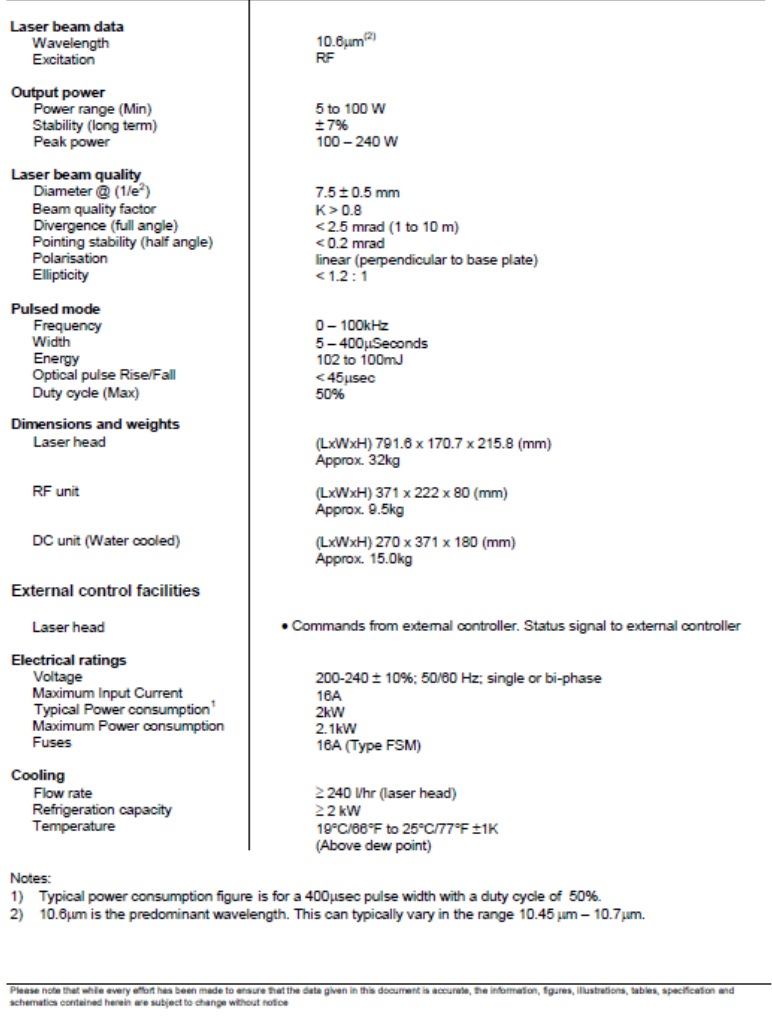

Abbildung 8.3: Datenblatt des Lasers Rofin-Sinar SCx10 [\[51\]](#page-117-0)

@ 07/2002 Rofin-Sinar UK Limited

# 8.5 Datenblatt des Spiegelgelenkarms

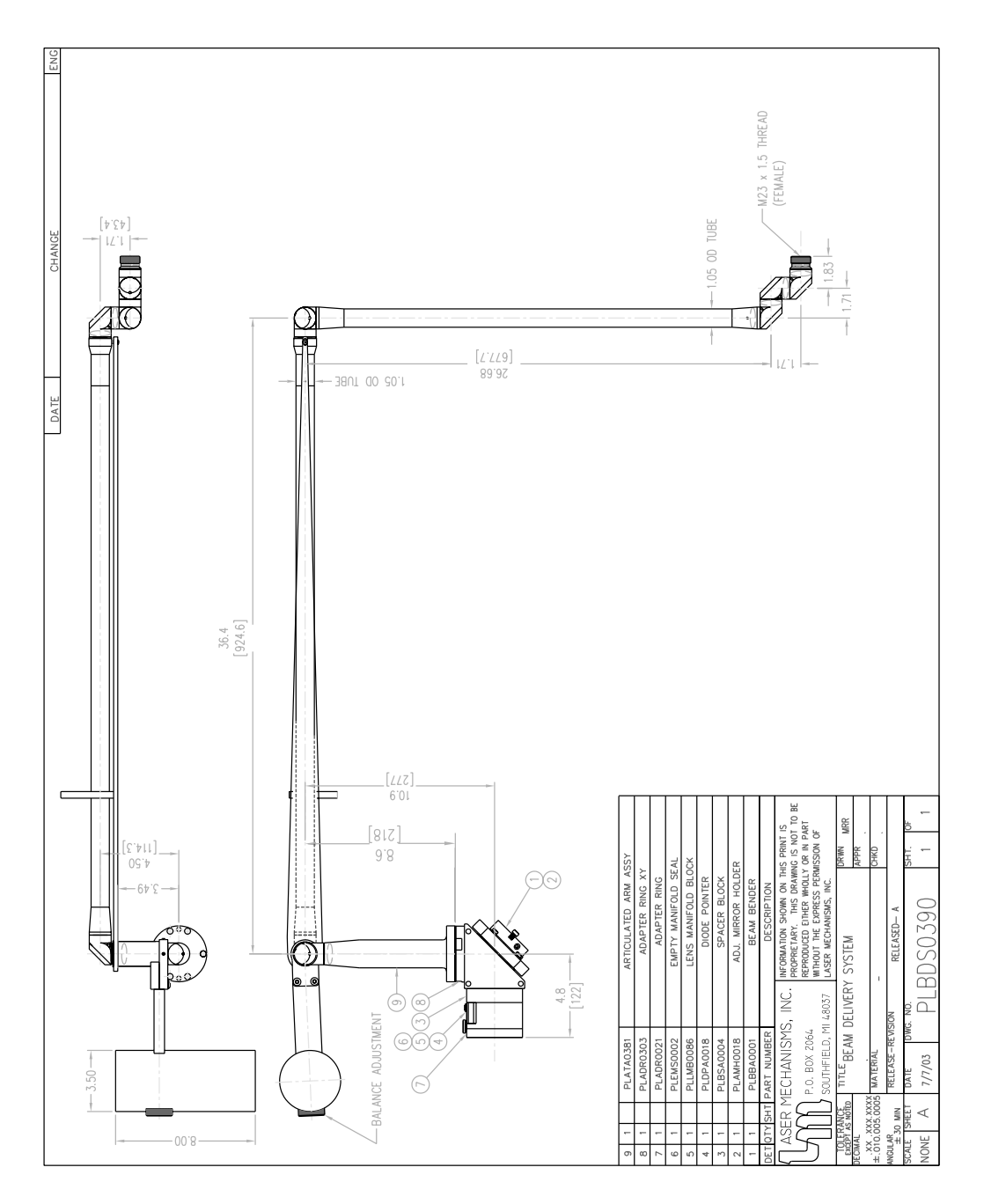

Abbildung 8.4: Datenblatt des Spiegelgelenkarms [\[52\]](#page-117-1)

### Literaturverzeichnis

- [1] SCHAPS, K.; KESSLER, O.; FETZNER, U.: "Chirurgie, Orthopädie, Urologie", Springer Verlag, 2008, ISBN 978-3-540-46335-1
- [2] KOEPPEN, P; STERK, P: "Arbeitstechniken Chirurgie", Urban & Fischer Verlag Munchen, 2009, ISBN 978-3-437-42431-1 ¨
- [3] GONZÁLEZ-GARCÍA, A.; DINIZ-FREITAS, M.; SOMOZA-MARTÍN, M.;  $GARCÍA-GARCÍA, A.:$ , Ultrasonic osteotomy in oral surgery and implantology", Oral Surg Oral Med Oral Pathol Oral Radiol Endod, 2009, 108: 360-367
- [4] GREHN, F: "Augenheilkunde", Springer Verlag, 2012, ISBN 978-3-642-11332-1
- [5] BILLE, J.; SCHLEGEL, W.: "Medizinische Physik 3", Springer Verlag, 2005, ISBN<br>2.540.65255.2 3-540-65255-8
- [6] KRAMME, R.: "Medizintechnik", Springer Verlag, 2007, ISBN 978-3-540-34102-4
- [7] http://www.laserzahnheilkunde.info/?Lasertypen, Stand: 15.08.2014
- [8] PSCHYREMBEL, W.: "Therapeutisches Wörterbuch", Walter de Gruyter Verlag, 1999, ISBN 3-11-015166-9
- [9] SCHIEFELBEIN, F.: "Zehn Jahre photoselektive Vaporisation der Prostata", 06.12.2012, veröffentlicht auf universimed.com
- [10] BACHMANN, A.; TUBARO, A.; BARBER, N.; D'ANCONA; MUIR, G.; WITZSCH, U.: "180-W XPS GreenLight XPS Laser Vaporization versus Transurethral Resection of the Prostate for the Treatment of Benign Prostatic Enlargement: Perioperative Safety and 6 Month Efficacy Results of a European Multi-Centre Randomized Trial - The GOLIATH Study", 2014, Eur Urol 65:931
- [11] JOHN, H.; SCHMID, D.; FEHR, J.: "Die extrakorporale radikale DaVinci-Prostatektomie", Journal für Urologie und Urogynäkologie 2006, 13 (4): 7-10
- [12] JOHN, H: "Prostatakarzinom: Modernste operative Therapie mit der DaVinci-Technologie", Patientenzeitschrift "Mittelpunkt" 01.12.2005
- [13] SELBHERR, D: "Evaluation von offener radikaler Prostatektomie und robotergestützter Operationstechnik bezüglich präoperativer Patientencharakteristika und perioperativer klinischer Parameter - ein single-surgeon Vergleich", Dissertation, Universität Tübingen, 2013
- [14] http://www.cyber-knife.net/, Stand: 13.08.2014
- [15] http://www.accuray.com/treatment-centers?t=country&search=Germany&product=CyberKnife, Stand: 22.09.2016
- $[16]$  AUMÜLLER, G; AUST, G.; DOLL, A.; ENGELE, J.; KIRSCH, J.; MENSE, S.; WURZINGER, L: "Anatomie", Georg Thieme Verlag, 2007, ISBN 978-3-13-136041-<br>0  $\Omega$
- [17] WIESER, O; SCHÖNINGER, C.: "Anatomie", Neuer Kaiser Verlag, 2004, ISBN 3-7043-6057-0
- [18] WERNER, M: "Ablation of hard biological tissue and osteotomy with pulsed  $CO<sub>2</sub>$ lasers", Dissertation, Universität Düsseldorf, 2006
- [19] AFILAL, S.: " Ablationsmechanismen von biologischem Hartgewebe bei Bestrahlung mit kurzgepulsten  $CO<sub>2</sub>$ -Lasern", Dissertation, Universität Düsseldorf, 2004
- [20] PSCHYREMBEL, W.:, "Klinisches Wörterbuch", Walter de Gruyter Verlag, 2002, ISBN 3-11-016522-8
- [21] KAR, H.; RINGELHAN, H.: "Grundlagen und Technik der Photoablation", ecomed Fachverlag, 1992, ISBN 3-609-63080-9
- [22] MITRA, T: "Ablation von biologischem Hartgewebe mit gepulsten IR-Lasern", Dissertation, Universität Düsseldorf, 2002
- [23] KUTTENBERGER, J.; WAIBEL, A.; STÜBINGER, S.; WERNER, M.; KLASING, M.; IVANENKO, M.; HERING, P.; VON RECHENBERG, B.; SADER, R.; ZEIL-HOFER, H.: "Bone healing of the sheep tibia shaft after carbon dioxide laser osteotomy: histological results", Lasers Med Sci (2010) 25:239-249, 2009
- [24] KLASING, M.: "Konstruktion und Evaluierung eines  $CO<sub>2</sub>$ -Laserosteotoms", Masterarbeit, Fachhochschule Koblenz, RheinAhrCampus Remagen, 2008
- [25] BLANCHETTE, J.; SUMMERFIELD, M.: "C++ GUI Programm with Qt 4", 6. Auflage, August 2010, ISBN 978-0-13-235416-5
- [26] NDI: "POLARIS, Instruction Manual", Manual Version 1.1, October 2000
- [27] NDI: "In-Line Passive Probe", Revision 1.0, May 2000
- [28] MITSUBISHI ELECTRIC: "MELFA Industrieroboter Technisches Handbuch RV-<br>  $\frac{C}{C}$  EV  $\frac{C}{C}$  W  $\frac{1}{C}$  M  $\frac{1}{C}$   $\frac{1}{C}$  M  $\frac{1}{C}$   $\frac{1}{C}$  M  $\frac{1}{C}$  M  $\frac{1}{C}$  M  $\frac{1}{C}$  M  $\frac{1}{C}$  M  $\frac{1}{C}$  M  $\frac{$ 6S, RV-6SL", Art.-Nr.: 156314, 14.02.2005, Version B
- [29] MITSUBISHI ELECTRIC: "MELFA Industrieroboter Bedienungs- und Programmieranleitung, Steuergeräte CR1/CR2/CR2A/CR2B/CR3", Art.-Nr.: 140015, 16.06.2006, Version F
- [30] http://www.roboterforum.de/roboter-forum/mitsubishi-roboter/begriffsklarung, Stand: 04.03.2014
- [31] SCHWARZ, H.; KÖCKLER, N.: "Numerische Mathematik", 6. Auflage, Teubner " Verlag, 2006, ISBN 978-3-8351-0114-2
- [32] STOER, J.: "Numerische Mathematik 1", 8. Auflage, Springer Verlag, 1999, ISBN<br>2.54966454.0 3-54066154-9
- [33]  $ARGES:$   $\ldots$  Colibri 11 Open Frame, Technische Zeichnungen", 23.03.2006, Drawing-Number: 250-052-00
- [34] ARGES: "InScript Handbuch", Laser Software, 2006
- [35] STEIGERWALD, H.; WERNER, M.; KLASING, M; IVANENKO, M; HARBECKE, D.; WAGNER, C.; HERING, P.: "Spectral analysis of the acoustic signal during ablation of biological tissue with pulsed  $CO<sub>2</sub>$ -lasers", Advances in Medical Engineering, Part VI, Springer-Verlag Berlin Heidelberg, pp 425-430, 2007, ISBN 978-3-540-68764-1
- [36] RÄTZER-SCHEIBE, A.; KLASING, M.; WERNER, M.; IVANENKO, M.; HE-RING, P.: "Acoustic monitoring of bone ablation using pulsed  $CO_2$  lasers", http://www.ilm.uni-duesseldorf.de/Publications/Stiftung%20CAESAR/ Publications%20Laser%20cutting/2005\_Acoustic\_monitoring\_of\_bone\_ablation\_ using pulsed CO2 lasers.pdf, Stand: 23.07.2014
- [37] "Optische Kohärenztomographie", http://www.physik.uni-regensburg.de/forschung/schwarz/KlassischeOptik/ 9-Kohaerenztomographie.pdf, Stand: 23.07.2014
- [38] ZHANG, Y.; PFEIFFER, T.; DING, J.; WIESER, W.; WELLER, M.; HUBER, R.; RACZKOWSKY, J.; WÖRN, H.; KLENZNER, T.: "Optical coherence tomo-The processes went it, sit, words, i.e., the matrix of the symphony: algorithm and first graphy as a tracking device for OCT guided laser cochlesostomy: algorithm and first results", http://wwwipr.ira.uka.de/get.php?id=751, Stand: 23.07.2014
- [39] ZHANG, Y; PFEIFFER, T.; WIESER, W.; WELLER, M.; HUBER, R.; KLENZNER, T.; RACZKOWSKY, J.; WÖRN, H.: "History compoun- $\lim_{n \to \infty}$  a novel speckle reduction technique for OCT guided cochlesostomy", http://wwwipr.ira.uka.de/get.php?id=753, Stand: 23.07.2014
- [40] HENN, K.; GUBAIDULLIN, G.; BONGARTZ, J.; WAHRBURG, J; ROTH, H.; KUNKEL, M.:  $A$  spectroscopic approach to monitor the cut processing in pulsed laser osteotomy", Lasers in Medical Science, Springer Verlag, 2013, 28:87-92
- [41] http://www.oceanoptics.com/Products/usb2000.asp, Stand: 02.07.2014
- [42] http://www.getamo.com/www/getspec.nsf/main de.html, Stand: 09.07.2014
- [43] NOLL, R.: "Laser-Induced Breakdown Spectroscopy", Springer Verlag, 2012, ISBN<br>079-3-649-99667-9 978-3-642-20667-2
- [44] MERK, S.: "Plasmadiagnostik und Quantifzierung für die laserinduzierte Plasmaspektroskopie", Dissertation, Humboldt-Universität Berlin, 2012
- [45] GRÖTZ, K.; PIESOLD, J.; AL-NAWAS, B.: "Bisphosphonat-assoziierte Kiefernekrose (BP-ONJ) und andere Medikamenten-assoziierte Kiefernekrosen", Leitlinien zu bisphospohat-assiziierten Kiefernekrosen der deutschen Gesellschaft für Mund-Kiefer-Gesichtschirurgie DGMKG, 15.04.2012
- [46] REGAUER, M: "Knochenneubildung und Knochendefektheilung durch den rekombinanten humanen Wachstumsfaktor Osteogenic Protein-1 (BMP-7)", Dissertation, Universität München, 2009
- <span id="page-116-1"></span>[47] CRAIG, J.: "Introduction to Robotics", Addison-Wesley Publishing Company, Inc.,<br>1990, JSDN 0.991.99599.9 1989, ISBN 0-201-09528-9
- <span id="page-116-3"></span>[48] GUBAIDULLIN, G.: "Theoretical Fundamentals of Robotics: Description of Position and Orientation", UGATU Ufa, 1998, 88p. (in Russian)
- <span id="page-116-0"></span>[49] GUBAIDULLIN, G.: "Euler Angles and Quaternions in Robotics", Aktuelle Methoden der Laser- und Medizinphysik, VDE-Verlag, Berlin, 2005, pp. 137-143
- <span id="page-116-2"></span>[50] BRENDEMÜHL, A.: "Entwicklung eines Systems zur navigierten und robotisierten " Laserosteotomie", Masterarbeit, Fachhochschule Koblenz, RheinAhrCampus Remagen, 2009
- <span id="page-117-0"></span>[51] ROFIN-SINAR: "Technical Data Sealed  $CO_2$  Lasers - Specification", rofin LASER MACRO, 903-0012-00 Rev 13, Rofin-Sinar UK Limited, 07/2002
- <span id="page-117-1"></span>[52] LASER MECHANISMS: "Beam Delivery System", Laser Mechanisms Inc.,  $^{07/07/02002}$ 07/07/2003